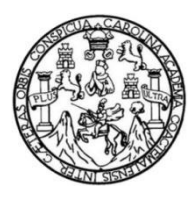

Universidad de San Carlos de Guatemala Facultad de Ingeniería Escuela de Ingeniería Civil

# **DISEÑO DEL SISTEMA DE AGUA POTABLE PARA LA ALDEA CHICHUPAC Y EDIFICIO ESCOLAR DE DOS NIVELES PARA LA ALDEA XOCOC, MUNICIPIO DE RABINAL, BAJA VERAPAZ**

**Mynor Esaú García Ixpatá**

Asesorado por el Ing. Silvio José Rodríguez Serrano

Guatemala, noviembre de 2014

UNIVERSIDAD DE SAN CARLOS DE GUATEMALA

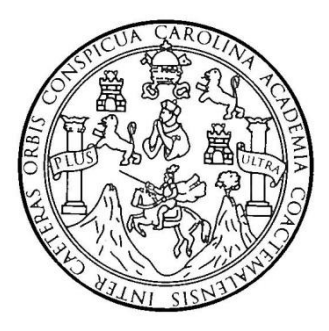

FACULTAD DE INGENIERÍA

## **DISEÑO DEL SISTEMA DE AGUA POTABLE PARA LA ALDEA CHICHUPAC Y EDIFICIO ESCOLAR DE DOS NIVELES PARA LA ALDEA XOCOC, MUNICIPIO DE RABINAL, BAJA VERAPAZ**

TRABAJO DE GRADUACIÓN

### PRESENTADO A LA JUNTA DIRECTIVA DE LA FACULTAD DE INGENIERÍA POR

### **MYNOR ESAÚ GARCÍA IXPATÁ**

ASESORADO POR EL ING. SILVIO JOSÉ RODRÍGUEZ SERRANO

AL CONFERÍRSELE EL TÍTULO DE

**INGENIERO CIVIL**

GUATEMALA, NOVIEMBRE DE 2014

## UNIVERSIDAD DE SAN CARLOS DE GUATEMALA FACULTAD DE INGENIERÍA

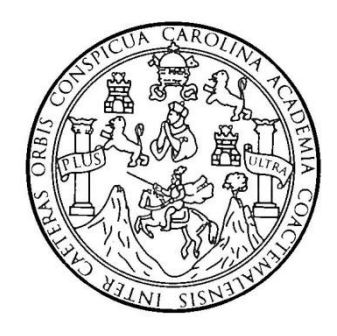

#### **NÓMINA DE JUNTA DIRECTIVA**

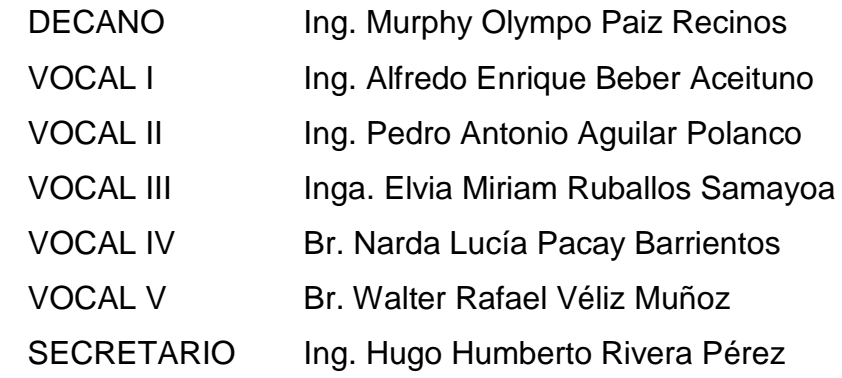

#### **TRIBUNAL QUE PRACTICÓ EL EXAMEN GENERAL PRIVADO**

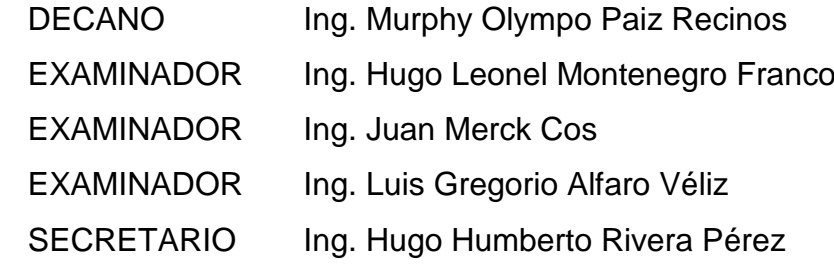

#### HONORABLE TRIBUNAL EXAMINADOR

En cumplimiento con los preceptos que establece la ley de la Universidad de San Carlos de Guatemala, presento a su consideración mi trabajo de graduación titulado:

DISEÑO DEL SISTEMA DE AGUA POTABLE PARA LA ALDEA CHICHUPAC Y EDIFICIO ESCOLAR DE DOS NIVELES PARA LA ALDEA XOCOC, MUNICIPIO DE RABINAL, BAJA VERAPAZ

Tema que me fuera asignado por la Dirección de la Escuela de Ingeniería Civil, con fecha 25 de agosto de 2011.

Mynof Esaú García Ixpatá

UNIVERSIDAD DE SAN CARLOS DE GUATEMALA

**FACULTAD DE INGENIERIA** 

**UNIDAD DE EPS** 

Guatemala, 25 de agosto de 2014 Ref.EPS.DOC.909.08.14

Ing. Hugo Leonel Montenegro Franco Director Escuela de Ingeniería Civil Facultad de Ingeniería Presente

Estimado Ingeniero Montenegro Franco.

Por este medio atentamente le informo que como Asesor-Supervisor de la Práctica del Ejercicio Profesional Supervisado (E.P.S.), del estudiante universitario Mynor Esaú García Ixpatá con carné No. 200511762, de la Carrera de Ingeniería Civil, procedí a revisar el informe final, cuyo título es DISEÑO DEL SISTEMA DE AGUA POTABLE PARA LA ALDEA CHICHUPAC Y EDIFICIO ESCOLAR DE DOS NIVELES PARA LA ALDEA XOCOC, MUNICIPIO DE RABINAL, BAJA VERAPAZ.

En tal virtud, LO DOY POR APROBADO, solicitándole darle el trámite respectivo.

Sin otro particular, me es grato suscribirme.

Atentamente, Todos" "Id y Enseñad losé **New**iguez Serrano Ing. Silv SuperXsor de EPS 'a d<u>e Inge</u>ni**dx**ía Civil de San Carlos de ASESOR(A)-SUPERVICT AN DE EPS Unidad de Fracticas de Ingeniería y E<sup>05</sup> altad de Ingenier

c.c. Archivo  $S<sub>IRS</sub>/ra$ 

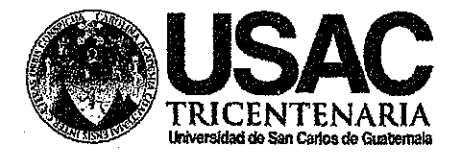

http;//civil.ingenieria.usac.edu.gt

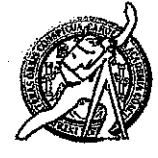

Universidad de San Carlos de Guatemala FACULTAD DE INGENIERÍA Escuela de Ingeniería Civil

Guatemala. 1 de septiembre de 2014

Ingeniero

Hugo Leonel Montenegro Franco Director Escuela Ingeniería Civil Facultad de Ingeniería Universidad de San Carlos

Estimado Ingeniero Montenegro.

Le informo que he revisado el trabajo de graduación DISEÑO DEL SISTEMA DE AGUA POTABLE PARA LA ALDEA CHICHUPAC Y EDIFICIO ESCOLAR DE DOS NIVELES PARA LA ALDEA XOCOC, MUNICIPIO DE RABINAL, BAJA VERAPAZ, desarrollado por el estudiante de Ingeniería Civil Mynor Esaú García Ixpatá, con Carnet No. 200511762, quien contó con la asesoría del Ing. Silvio José Rodríguez Serrano.

Considero este trabajo bien desarrollado y representa un aporte para la comunidad del área y habiendo cumplido con los objetivos del referido trabajo doy mi aprobación al mismo solicitando darle el trámite respectivo.

Atentamente, ID Y ENSÉÑAD **A TODOS** FACULTAD DE INGENIERIA DEPARTAMENTO DE Ing. Rafael Enrique Morales Och HIDRAULICA Revisor por el Departamento de Hidráufléa USAC

/bbdeb. Mas de 134 años de Trabajo Académico y Mejora Contínua

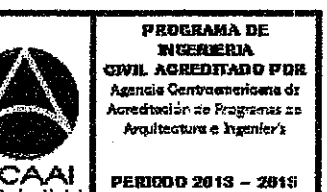

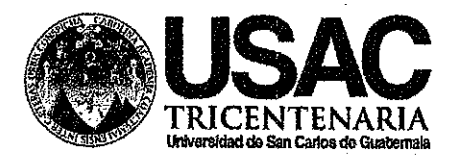

http;//civil.ingenieria.usac.edu.gt

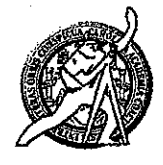

Universidad de San Carlos de Guatemala FACULTAD DE INGENIERÍA Escuela de Ingeniería Civil

Guatemala. 24 de septiembre de 2014

Ingeniero Hugo Leonel Montenegro Franco Director Escuela Ingeniería Civil Facultad de Ingeniería Universidad de San Carlos

Estimado Ingeniero Montenegro.

Le informo que he revisado el trabajo de graduación DISEÑO DEL SISTEMA DE AGUA POTABLE PARA LA ALDEA CHICHUPAC Y EDIFICIO ESCOLAR DE DOS NIVELES PARA LA ALDEA XOCOC, MUNICIPIO DE RABINAL, BAJA VERAPAZ. desarrollado por el estudiante de Ingeniería Civil Mynor Esaú García Ixpatá, con Carnet No. 200511762, quien contó con la asesoría del Ing. Silvio José Rodríguez Serrano.

Considero este trabajo bien desarrollado y representa un aporte para la comunidad del área y habiendo cumplido con los objetivos del referido trabajo doy mi aprobación al mismo solicitando darle el trámite respectivo.

Atentamente,

ID Y ENSEÑAD A TODOS

Ing. Ronald Estuardo Galindo Cabrera Jefe del Departamento de Estructuras

FACULTAD DE INGENIERIA DEPARTAMENTO DE ESTRUCTURAS USAC

/bbdeb.

Mas de 134 años de Trabajo Académico y Mejora Contínua

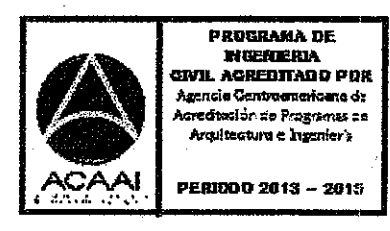

**UNIVERSIDAD DE SAN CARLOS DE GUATEMALA** 

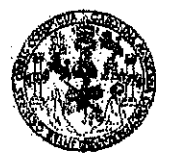

**FACULTAD DE INGENIERIA** 

**UNIDAD DE EPS** 

Guatemala, 30 de septiembre de 2014 Ref.EPS.D.562.09.14

Ing. Hugo Leonel Montenegro Franco Director Escuela de Ingeniería Civil Facultad de Ingeniería Presente

Estimado Ingeniero Montenegro Franco.

Por este medio atentamente le envío el informe final correspondiente a la práctica del Ejercicio Profesional Supervisado, (E.P.S) titulado DISEÑO DEL SISTEMA DE AGUA POTABLE PARA LA ALDEA CHICHUPAC Y EDIFICIO ESCOLAR DE DOS NIVELES PARA LA ALDEA XOCOC, MUNICIPIO DE RABINAL, BAJA VERAPAZ, que fue desarrollado por el estudiante universitario Mynor Esaú García Ixpatá, carné 200511762, quien fue debidamente asesorado y supervisado por el Ing. Silvio José Rodríguez Serrano.

Por lo que habiendo cumplido con los objetivos y requisitos de ley del referido trabajo y existiendo la aprobación del mismo por parte del Asesor - Supervisor de EPS, en mi calidad de Director apruebo su contenido solicitándole darle el trámite respectivo.

Sin otro particular, me es grato suscribirme. Atentamente, "Id y Ensenad a Todos" Silvio Xsé Rodríguez Serrano<br>Director Linidad de EPS  $Silvib$ inversidad de an Carlos DIRECNON Unidad de Prácticas de Ingeniería y EPS Facultad de Ingenieri

SIRS/ra

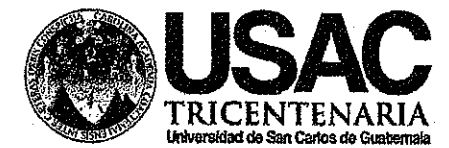

http;//civil.ingenieria.usac.edu.gt

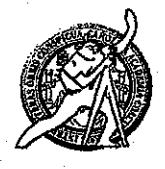

Universidad de San Carlos de Guatemala FACULTAD DE INGENIERÍA Escuela de Ingeniería Civil

El director de la Escuela de Ingeniería Civil, después de conocer el dictamen del Asesor y Coordinador de E.P.S. Ing. Silvio José Rodríguez Serrano, al trabajo de graduación del estudiante Mynor Esaú García Ixpatá, titulado DISEÑO DEL SISTEMA DE AGUA POTABLE PARA LA ALDEA CHICHUPAC Y EDIFICIO ESCOLAR DE DOS NIVELES PARA LA ALDEA XOCOC, MUNICIPIO DE RABINAL, BAJA VERAPAZ, da por este medio su aprobación a dicho trabajo.

n de *san* PIDERA BE MODIFICAL CIVIL DIRECTOR Ing. Hygo Leonel Montenegro Franc **WE TAD DE INGEN** 

Guatemala, octubre 2014

/bbdeb.

Mas de 134 años de Trabajo Académico y Mejora Contínua

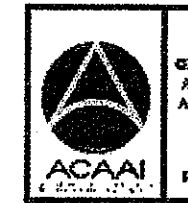

**PROBRAMA DE NGERIERIA** eivil Acreditado por risme de editación de Programas de Arquitectura e Insenier's

PERIODO 2013 ~ 2613

Universidad de San Carlos De Guatemala

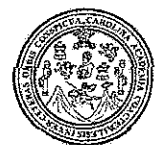

Facultad de Ingeniería Decanato

Ref. DTG.598-2014

El Decano de *la* Eacultad de Ingeriieria de la Universidad Juego *Ade* de San Carlós <mark>√</mark> .dé ∵Guatemala, conocer la Escuela ″parteਜੜdek<del>ੱ</del> Difector de de aprobación of ٩ã Ingeniería / Civil, al trabajó de gradúación titulado: **DISEÑO** DEL SISTEMA DE AGUA POTABLE PARA **ALDEA LA** CHICHUPAC Y EDIFICIO ESCOLAR DE DOS NIVELES PARA XOGOC, ∽MŰÑICÍPIO ∷DE<sub>©</sub> RABINAL LA ALDEA **BAJA** VERAPAZ presentado por el estudiante universitario Mvnor Esaú Gareja Ixpatá, y después de haber culminado las revisionés drevias bajo la résponsabilidad de las instancias correspondientes, se autoriza la impresión del mísmo.

**IMPRÍMASE** 

Ing. Alfredo Enrique Beber Aceituno Decano en Funciones

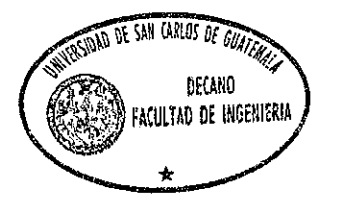

Guatemala, noviembre de 2014

 $/cc$ 

## **ACTO QUE DEDICO A:**

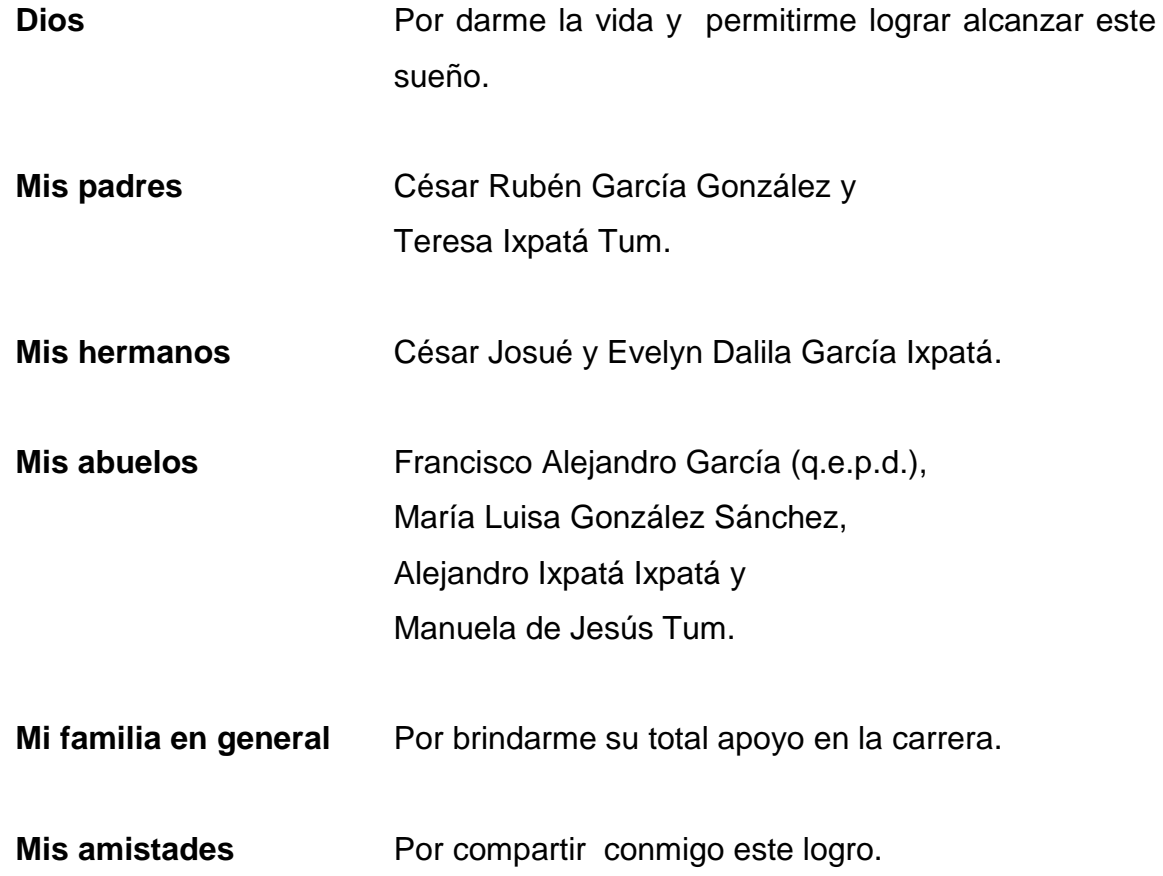

### **AGRADECIMIENTOS A:**

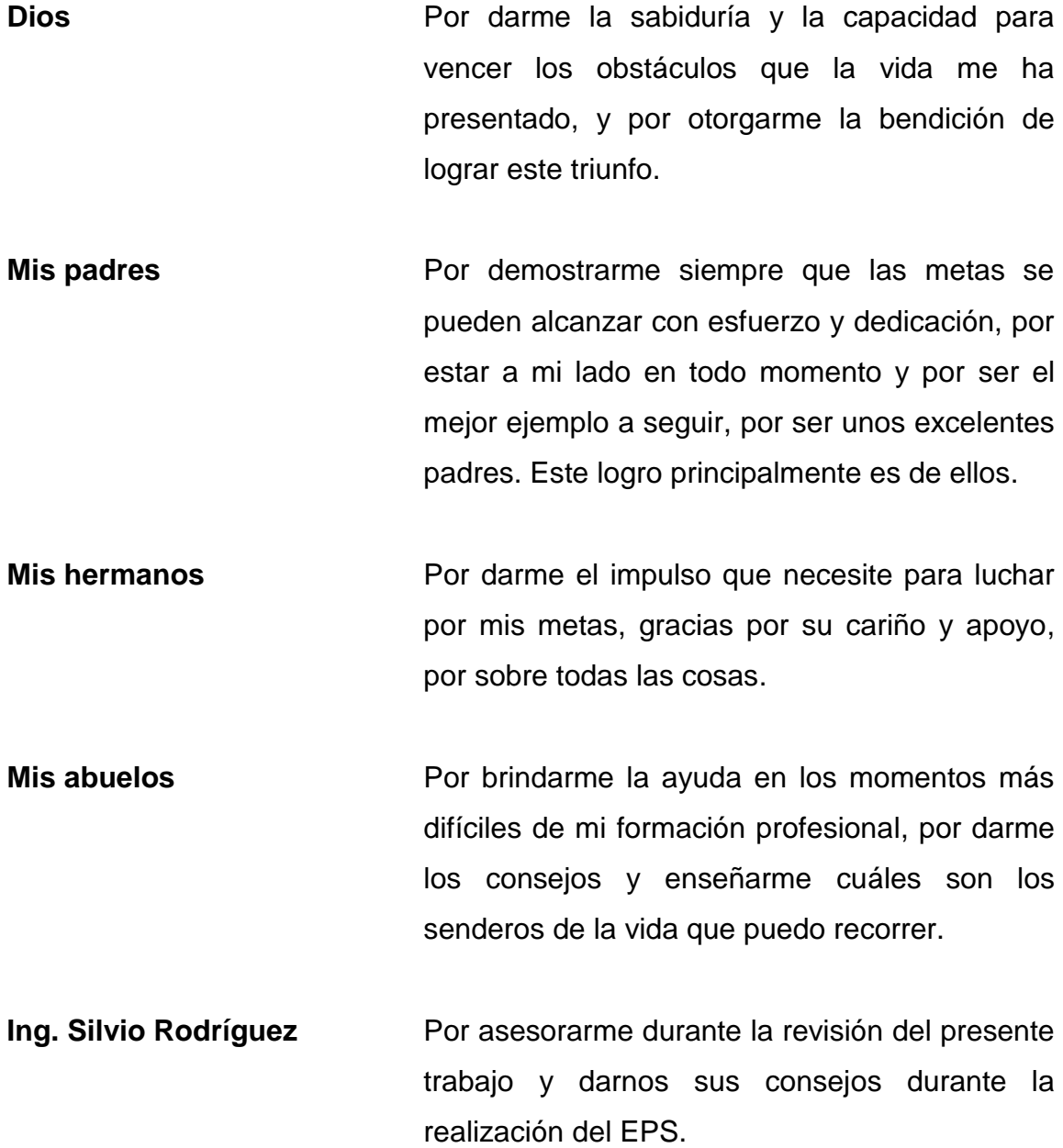

**de Guatemala** importante casa de estudios.

La Universidad de San Carlos Por permitirme formar parte de tan

Facultad de Ingeniería **Por brindarme la oportunidad** de culminar mi crecimiento personal y profesional.

# **ÍNDICE GENERAL**

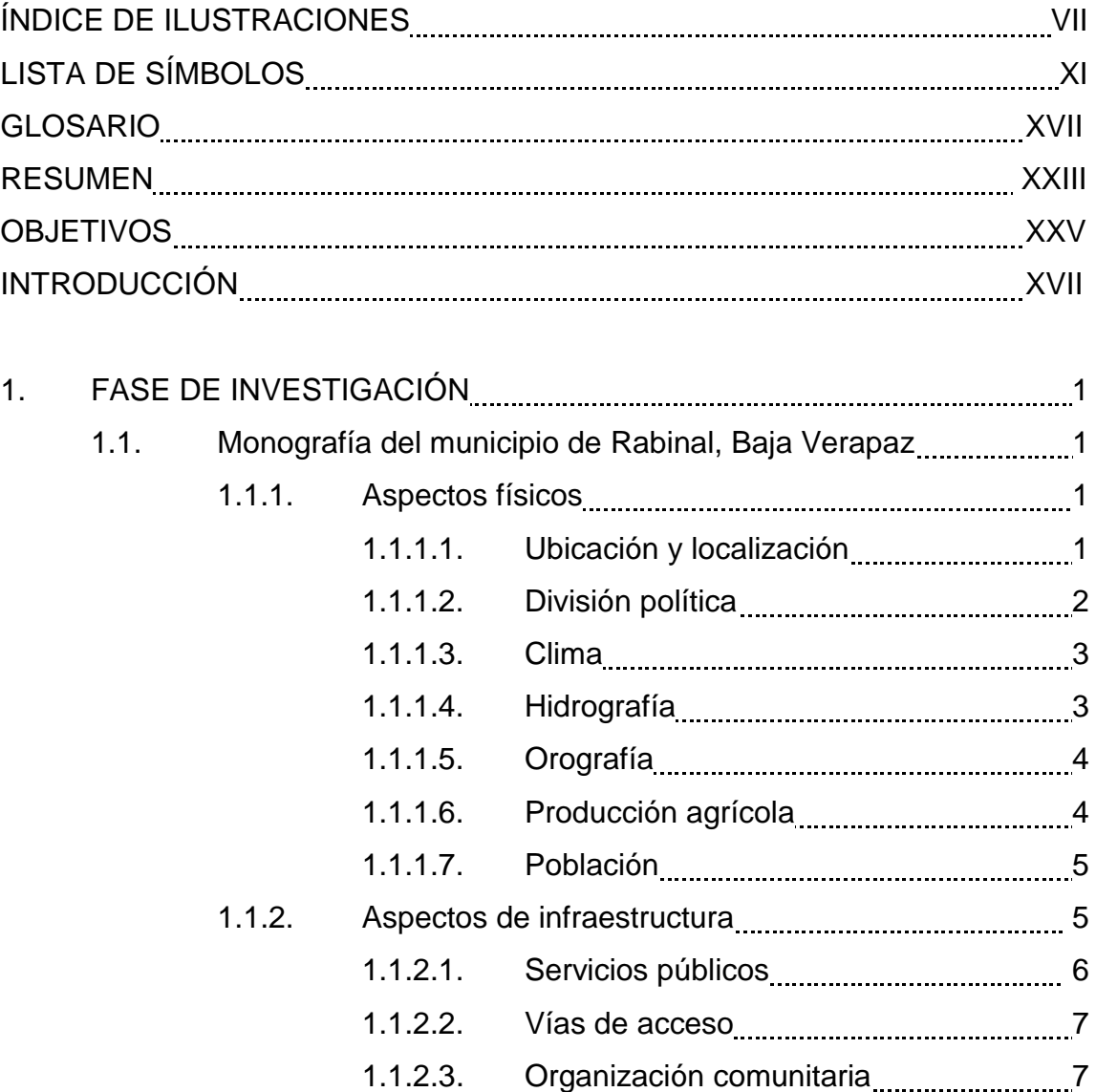

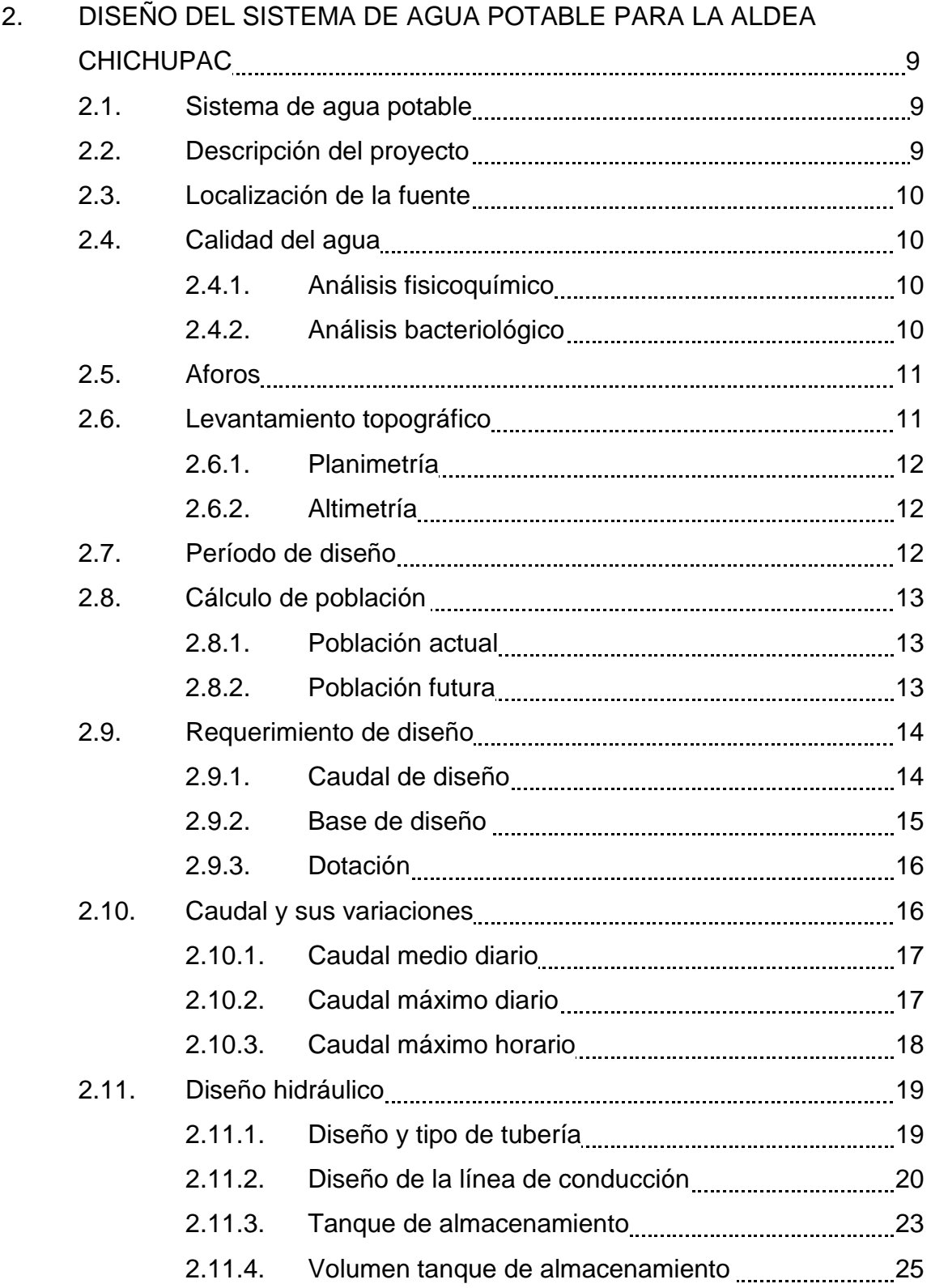

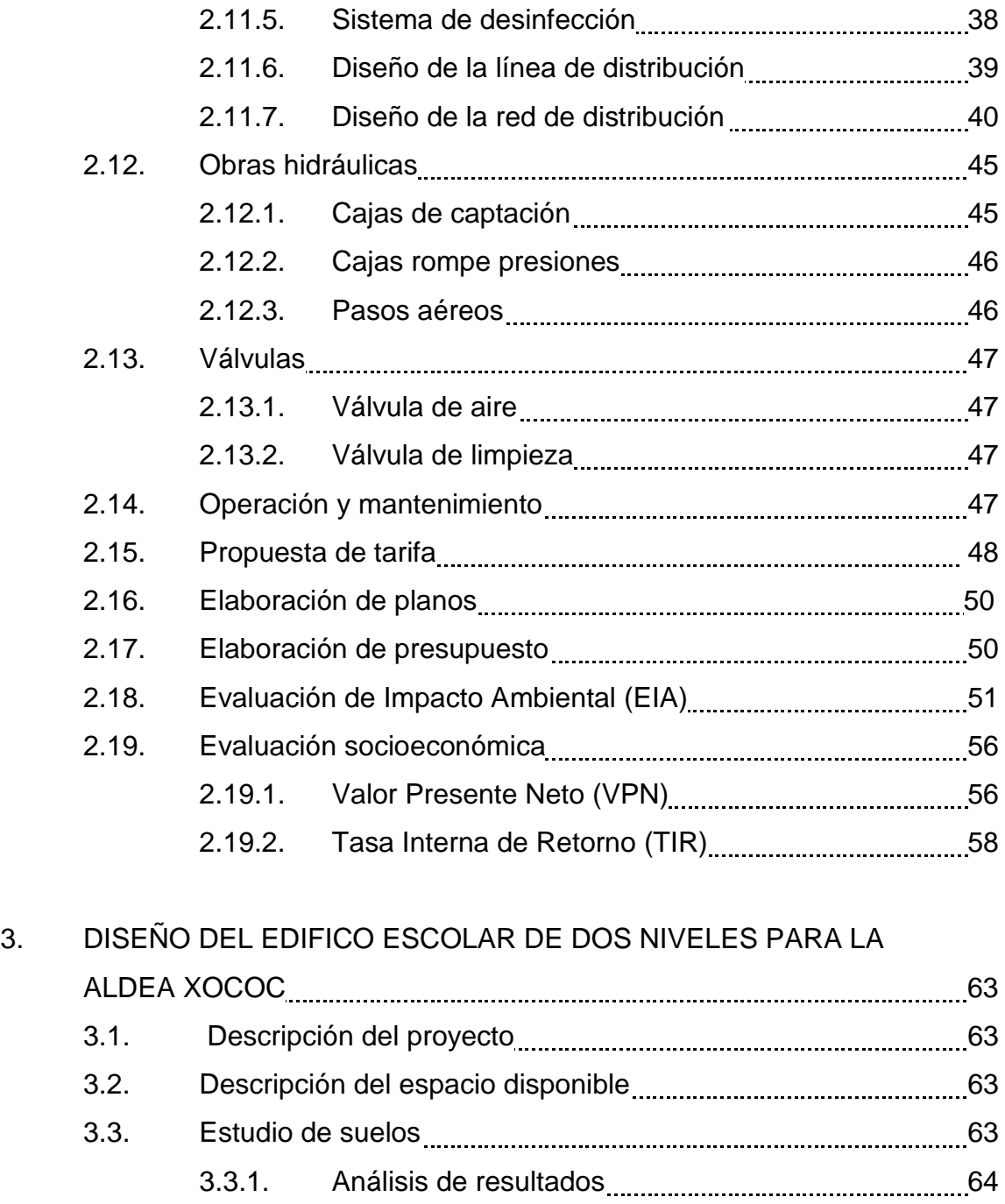

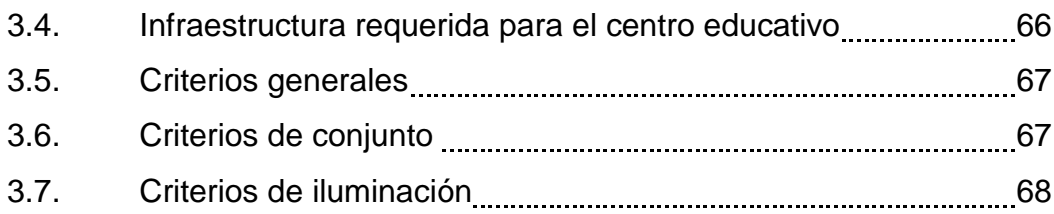

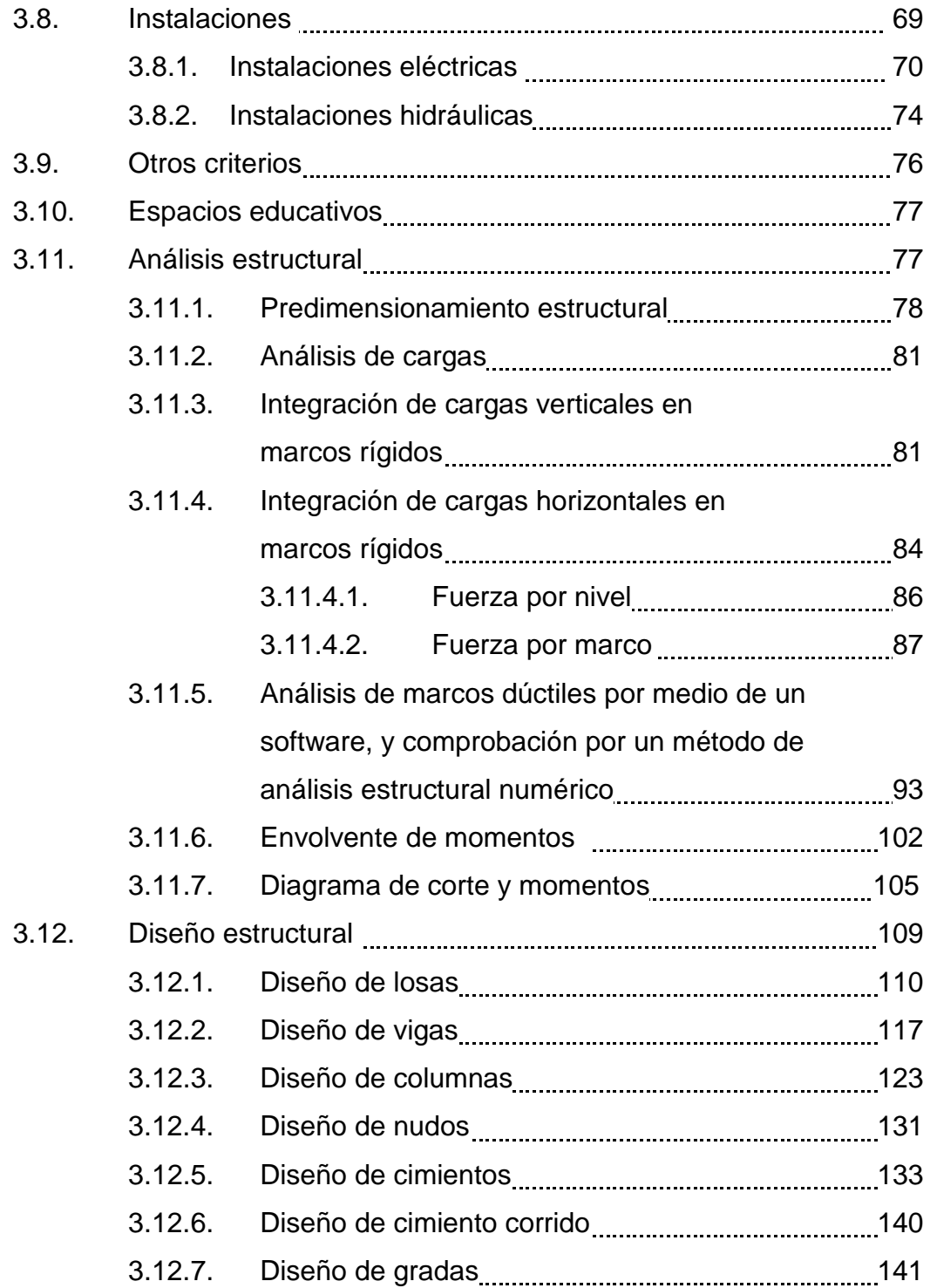

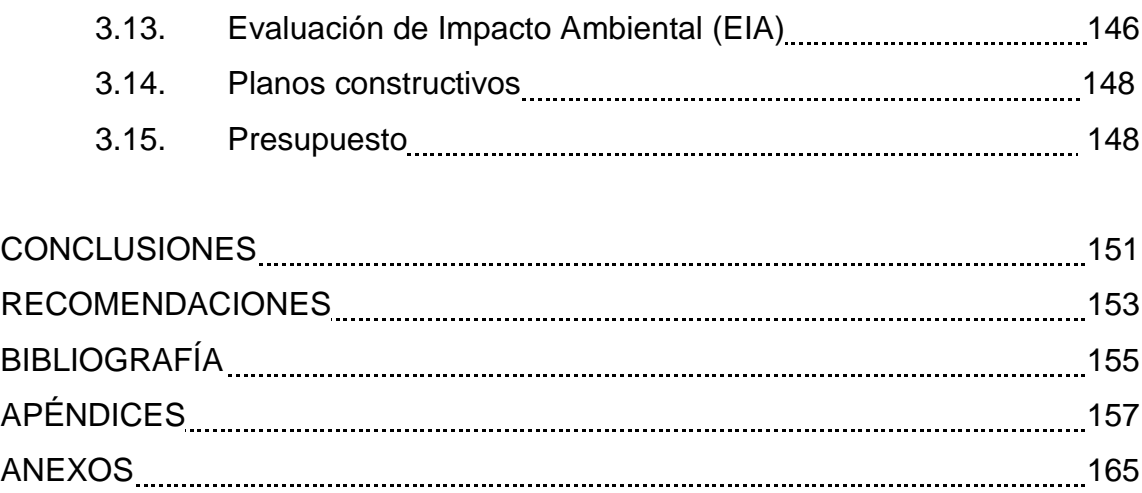

VI

# **ÍNDICE DE ILUSTRACIONES**

#### **FIGURAS**

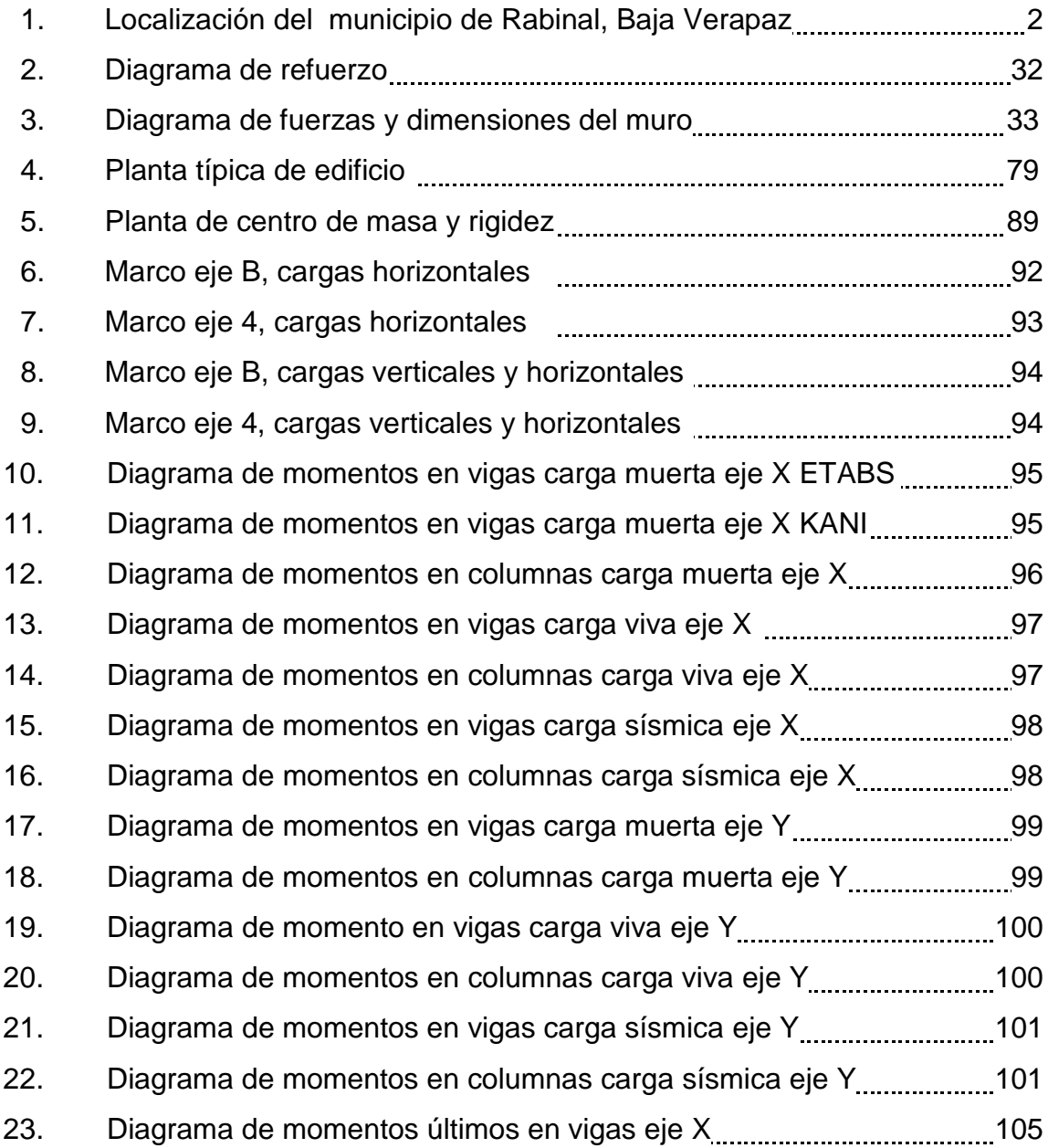

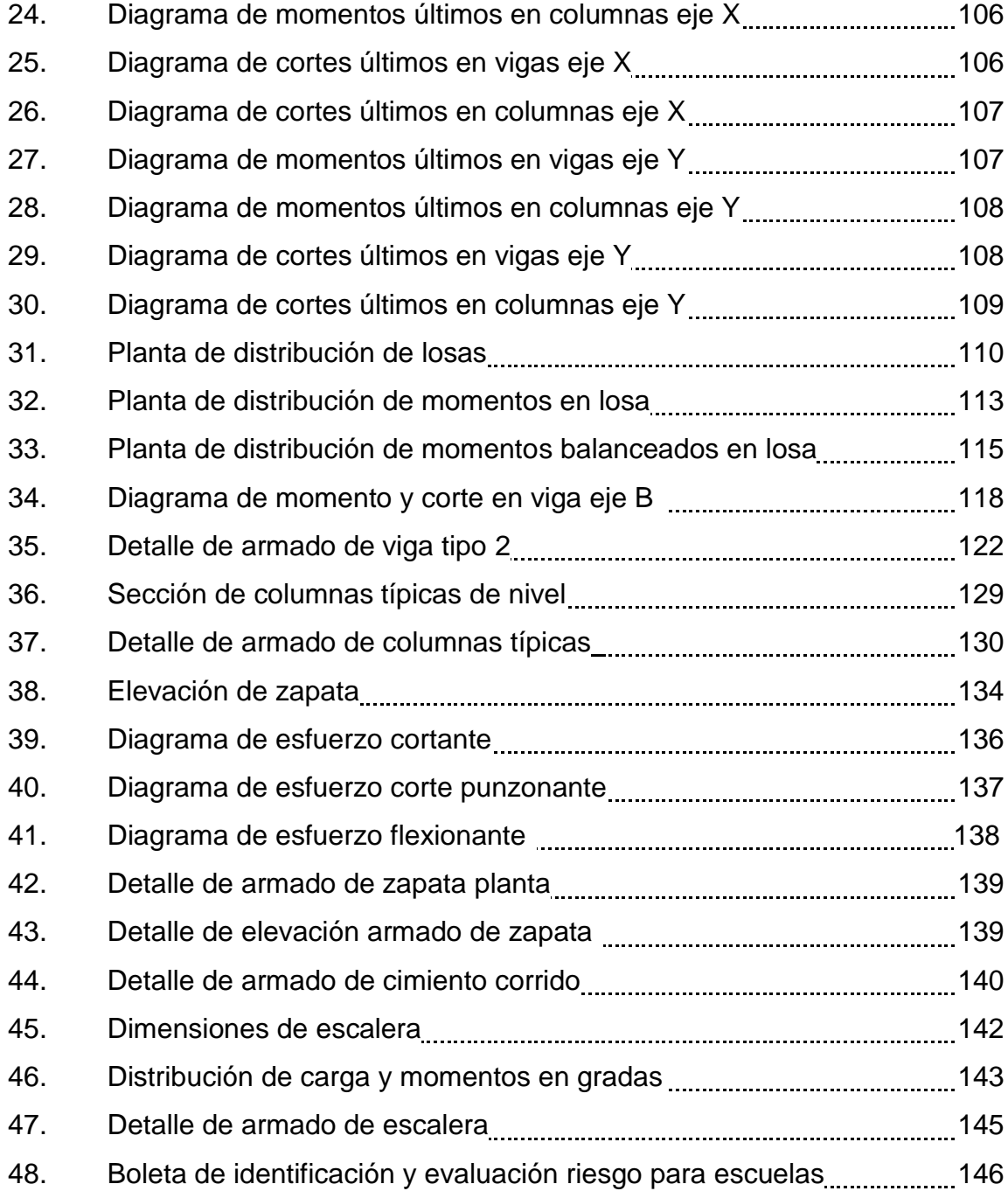

#### **TABLAS**

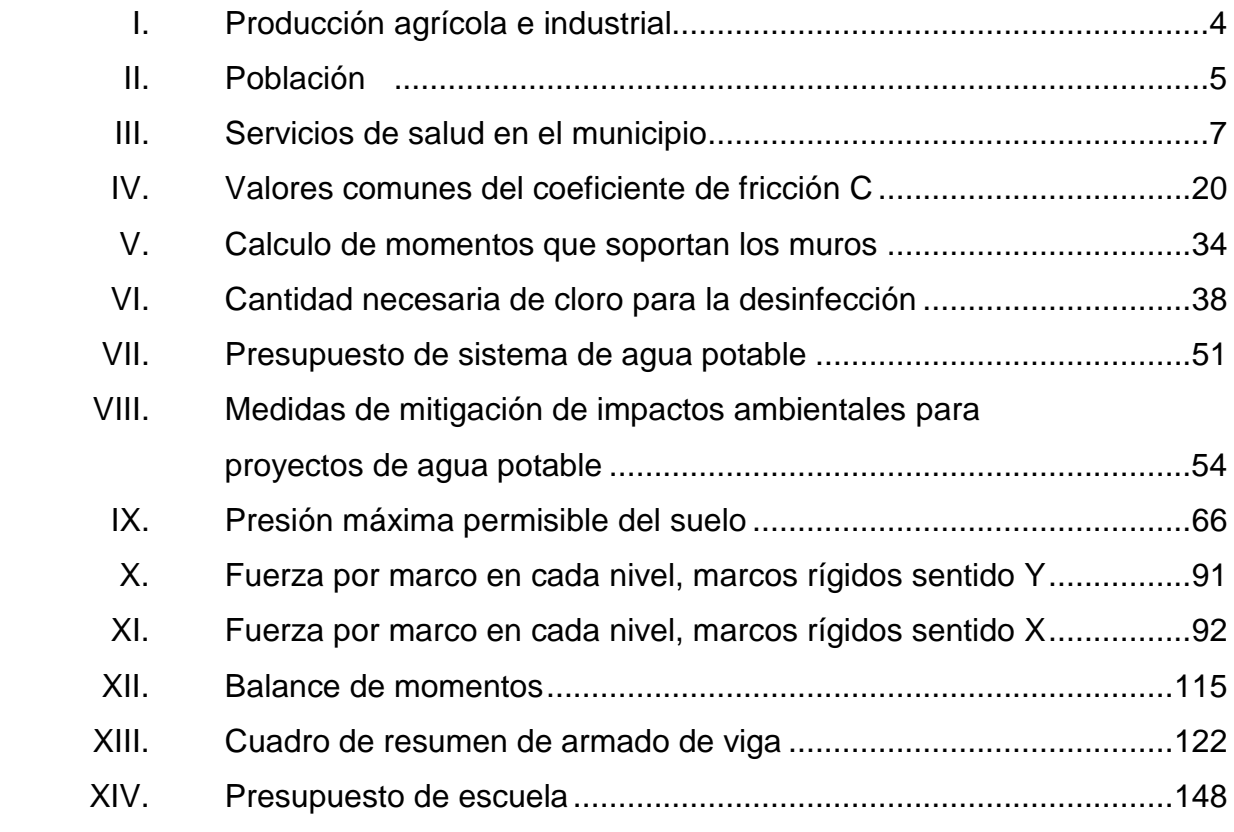

# **LISTA DE SÍMBOLOS**

# **Símbolo Significado Hi** Altura de nivel **Hn** Altura total de la estructura **bw Ancho del alma o diámetro de la sección circular Ø** Ángulo de fricción interna **Ag** Área bruta de la sección **As** Área de acero a tracción o compresión **Asmáx** Área de acero máxima **Asmín** Área de acero mínima **A** Área de la sección **Az** Área de la zapata en contacto con el suelo **Av** Área de varilla **Ash** Área total del acero transversal **Alosa** Área tributaria de la losa **b Base del elemento estructural qu** Capacidad de carga última **Pcr** Carga crítica de pandeo de Euler **qdiseño** Carga de diseño **Pu** Carga de diseño última

**q Carga de viento** 

**CM** Carga muerta

**Po'** Carga que soporta la columna cuando está sometida

**W** Carga muerta sísmica total de la estructura

a carga axial pura

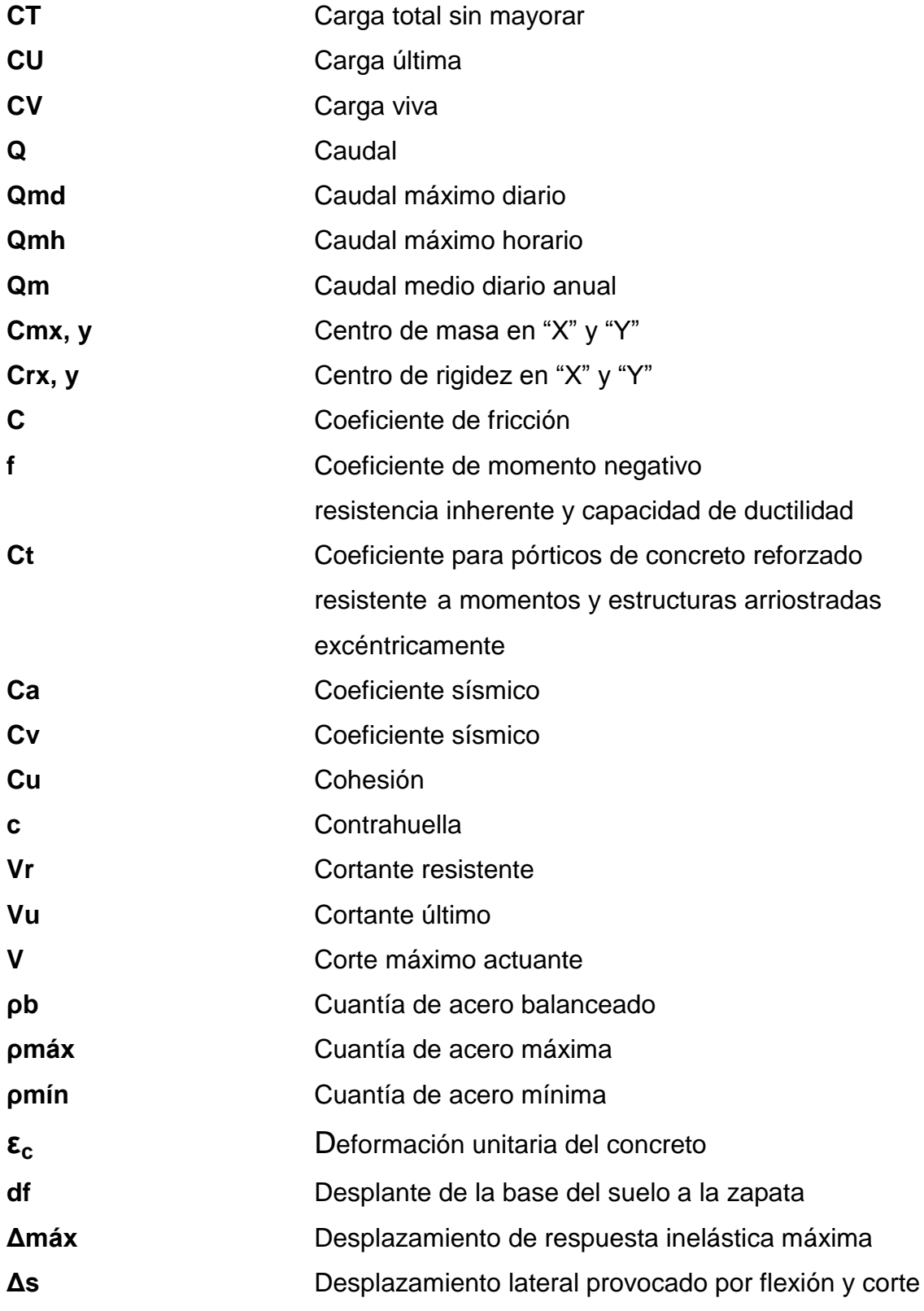

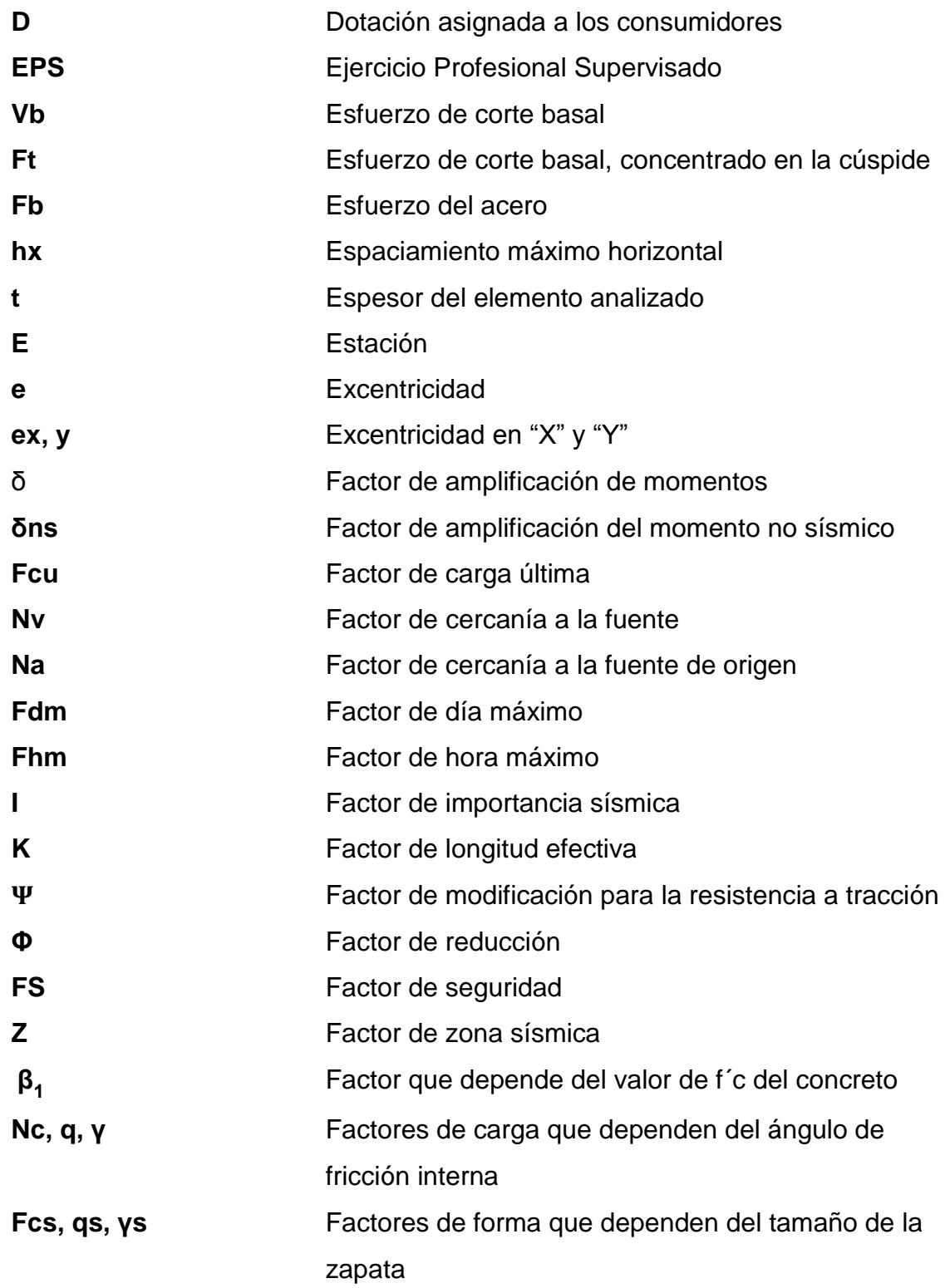

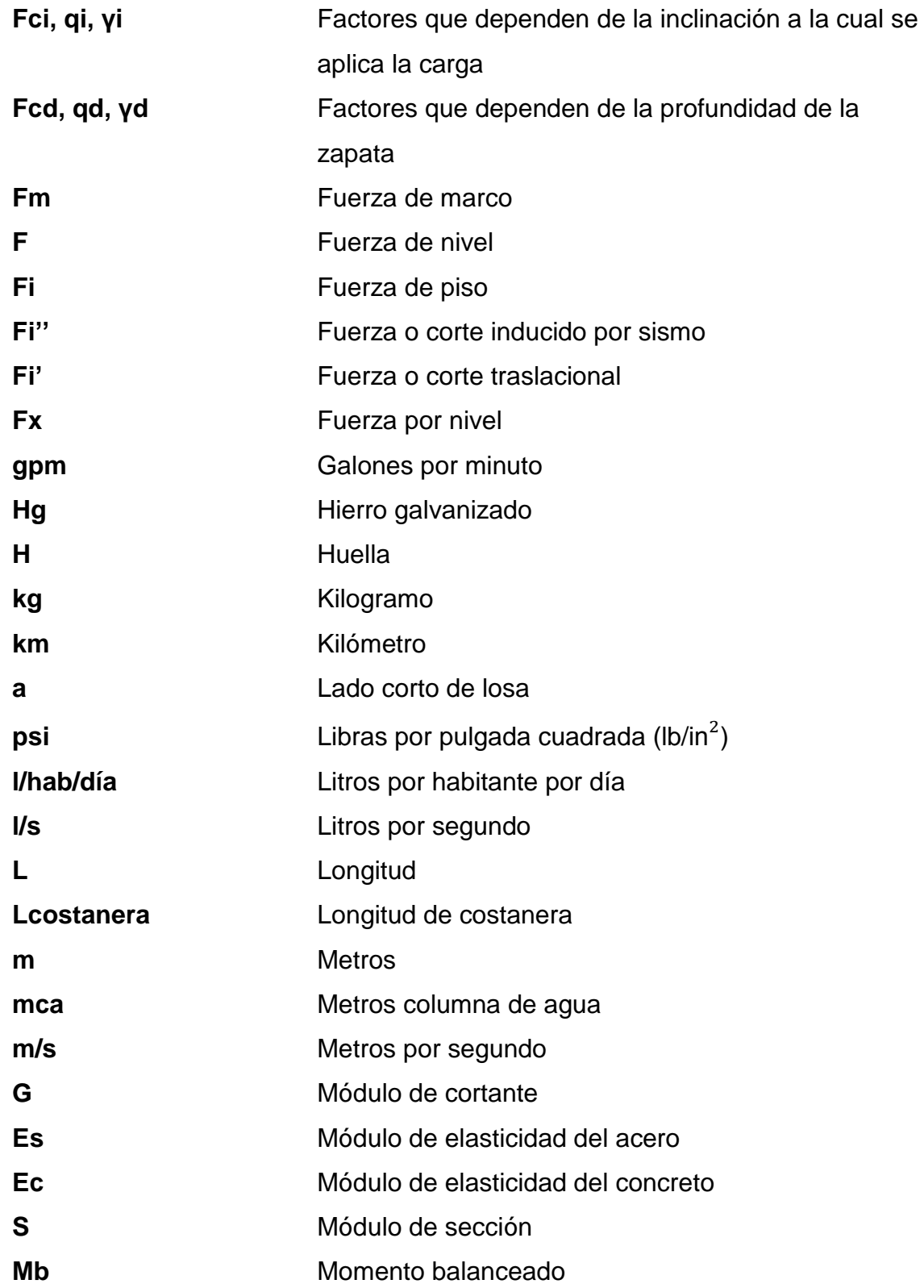

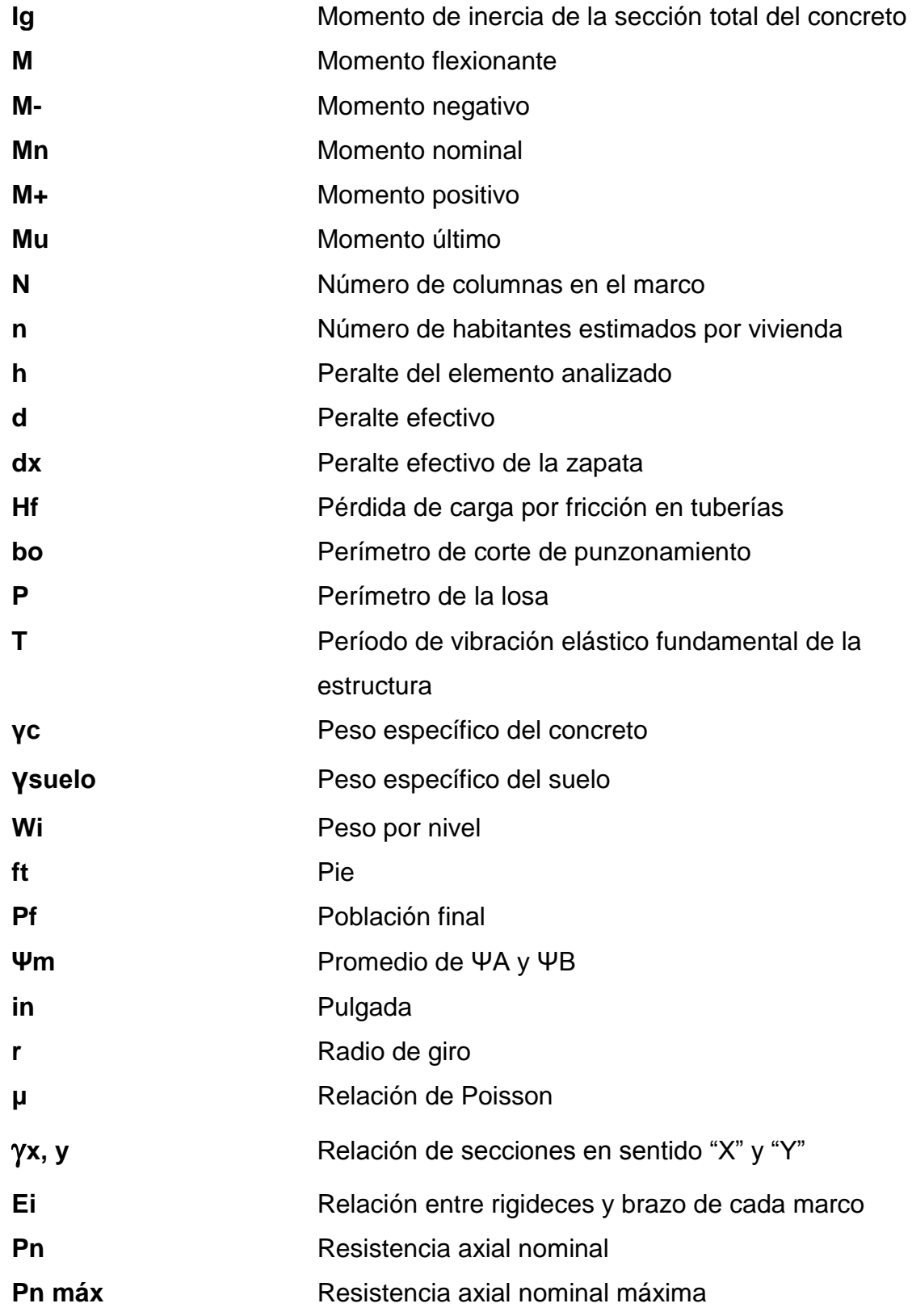

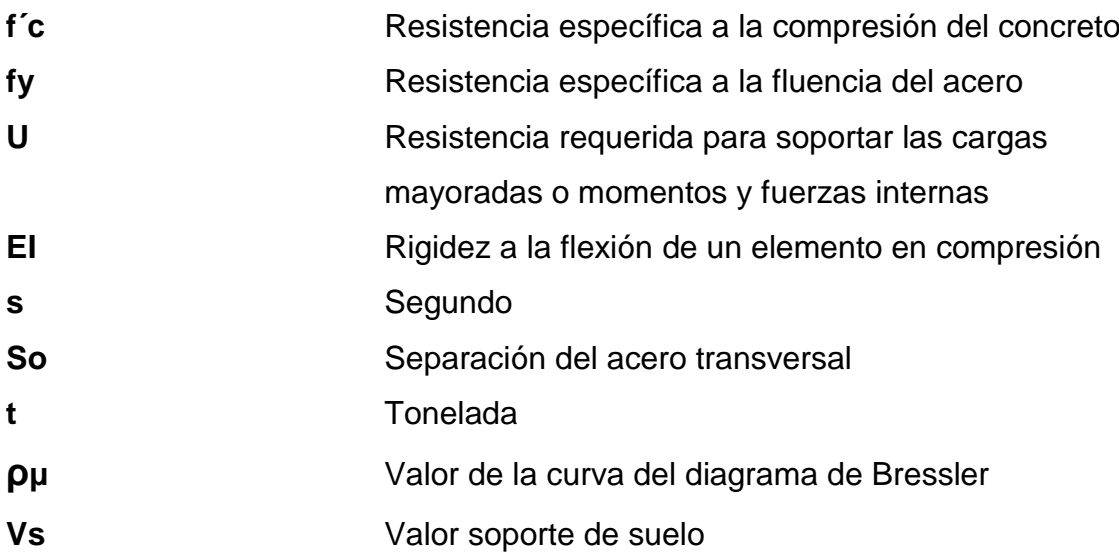

#### **GLOSARIO**

ACI **AMERICAN AMERICAN CONCRETE Institute (Instituto Americano del** Concreto). Aforo **Aforo C** Operación que consiste en medir el caudal de agua de una fuente. Agua potable **Agua que es sanitariamente segura, además de ser** inodora, insípida, incolora y agradable a los sentidos. AISC American Institute of Steel Construction (Instituto Americano de Construcción en Acero). **Amenaza natural** Fenómenos naturales, como sismos, huracanes, inundaciones, deslizamientos y sequías, que pueden transformarse en desastres y afectar los sistemas de vida y las estructuras físicas y sociales. **Análisis estructural** Estudio que abarca el cálculo para determinar el comportamiento de una estructura, a través de los diagramas de momentos, corte y deflexión. **ASTM American Society for Testing and Materials (Sociedad** Americana para Ensayos y Materiales).

- **Bases de diseño** Especificaciones técnicas adoptadas para el diseño del proyecto.
- **Carga axial** Fuerza que es aplicada en el centro geométrico de la sección transversal de un miembro.
- **Carga de servicio** Todas las cargas estáticas o transitorias, que se imponen a la estructura o elemento estructural, debido al uso de la edificación sin factores de cargas.
- **Carga gravitacional** Cargas que actúan hacia abajo y que son causadas por la aceleración de la gravedad, actuando sobre la masa de los elementos, generando las cargas muertas y vivas.
- **Carga mayorada** Carga que es multiplicada por un factor, dando siempre un incremento a la carga original.
- **Cargas** Fuerzas y otras acciones resultantes del peso de los materiales de construcción, los ocupantes y sus pertenencias, efectos ambientales, movimiento diferencial y restricciones a la deformación.

**Caudal** Volumen de agua que pasa por unidad de tiempo.

**Centro de masa** Punto en el cual se concentra la masa de una estructura.

- **Centro de rigidez** Punto en el cual se concentra la rigidez de la estructura.
- **Consumo** Cantidad de agua real que utiliza una persona.
- **Corte traslacional** Fuerza que tiene por efecto desplazar a una estructura de su posición original.
- **Cota de terreno** Altura de un punto de terreno, referido a un nivel determinado.
- **Cota piezométrica** Máxima presión dinámica en cualquier punto de la línea.
- **Diagrama de** Dibujo por el cual se representan los efectos de las **momentos** cargas.
- **Diseño** Planificación sobre algún proyecto determinado.
- **Estribo** Pieza de acero de forma rectangular.
- **Estructura** Distribución y orden de las partes importantes de una edificación.
- **Factor de carga última** Factor que determina las cargas de servicio.
- **Factor de reducción** Coeficiente menor que la unidad empleado, para reducir la resistencia nominal y convertirla en resistencia de diseño.

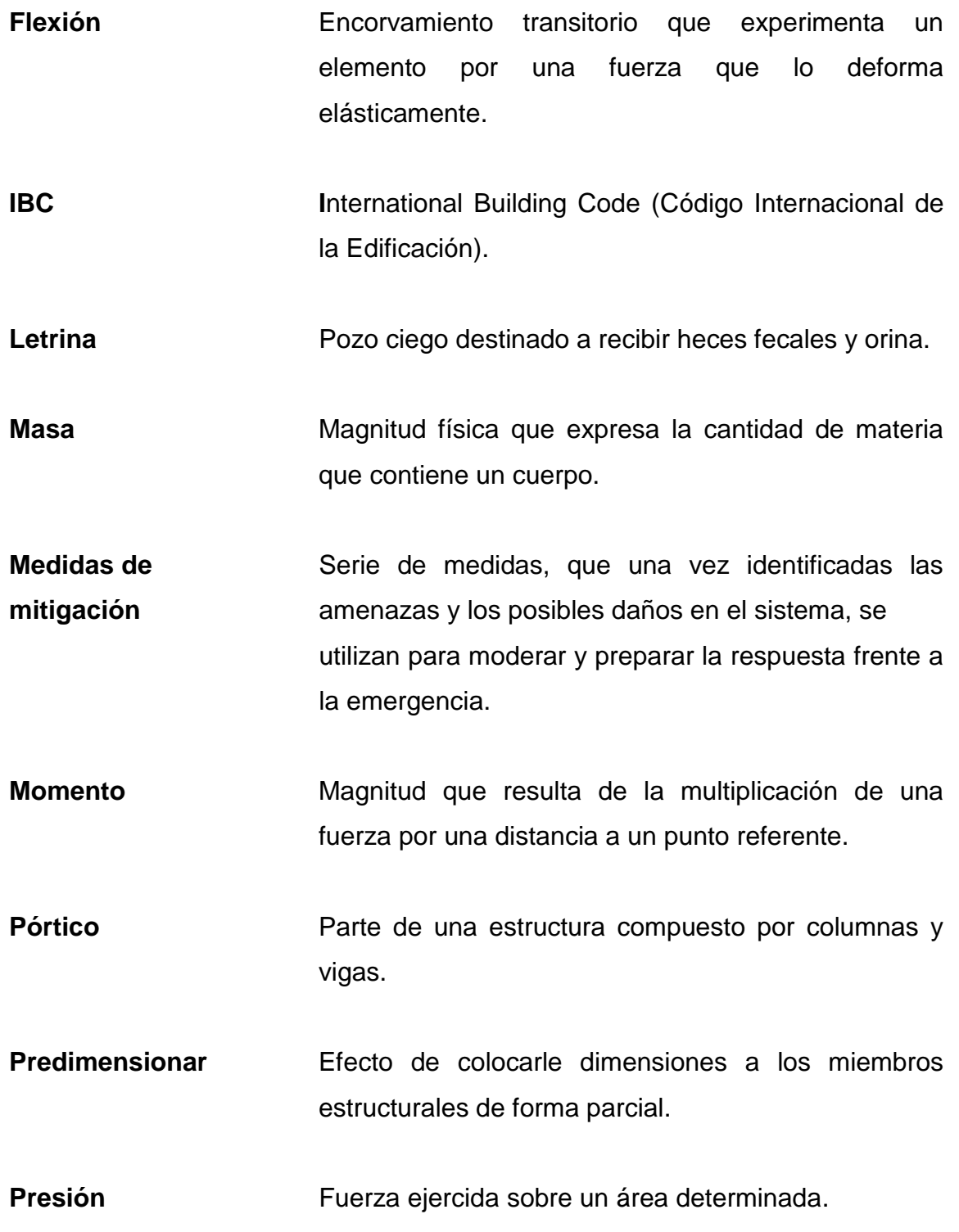

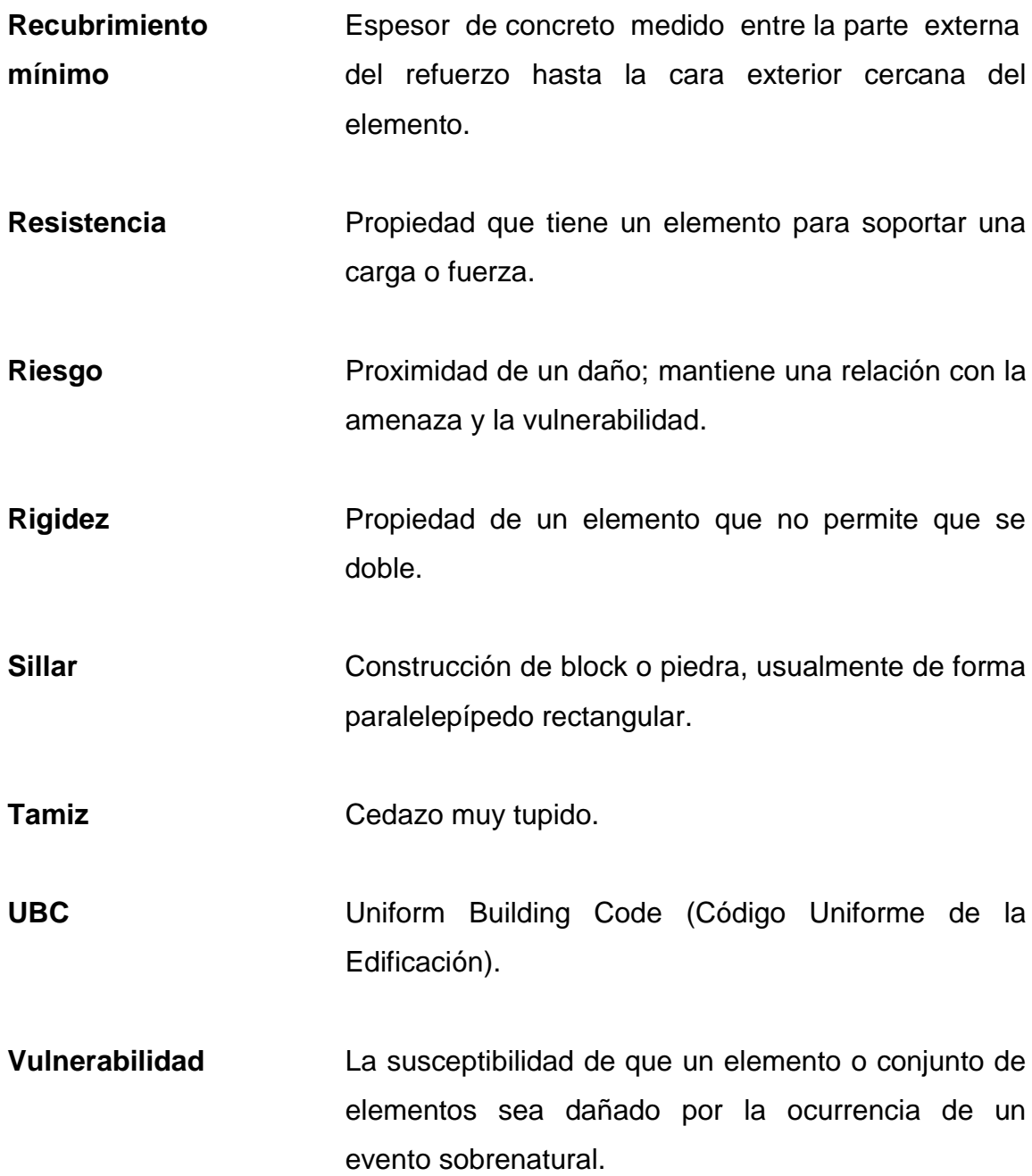

XXII

#### **RESUMEN**

 El municipio de Rabinal, departamento de Baja Verapaz, posee áreas que carecen de servicios básicos para la población, en el presente trabajo de graduación se diagnóstica, analiza y prioriza las necesidades de servicios básicos y de infraestructura, aportando soluciones de carácter técnico contenidas en la: fase de investigación y fase de servicio técnico profesional.

A través de la investigación monográfica y el diagnóstico de las necesidades de servicios básicos y de infraestructura de la población, se determinó necesario que un sector de la aldea Chichupac posea un sistema de agua potable, por lo que se realizó el diseño del mismo, basándose en especificaciones técnicas correspondientes al tipo y características del proyecto.

En escuela Xococ, fue necesaria la implementación de infraestructura, por lo que se llevó a cabo, el diseño de un edificio escolar de dos niveles para recibir a más estudiantes.

XXIII
XXIV

# **OBJETIVOS**

# **General**

Proporcionar soluciones técnicas a través de proyectos de infraestructura para cubrir las necesidades básicas de las comunidades y contribuir así, al progreso y desarrollo municipal con los diseños del sistema de agua potable para la aldea Chichupac y el edificio escolar de dos niveles para la aldea Xococ, municipio de Rabinal, Baja Verapaz.

# **Específicos**

- 1. Desarrollar una investigación de tipo monográfica y un diagnóstico sobre necesidades de servicios básicos e infraestructura, del municipio de Rabinal, Baja Verapaz.
- 2. Capacitar a los miembros de la Dirección Municipal de Planificación de la Municipalidad de Rabinal, Baja Verapaz en todo lo relacionado al mantenimiento, reparaciones de edificios educativos y sistemas de agua potable.

XXVI

# **INTRODUCCIÓN**

El presente trabajo de graduación contiene el desarrollo de los proyectos realizados durante el Ejercicio Profesional Supervisado, en el municipio de Rabinal del departamento de Baja Verapaz.

La primera sección contiene la fase de investigación donde se describe el aspecto monográfico del municipio en general, así como un diagnóstico sobre las necesidades de servicios básicos e infraestructura de la cabecera municipal, realizando una priorización.

La segunda sección contiene la fase de servicio técnico profesional, en la que se describen las características de los proyectos. El sistema de agua potable presenta el método de cálculo para la realización del diseño hidráulico.

En cuanto al edificio escolar de dos niveles se utilizaron códigos internacionales que regulan el diseño de las estructuras de concreto reforzado.

Al final se presentan las conclusiones y recomendaciones del trabajo con los planos y presupuestos respectivos.

XXVIII

# **1. FASE DE INVESTIGACIÓN**

# **1.1. Monografía del municipio de Rabinal, Baja Verapaz**

Rabinal es uno de los 8 municipios que integran el departamento de Baja Verapaz. Es la comunidad más rica en *folklore* a nivel general, pues en ella se observa una diversidad de artesanías y bailes tradicionales como el Rabinal Achí. Este es el único baile-drama prehispánico que aún subsiste en América. Además se encuentran leyendas y se practican costumbres muy propias de la comunidad.

# **1.1.1. Aspectos físicos**

Sobre el lugar central dominado por una gran iglesia colonial, los vendedores instalan sus mercancías bajo el amplio ramaje de una ceiba, para ofrecer sus productos. La construcción de su iglesia parroquial inicia en los primeros meses de 1540 a cargo de los frailes Pedro de Angulo y Luis Cáncer de la orden de los dominicos, el material usado en su construcción consiste en piedras (lajas) que procedían de la ciudadela situada en el cerro de Kaj-Yup al norte del pueblo.

#### **1.1.1.1. Ubicación y localización**

Rabinal, municipio del departamento de Baja Verapaz, se encuentra ubicado a 178 kilómetros de la ciudad de Guatemala y a 28 kilómetros de su cabecera departamental, y cuenta con una extensión de 504 kilómetros cuadrados.

# Figura 1. **Localización del municipio de Rabinal, Baja Verapaz**

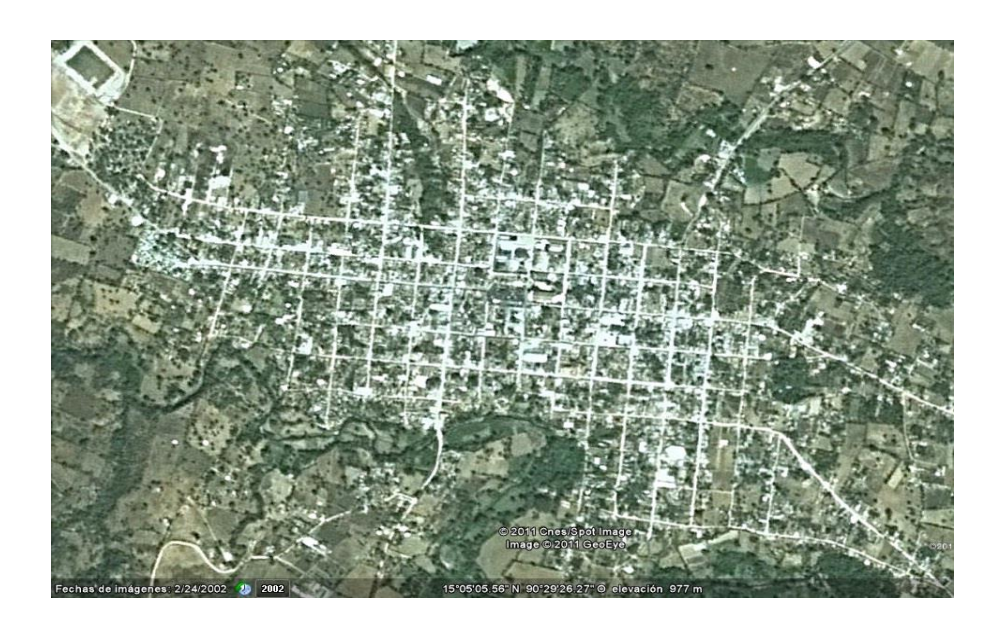

Fuente: Google Earth, programa satelital. Consulta: 10 de agosto 2,011.

Las coordenadas geográficas del municipio son las siguientes: latitud: 15° 05' 04", longitud: 90° 29' 32"

# **1.1.1.2. División política**

Colinda al norte con el municipio de Chicamán (Quiché), al Este con el municipio de San Miguel Chicaj (Baja Verapaz),al sur con los municipios de El Chol y Granados (Baja Verapaz) y al oeste con el municipio de Cubulco (Baja Verapaz). Se comunica por medio de una carretera municipal, contando también con caminos de herradura y veredas de terracería, los cuales unen los poblados entre sí.

#### **1.1.1.3. Clima**

El municipio pertenece a la zona de vida bosque seco subtropical, con áreas de clima semicálido seco y en menor medida templado durante el transcurso del año; en verano es totalmente seco con temperaturas que alcanzan los 30,50 grados Celsius y 16,00 grados Celsius como temperatura media y su precipitación es de 900 milímetros con una promedio de 90 días de lluvia.

Se tomaron datos de la estación meteorológica más cercana a la región llamada Cubulco, que está situada en el municipio del mismo nombre, cuyos datos de localización son los siguiente, latitud 15° 06' 32,00", longitud -90° 36' 51,00", altitud 944 metros sobre el nivel del mar. Es una estación que maneja datos climatológicos, sinópticos y aeronáuticos. Los datos recaudados son los correspondientes al 2010, año que lo catalogaron como atípico por tener datos por encima del promedio, con una intensidad de lluvia total de 1 556,00 milímetros, como dato de referencia se puede tomar el promedio de los 10 años últimos donde se han obtenido 1 178,80 milímetros, estando el promedio del 2010 muy por encima de los demás datos y la humedad relativa media es del 60 por ciento.

#### **1.1.1.4. Hidrografía**

El componente hidrográfico del municipio está constituido por los ríos Rabinal, Negro, Sajcap y Chiac. En el caso urbano de Rabinal se encuentran varios ríos, dentro de los cuales se pueden mencionar el río Sajcap y el Pachica, que corren al norte del área urbana; los ríos Pantulul y San Rafael, que van por el sur. Dichos ríos también actúan como un límite físico al crecimiento territorial.

3

# **1.1.1.5. Orografía**

El territorio de Rabinal presenta una vasta planicie en donde se asienta la cabecera municipal. El municipio tiene una variedad de topografía, la cual es muy quebrada (montañosa), dentro de estas se pueden mencionar sierras, montañas, valles, cumbres y cerros.

# **1.1.1.6. Producción agrícola**

La mayor parte de sus habitantes se dedica a la agricultura, cuenta con magníficos profesionales y artesanos. Los principales productos cultivados son: café, maíz, fríjol, aguacate, hortalizas y árboles frutales, entre otros.

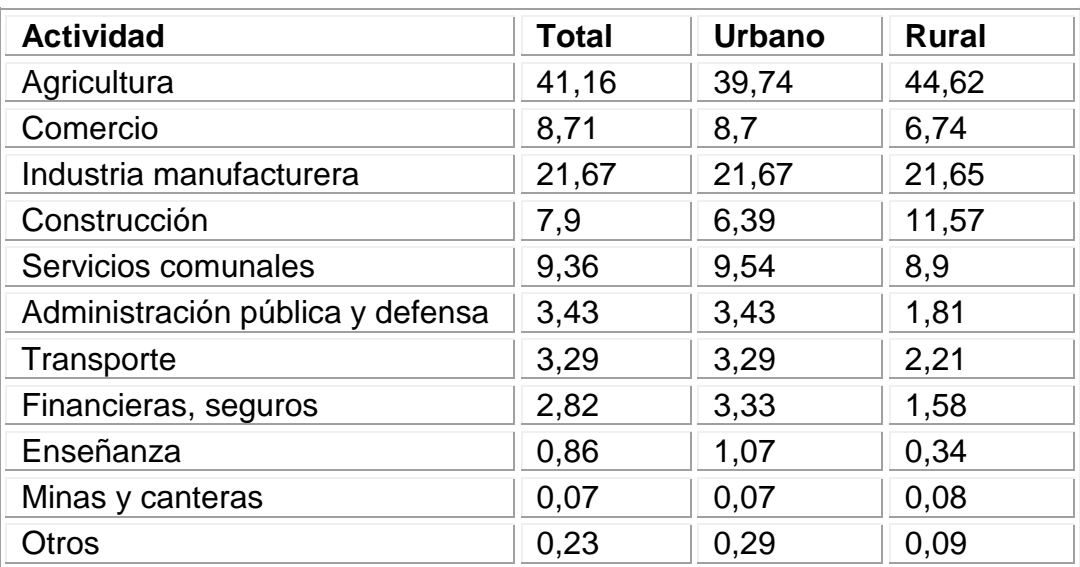

#### Tabla I. **Producción agrícola e industrial**

Fuente: elaboración propia.

La mayoría de las mujeres además de atender sus oficios domésticos, se dedican a la elaboración de tejidos típicos de vistosos colores y diseños, como güipiles, fajas, monteras, y otros, que son muy apreciados en el mercado nacional e internacional. El comercio lo hace directamente con la capital y lugares circunvecinos.

# **1.1.1.7. Población**

Su población según el censo realizado por el Instituto Nacional de Estadística (INE) en 2002, es de 8,515 habitantes. La distribución de habitantes por sexo en el municipio de Rabinal es de la siguiente manera:

# Tabla II. **Población**

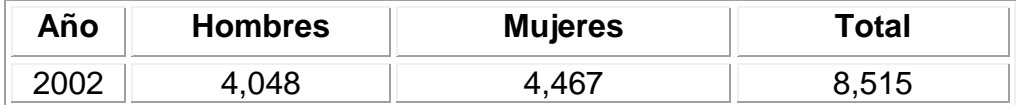

Fuente: elaboración propia.

# **1.1.2. Aspectos de infraestructura**

Al igual que muchos de los municipios de Baja Verapaz, el de Rabinal sufre de cierta debilidad institucional, relacionada sobre todo con la disponibilidad de recursos humanos, técnicos o financieros. Más allá de la cantidad de recursos disponibles, el nivel de organización interna de la municipalidad y la vocación de servicio de los empleados municipales representan elementos importantes a tomar en cuenta.

# **1.1.2.1. Servicios públicos**

Sobre los servicios públicos existentes en Rabinal, es importante destacar que apesar de sus deficiencias se cuenta con los servicios básicos. Se describen a continuación algunos datos relevantes acerca de los servicios con los que cuenta el municipio que son los siguientes:

 Sistema de agua: el análisis de los servicios de abastecimiento de agua indica que el agua entubada, recibe tratamiento de potabilización. Se tiene una cobertura del 90 por ciento en la adecuada disposición de excretas en las viviendas del municipio.

Es abastecida por:

- o 4 pozos mecánicos
- o 2 nacimientos de agua
- o Drenaje: aproximadamente el 90 por ciento posee servicio de drenaje sanitario.
- Desechos sólidos: para el manejo de la basura y otros desechos, cuenta con una planta de tratamiento. Además, cuenta con el servicio del tren de aseo cubriendo un 50 por ciento en la localidad.
- Energía eléctrica: en referencia al número de viviendas, según el estudio realizado un 98 por ciento de las viviendas cuentan con energía eléctrica.

# Tabla III. **Servicios de salud en el municipio**

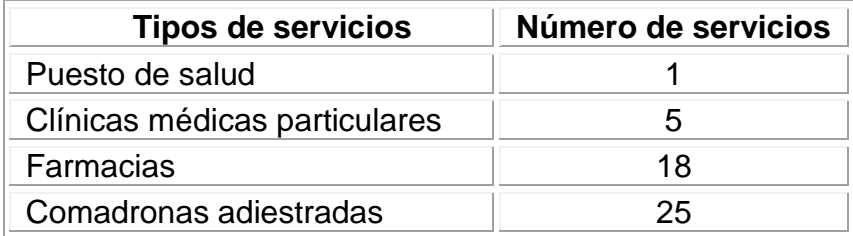

Fuente: indicadores del 2010. Jefatura de Salud, Baja Verapaz.

# **1.1.2.2. Vías de acceso**

Al municipio de Rabinal se puede acceder por la ruta nacional número 17 (de asfalto), desde Guatemala pasa por El Rancho y Salamá. También está la ruta nacional número 5 (de terracería), que pasa por Granados y El Chol.

# **1.1.2.3. Organización comunitaria**

En el municipio se conformaron los Consejos Comunitarios de Desarrollo de acuerdo al Decreto 11-2002 del Congreso de la República. Existen 38 COCODES en el área rural y 11 en el área urbana, integrados por la asamblea comunitaria y el órgano de coordinación, encabezado por el alcalde auxiliar de cada comunidad.

# **2. DISEÑO DEL SISTEMA DE AGUA POTABLE PARA LA ALDEA CHICHUPAC**

#### **2.1. Sistema de agua potable**

El suministro de agua potable al consumidor es un problema que ha ocupado al hombre desde la antigüedad.

En Guatemala existen muchas comunidades y poblados que no cuentan con el servicio de agua potable, lo cual provoca el estancamiento del desarrollo económico de esas regiones, ya que las actividades agrícolas, artesanales y lácteas no son garantizadas y sus productos podrían no comercializarse en cualquier época del año.

## **2.2. Descripción del proyecto**

El proyecto consiste en la introducción de agua potable para la aldea Chichupac, Rabinal; beneficiando con esto a 42 familias.

El sistema propuesto está constituido por 1 773 metros de línea de conducción, 4 260 metros de línea de distribución tubería PVC, 1 captación, 11 caja rompe presión, 2 cajas de válvulas de aire, 2 cajas de válvulas de limpieza, 1 tanque de distribución y conexiones de tipo predial; el sistema será por gravedad.

# **2.3. Localización de la fuente**

Para dotar de agua a la aldea Chichupac, se hizo un recorrido de 15 kilómetros donde se ubicó la fuente que abastecerá el sistema, siendo esta tipo de aguas de manantiales.

### **2.4. Calidad del agua**

En Guatemala la norma de calidad usada actualmente es la Norma Coguanor NGO 29001, en la cual se contempla con detalle los análisis que deben realizarse al agua para que califique como agua potable. En esta norma se especifica que al análisis que debe realizarse al agua para que sea potable, es un análisis químico sanitario y el examen bacteriológico.

# **2.4.1. Análisis físico químico**

El análisis químico sanitario demostró que el agua es potable, y la Norma Coguanor NGO 29001, indica que estas determinaciones se encuentran dentro de los límites máximos aceptables. Esto indica que el agua es adecuada para el consumo humano como lo demuestra el informe que se muestra en el anexo.

# **2.4.2. Análisis bacteriológico**

Conforme el informe que se muestra en el anexo, se concluye que el agua es potable. Este resultado garantiza que el agua no requiere de tratamiento para su consumo más que el de la desinfección a base de cloro, como se vera en la sección 2.11.5., y que se usa para evitar cualquier contaminación que exista en los accesorios, elementos estructurales y tuberías del sistema.

#### **2.5. Aforos**

El aforo se realizó en época de estiaje. El método utilizado para aforar el nacimiento fue el volumétrico; procediendo a realizar tres aforos y sacando un promedio se logro obtener el caudal, obteniendo un caudal de aforo total de 0,55 litros por segundo.

$$
Q = \frac{V}{T} (l/s)
$$

Donde :

V = volumen del recipiente conocido en litros

 $T =$  tiempo de llenado en segundos

 $Q = el$  caudal expresado en litros por segundo

#### **2.6. Levantamiento topográfico**

La topografía para un proyecto de agua potable, define el diseño del sistema, ya que tiene por objeto, medir las extensiones del terreno, determinar la posición y elevación de puntos situados sobre y bajo la superficie del terreno. Dicha topografía se compone de planimetría y nivelación; los cuales se pueden realizar con teodolito y nivel de precisión, respectivamente, si se trata de un levantamiento de primer orden, el cual se emplea cuando la diferencia de alturas entre la fuente y la comunidad, es menor o igual a 10 metros por kilómetro. Si la diferencia de alturas es mayor y la topografía no es muy complicada, se puede desarrollar un levantamiento de segundo orden, empleando únicamente teodolito para la planimetría y nivelación; lo que se conoce como método taquimétrico.

Después de haberse realizado un caminamiento tentativo en una hoja cartográfica, y hecho un recorrido en las comunidades en estudio para conocer las condiciones topográficas del lugar, la dispersión de viviendas, el posible recorrido de la línea de descarga y la línea de distribución; se determinó factible realizar un levantamiento de segundo orden, debido a que la diferencia de alturas entre la fuente y la comunidad lo permite.

## **2.6.1. Planimetría**

Para representar la proyección del terreno de las comunidades sobre un plano horizontal imaginario, se adoptó el método de conservación de azimut; para ello se consideró un norte arbitrario como referencia; realizando mediciones máximas de 110 metros, entre estaciones y para distancias menores de 20 metros se empleo una cinta métrica.

## **2.6.2. Altimetría**

Debido a que las diferencias de nivel entre la comunidad y la fuente respecto al lugar donde se ubicará el tanque de distribución, la nivelación se realizó a través de un método indirecto, como lo es el taquimétrico; el cual permite definir las cotas del terreno a trabajar, tanto en las irregularidades como en los cambios de dirección más importantes, como en los sitios donde posiblemente se construirán obras complementarias.

## **2.7. Período de diseño**

El período de diseño es el tiempo durante el cual el sistema debe funcionar en óptimas condiciones, y debe tomarse en cuenta aspectos como la durabilidad de los materiales y equipo utilizado, calidad de la construcción y se debido mantenimiento.

12

El período de diseño que recomiendan instituciones como UNEPAR es de 20 años, esto no significa que dentro de ese tiempo el sistema deje de funcionar, el sistema sigue funcionando pero con un porcentaje de deficiencia que esta en función del mantenimiento que se le efectúe al mismo, en este caso se adoptó un periodo de diseño de 21 años.

### **2.8. Cálculo de población**

El número de habitantes de cualquier comunidad varía con el tiempo, es por eso que para determinar la población de diseño, se deben considerar factores de crecimiento poblacional, tales como servicios existentes, facilidades de ampliación, actividades productivas, comunicaciones, tasa de natalidad y mortalidad, migración y emigración.

## **2.8.1. Población actual**

Debido a que en la mayoría de comunidades se carece de esta información, se han desarrollado modelos de pronóstico para poder determinar la población futura. La población actual se estimó a la hora de realizar el levantamiento topográfico (contando el número de casas a beneficiar y preguntando cuántos habitantes tiene cada una). Dicho conteo determinó que actualmente existen 42 viviendas y una población de 138 habitantes.

#### **2.8.2. Población futura**

Aunque existen varios métodos para obtener una proyección del crecimiento poblacional, se recomienda utilizar el método geométrico, por considerarse el más aproximado para estimar el crecimiento de poblaciones de países en vías de desarrollo.

13

En los proyectos estudiados se utilizó la tasa de crecimiento departamental de Rabinal, la cual es del 4 por ciento, ya que en el Instituto Nacional de Estadística (INE) no se cuenta con suficiente información sobre la misma.

Cálculo del crecimiento poblacional utilizando el método geométrico:

Pf = población actual \* (1+ tasa de crecimiento anual)<sup>período de diseño</sup>

$$
Pf = 138 \times \left(1 + \frac{4}{100}\right)^{21} = 315 \text{ habitantes}
$$

# **2.9. Requerimiento de diseño**

Son parámetros que determinan un grado de seguridad o que dictamina lo conservador que se quiere hacer con el cálculo del sistema. En el diseño de una red de distribución de agua se deben de tener en cuenta una serie de normas, que ayudarán a definir con mayor exactitud los factores más importantes para el óptimo funcionamiento del sistema.

#### **2.9.1. Caudal de diseño**

Los caudales de diseño son los consumos mínimos de agua requeridos por la población que se va a abastecer en un sistema de agua potable. Habiendo considerado el número de viviendas a abastecer en cada ramal, se calcula el caudal máximo horario y el caudal simultáneo, utilizando el mayor de los 2 y mediante el criterio de continuidad se determina el caudal de distribución en cada punto.

## **2.9.2. Bases de diseño**

La cantidad de agua que se consume en las comunidades varía tanto durante el día como durante el año. No se consume la misma cantidad de agua en la mañana como en la tarde ni tampoco en los meses de verano como en los de invierno. Es por ello que el diseño de abastecimiento de agua debe estar listo para cubrir esa variación de demandas, y de ahí surgen los conceptos de los factores de variación. Estos son principalmente:

- Factor de día máximo de 1,2 a 2
- Factor de hora máxima de 1,5 a 4

Factor de día máximo (Fdm). El factor de día máximo compensa la variación en el consumo de agua por parte de la comunidad en un tiempo determinado y se calcula tabulando los datos de consumo durante un año.

Según UNEPAR el factor de día máximo está entre 1,2 y 1,5 para poblaciones menores a 1 000 habitantes y 1,2 para poblaciones mayores a 1 000 habitantes, en este caso se usa 1,7, ya que la población no aumentará los 1 000 habitantes mientras se construye la obra.

Factor de hora máxima (Fhm). El factor de hora máxima sirve para compensar las variaciones en las horas de mayor consumo. Este factor se debe calcular tabulando los datos de consumo horarios; según UNEPAR este valor varía entre 2,0 a 3,0, para poblaciones menores a 1 000 habitantes, y 2,0 para poblaciones mayores a 1 000 y como la población no sobrepasará los 1 000 habitantes cuando se construya el proyecto se usará el factor de 2,5 para mayor certeza.

15

#### **2.9.3. Dotación**

La dotación es la cantidad de agua, que se le asigna en un día a una persona, se expresa en litros por habitante por día ( l/hab/día ) . La dotación debe cubrir las necesidades de consumo de la persona sin afectar sus actividades personales y laborales.

Para poder dotar de agua a una comunidad, se deben tener en cuenta algunos factores importantes como son: clima, nivel de vida, actividad productiva y tipo de abastecimiento.

Según las especificaciones de la Unidad Ejecutora de Programas de Acueductos Rurales (UNEPAR), señala que a los servicios de conexión intradomiciliares, con opción a varios grifos por vivienda, se les calcule la dotación entre un parámetro de 60 a 120 litros, en este caso en particular se considera que el proyecto se realizara en área rural y para clima frío.

Se determinó una dotación de 100 litros habitante día para la aldea Chichupac y es una dotación adecuada para el caudal que proporciona el nacimiento.

## **2.10. Caudal y sus variaciones**

Durante el día el caudal dado por una red pública varía continuamente: en horas diurnas supera el valor medio, alcanzando valores máximos alrededor del medio día y los valores mínimos en las primeras horas de la madrugada.

16

## **2.10.1. Caudal medio diario**

Es el consumo de agua promedio diario que se le proporciona a la población futura, se calcula mediante la fórmula:

$$
Qm = \frac{\text{Población futura} * dotación}{86,400 \text{ s}} \quad (l/s)
$$

Donde:

Qm = consumo medio diario o caudal medio

$$
Qm = \frac{315 \text{hab} \times 100 \frac{1}{\text{hab}}}{86\ 400 \text{ s}/\text{dia}} = 0.37 \text{ (l/s)}
$$

# **2.10.2. Caudal máximo diario**

Es el máximo consumo en un día registrado durante un año, regularmente sucede cuando hay actividades en las cuales participa la mayor parte de la población; el valor que se obtiene es utilizado para el diseño de la línea de conducción, se calcula mediante la fórmula:

$$
Qmd = Qm * Fdm (l/s)
$$

Donde:

Qmd = caudal máximo diario o caudal de conducción

Qm = consumo medio diario o caudal medio

Fdm= factor día máximo

El caudal de conducción para el aldea Chichupac es el siguiente:

$$
Qmd = 0.37 (l/s) * 1.2 = 0.45 (l/s)
$$

#### **2.10.3. Caudal máximo horario**

Es el máximo consumo en una hora observado en el período de un año; utilizado para el diseño de diámetro de tubería en la red de distribución. El valor del factor de hora máxima varía con la densidad de población y depende de la condición económica de la misma, además de saber que el factor de hora máxima es inversamente proporcional al tamaño de la población, esto quiere decir que a mayor población el valor del factor hora máxima disminuye y a menor población se incrementa, se calcula mediante la fórmula:

$$
Qmh = Qm * Fhm \left(\frac{l}{s}\right)
$$

Donde:

Qmh = caudal máximo horario o caudal de distribución Qm = consumo medio diario o caudal medio

Fhm= factor hora máxima

El caudal de distribución para el aldea Chichupac es el siguiente:

$$
Qmh = 0.37 (1/s) * 2.0 = 0.74 (1/s)
$$

#### **2.11. Diseño hidráulico**

Son todos los elementos que conforman el sistema de la línea de conducción, red de distribución, captaciones y tuberías en cuyo diseño se deben determinar las longitudes y los diámetros, para poder ajustar las pérdidas a las alturas disponibles hasta las obras hidráulicas.

# **2.11.1. Diseño y tipo de tubería**

Debido a que el agua proviene de un nacimiento que esta aproximadamente 250,00 metros sobre la ubicación del tanque de distribución, se considera como un proyecto de conducción por gravedad, en cuyo diseño se deben determinar las longitudes y los diámetros, para poder ajustar las pérdidas a las alturas disponibles.

Estas pérdidas se pueden conocer por medio de la fórmula de Hazen & Williams, la cual es una de las más empleadas para el cálculo hidráulico de tuberías forzadas, utilizada para cualquier material entre 0,05 y 3,50 metros de diámetro y es válida únicamente para agua. Su formulación es la siguiente.

$$
Hf = \left[ \frac{1743,811 \times L \times Q^{1,85}}{C^{1,85} \times Q^{4,87}} \right]
$$

Donde:

 $Q =$  caudal (lt/s)

 $L =$  longitud de la tubería (m)

 $\varnothing$  = diámetro de la tubería (in)

Hf = pérdida de carga (m)

 $C =$  coeficiente de fricción (ver tabla)

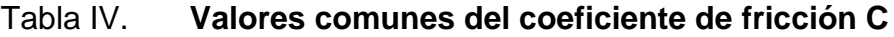

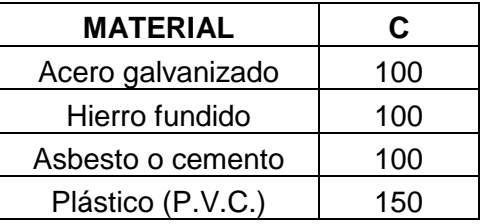

Fuente: AGUILAR RUÍZ, Pedro. Apuntes sobre el curso de *Ingeniería Sanitaria* I. p. 41.

Cuando se requiere consultar las normas para el diseño de acueductos en el área rural, hay que acudir a la Unidad Ejecutora del Programa de Acueductos Rurales (UNEPAR).

Las normas de diseño proporcionan rangos de valores a ser utilizados, cuando no se dispone de información para el diseño de sistemas de abastecimiento de agua, es decir, indican algunos parámetros, pero en todo caso es el criterio del diseñador el que debe prevalecer.

# **2.11.2. Diseño de la línea de conducción**

Para fines de este diseño, se estableció con tubería de PVC, siempre y cuando las presiones no sobrepasen los límites estimados por sus fabricantes, y solo se utilizará tubería de HG donde existan pasos aéreos o pasos de zanjón.

Todo el proyecto funcionará por gravedad. Una línea de conducción debe aprovechar al máximo la energía disponible para conducir el caudal deseado, por lo cual, en la mayoría de los casos, se determinará el diámetro mínimo que satisfaga las condiciones tanto topográficas como hidráulicas.

20

Se aplica la fórmula de Hazen-Williams, la cual es:

$$
Hf = \frac{1743,811141 * L * Qmd^{1,85}}{D^{4,87} * C^{1,85}}
$$

$$
V = \frac{1,973525241 * Qmd}{D^2}
$$

Donde:

Hf = pérdida de carga (m)

V =velocidad de la tubería

 $L =$ longitud de la tubería + 5 % por la topografía del terreno

Qmd = caudal de día máximo, o caudal de conducción (L/seg)

D = diámetro de tubería (plg)

C f = calidad de la tubería. Para PVC se usará C=150

Diseño de la línea de conducción para la aldea Chichupac entre las estaciones 0-46.

Datos: E-0 a E-46 E-0, cota 1 000,00 m E-46, cota 865,50 m Longitud  $(+5%) = 1063,71 \text{ m}$  Caudal (Qmd) = 0,45 l/s  $C = 150$  Hf = 109,5 m

Aplicando la fórmula de Hazen-Williams, para obtener el diámetro teórico y seguidamente sustituir valores se obtiene el resultado siguiente: Sustituyendo:

D = 
$$
^{4,87} \sqrt{\frac{1743,811141 * 1 * Qmd^{1,85}}{Hf * C^{1,85}}}
$$
  
D =  $^{4,87} \sqrt{\frac{1743,811141 * 1063,71 * 0,45^{1,85}}{109.5 * 150^{1,85}}} = 0,82$ 

Luego se verifica la Hf para diámetros comerciales inferior y superior:

Diámetro comercial 1 = 1 pulg. Entonces Diámetro interno 1 = 1,00 Diámetro comercial 2 = 3/4 pulg. Entonces Diámetro interno 2 = 0,75

$$
Hf1 = \frac{1743,811141 \times 1063,71 \times 0.45^{1,85}}{1,00^{4,87} \times 150^{1,85}} = 39,9
$$

$$
Hf2 = \frac{1743,811141 \times 1063,71 \times 0.45^{1,85}}{0,75^{4,87} \times 150^{1,85}} = 161,98
$$

Longitud diámetro 1 = 457,26 Longitud diámetro 2 = 606,45

No. de tubos de diámetro 1 = 77

No. de tubos de diámetro 2 = 102

Hf Real  $1 = 17,15$  m Hf Real  $2 = 92,35$  m

Sumatoria de pérdidas = 109,50 mca Cota piezométrica 1 = 982,85 m Cota piezométrica 2 = 890,50 m

Verificación de la velocidad:

Velocidad diámetro 2 (3/4"):

$$
V = \frac{1,973525241 * Qmd}{D^2}
$$

$$
V = \frac{1,973525241 * 0,45}{0,75^2} = 1,58 \text{ m/s} \qquad \text{OK} \quad 0,3 \text{ m/s} < V < 4 \text{ m/s}
$$

Velocidad Diámetro 1 (1"):

$$
V = \frac{1,973525241 * 0,45}{1,0^2} = 0,89 \text{ m/s} \qquad \text{OK} \quad 0,3 \text{ m/s} < V < 4 \text{ m/s}
$$

Presión dinámica: cota piezométrica 2 (890,50 m) – cota terreno final  $(865,50 \text{ m}) = 25 \text{ metres}.$ 

Resumen: se usaran 77 tubos PVC de 250 libras por pulgada cuadrada con diámetro de 1 pulgada. y 102 tubos PVC de 250 libras por pulgada cuadrada con diámetro de ¾ de pulgada.

#### **2.11.3. Tanque de almacenamiento**

Los tanques de distribución juegan un papel importante en el diseño de un sistema de distribución de agua, tanto para el funcionamiento hidráulico del sistema como para el almacenamiento del agua y así poder brindar un eficiente servicio.

Estos pueden ser construidos con mampostería de piedra, concreto ciclópeo o concreto armado, siempre y cuando cumplan con los siguientes requisitos sanitarios:

- Cubierta hermética, que impida la penetración de aves, agua y polvo del exterior, con pendiente para drenar el agua de lluvia.
- El tubo de ventilación tendrá la abertura exterior hacia abajo, con rejilla, para impedir la entrada de vectores como insectos y polvo.
- Escotilla de visita para inspección de limpieza, ubicada cerca de la tubería de entrada, para facilitar el aforo del caudal en cualquier momento.
- El diámetro mínimo de la tubería de rebalse será igual al de la tubería de entrada al tanque.
- El tubo de salida se colocará al lado opuesto del tubo de entrada, para que el agua circule en el tanque.
- Contará con escaleras interiores y exteriores, si el tanque excede de 1,2 metros de alto. La superficie del terreno, alrededor del tanque, tendrá una pendiente que permita drenar hacia fuera el agua superficial, sobresaliendo las paredes por lo menos 30 centímetros, de la superficie del terreno.

# **2.11.4. Volumen tanque de almacenamiento**

El volumen de los tanques de almacenamiento o distribución, se calculará de acuerdo con la demanda real de las comunidades. Cuando no se tengan estudios de dichas demandas, el Instituto de Fomento Municipal (INFOM) y UNEPAR recomienda utilizar sistemas por gravedad 25 a 40 por ciento del consumo medio diario estimado y sistemas por bombeo de 40 a 65 por ciento. Entonces, en este caso se construirá un tanque de almacenamiento con muros y cimiento de piedra y una losa en dos sentidos simplemente apoyada que sea capaz de almacenar el 40 por ciento del consumo medio diario estimado en este proyecto.

Cuando el suministro de agua se considere seguro y continuo, en la cantidad prevista en el proyecto, se puede prescindir del volumen de reservas para contingencias, a fin de mantener bajo el costo inicial del sistema. Resumiendo, el volumen total del tanque será:

- Para poblaciones menores de 1 000 habitantes, el 40 por ciento del consumo medio diario de la población, el cual no considera reservas para eventualidades.
- Para poblaciones entre 1 000 y 5 000 habitantes, el 40 por ciento del consumo medio diario, más un 10 por ciento para eventualidades.
- En poblaciones mayores de 5 000 habitantes el 45 por ciento del consumo medio diario, más un 10 por ciento para eventualidades.

 En el caso de sistemas por bombeo, la reserva mínima deberá ser la del 40 al 65 por ciento de un día de consumo medio, salvo en los casos en que se necesite proveer una capacidad adicional para contingencias o incendios.

 $Qm = 0.37$  I/s 1 día = 86 400 segundos  $1 m<sup>3</sup> = 1 000$  litros

Para efecto del diseño se asume un 31 por ciento del consumo máximo diario para tal efecto se utiliza la fórmula siguiente:

Cálculo de volumen

V Q  $\mathbf{1}$ 3  $\mathbf{1}$ 

V  $\boldsymbol{0}$  $\mathbf{1}$ 3  $\mathbf{1}$ 

$$
Vol = 9.91 \, \text{m}^3
$$

Para efectos de diseño, el volumen del tanque será de 10 metros cúbicos y conforme la geología del terreno, se construirá de concreto cíclope con especificaciones en el plano constructivo.

Datos utilizados para el diseño:

F´c = resistencia a la compresión del concreto (210 kg/cm²) Fy = esfuerzo de fluencia del acero grado 40 (2 810 kg/cm²)  $\Gamma$ c = peso específico del concreto (2 810 kg/m<sup>3</sup>)  $\Gamma$ s = peso específico del suelo (1,30 ton/m<sup>3</sup>) Vs = valor soporte del suelo (20 ton/m²)  $\Gamma$ a = peso específico del agua (1 ton/m<sup>3</sup>)  $\Phi$  = coeficiente de rozamiento (18,7  $^0$ )

Dimensiones del tanque: Capacidad del tanque = 9,91 m $^3$ 

Para comenzar se asume una altura del nivel de agua de 1,50 metros.

Entonces:

9  $\mathbf{1}$  $\sqrt{6.61}$  = 2,57 m  $\approx$  2,60 m

Las dimensiones del tanque serán; (2,60 m \* 2,60 m \* 1,50 m) = 10,14 m $^3$ 

Diseño estructural de la cubierta. La estructura de cubierta se diseñará, con una losa de concreto reforzada y con las siguientes dimensiones que se mostrarán a continuación.

Dimensiones de la losa**.** Las dimensiones de la losa se muestran a continuación:

> Longitud =  $3,05$  m Ancho  $= 3,05$  m

Haciendo uso del Código ACI (Américan Concrete Institute) y el método 3 que dice:

Coeficiente de momentos

 Cálculo del coeficiente de momentos (m) a usar en el Código ACI, que es la relación entre el lado menor y lado mayor.

$$
m = \frac{a}{b} = \frac{3,05}{3,05} = 1
$$

Espesor de la losa

Cálculo del espesor de la losa (t)

$$
t = \frac{\text{perimetro}}{180}
$$
  

$$
t = 2 * \frac{3,05 + 3,05}{180} = 0,067 \text{ m} \approx 0,10 \text{ m}
$$
  

$$
t = 10 \text{ cm}
$$

Integración de cargas

Cálculo de carga

Carga muerta

Es el peso propio de toda la estructura. CM = PpLosa + sobre peso PpLosa =  $2\,400\,$  kg/m<sup>3</sup>  $\cdot$  t  $\cdot$  1,00 m PpLosa =  $2\,400\,$  kg/m<sup>3</sup>  $*$  0,10 m  $*$  1,00 m PpLosa =  $240$  kg/m Sobre peso = 60 kg/m (acabados)  $CM = 240$  kg/m + 60 kg/m = 300 kg/m  $CM = 300$  kg/m

Carga viva.Son las fuerzas externas que actúan en la estructura.  $CV = 100$  kg/m

Cargas últimas.Es la sumatoria de cargas vivas y muertas afectadas por un factor de seguridad. El factor para carga muerta es un 40 por ciento más, y para la carga viva un 70 por ciento.

 $CMu = 300$  kg/m  $*$  1,40 = 420 kg/m  $CVu = 100$  kg/m  $*$  1,70 = 170 kg/m  $Cu = CMu + CVu$  $CU = 420$  Kg/m + 170 Kg/m  $Cu = 420$  kg/m + 170 kg/m = 590 kg/m

Momentos que actúan en la losa**.** Los momentos pueden ser positivos o negativos, conforme se aplique la integración de la carga en la losa y de acuerdo a la posición de giro. En este caso los momentos analizados tanto del lado A como del lado B serán los mismos debido a que las dimensiones de ambos lados son iguales.

$$
M(+)A = A2 * (CaCM * CMu + CaCv * CVu)
$$
  
\n
$$
M(+)A = (3,05)2 * ((0,036 * 420 kg/m) + (0,036 * 170 kg/m))
$$
  
\n
$$
M(+)A = 339,84 kg-m
$$
  
\n
$$
M(-)A = 339,84 kg-m / 3
$$
  
\n
$$
M(-)A = 113,28 kg-m
$$

$$
M(+)B = B2 * (CbCM * CMu + CbCv * CVu)
$$
  

$$
M(+)B = 339,84 \text{ kg-m}
$$
  

$$
M(-)B = 339,84 \text{ kg-m} / 3
$$
  

$$
M(-)B = 113,28 \text{ kg-m}
$$

Acero mínimo y espaciamiento

Cálculo de acero mínimo ( Asmín):

$$
A \text{smin.} = 40\% \left(\frac{14.1}{\text{Fy}}\right) * b * d
$$

Donde:

 $b = 1,00$  franja unitaria

 $d = t -$  recubrimiento

 $d = 10$  cm  $- 2.5$  cm  $= 7.5$  cm

$$
A \text{smin.} = 0.40 \left( \frac{14.1}{2.810 \text{ kg/cm}^2} \right) * 100 * 7.5 \text{ cm}
$$

Asmín =  $1,504$  cm<sup>2</sup>

Cálculo del espaciamiento: Proponemos varilla numero 3 grado 40

1,504 cm² -------------- 100 cm 0,71 cm² -------------- S  $S = 0.71$  cm<sup>2</sup>  $*$  100 cm / 1,5041 cm<sup>2</sup>  $S = 47,20$  cm

Pero Smax. =  $3 * t$ 

 $Smax = 3 * 10$  cm = 30 cm

 $Smax = 30$  cm

Cálculo de la nueva área de acero mínimo con un espaciamiento máximo:

Asmin cm² -------------- 100 cm

0,71 cm² -------------- 30

A  $\mathbf{1}$ 3

Cálculo del momento que resiste el área de acero mínimo.

Momento Asmin =  $(\Phi * As min * Fy)[As min * Fy)/1.7 * F'c * b]$ 

Momento Asmín =  $(0.9 * 2.36 * 2.810)$  | 7  $[2,36*2810]$  $\frac{1}{1,7*210*100}$ 

Momento Asmín = 685,036 kg-m
Se puede observar que el momento que resiste el área de acero mínimo, es mayor que los momentos que actúan sobre la losa, por lo tanto se propone el siguiente armado: se usa varillas número 3 G40 @ 0,30 metros.

Detalle de refuerzo

Detalle de refuerzo para la losa se presenta a continuación:

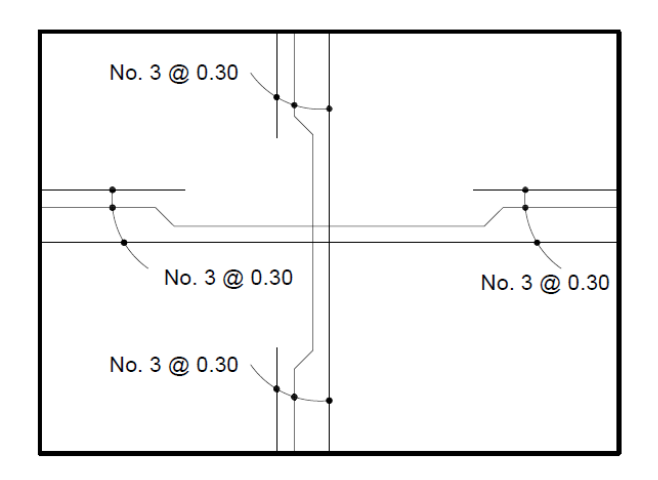

Figura 2. **Diagrama de refuerzo**

Fuente: elaboración propia, con programa de AutoCAD.

Diseño estructural del muro. Por las características geográficas del terreno se diseñará muros de gravedad, para la construcción del tanque de almacenamiento.

Diagrama de fuerzas y dimensiones del muro**.** Para una mejor visualización se presenta un corte transversal del muro:

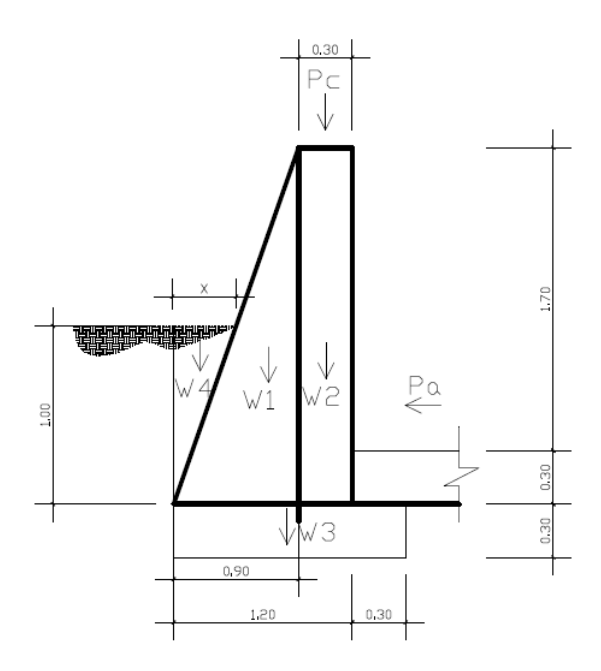

Fuente: elaboración propia, con programa de AutoCAD.

Donde:

Ro.agua = 1 000 kg/m<sup>3</sup> (peso específico del agua)

Cf = 0,60 (coeficiente de fricción)

Base =  $Cf * H$ 

Base =  $0,60 * 2,00$  m

 $Base = 1,20 m$ 

 $\Gamma$ c = peso específico del concreto (2 400 kg/m<sup>3</sup>)

 $\Gamma$ s = peso específico del suelo (1,30 ton/m<sup>3</sup>)

Vs = valor soporte del suelo (20 ton/m²)

 $\Gamma$ a = peso específico del agua (1 ton/m<sup>3</sup>)

 $\Phi$  = coeficiente de rozamiento (18,7  $^0$ )

Γ cc = peso específico del concreto ciclópeo (2 300 kg/m<sup>3</sup>)

A continuación se presenta una tabla con los datos de la integración de las cargas:

Para encontrar la distancia X que forma la figura 2, se realiza por semejanza de triángulos, procediendo de la siguiente forma:

$$
\frac{x}{1m} = \frac{0,90mt}{2,00mt}
$$

Donde  $X = 0,45$  m

# Tabla V. **Cálculo de momentos que soportan los muros**

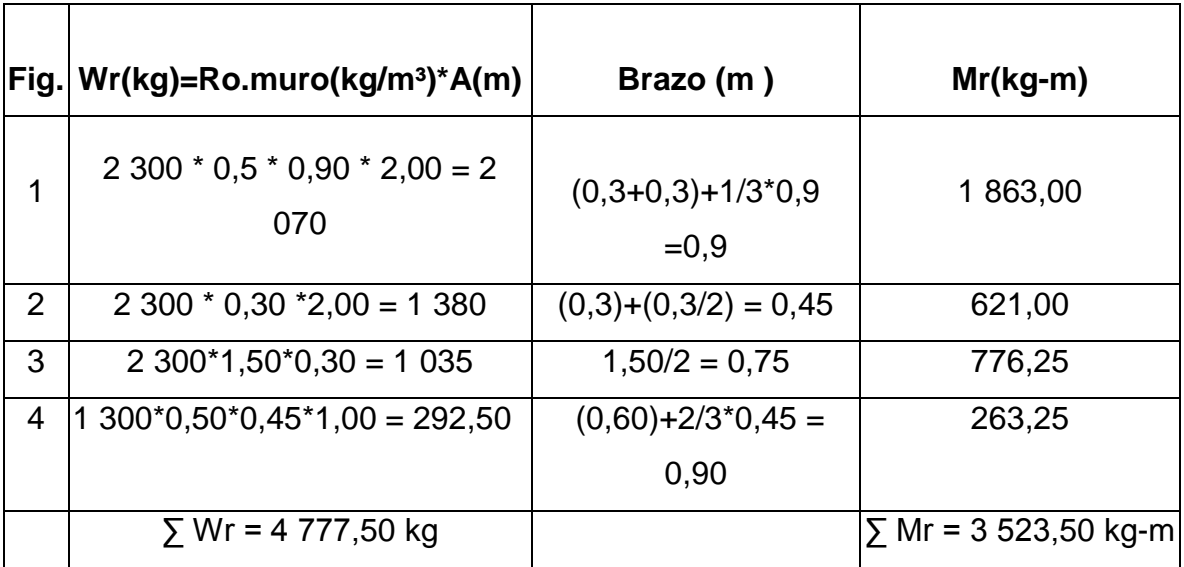

Fuente: elaboración propia.

Cargas de la losa y de la viga hacia el muro.Carga uniformemente distribuida que ejerce la viga del lado menor sobre el muro.

 $\cos a = cu * A / L$ Wlosa = 590 gk \* 3,05 m² / 3,05 m Wlosa =  $590$  kg/m

Carga uniforme distribuida que ejerce la viga sobre el muro.

Wviga =  $f'c * b * h$ Wviga = 2 400 kg/m³ \* 0,20 \* 0,20 m Wviga = 96 kg/m

Suma de cargas uniformemente distribuidas ( Wlv ). Wlv = Wlosa + Wviga Wlv = 590 kg/m + 96 kg/m Wlv = 686,00 kg/m

Considerando la carga uniformemente distribuida como una carga puntual sobre una franja unitaria ( Pc ).

Pc = 686,00 kg/m \* 1 m  $PC = 686,00 kg$ 

Momento que ejerce la carga puntual Pc (Mc).  $Mc = 686,00 kg * ((0.5 * 0.3 m) + 0.30 m))$ Mc = 308,70 kg-m

Carga total ( Wt ). Wt = 4 777,50 kg + 308,70 kg  $Wt = 5086,20$  kg

Presión activa.

Pa =  $\Gamma$ s  $*\frac{1}{2}$  $\frac{1}{3} * \frac{H}{2}$  $\frac{1}{2}$  $Pa = 1300 kg/m<sup>3</sup> * 1/3 * (1,60)<sup>2</sup>$ Pa = 564,67 kg

Chequeo del muro contra volteo.

 $Mv = Pa * \frac{H}{2}$  $\frac{11}{3}$  $Mv = 564,67$  kg  $\ast$  ( $\frac{1}{2}$ )  $\frac{1}{3}$  \* 1 m + 0,60 m) Mv = 527,02 kg-m

Verificación contra volteo:

 $FS = \frac{M}{M}$ M  $FS = 3523,50 \text{ kg} - \text{m} / 527,02 \text{ kg} - \text{m}$  $FS = 6,68$  $6.68 > 1.5$  verifica contra volteo

Chequeo del muro contra deslizamiento.  $Ff = Wt * coefficient$ e de fricción  $Ff = 4777,50$  kg  $* 0,60$  $Ff = 2866,50 kg$ 

$$
Fs = \frac{Ff}{Pa}
$$
  
Fs = 2 866,50 kg / 564,67 kg  
Fs = 5,07

5,07 > 1,5 verifica contra deslizamiento.

Chequeo de presiones.

$$
X = \frac{Mr - Mv}{wt}
$$
  
\n
$$
X = \frac{3523,50 \text{ kg} - m - 527,02 \text{ kg} - m}{5,086,20 \text{ kg}}
$$
  
\n
$$
X = 0,589 \text{ m}
$$
  
\n
$$
e = \left(\frac{B}{2}\right) - x
$$
  
\n
$$
e = \left(\frac{1,50 \text{ m}}{2}\right) - 0,589 \text{ m}
$$
  
\n
$$
e = 0,16 \text{ m}
$$

Cálculo de presión sobre el suelo.

$$
P = \left(\frac{Wt}{A}\right) * \left(1 + 6 * \left(\frac{e}{b}\right)\right)
$$
  

$$
P = \left(\frac{5086,20 \text{ kg}}{1,53 \text{ m} * 1 \text{ m}}\right) * \left(1 + 6 * \left(\frac{0,16}{1,5}\right)\right)
$$

Pmax =  $5\,572,58\,kg/m^2$  < valor soporte del suelo Pmin =  $1,209,01 \text{ kg/m}^2 > 0$ 

Como 5 572,58 kg/m<sup>2</sup>  $\langle$  21 000 kg/m<sup>2</sup> el suelo resiste la presión del muro.

Habiendo revisado todos los aspectos de seguridad para el muro y cumpliendo con los factores de seguridad, se concluye que las dimensiones que adoptaron el muro por gravedad son adecuadas.

# **2.11.5. Sistema de desinfección**

La mayoría de agua que se encuentra en los ríos, lagos y mares de Guatemala está contaminada; es por ello que el agua que se va a utilizar para el abastecimiento de una población es de vital importancia desinfectarla. Uno de los métodos más utilizado en Guatemala, por su accesibilidad económica, es la desinfección por medio del cloro. Un sistema que es rudimentario, pero muy práctico, en el caso de soluciones individuales, es el empleo de un tanque en el cual, se tiene un dosificador que actúa por gravedad con la dosis necesaria para la desinfección.

| <b>VOLUMEN DEL TANQUE Y CANTIDAD DE ONZAS DE CLORO</b> |                            |
|--------------------------------------------------------|----------------------------|
| Volumen del tanque en m <sup>3</sup>                   | Cantidad de onzas de cloro |
| 10                                                     | Una onza                   |
| 15                                                     | Onza y media               |
| 20                                                     | Dos onzas                  |
| 25                                                     | Dos onzas y media          |
| 30                                                     | Tres onzas                 |
| 40                                                     | Cuatro onzas               |
| 50                                                     | Cinco onzas                |

Tabla VI. **Cantidad necesaria de cloro para la desinfección**

Fuente: OPS / OMS División de Salud y Ambiente, Guatemala.

La forma de presentación del cloro consiste en tabletas de tricloro, que tienen un tamaño de 3 pulgadas de diámetro, por una pulgada de espesor, con una solución de cloro al 90 por ciento y un 10 por ciento de estabilizador, el peso de la tableta es de 200 gramos y la velocidad a la que se disuelve en agua en reposo es de 15 gramos en 24 horas, por tanto, se deben aplicar 1,5 tabletas cada 20 días, con el objetivo de evitar que bacterias y otros microorganismos puedan ocasionar daños a la salud de la población consumidora.

# **2.11.6. Diseño de la línea de distribución**

La línea de distribución comprende las tuberías que van desde el tanque de distribución hasta las líneas que conforman las conexiones domiciliares. Debido a que es una red de distribución abierta, se compone de un ramal principal y ramales secundarios.

- El diseño se hará para el caudal de hora máxima, con el fin de asegurar su correcto funcionamiento para el período de diseño, siempre y cuando sea mayor que el caudal simultáneo; en caso contrario se utilizará este último.
- La distribución de gastos debe hacerse mediante cálculo, de acuerdo con el consumo real de la localidad, durante el período de diseño.
- Se deberá tratar de servir, directamente, al mayor porcentaje de la población con conexiones domiciliares, aunque se podrían instalar llena cántaros, si la capacidad de la fuente no lo permitiera.
- Se deberá dotar a las redes de distribución de los accesorios, las obras de arte necesarias, con el fin de asegurar su correcto funcionamiento, dentro de las normas establecidas para tal efecto, y así facilitar su funcionamiento.

Es necesario terminar los ramales abiertos en puntos de consumo, para evitar estancamientos indeseables; de lo contrario, se deberá proveer de una válvula de compuerta para la limpieza de esta tubería. Este método se utiliza cuando el circuito no se puede cerrar, debido a condiciones topográficas o por la economía del proyecto.

# **2.11.7. Diseño de la red de distribución**

El diseño de la red de distribución se efectuará teniendo en cuenta analizarlo por nudos, debido a las grandes distancias que existen entre las viviendas y las condiciones de topografía del lugar. Se consideran los siguientes factores:

- Caudal de diseño: tal como se explico en el inciso 2.11.6.
- Presión estática en la tubería: se produce cuando todo el líquido de la tubería y del recipiente que la alimenta está en reposo. Es igual al peso específico del agua multiplicado por la altura a que se encuentra la superficie libre del agua en el recipiente. La máxima presión estática que soportan las tuberías es de 160 libra pulgada cuadrada = 90 metros columna de agua, teóricamente pueden soportar más, pero por efectos de seguridad, si hay presiones mayores que la presente, es necesario colocar una caja rompe presión o tubería de 250 libras pulgada cuadrada.

En la línea de distribución, la máxima presión estática permitida es de 80 metros columna de agua, ya que a mayores presiones fallan los empaques de válvulas y grifería, a menos que sea necesario utilizar presiones mayores por necesidad de salvar puntos altos.

 Presión dinámica en la tubería**:** cuando hay movimiento de agua, la presión estática modifica su valor, que se disminuye por la resistencia o fricción de las paredes de la tubería; lo que era altura de carga estática, ahora se convierte en altura de presión más pequeña, debido al consumo de presión, conocida como pérdida de carga. La energía consumida o

pérdida de carga varía, respecto a la velocidad del agua y en proporción inversa al diámetro de la tubería. La presión en un punto A es la diferencia entre la cota piezométrica del punto A y la cota de terreno de ese punto. La menor presión dinámica que puede haber en la red de distribución es de 10 metros columna de agua, que es la necesaria, para que el agua pueda subir con cierta presión a las llaves de chorro. Se pueden tener presiones hasta 7 metros columna de agua, siempre que sea debidamente justificado. La presión máxima sugerida es de 40 metros columna de agua, pudiendo exceder este límite siempre y cuando se tengan razones justificadas para hacerlo.

 Línea piezométrica: es la forma de representar gráficamente los cambios de presión en la tubería. Esto indica, para cada punto de la tubería, 3 elementos: la distancia que existe entre la línea piezométrica y la presión estática en cada punto, que representa la pérdida de carga o la pérdida de altura de presión que ha sufrido el líquido, a partir del recipiente de alimentación, es decir, el tanque de distribución hasta el punto de estudio.

La distancia entre la línea piezométrica y la tubería, que representa el resto de presión estática, es decir, la presión que se mediría si se pone en el momento del flujo un manómetro en ese punto. Esta presión está disponible para ser gastada en el recorrido del agua dentro de la tubería. La pendiente de la línea piezométrica, que representa la cantidad de altura de presión que se está consumiendo por cada unidad de longitud en metros, que recorre el agua. Cuanto mayor sea la velocidad, mayor será el consumo de presión por metro de tubería.

- Verificación de velocidades: en todo diseño hidráulico, es necesario revisar la velocidad del líquido, para ver si ésta se encuentra entre los límites recomendados. Para el diseño de sistemas de abastecimiento de agua con material en suspensión, sedimentable o erosivo, se consideran los límites de velocidad desde 0,60 hasta 3 metros por segundo máxima. Si se trata de agua sin material sedimentable o erosivo, no hay límite inferior y se dará lo que resulte del cálculo hidráulico. El límite superior se fijará solamente en precaución a la sobre presión, que se debe al golpe de ariete.
- Descripción de la conexión domiciliar: esta es la última unidad de todo sistema de agua potable y tiene como finalidad, suministrar finalmente el vital líquido en condición aceptable a la población, ya sea a través de un servicio domiciliar o bien un servicio tipo comunitario (llena cántaros o chorros públicos). Hoy en día, se construyen con tubería y accesorios de PVC, y dependiendo de las condiciones del funcionamiento del sistema, pueden incluir o no aparatos de medición del caudal servido (contadores de agua).

Básicamente, consiste en una derivación de la tubería de la red a través de un tubo de diámetro pequeño, generalmente de ½ o ¾ pulgadas de poca longitud, que termina en una llave de paso o en un medidor de caudal para la instalación interna del servicio en el domicilio y termina en un grifo en los servicios públicos.

42

Las conexiones domiciliares estarán compuestas por los siguientes accesorios:

- o Contador.
- o Tees PVC
- o Reducidores PVC
- o Niples (tubo) PVC longitud variable.
- o Adaptador macho de PVC
- o Llave de paso de bronce
- o Tubo PVC longitud y diámetro variable
- o Codo PVC 90°
- o Niple HG
- $\circ$  Tubería PVC Ø 2" o 3"
- o Adaptador hembra PVC
- o Válvula de chorro

Importante considerar diámetros mínimos para la economía del proyecto se utilizó la fórmula de Hazen-Williams, la cual es:

$$
Hf = \frac{1743.811141 * L * Qd^{1.85}}{D^{4.87} * C^{1.85}}
$$

$$
V = \frac{1,973525241 * Qd}{D^2}
$$

Donde:

Hf = pérdida de carga (m)

V =velocidad de la tubería (m/s)

 $L =$ longitud de la tubería + 5% por la topografía del terreno

Qd = caudal de hora máximo, o caudal de distribución (l/s)

D = diámetro interno de tubería (pulg)

C = calidad de la tubería. Para PVC se usará C=150

Ejemplo de diseño para la aldea Chichupac: se diseñará el tramo entre las estaciones 79-99 del ramal 1.

Datos:

E-79 a E-99 E-79 = cota 747,40 m E-99 = cota 684,32 m Longitud  $(+5%) = 550,31$  Caudal  $(Qd) = 0,76$  I/s  $C = 150$  Hf = 63,08

Aplicando Hazen-Williams para obtener diámetro teórico.

$$
D = \sqrt[4.87]{\frac{1743,811141*1*Qc^{1,85}}{Hf*C^{1,85}}}
$$

D = 
$$
\sqrt[4,87]{\frac{1743,811141 * 550,31 * 0,76^{1,85}}{63,08 * 150^{1,85}}} = 0,98 \text{ pulg}
$$

Luego se verifica la Hf para el diámetro comercial:

Diámetro comercial = 1 pulg

Diámetro interno = 1,195 pulg

$$
Hf = \frac{1743,811141 * 550,31 * 0,76^{1,85}}{1,195^{4,87} * 150^{1,85}} = 23,13 \ m
$$

Verificación de velocidad

$$
V = \frac{1,973525241 * 0,76}{1,195^2} = 1,06 \text{ m/s} \quad \text{OK} \quad 0,4 \text{ m/s} < V < 4 \text{ m/s}
$$

Cota piezométrica inicial = 747,40 m Cota piezométrica final =  $724,27$  m Presión dinámica: 39,95 m Número de tubos de diámetro 1" = 92

Nota: los cálculos se hicieron en hoja electrónica, se presentan en el apéndice.

# **2.12. Obras hidráulicas**

Son obras accesorias que sirven para complementar el paso de la tubería y cumplen distintas funciones. Son llamadas también obras de arte por el trabajo que llevan en su elaboración.

# **2.12.1. Cajas de captación**

Es una estructura realizada con el fin de colectar agua de las fuentes, y asegurar, bajo cualquier condición de flujo y durante todo el año, la captación del caudal previsto el tipo de obra que se utilice está en función de las características de la fuente y según el tipo de esta, se pueden clasificar de la siguiente forma:

 Fuente de ladera concentrada: es la captación de una fuente subterránea con afloramiento horizontal del agua enano o varios puntos definidos.

- Fuente de fondo concentrado: es la captación de una fuente subterránea con afloramiento vertical en un punto definido.
- Fuente de fondo difuso: es la captación de una fuente subterránea con afloramientos verticales en una zona extensa.

Las fuentes del proyecto son de tipo brote definido en ladera, por lo que se diseñaron captaciones típicas.

# **2.12.2. Cajas rompe presiones**

Este accesorio sirve para que la presión estática en un punto específico del tramo de conducción o distribución, se pueda volver a un valor de cero. Esto se hace con la finalidad de no utilizar tubería de mayor resistencia (en línea de conducción), y así poder optimizar costos, como también para mantener los parámetros de presión máximo y mínimo en la red de distribución, con el fin de no dañar los accesorios en las viviendas.

En este caso se ubicó una caja en la estación E-46 de la línea de distribución (estas caja incluyen flote).

# **2.12.3. Pasos aéreos**

Los pasos elevados son utilizados principalmente para poder pasar la tubería sobre accidentes geográficos especiales (barrancos, ríos, otros.). En este caso se utilizan para pasar sobre depresiones fuertes de terreno y ríos, los cuales son elaborados mediante anclajes y cables.

#### **2.13. Válvulas**

Son elementos que complementan el sistema de agua potable y su función primordial es reducir parcialmente o totalmente el flujo de agua que se transporta en determinada sección de tubería evitando la circulación de agua, ya sea para hacer reparaciones en el sistema o cualquier otra eventualidad en este caso se instalaran válvulas de limpieza, válvulas de aire y válvulas de de control.

## **2.13.1. Válvula de aire**

Estas válvulas se utilizan debido a que el aire disuelto en el agua, o aquel que quede atrapado dentro de la tubería, tiende a depositarse en los puntos altos del perfil de la tubería. La cantidad de aire que se acumule puede reducir la sección de la tubería y por lo tanto, su capacidad de conducción. La cantidad acumulada de aire puede ser tanta que llega a impedir completamente la circulación del agua.

## **2.13.2. Válvula de limpieza**

Estas válvulas sirven para extraer de la tubería la arena que haya ingresado a la misma, la cual tiende a depositarse en los puntos más bajos del perfil. Como válvula de limpieza se emplea una de compuerta, de diámetro igual al de la tubería que sirve, pero nunca puede ser menor de 2 pulgadas.

## **2.14. Operación y mantenimiento**

Para que un sistema de agua potable cumpla con su cometido y sea sostenible durante el período para el que se diseña, se requiere de un fondo

47

para operar el sistema y darle mantenimiento. Para esto se determinó una tarifa que cada una de las viviendas como usuarios deben cancelar, en función del costo de operación, mantenimiento, tratamiento, administración y reserva.

# **2.15. Propuesta de tarifa**

La tarifa que se implemente por la prestación del servicio de agua en la aldea Chichupac, debe cubrir como mínimo los costos anuales relacionados con la administración, operación y mantenimiento del sistema, así como también el pago del salario del fontanero.

Costo de operación (O)

Este costo es el representado por el pago mensual de la persona encargada de la inspección y el buen funcionamiento del sistema. Este se calcula en base al salario mínimo que se gana en la actualidad en la localidad.

Pago por día de trabajo = Q 30,00 Prestaciones = 5 %

Salario mensual = (Q 30,00/día x 30 días/mes) x 1,05 = Q 945,00

El salario mensual del encargado es de Q 945,00.

Costo de mantenimiento (M)

Este gasto se da cuando se requiere hacer reparaciones en el sistema y para comprar materiales que se hayan deteriorado con el tiempo. Se estima por medio del cuatro por millar del costo total del proyecto.

 M 0,004 \* costo total del proyecto  $\frac{p}{p}$  período de diseño del proyecto $=$ 0,004 \* Q 1 202 951,19  $\frac{1}{252}$  meses = Q 19,19/mes

Costo de tratamiento (T)

Es el costo de la compra del cloro utilizado para la desinfección del agua. La cantidad de cloro que se utilizará es la obtenida de la tabla XIV, que ha dado un resultado de 1 onzas.

 $T = \text{costo}$  de la onza de hipoclorito  $*$  onzas a utilizar en el mes  $T = Q 10.00 * 1$  onzas = Q 10.00/mes

Costo de administración (A)

Este es el costo que se da por gastos administrativos que pueden ser: viáticos, papelerías, otros. Además, se tiene para cualquier tipo de imprevistos que puedan surgir durante el funcionamiento del sistema, este se considera como el 25 por ciento de la suma de los costos anteriores.

 $A = 25\%$  x (O + M + T) = 0,25 x (Q 945,00 + Q 19,19 + Q 10,00) = Q 243,55

El costo mensual que representan los gastos administrativos es de Q 243,55.

Cálculo de la tarifa

La tarifa se calcula haciendo la sumatoria de los costos anteriores divididos entre el número de viviendas a beneficiar con el proyecto.

Tarifa  $O + M + T$  $\overline{\text{No. de viviendas}}$  = 945,00 + 19,19 + 10,00 + 243,55  $\frac{1}{42}$  viviendas  $=$  Q 28,99/mes

La tarifa se fijará en Q 29,00 mensuales por casa, se espera con esto poder cubrir todos los gastos que se puedan dar durante el uso del sistema.

# **2.16. Elaboración de planos**

Se elaboraron los planos de planta general, densidad de vivienda, planta perfil de la línea de conducción y red de distribución, detalles de tanque de distribución, obras de arte, pasos aéreos. Ver planos en apéndice.

### **2.17. Elaboración de presupuesto**

En la integración del presupuesto se consideró los costos directos, los costos indirectos no consideraron queda a consideración de las autoridades municipales.

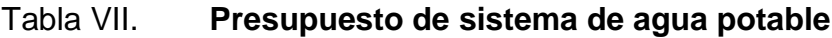

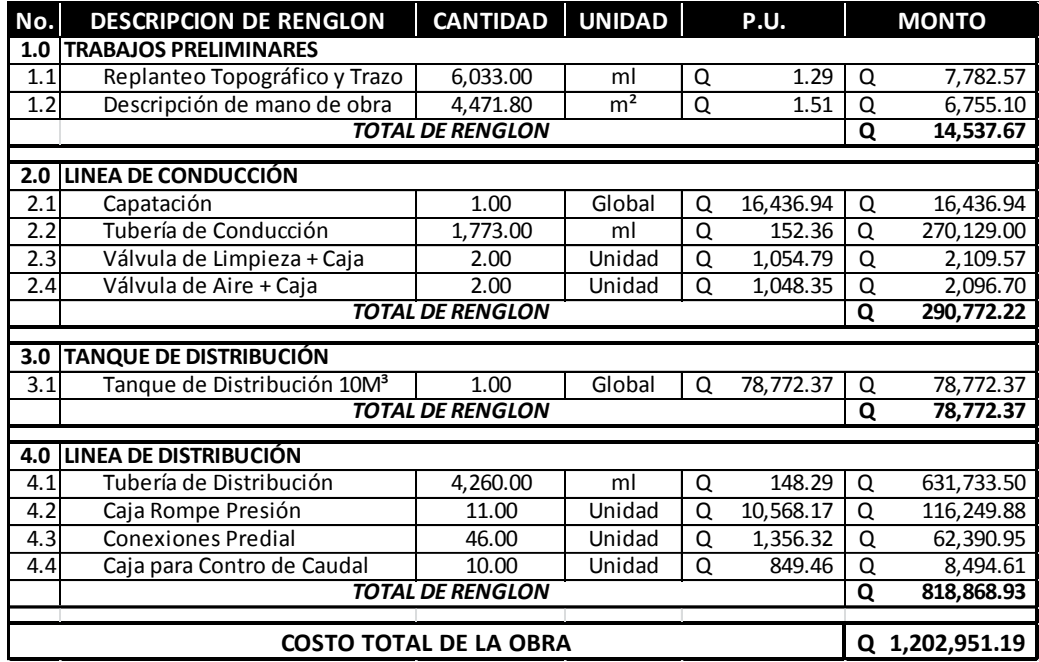

Fuente: elaboración propia.

# **2.18. Evaluación de Impacto Ambiental (EIA)**

En cualquier construcción de ingeniería que se realice, ya sea sistema de abastecimiento de agua potable, escuelas, entre otras, se debe de considerar de que sea cualquier tipo de construcción ocasionará un impacto de carácter positivo, negativo, irreversible o negativo con posibles mitigaciones en forma directa los ambientes (social, físico, biológico). Por tal motivo el Congreso de la República con el Decreto No. 68-86 (reformado por el Decreto del Congreso No. 1-93).

Indica que para todo proyecto, obra, industria, o cualquier otra actividad que por sus características pueda producir deterioro a los recursos naturales renovables o no renovables, al ambiente, o introducir modificaciones nocivas o notorias al paisaje y a los recursos culturales del patrimonio nacional, será necesario previamente a su desarrollo un estudio de evaluación de impacto ambiental, realizado por técnicos especializados. El funcionario que omitiere exigir el estudio de impacto ambiental de conformidad con este artículo será responsable personalmente por incumplimiento de deberes así como el particular que omitiere cumplir con dicho estudio de impacto ambiental.

#### Impactos ambientales

Componente social: habitantes de la aldea Chichupac, Rabinal, Baja Verapaz, recibirán directamente el impacto ya que se tendrá que acarrear los materiales utilizados para la construcción de los tanques de captación, tanques de alimentación, tanque de distribución, la línea de ramales, la línea de conducción la línea de impulsión entre otros ya que la carretera únicamente atraviesa una parte de la comunidad.

Estética: esto refiere a la contaminación que se produce por la construcción y se afectada el medio ambiente. Se debe de recordar que en dicha aldea existe vegetación por lo cual hay que evitar que con la construcción de elementos grandes como los tanques, las cajas no se produzca contaminación en el paisaje.

Amenaza naturales: se debe de construir cualquier elemento de ingeniería en un lugar fuera de peligro de los deslizamientos, ya que podrían provocar daños irreparables. Además debemos de recordar que Guatemala es un país altamente sísmico por lo que cualquier construcción puede verse afectado por este fenómeno natural.

52

Medidas de mitigación

Para mitigar la contaminación debemos de tener en cuenta que en la construcción se debe de regir a lo siguiente:

- o Diseñar y construir adaptándose a el entorno natural del terreno
- o Conocer o recorrer el terreno donde se diseñara el edificio
- o Las bolsas de cemento o cualquier otro material, enterrarlas evitar quemarlas
- o Trasladar los materiales evitando los días festivos o de plaza
- o Limpiar el área después de cada día de trabajo
- o Evitar dejar tablas, estacas, palas, o cualquier otro elemento en el espacio utilizado para moverse dentro de la obra
- o Poseer una bodega que sea de fácil acceso
- o Evitar los materiales de mala calidad
- o Poseer un botiquín de primero auxilios en el proyecto
- o Realizar un plan de educación ambiental

En operación debemos de reducir riesgos de la siguiente manera:

- o Evaluación ambiental permanente del área
- o Capacitación permanente a operadores del sistema
- o Mantenimiento preventivo

# Tabla VIII. **Medidas de mitigación de impactos ambientales para proyectos de agua potable**

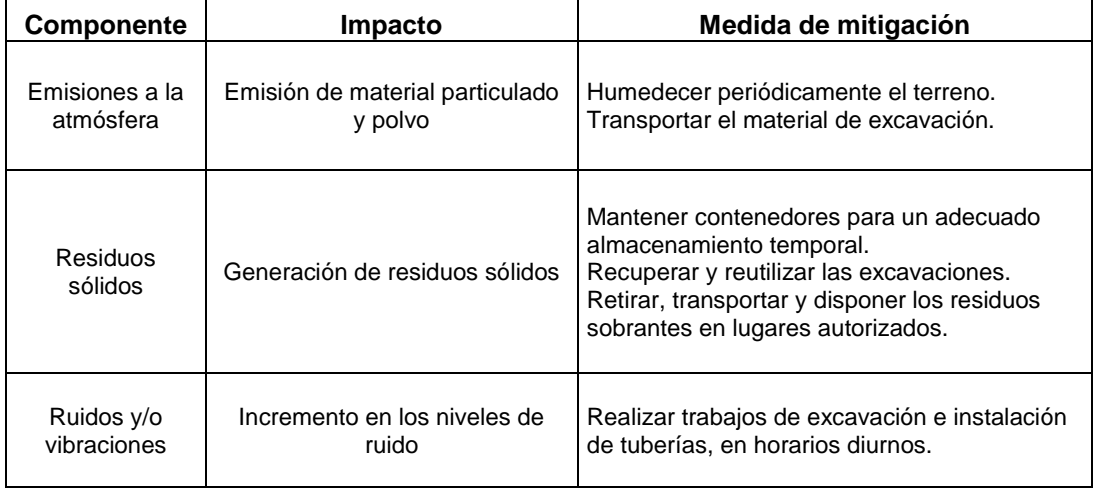

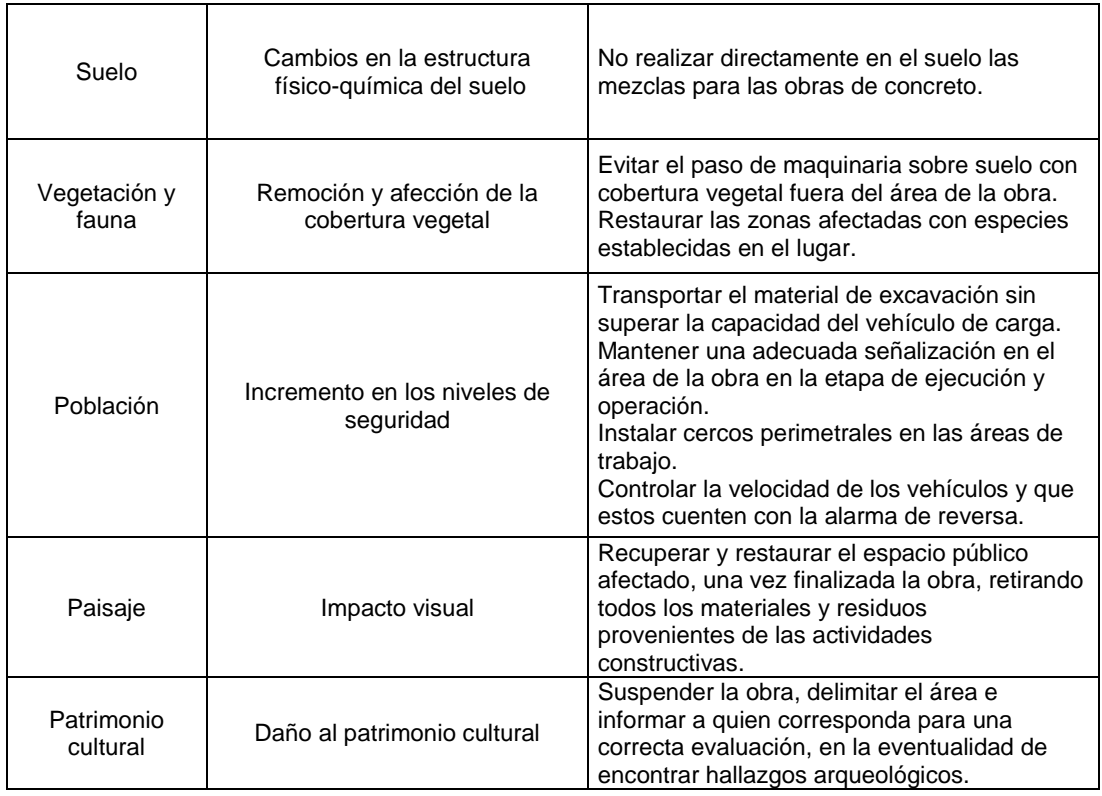

Fuente: Dirección Municipal de Planificación de Rabinal, Baja Verapaz.

Riesgos y vulnerabilidad

La importancia de la educación ambiental en Guatemala y la posibilidad de sufrir algún daño natural o por descuido es ello lo que vuelve necesario el estudio de vulnerabilidad en la obras de estructura que se planifiquen, así como poseer una respuesta a las emergencias, ya sea en gran magnitud o en pequeña escalas, por lo que se tendrá que solicitar ayuda a la Coordinadora Nacional para la Reducción de Desastres (CONRED) para elaborar el estudio o de los riesgos que considera dicha institución, a manera de evitar desastres.

Recomendaciones

Entre los procesos que se deben de seguir en el sector manera de reducir los desastres se encuentran.

- o Organizar una directiva de medio ambiente de la aldea que velará por la seguridad de los comunitarios y evitar la contaminación de cualquier tipo, proveniente de la construcción del sistema de abastecimiento.
- o Poner en claro a los comunitarios cuales son los riesgos que se tienen.
- o Capacitar al personal encargado en la aldea y al Comité de Agua de la comunidad, para que sepan que hacer al momento de un desastre o de la contaminación y también como evitar dichos acontecimientos.

o Crear una comisión que sea la encargada de velar por la seguridad de los niños y evitar la contaminación de cualquier tipo dentro de la infraestructura.

### **2.19. Evaluación socioeconómica**

La evaluación de los proyectos por medio de métodos matemáticos y financieros es de utilidad para conocer la rentabilidad que generan, para ello se utilizarán los métodos matemáticos de Valor Presente Neto y la Tasa Interna de Retorno.

# **2.19.1. Valor Presente Neto (VPN)**

El valor presente neto es una herramienta fundamental para la evaluación y gerencia de proyectos, también significa algo muy importante en lo relacionado a la administración financiera. Cuando se calcula este valor se debe de considerar una tasa de interés superior a la tasa de interés de oportunidad, para que se tenga un margen de seguridad que cubrirá liquidez, inflación, o desviaciones que no se tengan previstas. El valor presente neto viene dado por:

$$
VAN = \sum_{n=0}^{N} \frac{In - En}{(1+i)^n}
$$

Donde:

 $In = *ing*ressos$ 

En = egresos

N = número de períodos considerado

i = tasa de interés de oportunidad

Para el sistema de agua potable para la aldea Chichupac se tiene:

La Municipalidad de Rabinal pretende invertir Q 945 000,00 en la ejecución del proyecto de la introducción de agua potable para la aldea Chichupac.

Se contratará un fontanero para el mantenimiento del sistema por Q 500,00. Se estima tener los siguientes ingresos: el Consejo de Desarrollo Departamental aportará Q 800 000,00 para la construcción del proyecto, por la instalación de la acometida se hará un pago único de Q 800,00 por vivienda, también se pedirá un aporte mensual por vivienda de Q 29,00. Suponiendo una tasa del 13 por ciento al final de los 21 años de vida útil, se determinará la factibilidad del proyecto por medio del valor presente neto.

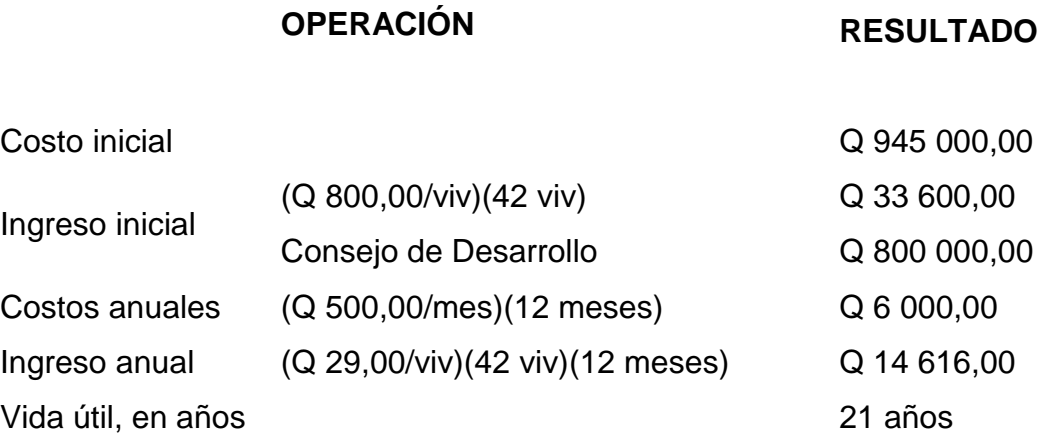

Una forma de analizar este proyecto es situar en una línea de tiempo los ingresos y egresos y trasladarlos posteriormente al valor presente, utilizando una tasa de interés del 13 por ciento.

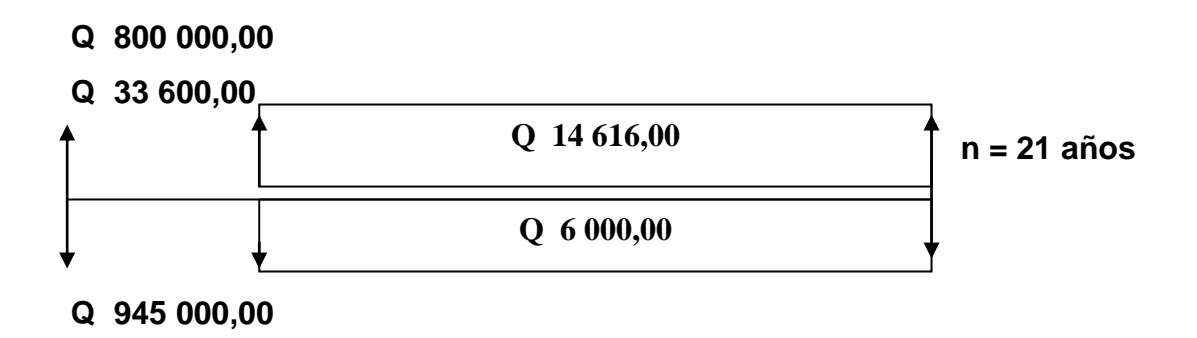

Se utilizará el signo negativo para los egresos y el signo positivo para los ingresos; se tiene entonces:

$$
VPN = -945\,000,00 + 33\,600,00 + 800\,000,00 - 6\,000 * (1 + 0.13)^{21}
$$
  
+ 14\,616,00 \* (1 + 0.13)<sup>21</sup>

 $VPN = 789,70$ 

Como el Valor Presente Neto calculado es mayor que cero, lo más recomendable sería aceptar el proyecto, pero se debe tener en cuenta que este es solo el análisis matemático y que también existen otros factores que pueden influir en la decisión como el riesgo inherente al proyecto, el entorno social, político o a la misma naturaleza que circunda el proyecto; es por ello que la decisión debe tomarse con mucho tacto.

## **2.19.2. Tasa Interna de Retorno (TIR)**

Esta tasa interna de retorno se define como la tasa de descuento que iguala al valor presente de los flujos de efectivo con la inversión inicial del proyecto. Este método es el más utilizado para comparar alternativas de inversión. Es la tasa interna de retorno la que sirve como una tasa de descuento que hace que el valor presente de una oportunidad de inversión sea igual a

cero, es decir que el interés que hace que los costos sean equivalentes a los ingresos.

Para el sistema de abastecimiento de agua potable para la aldea Chichupac se tiene:

La empresa ejecutora propondrá a la alcaldía ejecutar la introducción de agua para la aldea Chichupac, con un costo inicial aproximado de Q 945 000,00.

Por otra parte, la alcaldía necesita de Q 6 000,00 al final de cada año, como costo de mantenimiento y Q 14 616,00 por la cuota de amortización, también se tendrá un ingreso inicial por el derecho de cada conexión domiciliar; este será de Q 33 600,00 por el total de 42 viviendas existentes, y un aporte del Consejo de Desarrollo Departamental de Q 800 000,00, con lo cual se pretende cubrir los gastos en el periodo de 21 años, el cual corresponde al sistema.

Se realiza la gráfica del problema

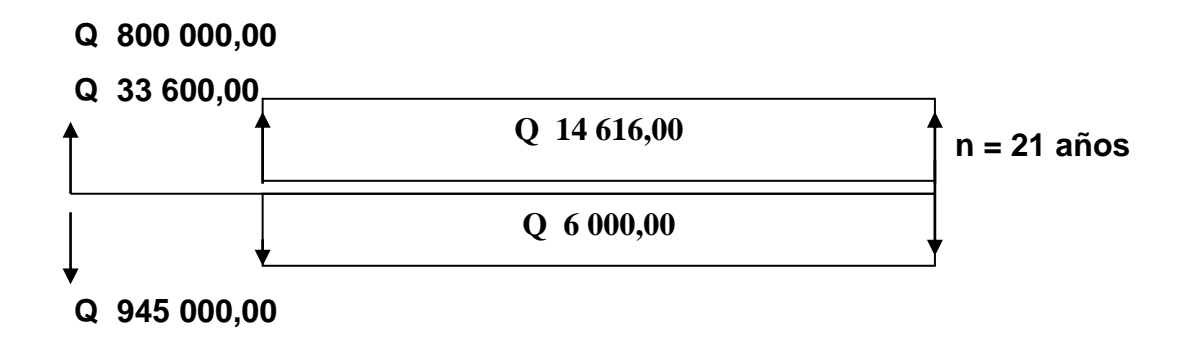

 Puesto que los Q 14 616,00 y los Q 6 000,00 se encuentran enfrentados en el mismo período de tiempo, como también Q 945 000,00 y los Q 833 600,00 la gráfica se podría simplificar a:

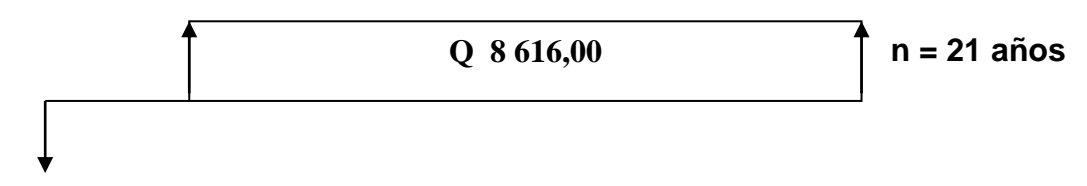

**Q 111 400,00**

- Teniendo claro lo anterior, se plantea y soluciona la ecuación de valor, por medio de la metodología de la Tasa Interna de Retorno (TIR).
	- o Se utiliza una tasa de interés de 13 %

 $VPN = -111400,00 + 8616,00*(1 + 0.13)^{21}$ VPN = 789,70

o Se utiliza una tasa de interés de 10 %

 $VPN = -111400,00 + 8616,00*(1 + 0,1)<sup>21</sup>$  $VPN = -47639,45$ 

 Se aplica la interpolación matemática para hallar la tasa de interés que se busca.

 $13\% \rightarrow 789,70$  $i \rightarrow 0$  $10\% \rightarrow 47639,45$  Se utiliza la proporción entre diferencias que se correspondan

$$
\frac{13-i}{13-10} = \frac{789,70}{789,70 - (-47639,45)}
$$

Después de una serie de interpolaciones matemáticas sucesivas se tiene que, la tasa de interés i = 1,630629 por ciento, representaría la tasa efectiva mensual de retorno.

 $i = 1,630629$ 

# **3. DISEÑO DEL EDIFICIO ESCOLAR DE DOS NIVELES PARA LA ALDEA XOCOC**

### **3.1. Descripción del proyecto**

El proyecto consiste en diseñar un edificio escolar de 2 niveles para la aldea Xococ. Constará de 2 niveles, con capacidad para 8 aulas. También se diseñará un módulo independiente de gradas.

El diseño del módulo independiente será de mampostería reforzada y losas planas, piso de granito, puertas y ventanas de hierro.

# **3.2. Descripción del espacio disponible**

El terreno disponible se encuentra ubicado en la aldea Xococ a 13 kilómetros de la cabecera municipal, el cual tiene un área de 660 metros cuadrados de forma regular, el área de construcción es de 230 metros cuadrados.

# **3.3. Estudio de suelos**

Para el estudio se obtuvo muestras del suelo inalterado en una perforación, a estas se les realizó el ensayo de compresión triaxial, que consiste principalmente en obtener el valor soporte del suelo o capacidad de carga, con la cual se diseña la cimentación. El valor soporte es una característica de cada sistema de suelo cimentación, y no solo una cualidad intrínseca del suelo.

63

### **3.3.1. Análisis de resultados**

Para determinar las propiedades mecánicas del suelo en el que se construirá la edificación se procedió a realizar el ensayo de compresión triaxial, el cual tiene como principal objetivo determinar los parámetros de la resistencia al esfuerzo de corte (cohesión y ángulo de fricción interna), para posteriormente determinar la capacidad de carga a través del método empírico propuesto por el Dr. Karl Terzaghi.

Existen varias ecuaciones propuestas por el Dr. Karl Terzaghi, estas dependen de las condiciones y características del suelo, de la geometría de la cimentación y de las condiciones de carga a la que está sometida; para este caso se utilizará la ecuación modificada para estimar la capacidad de carga última de cimentaciones cuadradas y circulares.

Cálculo del valor soporte (Vs): el cálculo del valor soporte del suelo, se realizó por el método de Terzaghi, con los datos obtenidos en el ensayo de compresión triaxial.

Ecuación general de capacidad de carga última  $qu = C * Nc * Fcs * Fcd * Fci + dfy * Nq * Fqs * Fqd * Fqi + By * Ny * Fys * Fyd * Fyi$ 

### Donde:

 $qu \neq$  capacidad de carga última Nc, Nq, N $y =$  factores de carga que dependen del ángulo de fricción interna Fcs, Fqs, Fys = factores de forma que dependen del tamaño de la zapata Fcd, Fqd, Fyd = factores que dependen de la profundidad de la zapata Fci, Fqi, Fyi = factores que dependen de la inclinación a la cual se aplica la carga

64

A continuación se presentan los datos necesarios para determinar la capacidad de carga última del suelo:

El suelo tiene una descripción de arena-limosa color café:

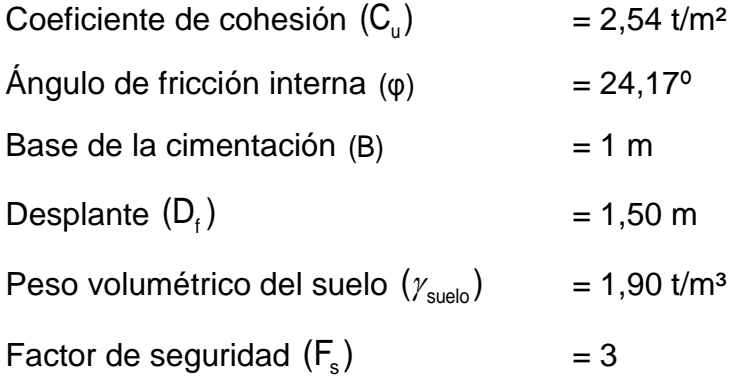

$$
Vs = \frac{qu}{FS}
$$

Donde:

Vs = valor soporte del suelo qu = capacidad de carga última  $FS = 3$ 

La aplicación de la ecuación y los datos anteriores, da como resultado el valor soporte del suelo, dicho valor se compara en la tabla IX que muestra las presiones máximas permisibles según el tipo de suelo que se posee.

$$
Vs = 38,34
$$
  $\frac{t}{m^2}$ 

# Tabla IX. **Presión máxima permisible del suelo**

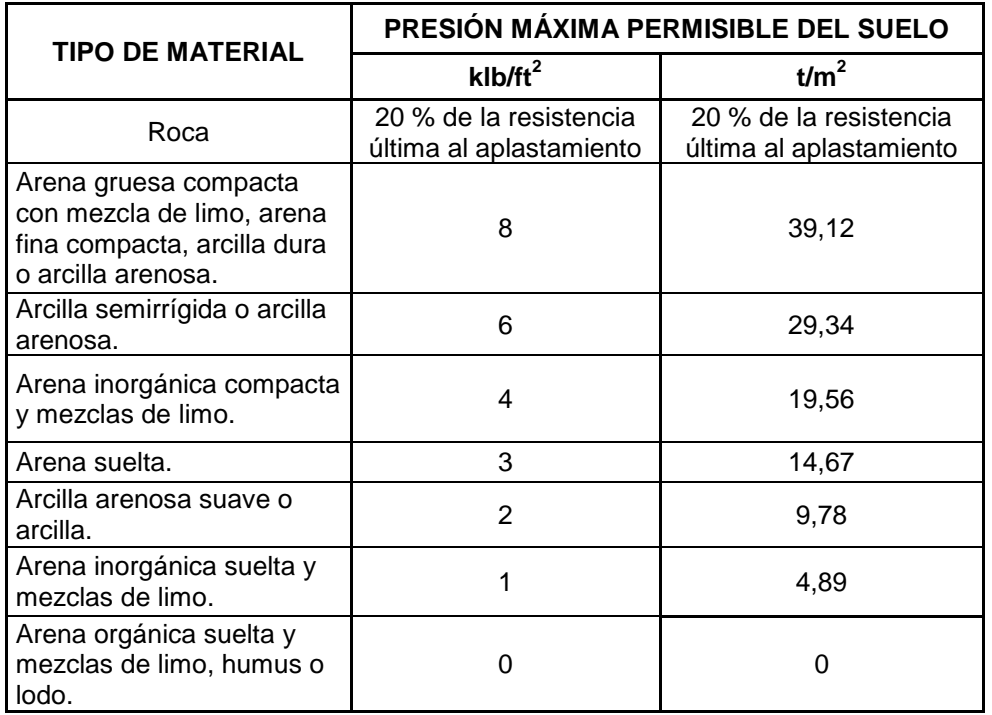

Fuente: McCORMAC, Jack. *Diseño de concreto reforzado*. p. 392.

Se aplicó la fórmula del Dr. Karl Terzaghi a los valores obtenidos del análisis, dando resultados iguales a los anteriores, con un factor de seguridad de 3. Se utiliza un valor soporte de diseño de 30 toneladas por metro cuadrado debido a las condiciones del lugar y zona sísmica en la que se encuentra.

# **3.4. Infraestructura requerida para el centro educativo**

Para la disposición y distribución de áreas, aspectos arquitectónicos y de funcionamiento, se aplicaron las normas contenidas en el Reglamento de Construcción de Edificios Escolares del Ministerio de Educación, conjugándolas con criterios profesionales.

# **3.5. Criterios generales**

Son todos los aspectos importantes que se toman para el diseño, entre los cuales están: ubicación del edificio, altura de ventanas, iluminación, costo, el espacio disponible, el entorno, leyes, reglamentos y códigos de diseño y construcción, entre otros.

### **3.6. Criterios de conjunto**

Se toman como base los requisitos que debe cumplir el centro educativo para atender a los usuarios que se espera recibir, y se debe diseñar con respecto a la funcionalidad incluyendo todas las áreas a utilizar.

- Emplazamiento: un correcto emplazamiento del conjunto arquitectónico en el terreno, se logra cuando el área construida en la planta baja no exceda el 40 por ciento del área total del terreno.
- Orientación del edificio: la correcta orientación proporciona una óptima iluminación, ventilación y asolamiento de todos los ambientes del edificio. La orientación ideal para las ventanas es de norte a sur, de preferencia abriéndolas hacia el norte; sin embargo, la orientación será definida en el terreno, tomando en cuenta que el sentido del viento dominante es el ideal para abrir las ventanas bajas.
- Superficie y altura del edificio: la superficie varía en función de las necesidades que se tengan que satisfacer, tanto en capacidad como en tipo de enseñanza; y la altura no debe exceder de tres niveles, tratando de ubicar los talleres y laboratorios en el primer nivel.
## **3.7. Criterios de iluminación**

La iluminación debe ser abundante y uniformemente distribuida, evitando la proyección de sombras y contrastes muy marcados. Para lograr lo anterior, deben tomarse en cuenta los siguientes criterios:

- Es importante el número, tamaño y ubicación de las ventanas y/o lámparas.
- Un local pequeño recibe mejor iluminación que uno grande, pero sus dimensiones dependen de los requerimientos de espacio.
- Los acabados más brillantes permiten mayor reflexión de la luz y como resultado, una mejor iluminación.

Tipos de iluminación: la iluminación se divide en; natural y artificial. La iluminación natural, por la ubicación de las ventanas, se divide en unilateral, bilateral y cenital. Estos tipos de iluminación, aceptados para los centros educativos, se describen a continuación:

- Iluminación natural: el diseño de ventanas para iluminación debe proporcionar luz pareja y uniforme en todos los puntos del área sin incidencia de rayos solares, conos de sombra o reflejos.
- Iluminación natural unilateral: el área de ventanas debe ser del 25 a 30 por ciento del área de piso, el techo y los muros opuestos deben ser de

color claro y no deben estar a una distancia mayor de 2,5 veces la altura del muro donde están las ventanas.

- Iluminación natural bilateral: este caso se da cuando existen ventanas en las paredes laterales del aula; las ventanas deben de tener un área de iluminación entre 25 a 30 por ciento.
- Iluminación natural cenital: en este caso, la iluminación es por medio de ventanas colocadas en el techo del aula. Para esta iluminación se toma como área de ventanas del 15 al 20 por ciento del área total de piso.
- Iluminación artificial: debe usarse como apoyo a la iluminación natural. Como se requiere iluminación nocturna en algunas áreas se debe considerar iluminar los ambientes en forma idéntica a la natural, con el fin de mantener condiciones generales y deberá ser difusa para que no moleste la vista.

### **3.8. Instalaciones**

Son un factor importante para el correcto y eficiente funcionamiento del edificio, dentro de estas se tienen: agua potable, drenajes y eléctrica. En el diseño y colocación se debe considerar lo siguiente:

- Seguridad de operación
- Capacidad adecuada para prestar el servicio
- Duración razonable y economía de mantenimiento
- Servicio constante
- Protección contra agentes nocivos, principalmente ambientales

### **3.8.1. Instalaciones eléctricas**

Para el diseño de la instalación eléctrica se implementó el método del índice del local, su fundamento principal consiste en clasificar el ambiente de acuerdo al dimensionamiento, iluminación y coeficientes de reflexión en techo, pared y piso; con base en los datos anteriormente mencionados, tablas y fórmulas definidas por el mismo, se pueden trabajar un diseño capaz de cumplir con los requisitos necesarios de funcionabilidad y durabilidad.

A continuación se presenta el diseño de instalación eléctrica para un aula teórica.

- Luces (Lu) = 300 (según normas de diseño eléctrico UNE-EN 12464- 1:2003. Iluminación de los lugares de trabajo. Parte I: lugares de trabajo en interior, página 28)
- Tipo de iluminación = directa (todo el flujo luminoso va hacia el suelo)
- $\bullet$  Tipo de luz = fluorescente, tipo tubular (FD)
- Dimensiones del aula =  $5.50 * 4.00 * 3.00$  metros de altura
- Coeficiente de reflexión
	- $\circ$  Techos = 0,70 blanco, 0,50 claro y 0,30 medio blanco  $= 0.70$
	- $\circ$  Paredes = 0,50 claro, 0,30 medio y 0,10 oscuro Color *Peach*, claro = 0,50
- $\circ$  Piso = 0,30 claro y 0,10 oscuro Granito, claro = 0,30
- Factor de mantenimiento  $(f.m.) = 0,80$  limpio y 0,60 sucio Se utiliza un valor intermedio,  $fm = 0,70$
- Coeficiente de Uso (CU) = 0,69
- Lúmenes

$$
Lúmenes = \frac{Lu * area}{fm * c.u.}
$$

Lúmenes = 
$$
\frac{300 (5.5 * 8.00)}{0.70 * 0.69}
$$

Lúmenes = 18 075,65

El tubo fluorescente que se usará equivale a 3 000 lúmenes.

Luminarias

No de luminarias 18 075,65  $\frac{3000}{3000}$  = 6 luminarias por salón (tubos fluorescentes)

Se usarán 4 lámparas 2 X 40 W tipo industrial en cada salón, como se muestra en planos.

Para diseñar la cantidad de luminarias por circuito se debe saber a cuántos amperios equivale una lámpara de 2 X 40 W. 2 tubos \* 40 watts = 80 watts / 120 v = 0,66 amperios cada lámpara.

Las especificaciones eléctricas, el cable conductor número 12 AWG, TW puede transportar hasta 25 amperios. Se emplearán 10 lámparas por circuito para no sobrepasar la capacidad del cable conductor y se usará un *flip-on* de 20 amperios para cada circuito de iluminación, y para el diseño de fuerza se deben de tomar en cuenta los aparatos eléctricos que podrían estar conectados a la vez en un aula y sumar los watts de cada aparato, en este caso fueron los siguientes:

- Computadora de escritorio (10 unidades por salón, 150 watts c/u) = 1 500 watts
- Computadora portátil = 25 watts
- Equipo de proyección = 250 watts
- Router (Internet Wireless) = 10 watts

Total =  $1785$  watts

1 785 watts por 120  $v = 15$  amperios por salón; 2 salones para cada circuito suman 30 amperios entonces se usará cable número 10, debido a que este tiene una capacidad de transportar 45 amperios.

Tubería y ductos

Se utilizara tubería plástica (poliducto), *conduit* de ¾ pulgadas, en caso de quedar enterrada o bajo tierra, se deberá proteger con concreto pobre, las uniones deberán ser completamente impermeables.

Finalmente se determinó según diseño, un tablero principal de tierra física neutro y tres tableros de distribución con tierra física aislada, para iluminación cuatro circuitos en el primer nivel, cuatro en el segundo y cuatro en el tercer nivel, cada circuito tiene un máximo de diez unidades (lámparas 2 x 40W, tipo industrial). La instalación eléctrica de fuerza, cuatro circuitos en el primer nivel, cuatro en el segundo y cuatro en el tercer nivel, con un máximo de diez unidades por circuito.

Datos:

10 lámparas de 2 X 40 watts = 800 watts Voltaje =  $120 v$ Factor de seguridad =  $0,95$ 

$$
\sum \text{cu} = 57 \text{ m}/\Omega \text{mm}^2
$$

$$
I = \frac{800}{(0.95) (120)} = 7,02 \text{ A}
$$

Cálculo del área del alambre:

$$
A = \frac{2LI}{(\sum cu)^*(e)} = \frac{(2)^*(8)^*(7,02)}{(57)^*(3,6)} = 0,55 \text{ mm}^2
$$

$$
A = \pi * r^2 \qquad \to r = \sqrt{\frac{A}{\pi}} = \sqrt{\frac{0.55}{\pi}} = 0,42 \text{ mm}
$$

Por lo tanto, el radio es de 0,42 milímetros, para instalaciones eléctricas el mínimo recomendado es calibre 12, el cual tiene un área transversal mayor a la requerida, por lo tanto si es factible el uso.

### **3.8.2. Instalaciones hidráulicas**

Este es un punto muy importante, ya que todo edificio público o privado debe contar con instalaciones hidráulicas y sanitarias adecuadas a su uso. Este debe incluir el diseño de las instalaciones de agua potable, así como las redes de drenaje sanitario y pluvial que darán servicio a los usuarios del edificio.

Drenaje pluvial

Para este proyecto se distribuirá la losa en tres áreas de 95,00 metros cuadrados cada una, con un desnivel de 1 por ciento para conducir el agua hacia las bajadas de agua. Para el diseño se debe de considerar la intensidad de lluvia de la zona y tomar en cuenta que alcanza su nivel máximo durante los primeros cinco minutos.

Datos: Pendiente = 1% Área tributaria = 95,00 m<sup>2</sup> = 0,0095 hectáreas Tiempo de concentración t = 5 minutos  $PVC = 3$  pulgadas Coeficiente de rugosidad de PVC n = 0,010 Coeficiente para escorrentía para superficie de concreto  $C = 0.90$ 

Intensidad de lluvia en 20 años:

$$
I = \frac{4604}{(t+24)}
$$

Encontrando intensidad:

$$
I = \frac{4604}{(5+24)} = 158,76
$$
 mm/h

Caudal de diseño:

$$
Q_{di} = \frac{CIA}{360}
$$

$$
Q_{di} = \frac{0.90 * 158.76 * 0.0095}{360} = 0.00377 m3/s = 3.77 l/s
$$

Encontrando la velocidad de flujo de sección llena:

$$
V = \frac{0.03429 \times D^{2/3} \times S^{1/2}}{n}
$$
  

$$
V = \frac{0.03429 \times (3)^{2/3} \times (1.5/100)^{1/2}}{0.010} = 0.87 \text{ m/s}
$$

Área de sección de tubería:

$$
A = 5,067*E^{-10} * D^2
$$
  
A = 5,067\*E<sup>-10</sup> \* (3)<sup>2</sup> = 0,00456 m<sup>2</sup>

Caudal de sección llena:

$$
Q = A * V = (0,00456) * (0,87)
$$
  
Q = 0,00396 m<sup>3</sup>/s = 3,96 l/s

Como  $Q$  es mayor que  $Q_{di}$  el diámetro de tubería es correcto.

#### **3.9. Otros criterios**

Es importante que en un edificio educativo exista *confort*, ya que incide en el estado anímico y el grado de concentración de las personas que lo habitan. Para lograr lo anterior se debe considerar lo siguiente:

- Ventilación: la ventilación debe ser alta, constante, cruzada y sin corrientes de aire. La cantidad disponible de aire en el ambiente, tiene gran importancia en el desarrollo de la educación.
- Criterios de color: el color es uno de los elementos que evitan la reverberación y sobre todo ayudan a la optimización de la iluminación natural. Se recomienda el uso de colores cálidos en ambientes donde la luz solar es poca. Los colores deben dar un efecto tranquilizante.
- Confort acústico: es muy importante en un centro de esta categoría, pues los ambientes deben ser tranquilos para que influyan favorablemente en el estado anímico de los estudiantes. Para que exista un confort acústico es necesario que no existan interferencias sonoras entre los distintos ambientes. Los ruidos en un aula pueden provenir del exterior, del centro de ambientes vecinos o del interior; para prevenirlos y así lograr las condiciones acústicas óptimas, se pueden tomar las precauciones siguientes.
	- o Para que no interfiera el ruido proveniente del exterior, ubicar los establecimientos en zonas tranquilas, pero de no ser posible esto, se debe orientar el edificio de manera que el viento se lleve los ruidos.
- o Para prevenir la interferencia entre ambientes, separar los ambientes ruidosos de los tranquilos, tomando en cuenta la dirección del viento.
- o Para disminuir el ruido interno del ambiente, se debe construir con materiales porosos, ya que estos absorben el ruido; además las patas del mobiliario y equipo deben tener aislantes acústicos, para disminuir el ruido al moverlos.

### **3.10. Espacios educativos**

Las aulas se diseñaron con capacidad de 35 alumnos, necesitando un área mínima de 1,25 metros cuadrados por alumno, y un área interna de salón de 44,00 metros cuadrados, es de forma rectangular, de 5,55 x 8,00 metro. El diseño arquitectónico se refiere a darle la forma adecuada y distribuir en conjunto los diferentes ambientes que componen el edificio. Esto se hace para tener un lugar cómodo y funcional para su uso.

## **3.11. Análisis estructural**

Se utilizó un sistema de marcos espaciales dúctiles con nudos rígidos, losa tradicional de concreto reforzado, muros de mampostería reforzada de block pómez.

La forma de los ambientes y su distribución dentro del edificio, se hacen del modo tradicional para edificios educativos, por ser esta la que más se ajusta a las necesidades existentes y al espacio disponible.

Cada nivel posee una altura de 3 metros, por lo que la altura total del edificio es de 6 metros.

### **3.11.1. Predimensionamiento estructural**

Es necesario considerar dimensiones de los elementos estructurales que se crean convenientes para la estructura y que soporten esfuerzos y cargas. A través del Código ACI 318-99 se establecen métodos sencillos que garantizan su funcionalidad. Estos valores pueden modificarse, según lo demande el diseño estructural.

Predimensionamiento de viga

La viga se define con base a la longitud efectiva. Un criterio es asignar el 8 por ciento de las luz libre, la base igual al 50 por ciento del peralte. El Código ACI 318 en el capítulo 9, tabla 9.5(a), establece diferentes situaciones para predimensionar.

Longitud de viga 5,50 m  $h_{\text{viga}} = 0.08*5,50 = 0,44 \text{ m}$   $h_{\text{viga}} = L/21 = 5,50/21 = 0,26 \text{ m}$ Se propone una sección de 40 cm x 25 cm

#### Predimensionamiento de columna

El Código ACI 318, en su capítulo 10, considera la sustitución de la carga puntual en la siguiente ecuación. La siguiente figura muestra el área tributaria para las vigas y columnas.

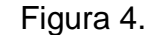

Figura 4. **Planta típica de edificio**

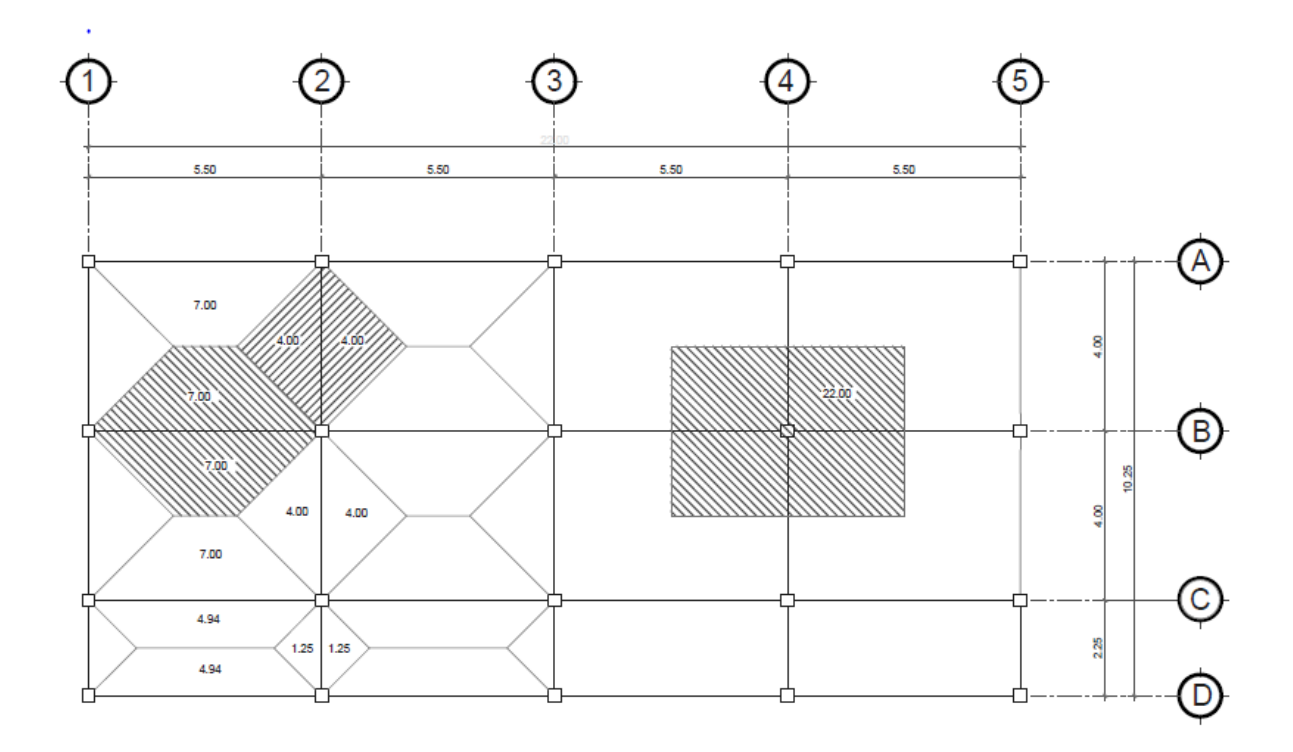

Fuente: elaboración propia, con programa de AutoCAD.

$$
P = 0.80 \times [0.85 \times r' \cdot (A_g - A_s) + r' \cdot A_s],
$$
 donde  $A_s = \rho^* A_g$ 

Haciendo la estimación de la carga puntual con el peso específico del concreto y la carga tributaria. Para dos niveles se obtiene:

P = peso esp  $*$  At  $*$  2 niveles = 2 400 kg/m<sup>2</sup>  $*$  22,00 m<sup>2</sup>  $*$  2 niveles = 105 600 kg

Sustituyendo el valor obtenido en la fórmula despejada para A<sub>g</sub> se obtiene:

$$
A_g = \frac{P}{0.80^* \left[ 0.85^* f'_{c}^* (A_g - \rho) + f_y^* \rho \right]}
$$
, donde  $\rho$  es la cuantía de acero.

$$
A_{g} = \frac{105\,600}{0.80 \times [0.85 \times 210 \times (1 - 0.01) + 2\,810 \times 0.01]} = 644.48\,\text{cm}^2
$$

Por lo que se propone una sección de 30 cm x 30 cm = 900 cm<sup>2</sup>

Predimensionamiento de losa

Para la estimación del espesor de la losa, se utiliza el método del perímetro dividido 180.

$$
t = \frac{(5,50^*2+4,00^*2)}{180} = 0,105 \text{ m} = 0,12 \text{ m}
$$

Con, m =  $\frac{4,00}{5,50}$  = 0,72  $\rightarrow$  0,75 5,50 losa en dos direcciones

Predimensionamiento de zapata

Los cimientos se diseñarán como zapatas aisladas. Ver pre dimensionamiento en la sección de diseño de cimientos.

### **3.11.2. Análisis de cargas**

Las cargas que soporta una estructura están dadas por ella misma, así como las personas y objetos que la habitarán, dependiendo del tipo y uso que se le dará. Las cargas se dividen en horizontales y verticales, de acuerdo a su dirección.

### **3.11.3. Integración de cargas verticales en marcos rígidos**

Las cargas verticales aplicadas a los marcos rígidos también son llamadas cargas por gravedad, están divididas en cargas muertas y vivas que soportará la estructura por cada metro lineal.

 Cargas muertas: son las cargas que producen los elementos estructurales, así como los diversos materiales que se utilizan en la construcción de la estructura.

Para un edificio, las cargas muertas lo componen los pesos de las losas, vigas, columnas, muros, ventanas, puertas, instalaciones (drenajes, hidráulica, eléctricas), acabados y otros permanentes en la estructura.

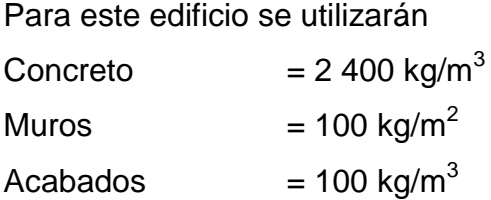

 Cargas vivas: son cargas que se producen de acuerdo a la utilidad que tenga la estructura, ya que la componen los objetos temporales o móviles dentro del edificio, como personas, mobiliario, equipo y otros.

La norma AGIES y otros códigos regulan los valores de la carga viva, para los diferentes tipos de estructura y la función que estos tengan.

Para este edificio se utilizarán

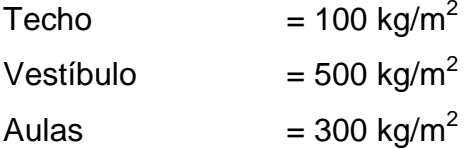

Integración de cargas para marcos dúctiles:

Eje B – Viga 1-2

Nivel 2

Carga muerta = peso de losa + peso de sobrecarga + peso de viga Peso losa  $=$  (14,00 m<sup>2</sup> \*0,12 m<sup>\*</sup>2 400 kg/m<sup>3</sup>)/5,50 m = 733,09 kg/m Peso acabados =  $(14,00 \text{ m}^2*100 \text{ kg/m}^2)/5,50$  $= 254,55$  kg/m Peso viga =  $(0,25 \text{ m}^*0,40 \text{ m}^*2 400 \text{ kg/m}^3)$ (0,25 m\*0,40 m\*2 400 kg/m $^3$ )  $= 240,00$  kg/m Total carga muerta  $= 1 227,64 kg/m$ Total carga viva  $= (14,00 \text{ m}^2)^*100 \text{ kg/m}^2$   $/5,50 \text{ m}$  $= 254,55$  kg/m Nivel 1 Carga muerta = losa + sobrecarga + viga + muro Peso losa  $=$  (14,00 m<sup>2</sup> \*0,12 m<sup>\*</sup>2 400 kg/m<sup>3</sup>)/5,50 m  $= 733,09$  kg/m Peso acabados =  $(14,00 \text{ m}^2*100 \text{ kg/m}^2)/5,50 \text{ m}$  $= 254,55$  kg/m Peso viga =  $(0,25 \text{ m}^*0,40 \text{ m}^*2 400 \text{ kg/m}^3)$ (0,25 m\*0,40 m\*2 400 kg/m $^3$ )  $= 240,00$  kg/m Peso muro =  $(5,50 \text{ m}^*100 \text{ kg/m}^2)$ = 550,00 kg/m

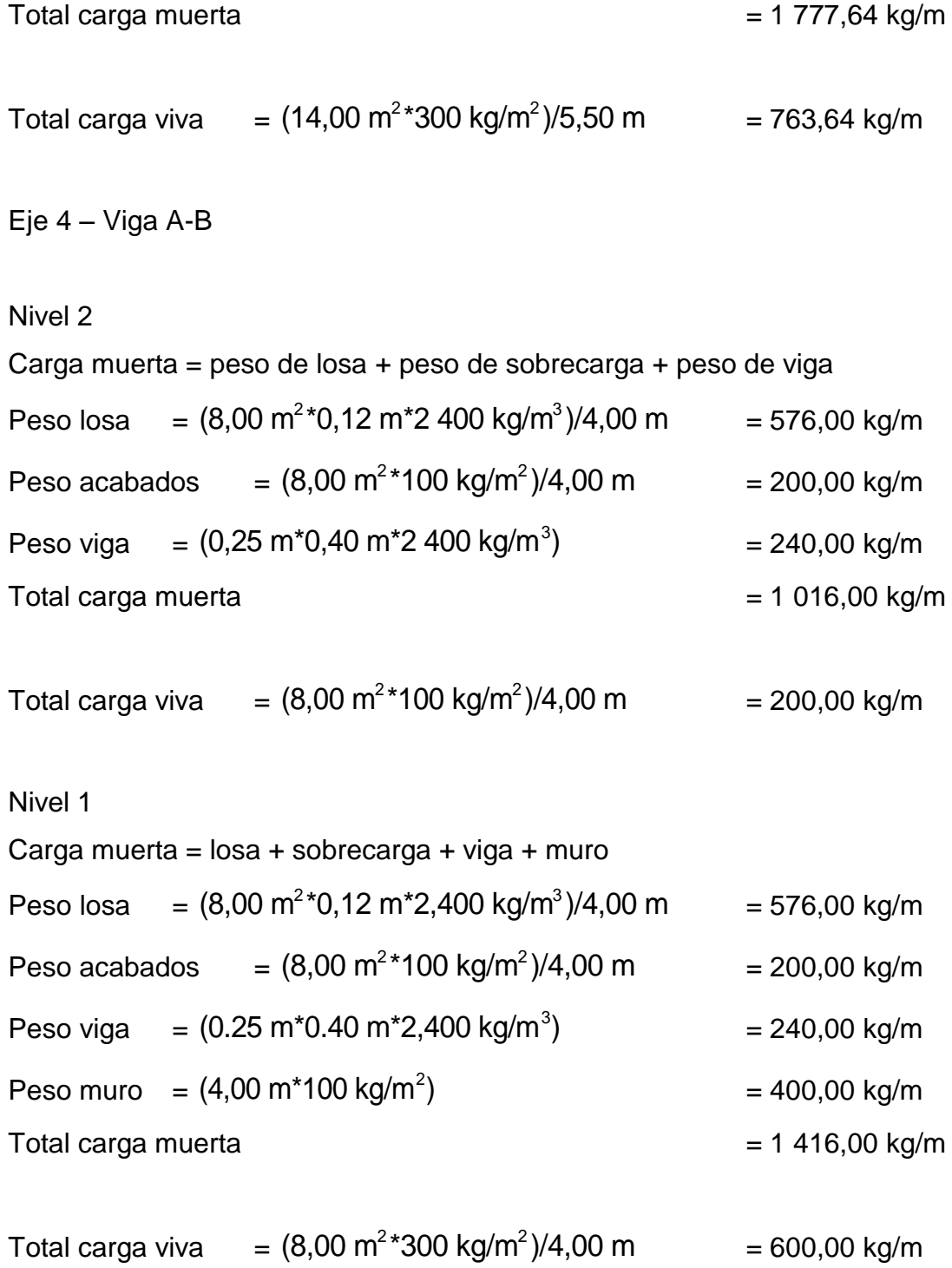

## **3.11.4. Integración de cargas horizontales en marcos rígidos**

Las cargas horizontales son aquellas que actúan perpendicularmente a la línea de la gravedad, estas son producidas por viento, sismo o impacto y son puramente dinámicas. Debido a que Guatemala se considera una zona sísmica, se aplica únicamente la fuerza del sismo. Para encontrar estas fuerzas sísmicas se utilizó el método *SEAOC*, que se describe a continuación:

Corte basal(V): es la fuerza sísmica que el suelo trasmite a la base del edificio, su valor se obtiene de la siguiente fórmula.

 $V=Z^*I^*C^*S^*K^*W_T$ 

Donde:

Z = 1 coeficiente de la zona sísmica para Baja Verapaz.

I = 1,40 coeficiente de importancia del edificio después del sismo, para oficinas y lugares públicos.

$$
T = \frac{0.09h_n}{\sqrt{D}}
$$
 
$$
C = \frac{1}{15\sqrt{T_x}}
$$

Sentido X

$$
T = \frac{0.09(6)}{\sqrt{10.25}} = 0.17
$$
 
$$
C = \frac{1}{15\sqrt{0.17}} = 0.16, \text{ usar } 0.12
$$

Sentido Y

$$
T = \frac{0.09(6)}{\sqrt{22.00}} = 0.12
$$
 
$$
C = \frac{1}{15\sqrt{0.12}} = 0.19, \text{ usar } 0.12
$$

 $C_x = C_y = 0.12$  coeficiente que depende del período natural de vibración

S = 1,5 factor de interacción suelo – estructura cuando es desconocido. Si  $\rm C_{\rm X}$ \*S>0,14 utilizar  $\rm C_{\rm X}$ \*S=0,14<sub>,</sub>Si  $\rm C_{\rm Y}$ \*S>0,14 utilizar  $\rm C_{\rm Y}$ \*S=0,14 .  $C_{\chi}$ \*S =  $C_{\gamma}$ \*S =  $(0,12)(1,5)$  = 0,18 > 0,14, usar 0,14

 $K = 0.67$  para sistema estructural de marcos dúctiles espaciales.

 $\rm W_{\rm T}$ = carga muerta total de la estructura + 25% de carga viva, la cual se obtiene de la siguiente manera.

### Segundo nivel

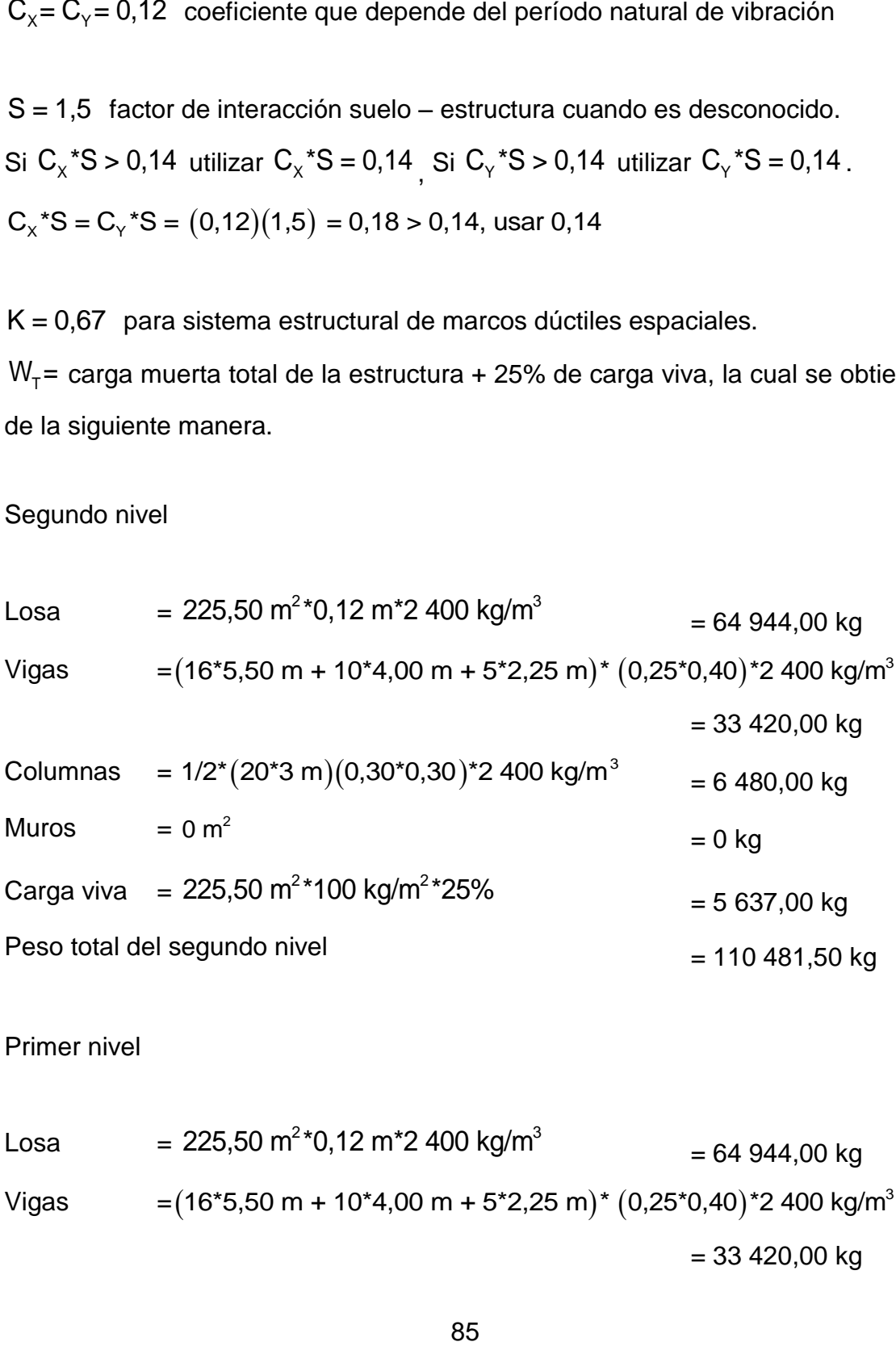

Primer nivel

Losa  $= 225,50 \text{ m}^2$  \*0,12 m \*2 400 kg/m<sup>3</sup> = 64 944,00 kg Vigas  $= (16*5,50 \text{ m} + 10*4,00 \text{ m} + 5*2,25 \text{ m}) * (0,25*0,40)*2 400 \text{ kg/m}^3$  $= 33 420,00 kg$ 

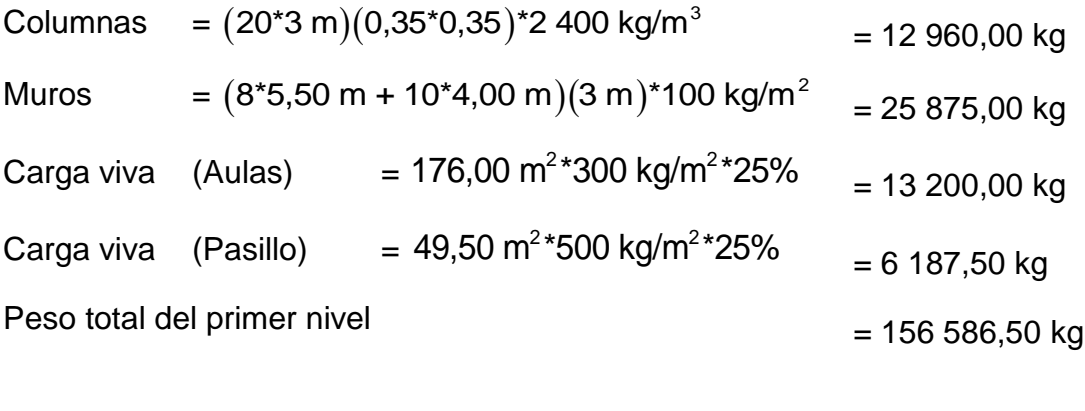

Peso total de la estructura  $= 267 068,00 \text{ kg}$ 

Por lo que el valor del corte basal es:

 $V=Z^*I^*C^*S^*K^*W_T$  $V_{X,Y}$  = 1(1,40)(0,14)(0,67)(267 068,00) = 35 071,37 kg

# **3.11.4.1. Fuerza por nivel**

Es la fuerza que se transmite del corte basal hacia los distintos niveles de la estructura. Es decir que la fuerza  $(\mathsf{F}_{\mathsf{i}})$  que actúa en cada nivel estará aplicada en el centro de masa del nivel al que pertenece. Se obtiene de la siguiente fórmula:

$$
F_i = \frac{(V \text{-} F_t)(W_i^* H_i)}{\sum (W_i^* H_i)}
$$
, de donde:

 $\mathsf{F}_\mathsf{t}$ = fuerza en la cúspide igual a 0, cuando el período de vibración < 0,25  $\boldsymbol{\mathsf{W}}_{\mathsf{i}}$ = peso de nivel $_{\mathsf{i}}$ H<sub>i</sub>= altura de nivel<sub>i</sub>

$$
F_1 = \frac{(35\ 071,37)(156\ 586,50^*4,50)}{(156\ 586,50^*4,50) + (110\ 481,50^*7,50)} = 16\ 117,8253\ kg
$$

$$
F_2 = \frac{(35\ 071,37)(110\ 481,50^{\circ}7,50)}{(156\ 586,50^{\circ}4,50) + (110\ 481,50^{\circ}7,50)} = 18\ 953,5445\ \text{kg}
$$

# **3.11.4.2. Fuerzas por marco**

(35 071,37)(156 586,50\*4,50)<br>  $8586,50*4,50)+(110 481,50*7,50$ <br>  $(35 071,37)(110 481,50*7,50)$ <br>  $8586,50*4,50)+(110 481,50*7,50)$ <br>  $3.11.4.2.$  Fuerzas<br>
distribución de cargas sísmicas<br>
titricidad entre el centro de rigidel<br>
de La distribución de cargas sísmicas depende de la simetría estructural, sí hay excentricidad entre el centro de rigidez y el centro de masa la capacidad torsional del edificio se ve afectada, los marcos con mayor excentricidad, reciben una fuerza de marco (Fm) mayor, a los de menor excentricidad. Por ello deberán ser diseñados para soportar mayores cargas sísmicas. Si no hay excentricidad, la fuerza de piso se divide dentro del número de marcos paralelos a esta fuerza.

CR = centro de rigidez CM = centro de masa e =excentricidad, e<sub>mín</sub>= 0,05\*(altura total)

Marco típico sentido X

$$
CR_x = \frac{\sum K_i^* d}{K_i}
$$
  
\n
$$
CR_x = \frac{K(5,50 + 11,00 + 16,50 + 22,00)}{5K} = 11,00 \text{ m}
$$
  
\n
$$
CM_x = \frac{D}{2} \qquad CM_x = \frac{22,00}{2} = 11,00 \text{ m}
$$

$$
e_x = |CR - CM|
$$
  $e_x = |11,00 - 11,00| = 0,00$  m

$$
e_{\min} = 0.05h \qquad \qquad e_{\min} = 0.05^{\ast}7.5 = 0.375
$$

 $e_{\rm x}$  <  $e_{\rm min}$ 

Por lo que se considera que no existe torsión en el sentido X.

Marco típico sentido Y

$$
e_x = |CR \cdot CM|
$$
  
\n $e_x = |11,00 - 11,00| = 0,00 \text{ m}$   
\n $e_{min} = 0,05 \text{h}$   
\n $e_x < e_{min}$   
\n $e_x < e_{min}$   
\n $e_x < e_{min}$   
\n $e_x \cos \theta_{min}$   
\n $e_{min} = 0,05 \text{ m}$   
\n $\cos \theta_{min} = 0.05 \text{ m}$   
\n $\cos \theta_{min} = 0.05 \text{ m}$   
\n $\cos \theta_{min} = \frac{\sum K_i \cdot d}{K_i}$   
\n $\cos \theta_{min} = \frac{K(4,00 + 8,00 + 10,25)}{4K} = 5,56 \text{ m}$   
\n $\cos \theta_{min} = \frac{10,25}{2} = 5,12 \text{ m}$   
\n $e_x = |CR \cdot CM|$   
\n $e_x = |SR \cdot CM|$   
\n $e_x = |5,56 - 5,12| = 0,44 \text{ m}$   
\n $e_{min} = 0,05 \text{ m}$   
\n $e_x > e_{min}$   
\n $\cos \theta_{min} = 0,05 \text{ m}$   
\n $\cos \theta_{min} = 0,05 \text{ m}$   
\n $\cos \theta_{min} = 0,05 \text{ m}$   
\n $\cos \theta_{min} = 0,05 \text{ m}$   
\n $\cos \theta_{min} = 0,05 \text{ m}$   
\n $\cos \theta_{min} = 0,05 \text{ m}$   
\n $\cos \theta_{min} = 0,05 \text{ m}$   
\n $\cos \theta_{min} = 0,05 \text{ m}$   
\n $\cos \theta_{min} = 0,05 \text{ m}$   
\n $\cos \theta_{min} = 0,05 \text{ m}$   
\n $\cos \theta_{min} = 0,05 \text{ m}$   
\n $\cos \theta_{min} = 0,05 \text{ m}$   
\n $\cos \theta_{min} = 0,05 \text{ m}$   
\n $\cos \theta_{min} = 0,05$ 

$$
CM_{\gamma} = \frac{D}{2}
$$
  $CM_{\gamma} = \frac{10,25}{2} = 5,12 \text{ m}$ 

 $e_{y} = |CR - CM|$   $e_{y} = |5,56 - 5,12| = 0,44 \text{ m}$ 

 $e_{min} = 0.05h$   $e_{min} = 0.05*7,5 = 0.375$ 

 $e_Y > e_{min}$ 

Por lo que se considera que si existe torsión en el sentido Y.

En el sentido Y si existe excentricidad mínima; para el cálculo de fuerzas por marco se toma la mayor,  $e_y = 0,44$  m

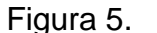

Figura 5. **Planta de centro de masa y rigidez**

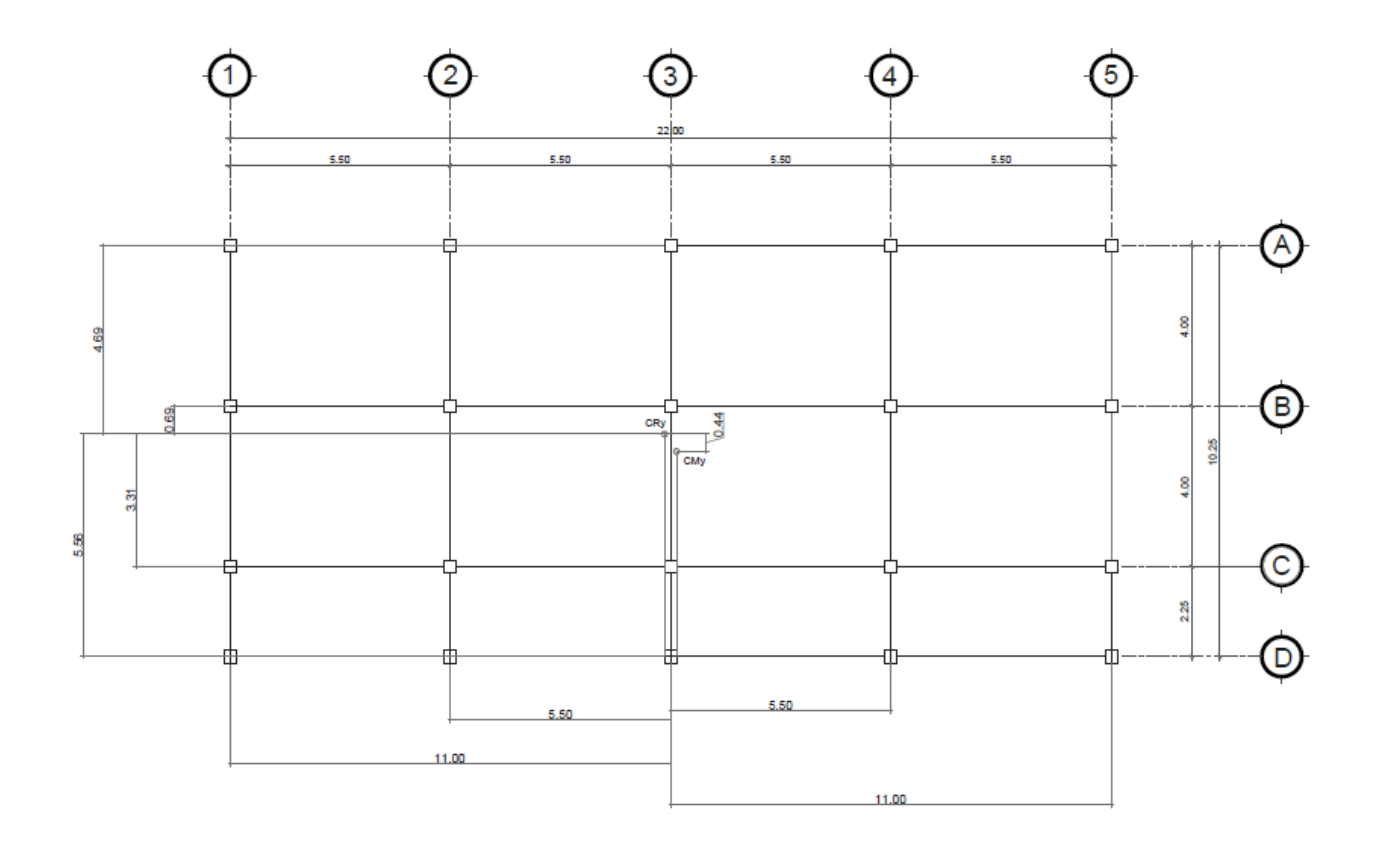

Fuente: elaboración propia, con programa de AutoCAD.

 $FM = FM' \pm FM''$ 

$$
FM' = \frac{K_i * F_{ni}}{\sum K_i}
$$

$$
FM'' = \frac{(e * F_{ni})}{E_i}
$$

$$
E_i = \frac{(\sum K_i * d_i^2)}{(K_i * d_i)}
$$

## Donde:

FM = fuerza proporcional a la rigidez

FM' = fuerza de torsión

- $K_i$  $=$  rigidez de marco K= 1 (los elementos son simétricos)
- $E_i$ = módulo de rigidez
- e = excentricidad
- $d_i$ = distancia de CR a marco considerado

Fuerza por marco, sentido Y

Nivel 1

$$
FM' = \frac{1*16 \ 117,83}{4} = 4 \ 029,46 \ kg
$$
  
FM" = 
$$
\frac{(0,44*16 \ 117,83)}{\left[\frac{64,34}{-4,69}\right]} = -516,94 \ kg
$$

$$
FM = 4 029,46 - 516,94 = 3 512,52 kg
$$

Nivel 2

$$
FM' = \frac{1*18953,54}{4} = 4738,39 \text{ kg}
$$
  
FM" = 
$$
\frac{(0,44*18953,54)}{\left[\frac{64,34}{-4,69}\right]} = -607,89 \text{ kg}
$$

FM = 4 738,39 - 607,89 = 4 130,50 kg

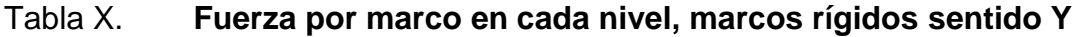

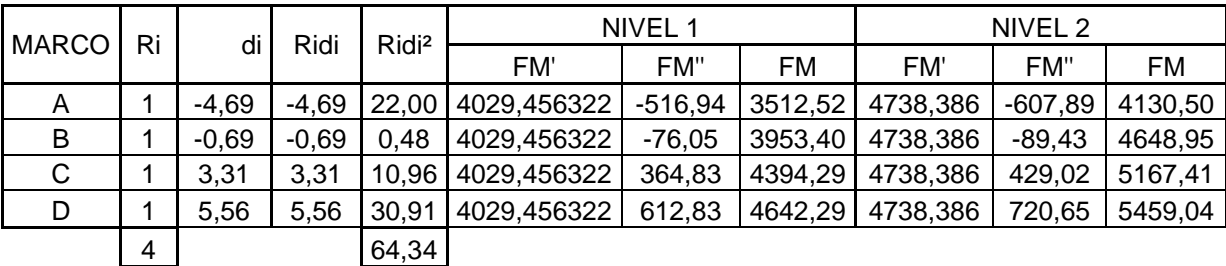

Fuente: elaboración propia.

Fuerza por marco, sentido X

Nivel 1

$$
FM' = \frac{1*16 \ 117,83}{5} = 3 \ 223,57 \ kg
$$

$$
FM'' = \frac{(0*16 \ 117,83)}{\left[\frac{302,50}{-11,00}\right]} = 0 \ kg
$$

$$
FM = 3 223,57 + 0 = 3 223,57 kg
$$

Nivel 2

$$
FM' = \frac{1*18953,54}{5} = 3790,71 \text{ kg}
$$

$$
FM'' = \frac{(0*18953,54)}{\left[\frac{302,50}{-11,00}\right]} = 0 \text{ kg}
$$

 $FM = 3790,71 + 0 = 3790,71 kg$ 

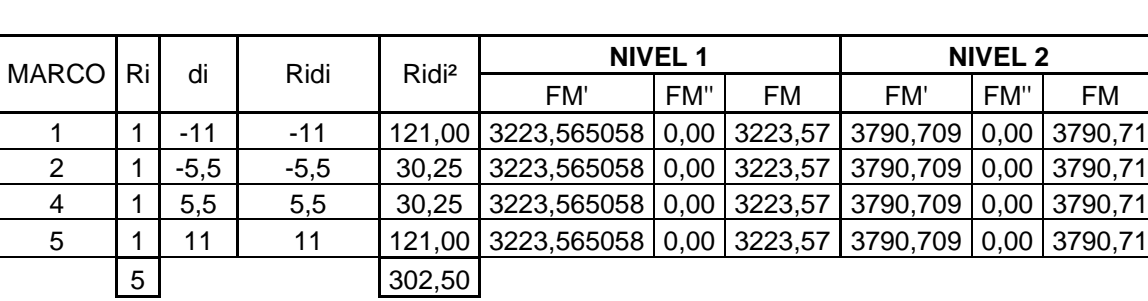

# Tabla XI. **Fuerza por marco en cada nivel, marcos rígidos sentido X**

Fuente: elaboración propia.

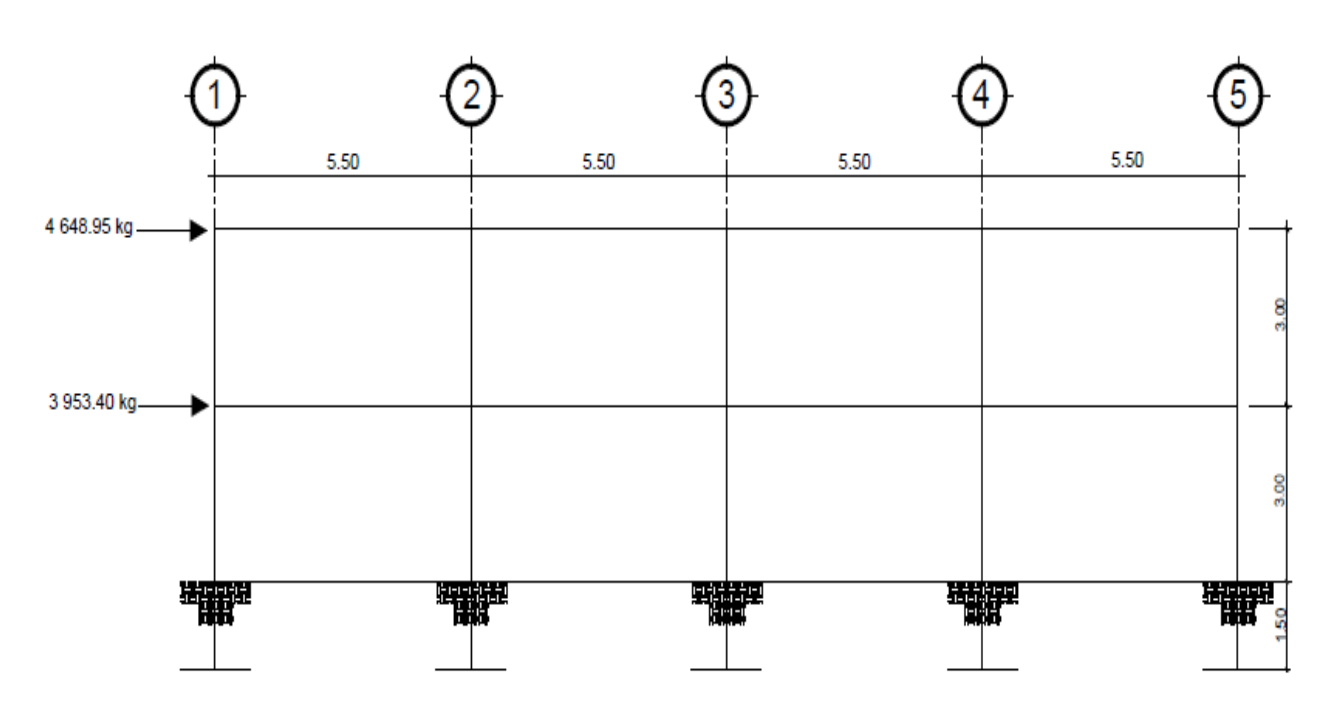

# Figura 6. **Marco eje B, cargas horizontales**

### Figura 7. **Marco eje 4, cargas horizontales**

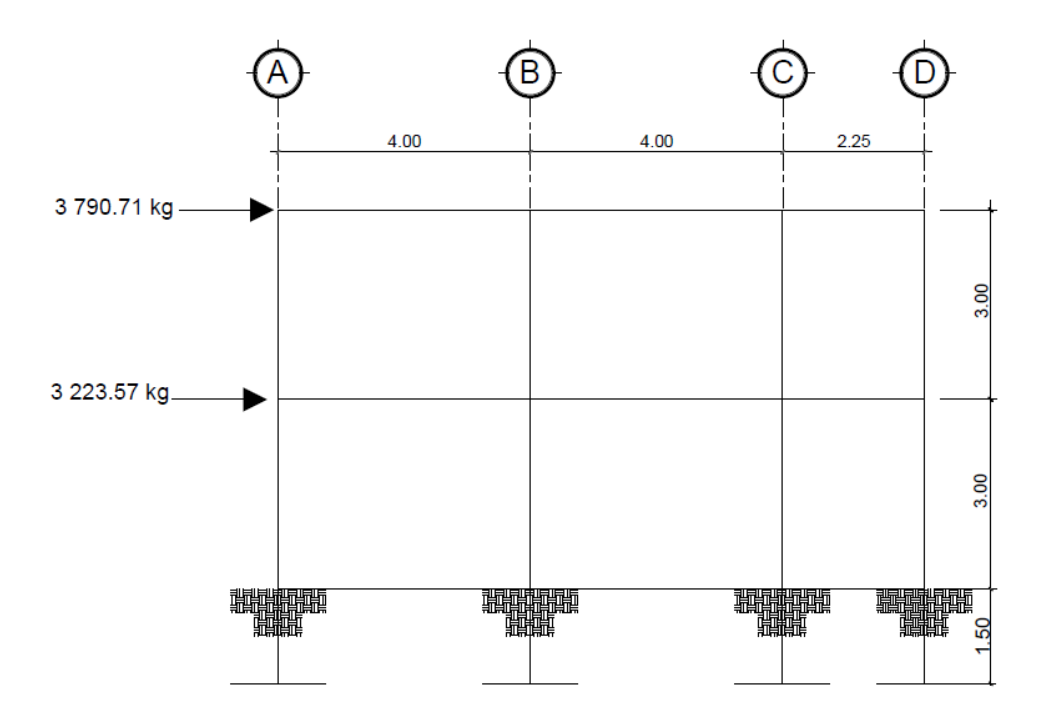

Fuente: elaboración propia, con programa de AutoCAD.

# **3.11.5. Análisis de marcos dúctiles por medio de un software, y comprobación por un método de análisis estructural numérico**

Para efecto de análisis estructural se utilizó el software ETABS para la obtención de los momentos en cada uno de los elementos estructurales. Luego, se realizó una comprobación a través del método numérico de Kanni, concluyendo que los resultados variaron en un mínimo del 5 por ciento.

El análisis se realizó para cada una de las cargas, siendo estas: carga muerta, carga viva y sismo. Los datos se ingresaron al software, de acuerdo a los modelos resultantes de las cargas en el edificio, los cuales se presentan a continuación:

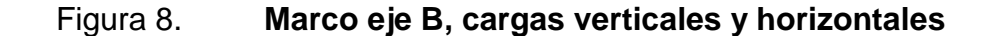

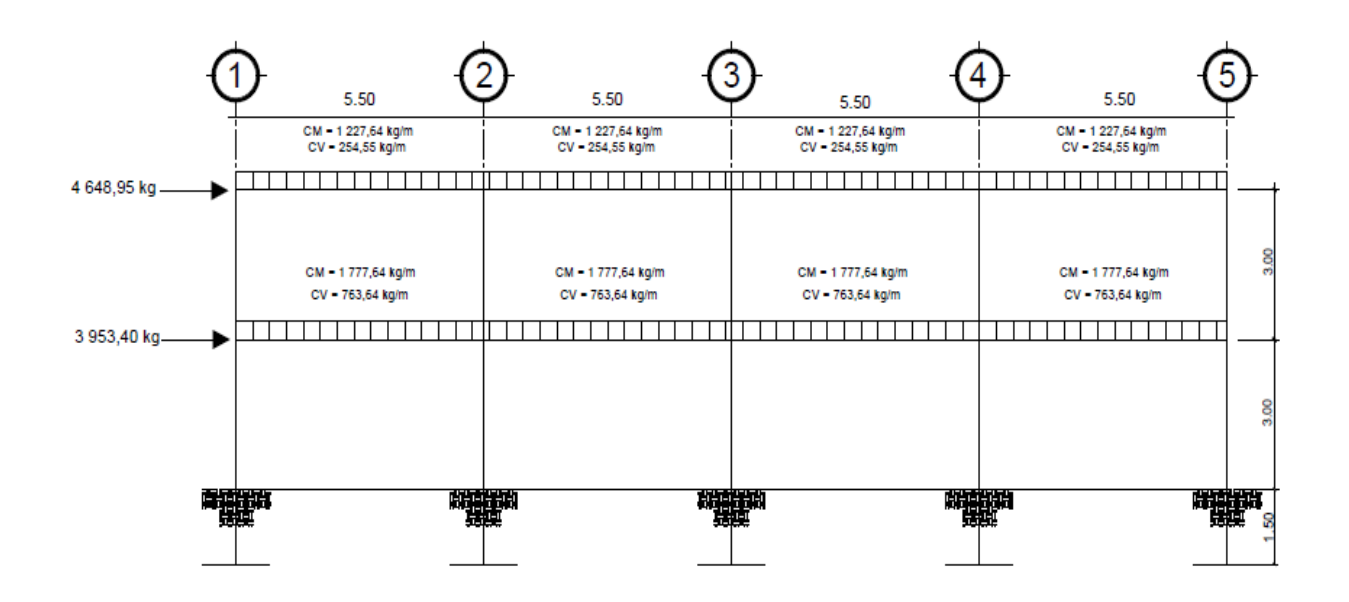

Fuente: elaboración propia, con programa de AutoCAD.

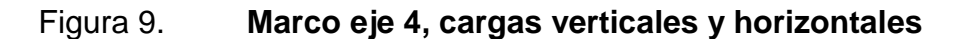

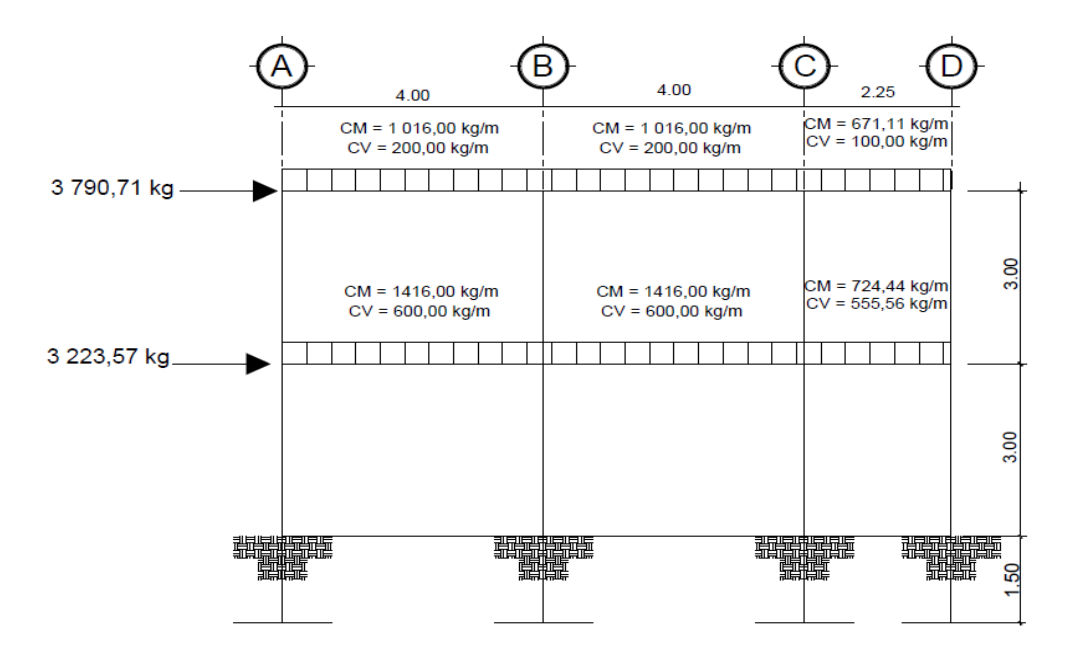

# Figura 10. **Diagrama de momentos en vigas carga muerta eje X ETABS**

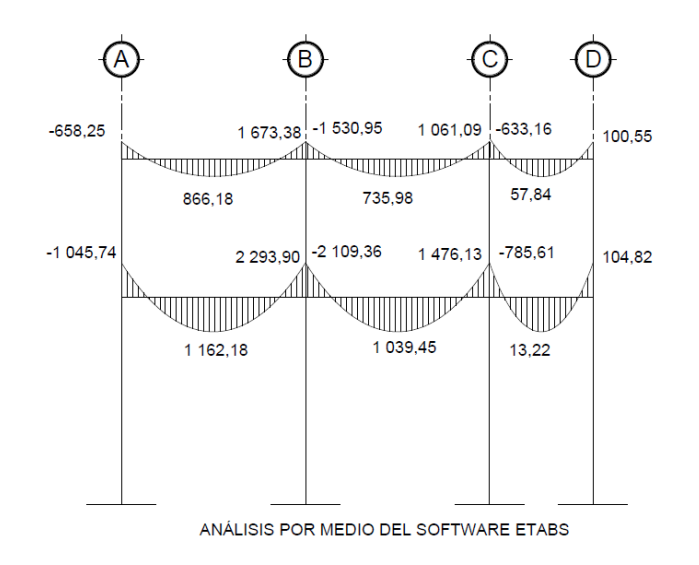

Fuente: elaboración propia, con programa de AutoCAD.

# Figura 11. **Diagrama de momentos en vigas carga muerta eje X KANI**

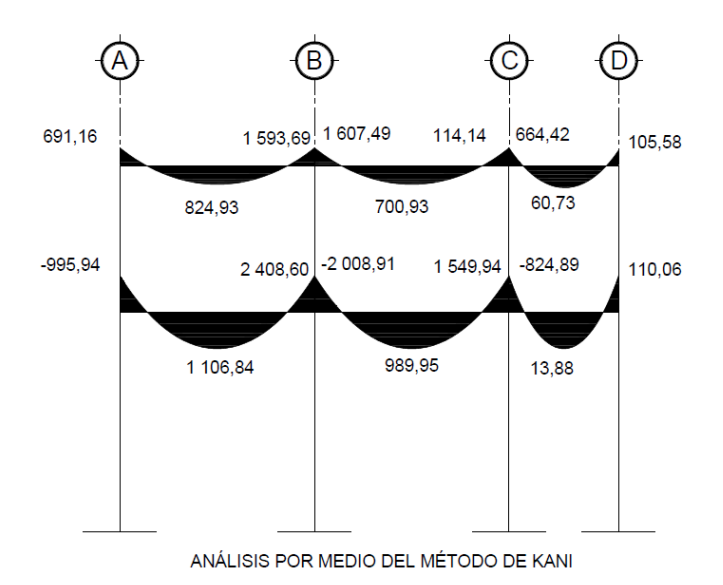

Los métodos numéricos usados en el programa, los procedimientos y los códigos internacionales de diseño le permiten ser versátil y productivo, tanto si se está diseñando un pórtico bidimensional o realizando un análisis dinámico de un edificio de gran altura, con aisladores en la base.

Al comparar los resultados obtenidos por medio de la aplicación del *software* ETABS con el método de Kani, se concluyó que aunque varían en un porcentaje bajo, es más recomendable trabajar con los resultados obtenidos del programa ETABS, ya que estos se asemejan más al comportamiento real de la estructura porque consideran el peso propio de los elementos y se basan en un análisis exacto.

Figura 12. **Diagrama de momentos en columnas carga muerta eje X**

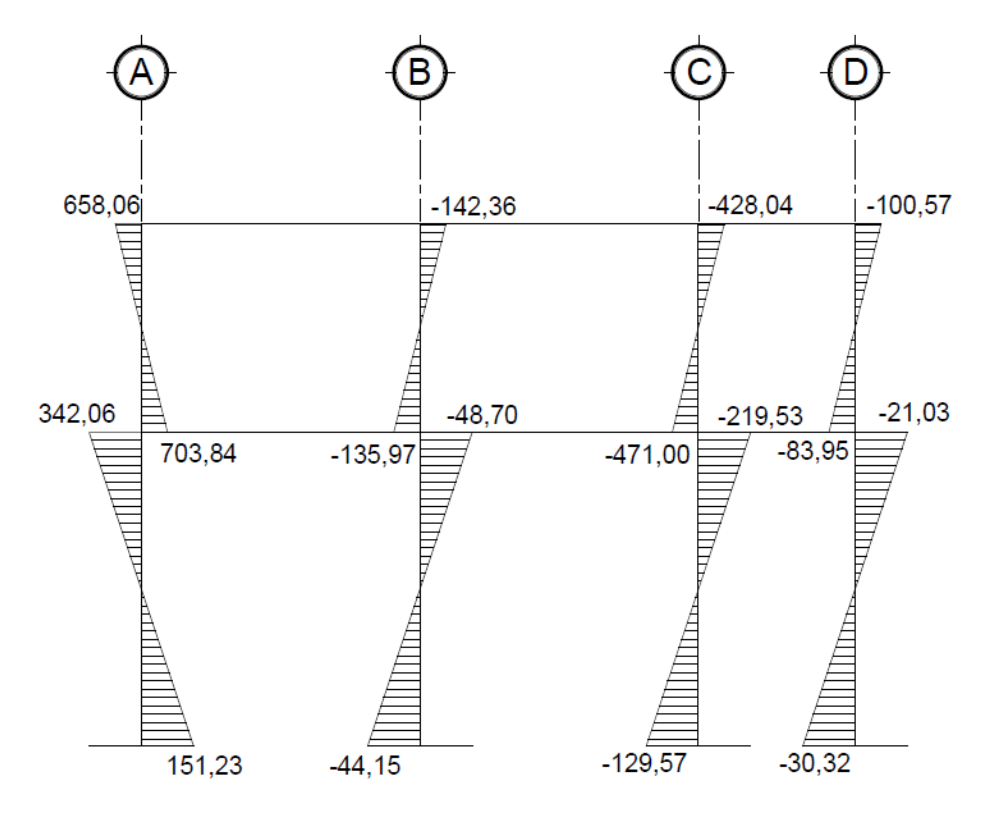

Fuente: elaboración propia, con programa de AutoCAD.

# Figura 13. **Diagrama de momentos en vigas carga viva eje X**

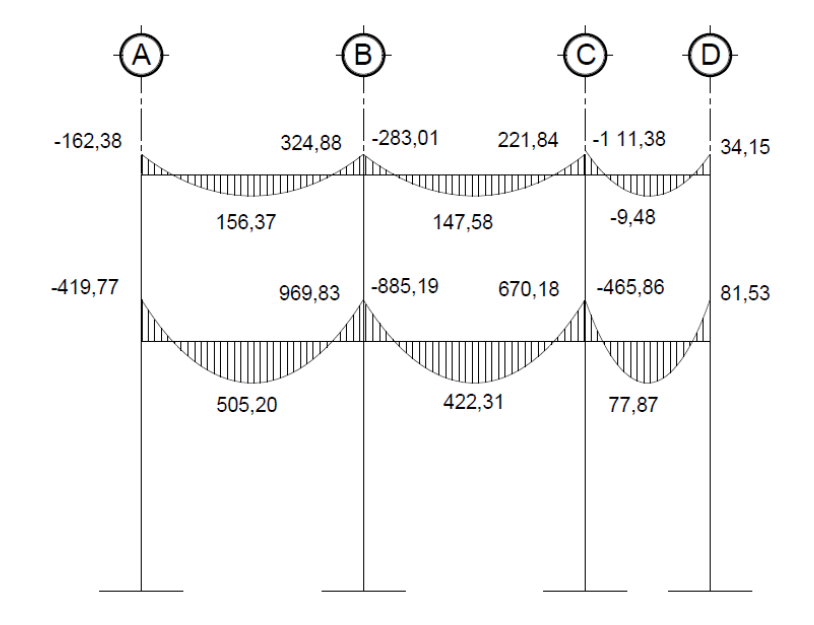

Fuente: elaboración propia, con programa de AutoCAD.

# Figura 14. **Diagrama de momentos en columnas carga viva eje X**

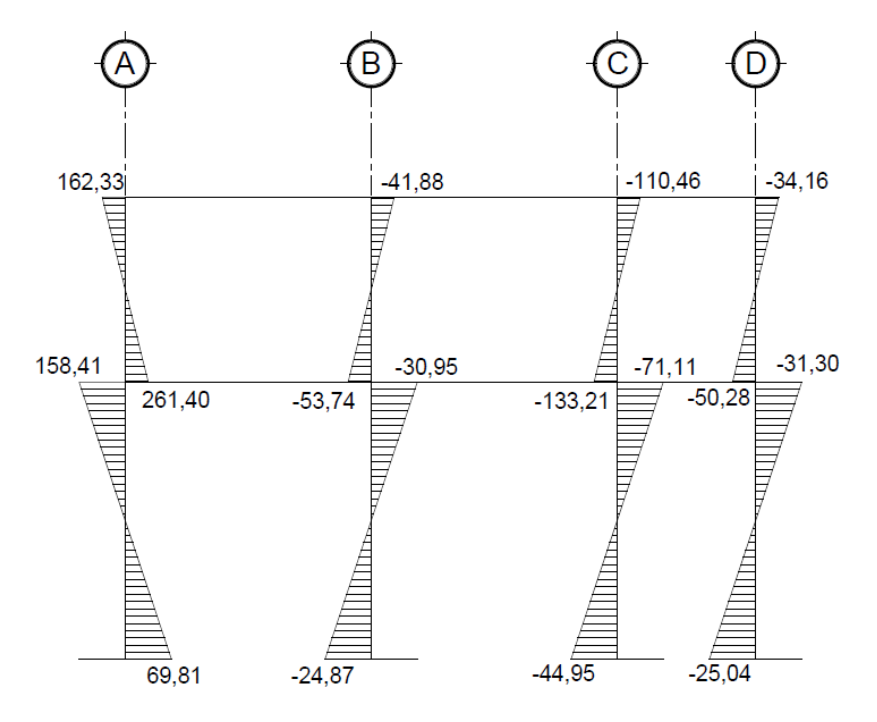

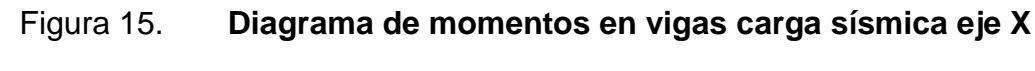

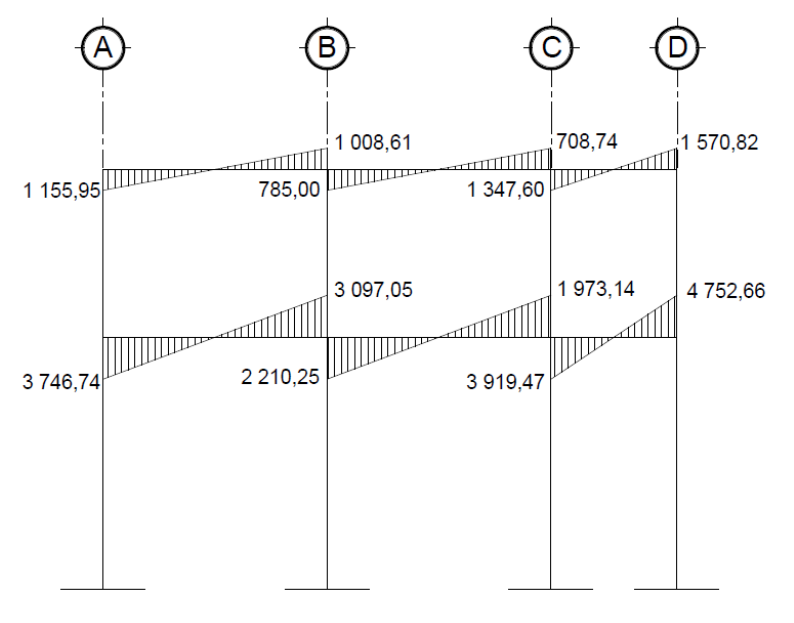

Fuente: elaboración propia, con programa de AutoCAD.

## Figura 16. **Diagrama de momentos en columnas carga sísmica eje X**

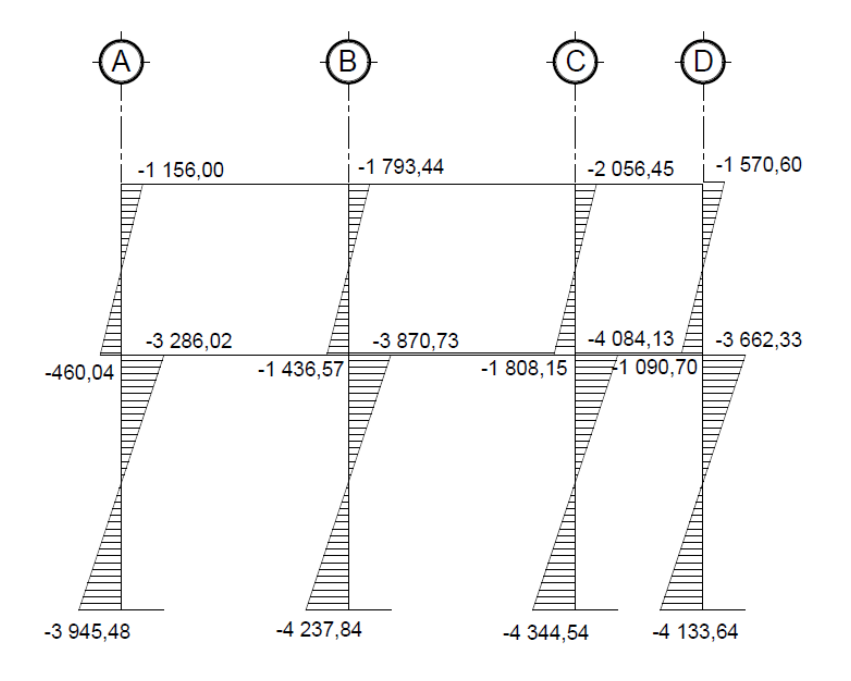

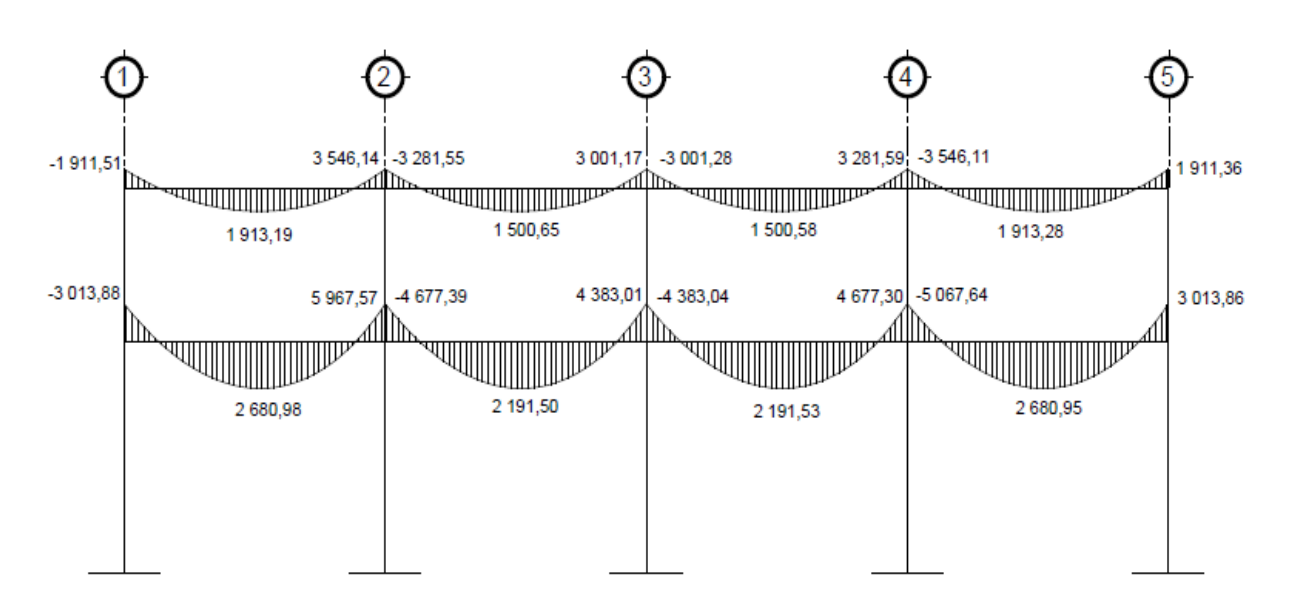

Figura 17. **Diagrama de momentos en vigas carga muerta eje Y**

Fuente: elaboración propia, con programa de AutoCAD.

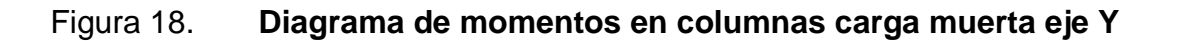

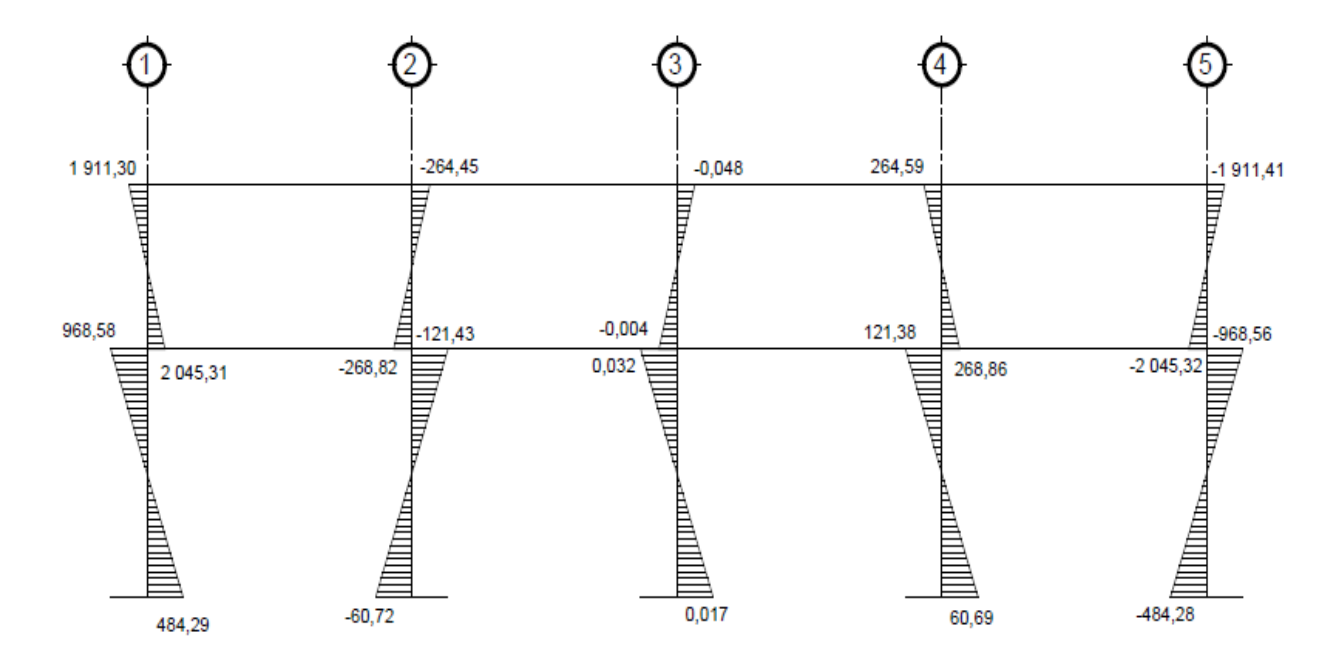

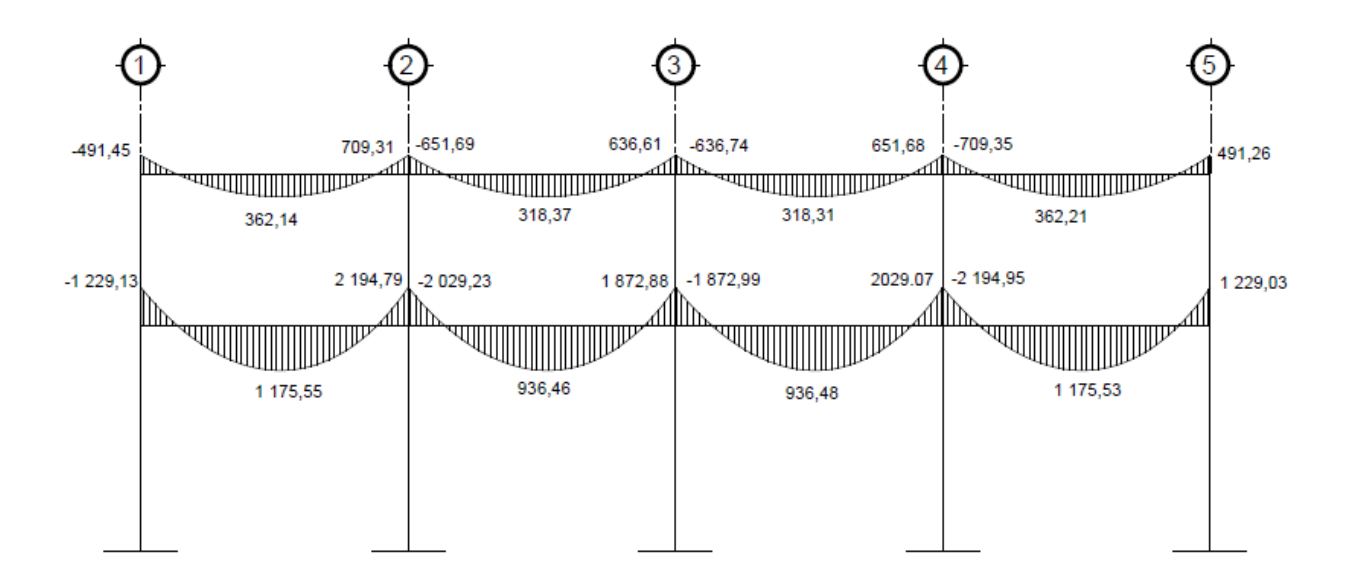

Figura 19. **Diagrama de momentos en vigas carga viva eje Y**

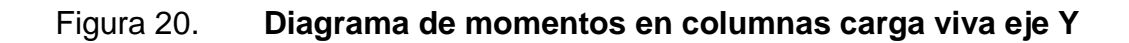

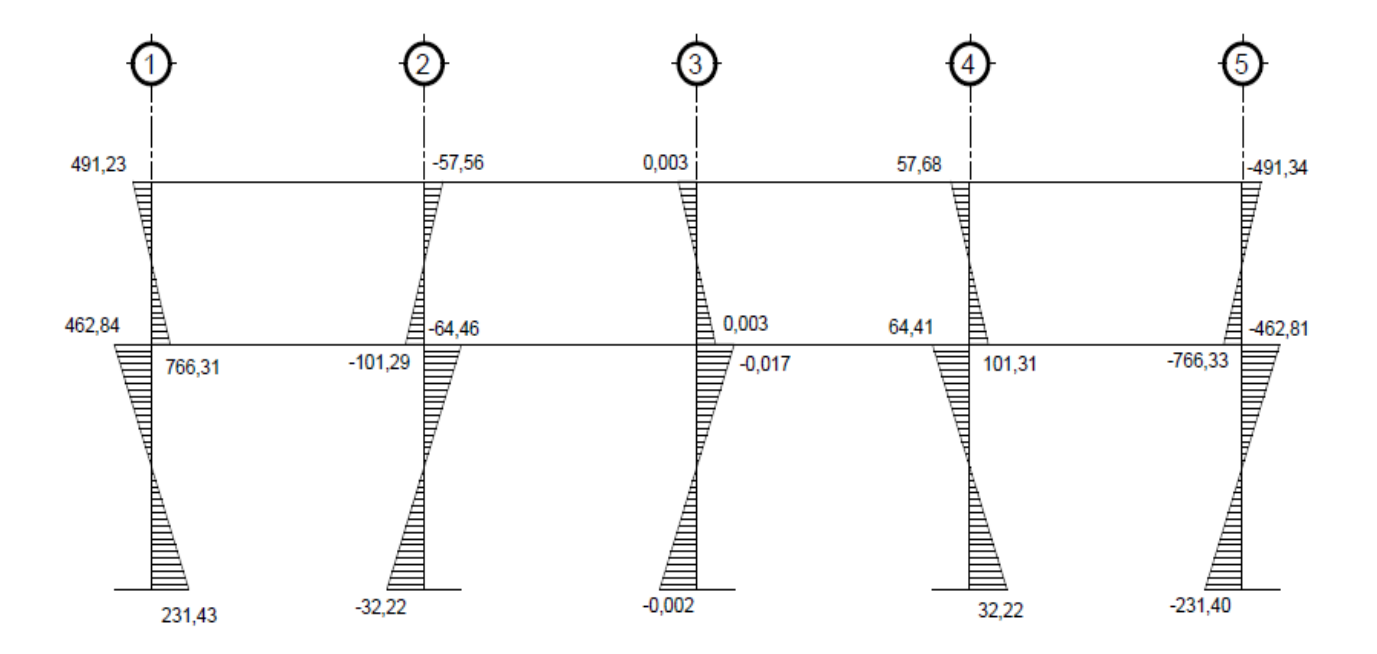

Fuente: elaboración propia, con programa de AutoCAD.

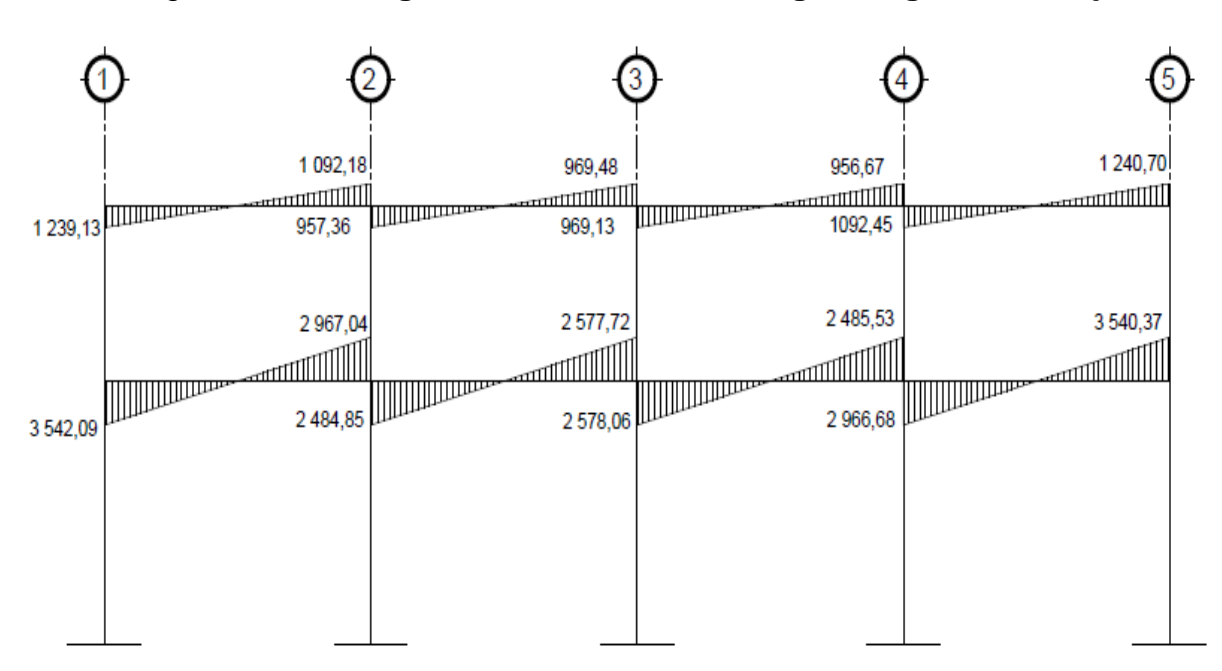

Figura 21. **Diagrama de momentos en vigas carga sísmica eje Y**

Fuente: elaboración propia, con programa de AutoCAD.

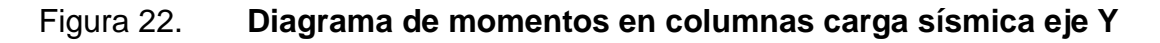

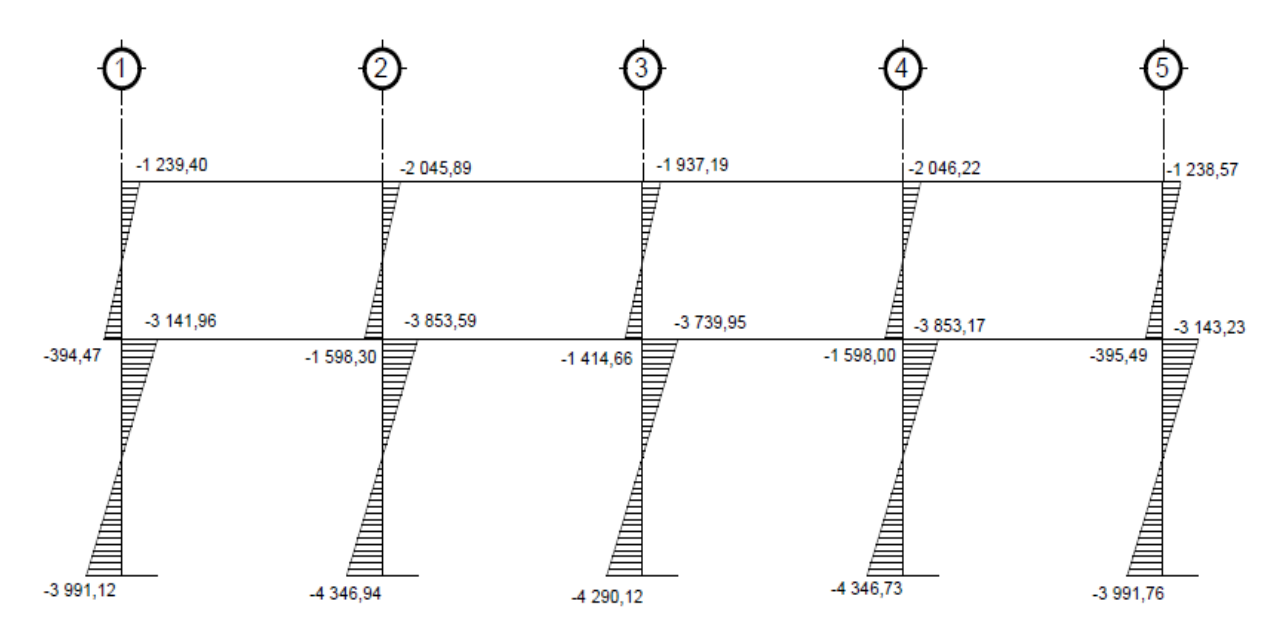

### **3.11.6. Envolvente de momentos**

La envolvente proporciona los momentos que pueden ocurrir debido a la combinación de cargas que afectan la estructura. De aquí que el Código ACI propone las siguientes combinaciones.

- Fórmulas utilizadas para envolvente de momentos
	- o Para los momentos últimos negativos en vigas y columnas

$$
M_{(.)} = 0.75^{*}(1.4M_{CM} + 1.7M_{CV} \pm 1.87M_{S})
$$

o Para los momentos últimos de inversión en vigas

$$
M_{(.)} = 0,90M_{CM} \pm 1,43M_{S}
$$

o Para los momentos últimos positivos en vigas

$$
M_{(+)} = 1,4M_{CM} + 1,7M_{CV}
$$

o Diagramas de corte

Los esfuerzos cortantes en los elementos estructurales de los marcos se obtienen de las siguientes ecuaciones.

Corte en vigas

$$
V_v = 0.75 \times \left[ \frac{1.4 (W_{\text{CM}} \times L)}{2} + \frac{1.7 (W_{\text{CV}} \times L)}{2} + \frac{1.87 (\sum M_s)}{L} \right]
$$

Corte en columnas

$$
V_{\rm C} = \frac{\sum \text{Mcol}}{L}
$$

Cálculo de la envolvente en los marcos analizados

#### Envolvente en vigas

Segundo nivel

Mcd=  $0.75*(1,4(-658,252)+1,7(-162,382)-1,87(1155,946))$  $= -2519,42$  kg-m  $Mdc_{(+)} = 1,4(866,185) + 1,7(156,367)$  = 1 478,48 kg-m  $M_{\text{dc}} = 0.75 \times (1,4(1\,673,379) + 1,7(324,884) + 1,87(1\,008,607))$  $= 3585,85$  kg-m

$$
M_{(0)} = 0,90(-658,252) - 1,43(1\ 155,946)
$$
  
\n
$$
= -2\ 245,30 \text{ kg-m}
$$
  
\n
$$
M_{(0)} = 0,90(1\ 673,379) + 1,43(1\ 008,607)
$$
  
\n
$$
= 2\ 948,35 \text{ kg-m}
$$
  
\n
$$
= 2\ 948,35 \text{ kg-m}
$$

Primer nivel

M<sub>BE</sub>= 0,75\*(1,4(-1 045,744)+1,7(-419,767)-1,87(3 746,738)) <sub>=</sub> -6 888,03 kg-m  $M_{EB(+)} = 1,4(1\ 162,178) + 1,7(505,199)$  = 2 485,89 kg-m M<sub>EB(-)</sub>= 0,75\*(1,4(2 293,899)+1,7(969,834)+1,87(3 097,051))<sub>=</sub> 7 988,75 kg-m  $M_{\odot}$  = 0,90(-1 045,744)-1,43(3 746,738)  $= -6299,01 kg-m$ menor que el anterior <sub>M<sub>BE(-)</sub></sub>  $M_{\odot}$  = 0,90(2 293,899)+1,43(3 097,051) = 6 493,29 kg-m menor que el anterior  $_{\mathsf{M}_{\mathsf{EB}(\cdot)}}$
## Envolvente en columnas

Segundo nivel

$$
M_{\text{CB}} = 0.75^{*}(1,4(658,056)+1,7(162,334)-1,87(-1155,998)) = 2519,22 \text{ kg-m}
$$
  
\n
$$
M_{\text{BC}} = 0.75^{*}(1,4(703,837)+1,7(261,397)-1,87(-460,041)) = 1717,52 \text{ kg-m}
$$

Primer nivel

\n
$$
M_{BA} = 0.75^{*}(1.4(342.061) + 1.7(158.409) - 1.87(-3286.016))
$$
\n
$$
M_{AB} = 0.75^{*}(1.4(-151.228) + 1.7(69.814) + 1.87(-39.461) = 5781.34 \text{ kg-m}
$$

# Cortes último en vigas

Segundo nivel

$$
V_{CD} = 0.75 \times \left[ \frac{1,4(1\ 016,00 \times 4,00)}{2} + \frac{1,7(200,00 \times 4,00)}{2} + \frac{1,87(1\ 155,946+1\ 008,607)}{4,00} \right]
$$

V<sub>CD</sub>= 3 402,547 kg

Primer nivel

$$
V_{BE} = 0.75 \times \left[ \frac{1,4(1\ 416,00 \times 4,00)}{2} + \frac{1,7(600,00 \times 4,00)}{2} + \frac{1,87(3\ 746,738 + 3\ 097,051)}{4,00} \right]
$$

 $V_{BE}$  = 6 903,204 kg

Cortes último en columnas

Segundo nivel

\n
$$
V_{BC} = \frac{1717,518 + 2519,221}{3} = 1412,25 \text{ kg}
$$
\nPrimer nivel

\n
$$
V_{AB} = \frac{5781,338 + 5169,773}{4,5} = 2433,58 \text{ kg}
$$

### **3.11.7. Diagrama de corte y momentos**

Los resultados de los cálculos efectuados en la representación de esfuerzos máximos de carga para cada tramo y cada marco típico en los diferentes sentidos, se observa a continuación:

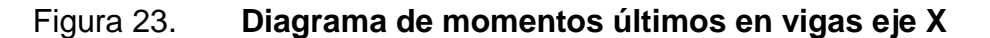

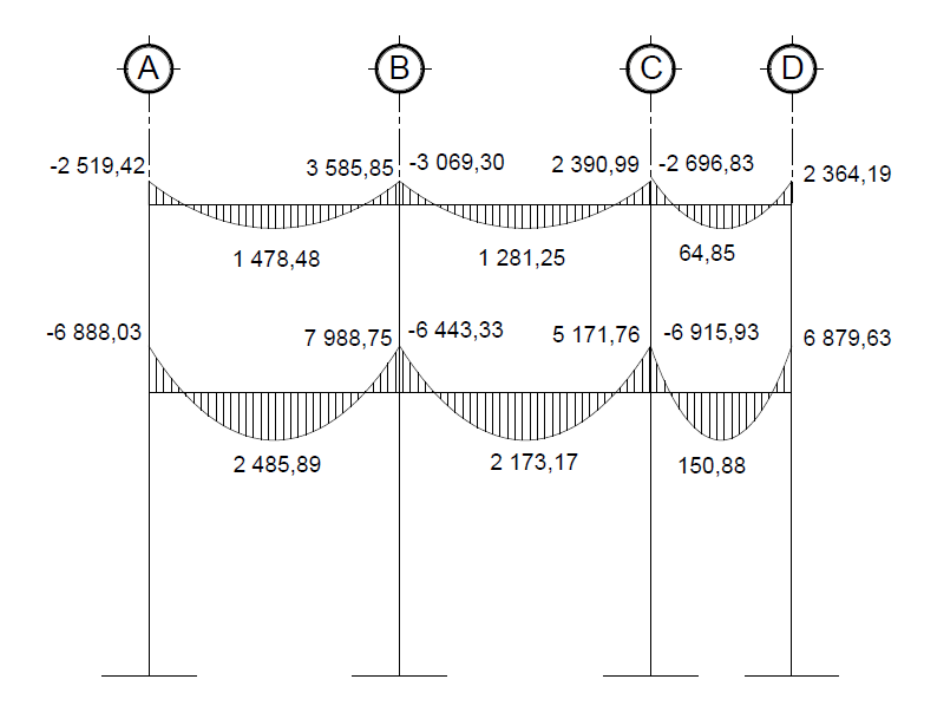

## Figura 24. **Diagrama de momentos últimos en columnas eje X**

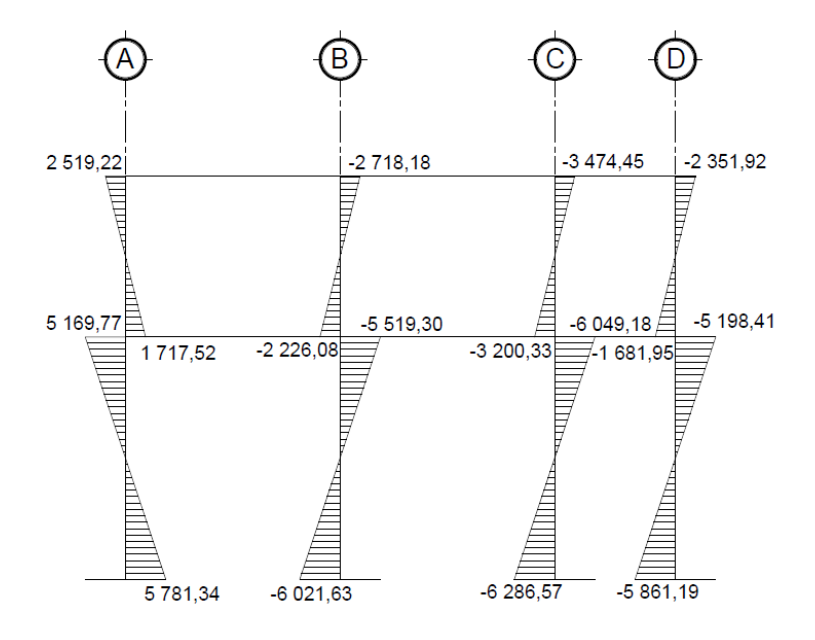

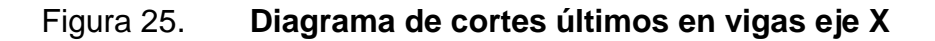

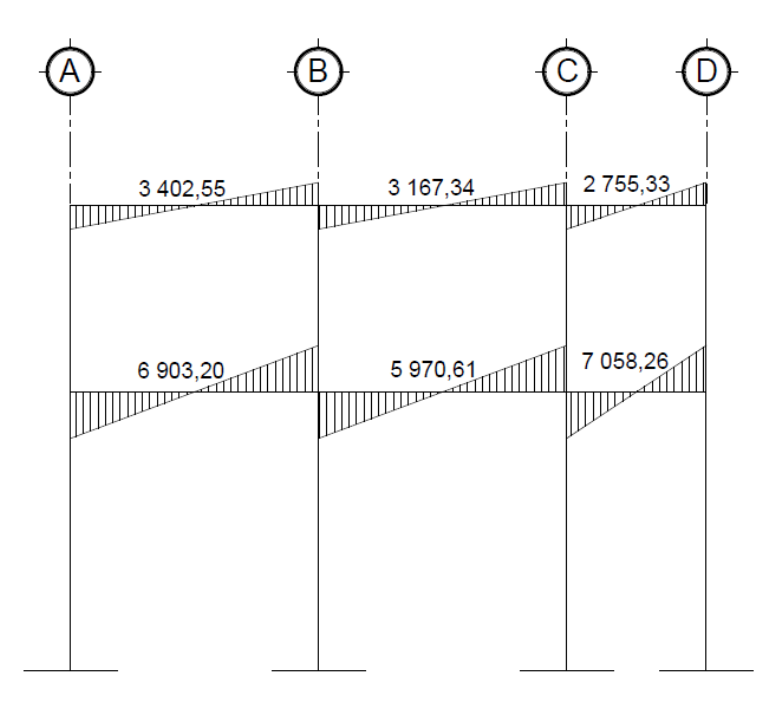

Fuente: elaboración propia, con programa de AutoCAD.

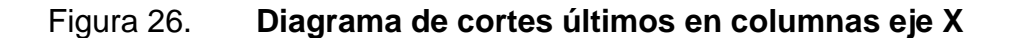

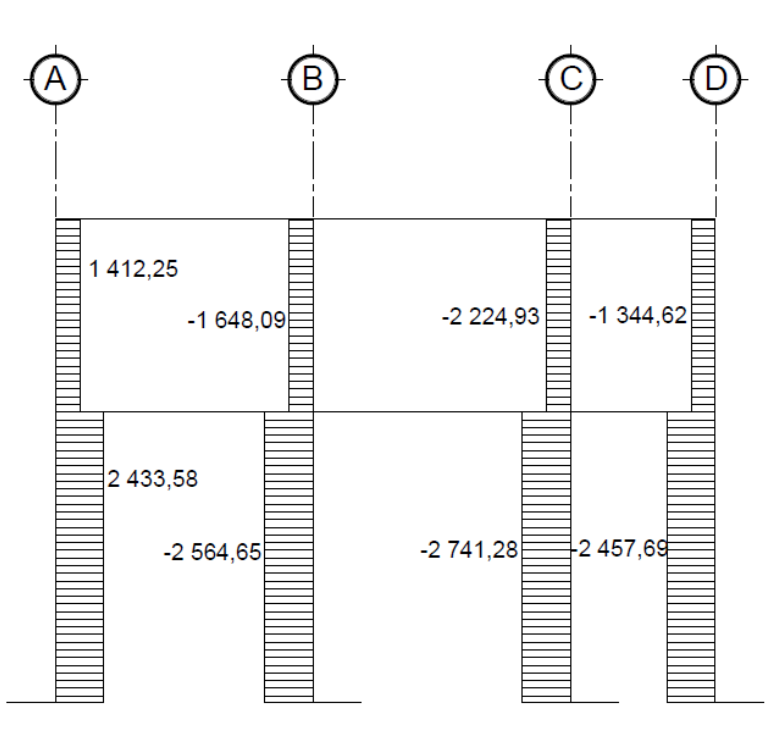

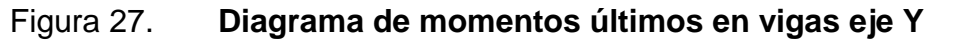

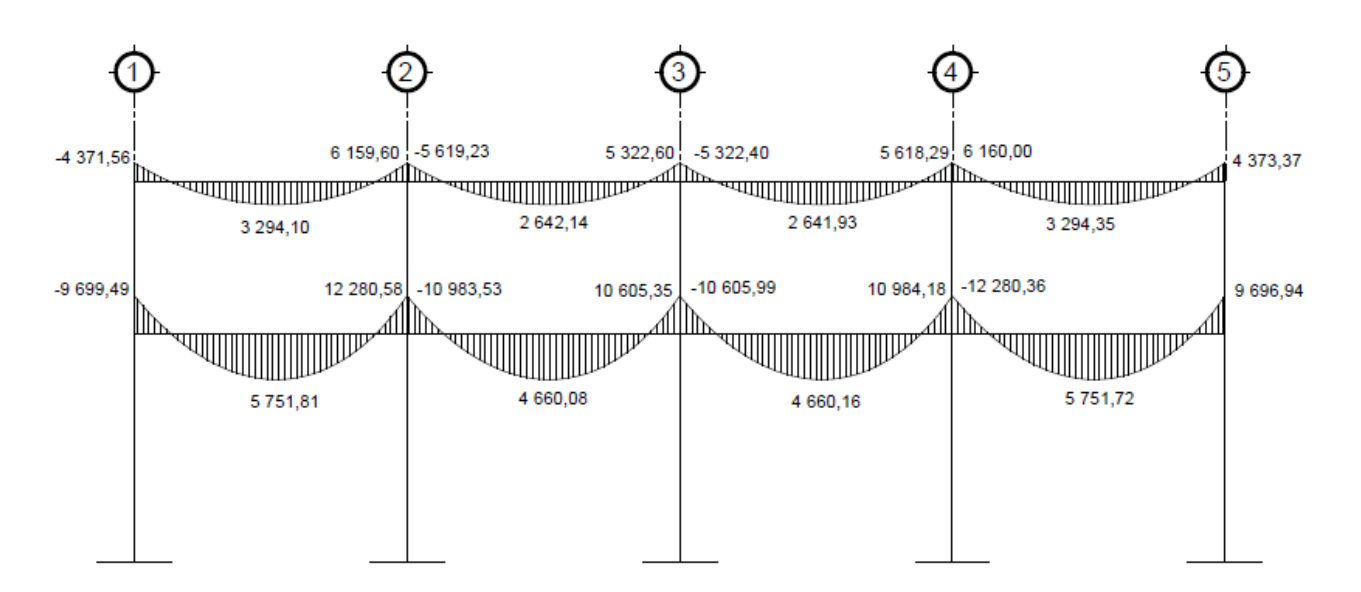

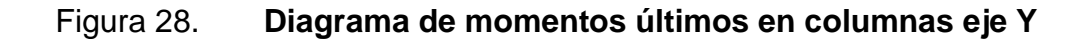

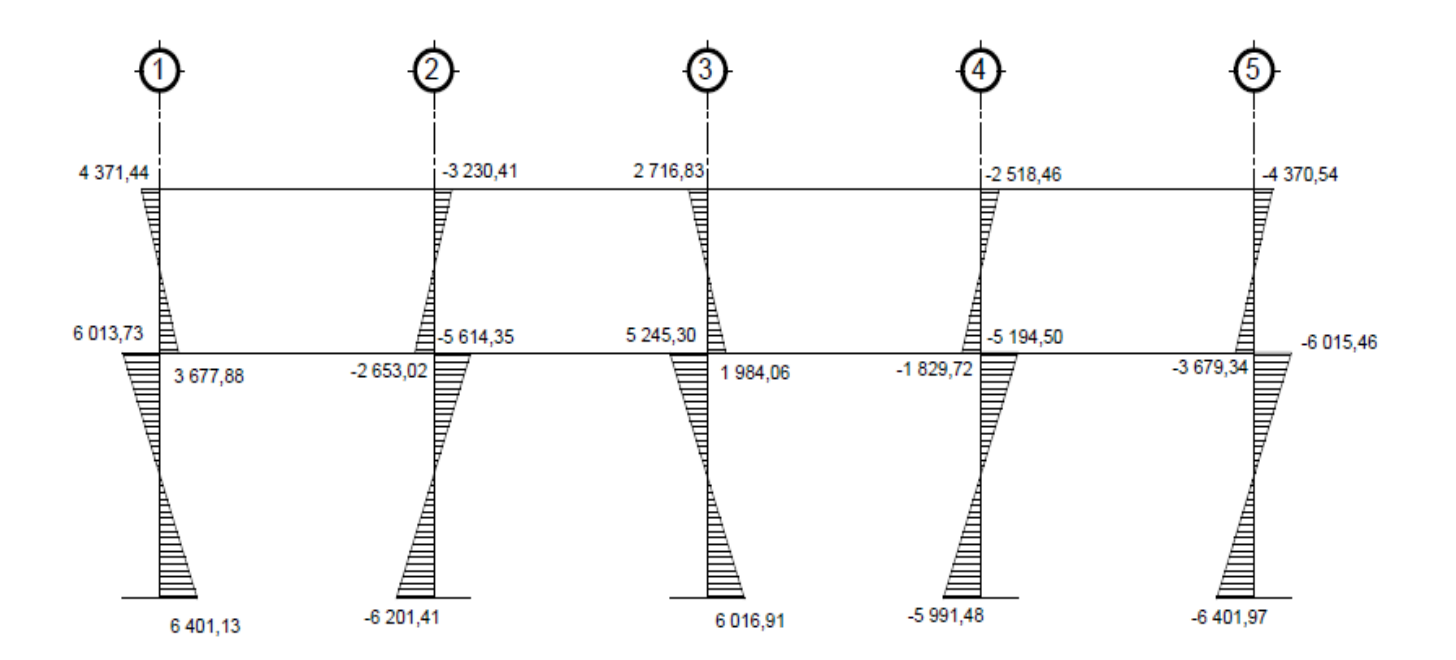

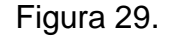

Figura 29. **Diagrama de cortes últimos en vigas eje Y**

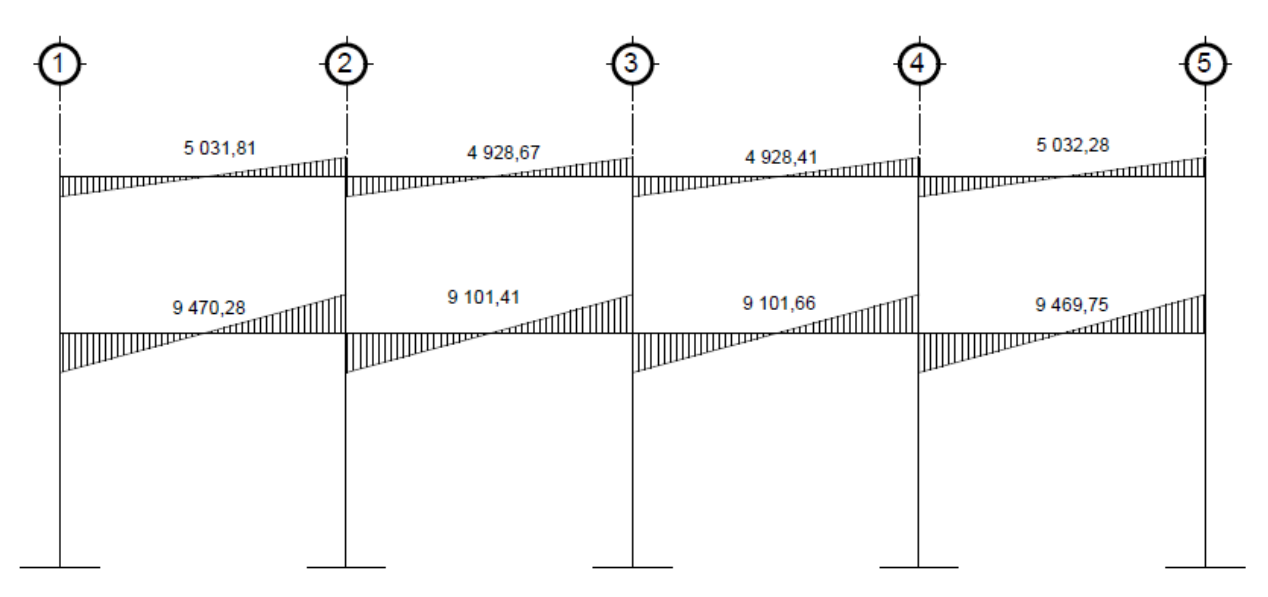

Fuente: elaboración propia, con programa de AutoCAD.

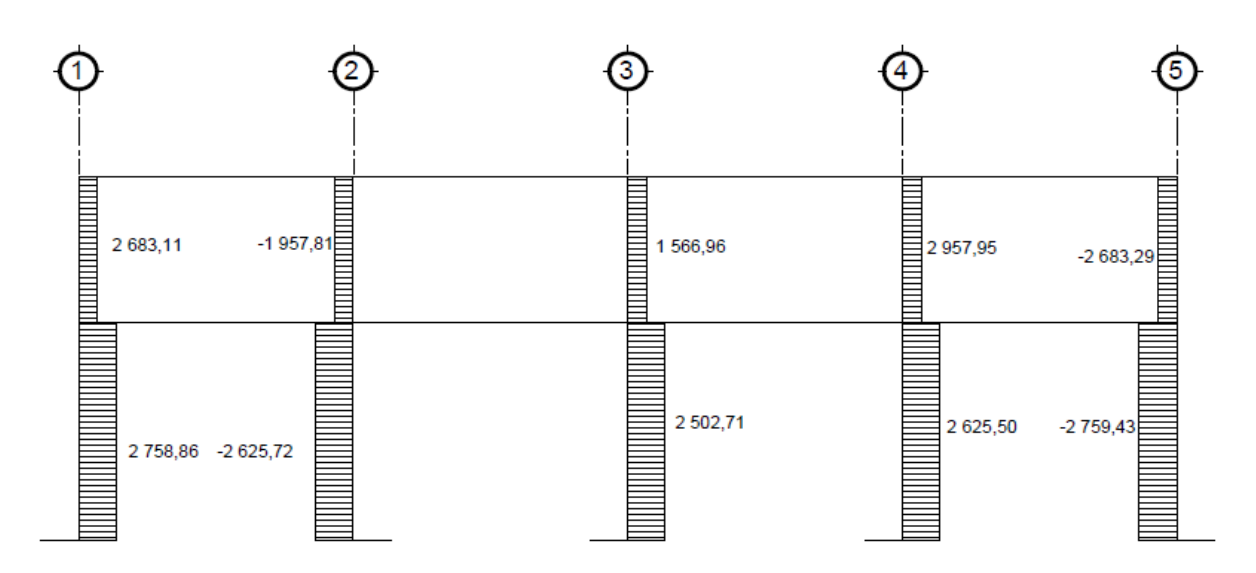

Figura 30. **Diagrama de cortes últimos en columnas eje Y**

### **3.12. Diseño estructural**

El diseño estructural consiste en determinar las características de los elementos que forman la estructura, siendo estas: dimensión, cantidad de refuerzo de acero, forma, otros. necesarios para que sean resistentes a las cargas analizadas, proporcionando seguridad y una vida útil considerable.

Para el diseño estructural se utilizaron las siguientes especificaciones.

 $F_v = 2810 \text{ kg/cm}^2$ f' $_{\rm c}$  = 210 kg/cm $^2$  $W_c = 2 400$  kg/cm<sup>2</sup>  $E_s = 2,1x10^6$  kg/cm<sup>2</sup>  $E_c = 15 \frac{100 \sqrt{f_c}}{kg/cm^2}$ 

### **3.12.1. Diseño de losas**

Las losas son elementos horizontales, que sirven para proporcionar superficies planas de circulación útiles. Por lo regular van apoyadas a las vigas y se funden monolíticamente con estas. Para el diseño se utilizó el método 3 del Código ACI.

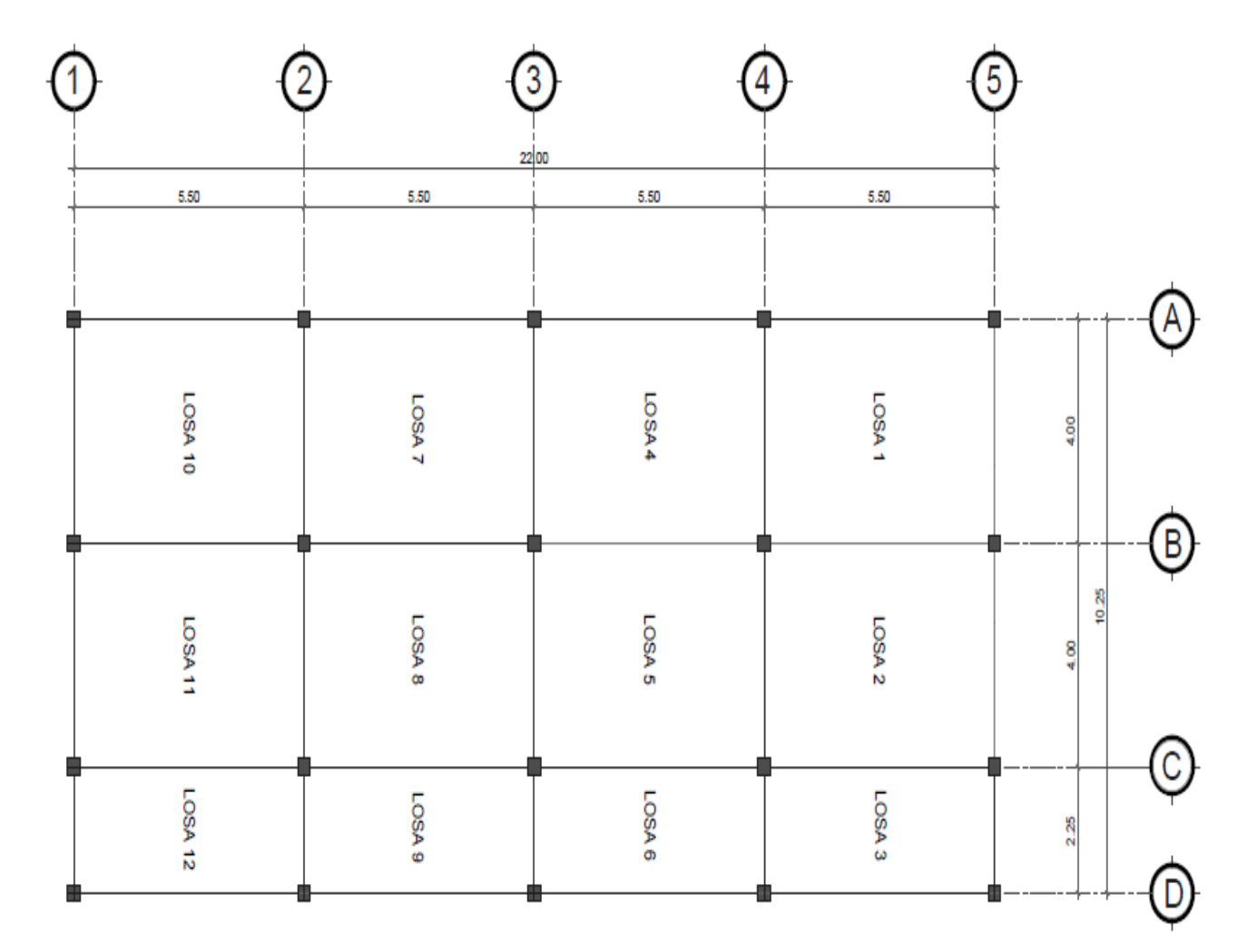

Figura 31. **Planta de distribución de losas**

Análisis de losas del primer nivel

Carga muerta última: peso de losa + sobrecarga  $CM_{.} = 1,4(2\,400\ \text{kg/m}^3\text{*}0,12\ \text{m}+100\ \text{kg/m}^2) = 1,4(388\ \text{kg/m}^2) = 543,2\ \text{kg/m}^2$ 

Carga viva última: carga viva de aulas  $CV_{\shortparallel} = 1,7(300 \text{ kg/m}^2) = 510 \text{ kg/m}^2$ 

Carga viva última: carga viva de pasillo  $CV_{u} = 1,7(500 \text{ kg/m}^2) = 850 \text{ kg/m}^2$ 

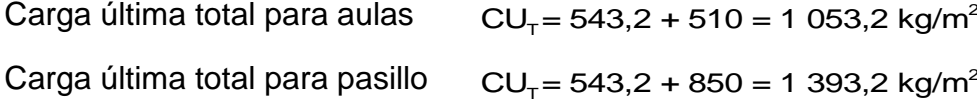

Cálculo de momentos actuantes<sub>M<sub>(±)</sub>: para el cálculo de los momentos se</sub> utilizan las siguientes fórmulas.

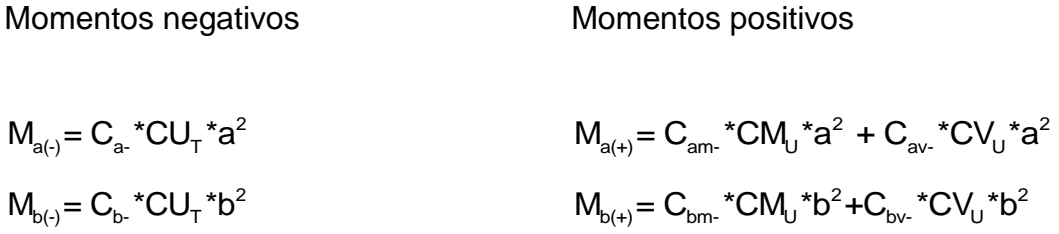

 $\textsf{C}_\textsf{\tiny b}$ = coeficiente para momentos negativos  $\textsf{C}_{\textsf{\tiny bm}}$ = coeficiente para momentos positivos debido a carga muerta  $\emph{\emph{C}}_{\rm bv}$ = coeficiente para momentos positivos debido a carga viva

Losa 1

$$
m = \frac{4,00}{5,50} = 0,73 \text{ usar } 0,75, \text{losa en dos direcciones}
$$
  
\n
$$
\text{Caso } 4
$$
  
\n
$$
M_{a(+)} = (0,043)^* (543,2)^* 4,00^2 + (0,052)^* (1\ 053,2)^* 4,00^2 = 1\ 280,69 \text{ kg-m}
$$
  
\n
$$
M_{a(+)} = \frac{M_{a(+)}}{3} = \frac{798,04 \text{ kg-m}}{3} = 266,01 \text{ kg-m}
$$
  
\n
$$
M_{b(+)} = (0,024)^* (1\ 053,2)^* 5,50^2 = 764,62 \text{ kg-m}
$$
  
\n
$$
M_{b(+)} = (0,013)^* (543,2)^* 5,50^2 + (0,016)^* (510)^* 5,50^2 = 460,45 \text{ kg-m}
$$
  
\n
$$
M_{b(+)} = \frac{M_{b(+)}}{3} = \frac{460,45 \text{ kg-m}}{3} = 153,48 \text{ kg-m}
$$

Losa 2

| LoSA 2                                                                                                    | \n $m = \frac{4,00}{5,50} = 0,73$ usar 0,75, losa en dos direcciones<br>\n        Caso 8\n |
|----------------------------------------------------------------------------------------------------|--------------------------------------------------------------------------------------------|
| Na <sub>(+)</sub> = (0,081) <sup>*</sup> (1 053,2) <sup>*</sup> 4,00 <sup>2</sup> = 1 027,92 kg-m<br>\n $M_{a(+)} = \frac{M_{a(+)}}{3} = \frac{712,72 \text{ kg}\cdot\text{m}}{3} = 237,57 \text{ kg}\cdot\text{m}$ \n\n |                                                                                            |
| $M_{b(-)} = (0,036)^*(1\ 053.2)^*5,50^2 = 1\ 146,93 \text{ kg}\cdot\text{m}$ \n                                                                                                    |                                                                                            |
| $M_{b(+)} = (0,013)^*(543,2)^*5,50^2 + (0,016)^*(510)^*5,50^2 = 460,45 \text{ kg}\cdot\text{m}$ \n                                                                                                    |                                                                                            |
| $M_{b(+)} = \frac{M_{b(+)}}{3} = \frac{460,45 \text{ kg}\cdot\text{m}}{3} = 153,48 \text{ kg}\cdot\text{m}$ \n                                                                                                    |                                                                                            |

Losa 6

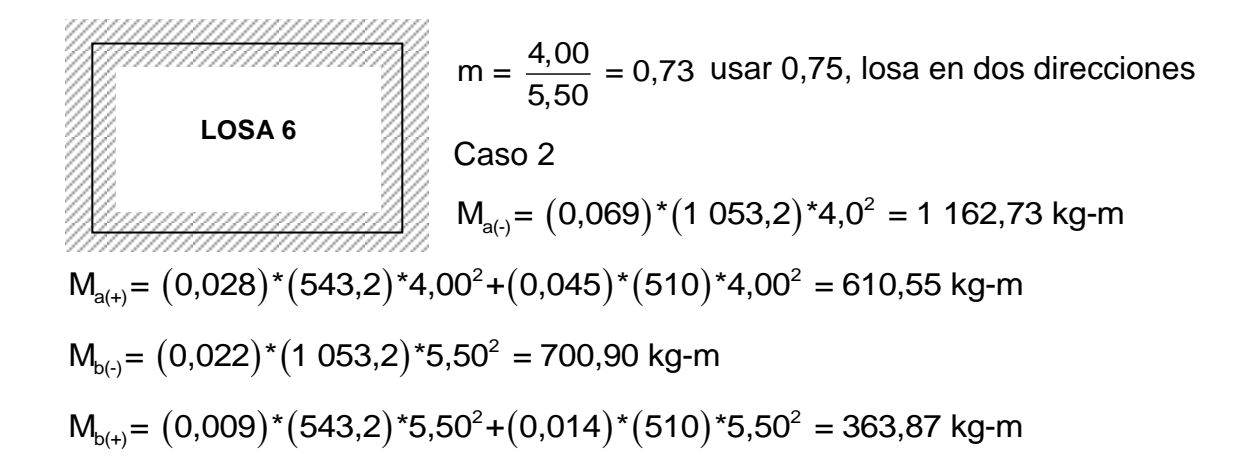

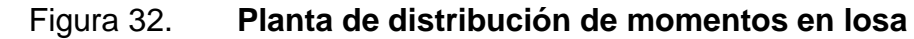

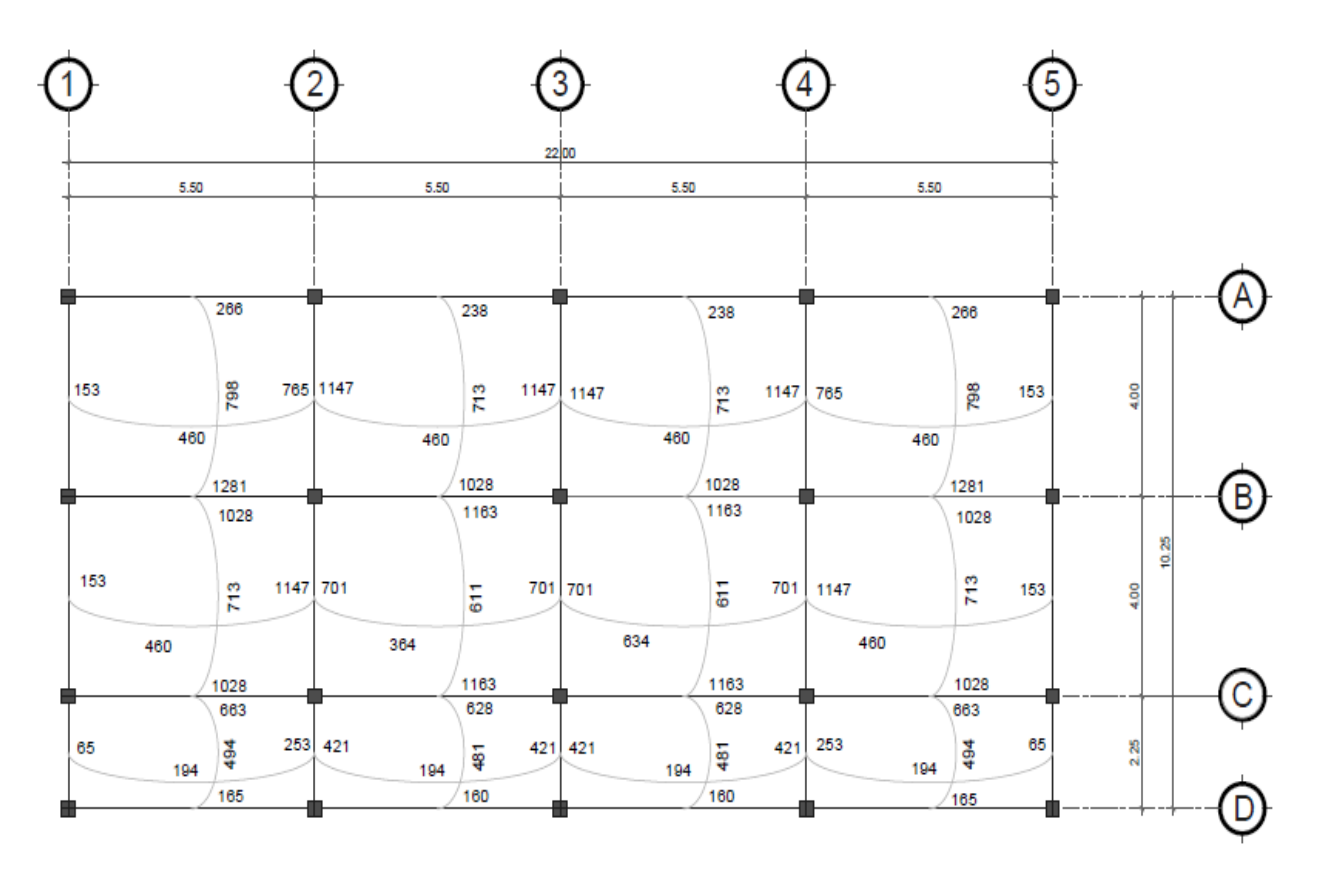

Balance de momentos: cuando las losas tienen un lado en común y tienen momentos diferentes, se deben balancear dichos momentos antes de proceder a diseñar los refuerzos que requiere. Se puede balancear los momentos de la siguiente manera:

 $\text{Si } M_{1\text{menor}} > 0.80^* \text{M}_{2\text{mavor}}$  Mb=  $(\text{M}_{2\text{mavor}} + \text{M}_{1\text{menor}})/2$ Si  $M_{1$ menor <  $0.80$ <sup>\*</sup> $M_{2}$ <sub>mavor</sub>

Se balancean proporcionalmente a su rigidez y se procede de la siguiente manera:

$$
K_1 = \frac{1}{L_1}
$$
  $K_2 = \frac{1}{L_2}$   $D_1 = \frac{K_1}{K_1 + K_2}$   $D_2 = \frac{K_2}{K_1 + K_2}$ 

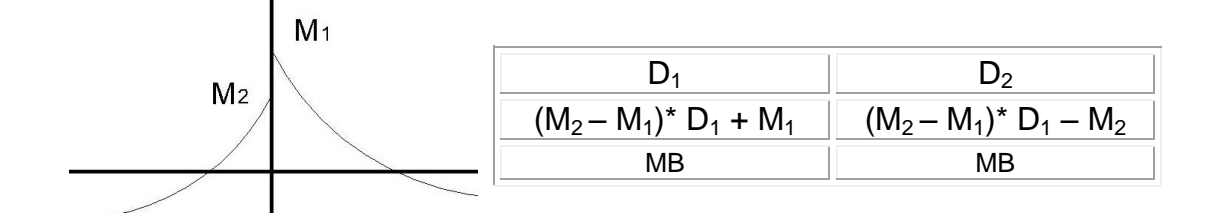

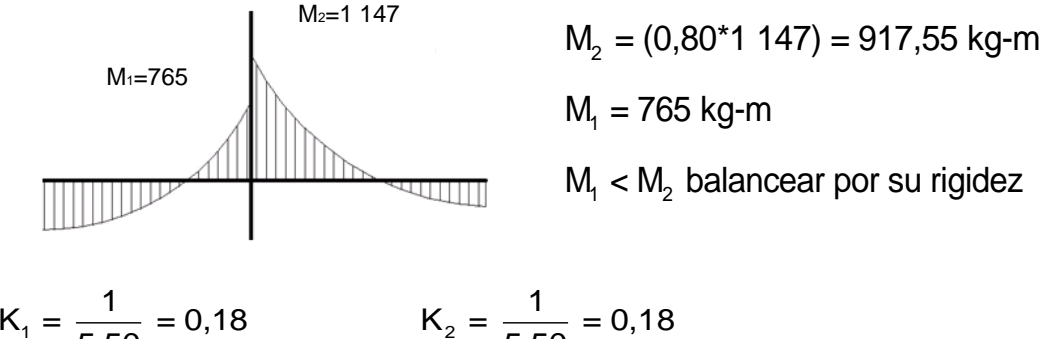

5,50 5,50  $D_1 = \frac{0.18}{0.18 \cdot 0.18} = 0.50$   $D_2 = \frac{0.18}{0.18 \cdot 0.18} = 0.50$ 0,18+0,18 0,18+0,18

### Tabla XII. **Balance de momentos**

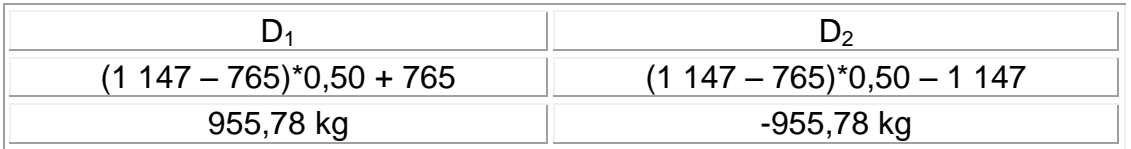

Fuente: elaboración propia.

Los resultados del balance de momentos, en todos los puntos necesarios, pueden observarse en la siguiente figura.

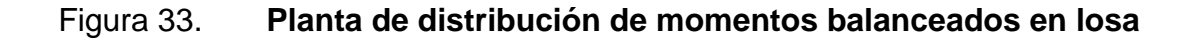

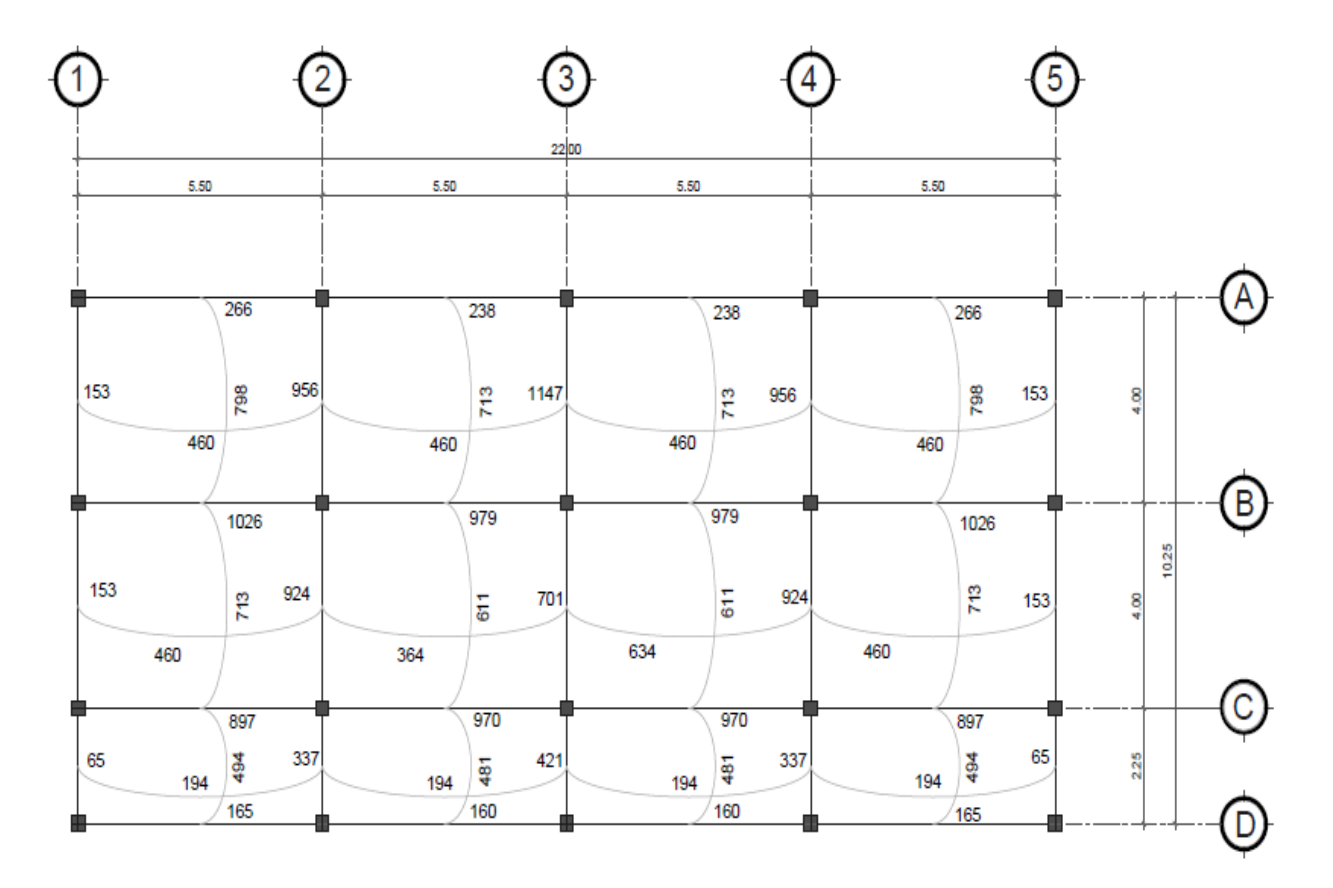

Diseño de armado de losa: se considera como el diseño de viga con un ancho unitario de 1 metro, el recubrimiento será de 2,5 centímetros y el espesor de 12 centímetros según el predimensionamiento. Se utilizará varilla número 3.

Cálculo del peralte efectivo  $d = t - rec - (\emptyset/2)$  $d = 12 - 2.5 - (0.953/2) = 9$  cm

El área de acero mínimo (Asmin) en una losa, se calcula como el 40 por ciento del área de acero de una viga, usando un ancho unitario de 1 metro.

$$
A_{\text{Smín}} = \rho_{\text{min}} bd = \frac{14,1}{2.810} (100)(9) = 4,52 \text{ cm}^2
$$

$$
S = \frac{(0.71 \text{ cm}^2)(100 \text{ cm})}{4.52 \text{ cm}^2} = 15.71 \text{ cm}
$$

Tomando en cuenta el espaciamiento de la armadura en las secciones críticas, no debe exceder de 2 veces el espesor de la losa, según el Código ACI 318-99, capítulo 13, sección 13.3.2.

$$
S_{\text{max}} = 2t = 2(12) = 24 \text{ cm}
$$

Momento que resiste el área de acero mínima

$$
M_{Asmin} = \phi \left[ A_s * fy \left( d - \frac{A_s fy}{1,7 * f_c b} \right) \right]
$$

$$
M_{Asmin} = 0,90 \left[ 4,52 \times 2 \times 810 \left( 9 - \frac{4,52(2 \times 810)}{1,7(210)(100)} \right) \right] = 971,87 \text{ kg-m}
$$

Cálculo de área de acero para momentos mayores

$$
A_s = \left[ \left( 9^*100 \right) - \sqrt{\left( 9^*100 \right)^2 - \frac{\left( 1 \ 147 \right) \left( 100 \right)}{0,003 \ 825 \left( 210 \right)}} \right] + \frac{0,85 \left( 210 \right)}{2 \ 810} = 5,28 \ \text{cm}^2
$$

 $(0,71 \text{ cm}^2)(100 \text{ cm})$ 2 0,71 cm² )(100 cm  $S = \frac{1}{\sqrt{2.50 \times 10^{-3}}}} = 13,49 \text{ cm}$ 5,28 cm todas las losas número 3 @ 0,14 metros,

ambos sentidos.

Chequeo por corte

$$
M_{Asmin} = 0,90 \left[ 4,52*2810 \left( 9 - \frac{4,52(2810)}{1,7(210)(100)} \right. \right.
$$
  
\nCálculo de área de acero para moments n  
\n
$$
A_s = \left[ \left( 9*100 \right) - \sqrt{\left( 9*100 \right)^2 - \frac{\left( 1147 \right)(100)}{0,003825(210)}} \right.
$$
  
\n
$$
S = \frac{\left( 0,71 \text{ cm}^2 \right) \left( 100 \text{ cm} \right)}{5,28 \text{ cm}^2} = 13,49 \text{ cm} \text{ todas}
$$
  
\nambos sentidos.  
\nChequeo por corte  
\n
$$
V_{max} = \frac{WL}{2} = \frac{1393,2(5,30)}{2} = 3691,98 \text{ kg}
$$
  
\n
$$
V_r = 45t \sqrt{f_c} = 45(12) \sqrt{210} = 7825,34 \text{ kg}
$$
  
\nEl valor del cortante resistente es r  
\ncorrecto. El armado final se encuentra en a  
\nedificio.  
\n3.12.2. Diseño de vigas  
\nLas vigas son elementos estructurale  
\nde la losa y la trasmiten a las columna  
\ntensión, compresión y corte.  
\n117

El valor del cortante resistente es mayor al actuante, por lo tanto, es correcto. El armado final se encuentra en apéndice: plano de techos y vigas del edificio.

### **3.12.2. Diseño de vigas**

Las vigas son elementos estructurales horizontales, que reciben la carga de la losa y la trasmiten a las columnas, están sometidas a esfuerzos de tensión, compresión y corte.

Como ejemplo, se diseñará la viga del eje x segundo nivel con los momentos críticos, las dimensiones de la viga serán de 25 por 40 centímetros.

Figura 34. **Diagrama de momento y corte en viga eje B**

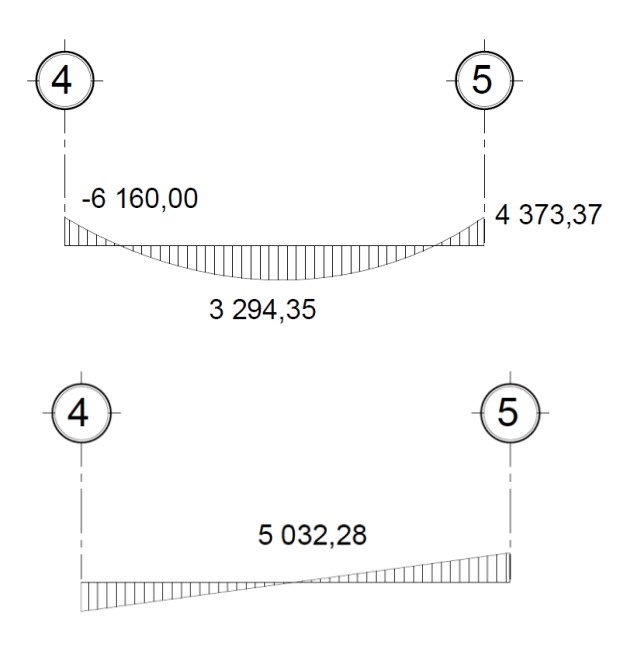

Fuente: elaboración propia, con programa de AutoCAD.

$$
A_{\text{smin}} = \rho_{\text{min}} bd = \frac{14,1}{2.810} (25)(36) = 4,52 \text{ cm}^2
$$

$$
\rho_{\text{bal}} = \phi \left[ \frac{\beta^* f_c}{f_y} \frac{6090}{(f_y + 6090)} \right] = 0,85 \left[ \frac{0,85^* 210}{2810} \frac{6090}{(2810 + 6090)} \right] = 0,036947
$$

 ${\sf A}_{{\sf sm\'ax}}$ = 0,50 ${\sf p}_{\sf bal}$ bd = 0,50 $($ 0,036 947 $)(25)(36)$  = 16,63 cm $^2$ 

Cálculo del área de acero longitudinal, para los momentos dados

$$
A_s = \left[ bd - \sqrt{(bd)^2 - \frac{Mb}{0,003825f'_c}} \right] \times \frac{0,85f'_c}{f_y}
$$

$$
M_{(-)} = 6 160,00 \text{ kg-m}
$$
\n
$$
A_s = \left[ \left( 25^*36 \right) - \sqrt{\left( 25^*36 \right)^2 - \frac{\left( 6 160,76 \right) \left( 25 \right)}{0,003825 \left( 210 \right)}} \right] + \frac{0,85(210)}{2810} = 7,22 \text{ cm}^2
$$

$$
M_{(+)}=3294,35 \text{ kg-m}
$$
\n
$$
A_{s} = \left[ (25^{*}36) - \sqrt{(25^{*}36)^{2} - \frac{(3294,35)(25)}{0,003825(210)} \right] \times \frac{0,85(210)}{2810} = 3,74 \text{cm}^{2}
$$
\n
$$
M_{(-)}=4373,37 \text{ kg-m}
$$
\n
$$
A_{s} = \left[ (25^{*}36) - \sqrt{(25^{*}36)^{2} - \frac{(4373,37)(25)}{0,003825(210)} \right] \times \frac{0,85(210)}{2810} = 5,02 \text{cm}^{2}
$$
\n
$$
\text{Según el Código ACI 318, los requerimientos para el armado (superior e inferior se definen de la siguiente manera.}
$$
\n
$$
\text{Cama superior al centro: dos variables mínimo con las disgiuientes, el mayor de los dos}
$$
\n
$$
A_{\text{smín}} = 4,52 \text{cm}^{2}
$$
\n
$$
33\% A_{\text{s(M)}}=0,33^{*}7,22=2,38 \text{cm}^{2}
$$

$$
A_s = \left[ \left( 25^*36 \right) - \sqrt{\left( 25^*36 \right)^2 - \frac{\left( 4 \cdot 373,37 \right) \left( 25 \right)}{0,003 \cdot 825 \left( 210 \right)}} \right] + \frac{0,85(210)}{2 \cdot 810} = 5,02 \text{cm}^2
$$

Según el Código ACI 318, los requerimientos para el armado de la cama superior e inferior se definen de la siguiente manera.

 Cama superior al centro: dos varillas mínimo con las dimensiones siguientes, el mayor de los dos

$$
A_{\text{smín}} = 4,52 \text{ cm}^2
$$
  
33% $A_{\text{s(Mt)}} = 0,33*7,22 = 2,38 \text{ cm}^2$ 

- o Colocar  $A_{\text{smín}} = 4.52 \text{ cm}^2$
- En la cama inferior en apoyos se debe colocar como mínimo dos varillas corridas tomando el mayor
	- o  $A_{\text{smín}} = 4,52 \text{ cm}^2$ o 50% $\mathsf{A}_{\mathsf{s}(\mathsf{M}\text{-})}\mathsf{=0},$ 50\*7,22  $\mathsf{=3},$ 61 cm $^2$ o 50% $\mathsf{A}_{_{\mathsf{S}(\mathsf{M+})}}$ = 0,50\*3,74 = 1,87 cm $^2$ o Colocar  $A_{\text{smín}}$  = 4,52 cm<sup>2</sup>

El armado final queda de la siguiente manera.

Cama superior: 4,52 centímetros cuadrados se cubre con 2 varillas corridas número 6 (5,70 cm $^2$ )

Cama inferior: 4,52 centímetros cuadrados se cubre con 2 varillas corridas número 6 (5,70 cm $^2$ )

En los momentos donde se necesite más refuerzo se cubrirá con bastones.

Refuerzo a corte: los esfuerzos cortantes serán resistidos por el refuerzo transversal o estribos. A esto se le llama confinamiento, debido a que el efecto es mayor en los apoyos.

Si  $V_r$  >  $V_{act}$ , colocar estribos por armado a  $S_{max} = d/2$ Si  $V_r < V_{act}$ , calcular S y longitud de confinamiento.

 $V_r = \phi^*0.53\sqrt{f'_r}$ \*bd = 0,85\*0,53 $\sqrt{210}$ \* $(25)(36)$  = 5 875,53 kg

 $V_{\text{act}}$ = 5 032,28 kg, el esfuerzo resistente es mayor que el actuante, colocar estribos por armado a  $S_{\text{max}} = d/2$ 

$$
S_{\text{max}} = \frac{d}{2} = \frac{36}{2} = 18 \text{ cm}
$$

Para la separación de estribos en zona de confinamiento, según el Código ACI en su capítulo 21.3.3 el armado debe ser:

 Colocar estribos en extremos del elemento, en una longitud igual a dos veces la altura del elemento

$$
S = 2d = 2*36 = 72
$$
 cm

- El primer estribo debe estar situado a no más de 5 centímetros del borde de columna
- El espaciamiento máximo de los estribos no debe exceder a

 $d/4 = 36/4 = 9$  cm  $8\phi_{\text{var long}} = 8*1,905 = 15,24 \text{ cm}$  $24\phi_{\text{var trans}} = 24*0,953 = 22,88 \text{ cm}$ 30 centímetros

Por lo tanto la separación de estribos en la zona de confinamiento debe ser de 9 centímetros y el resto a 18 centímetros. Ver cuadro resumen de armado de vigas, tabla XIII. El armado queda de la siguiente manera:

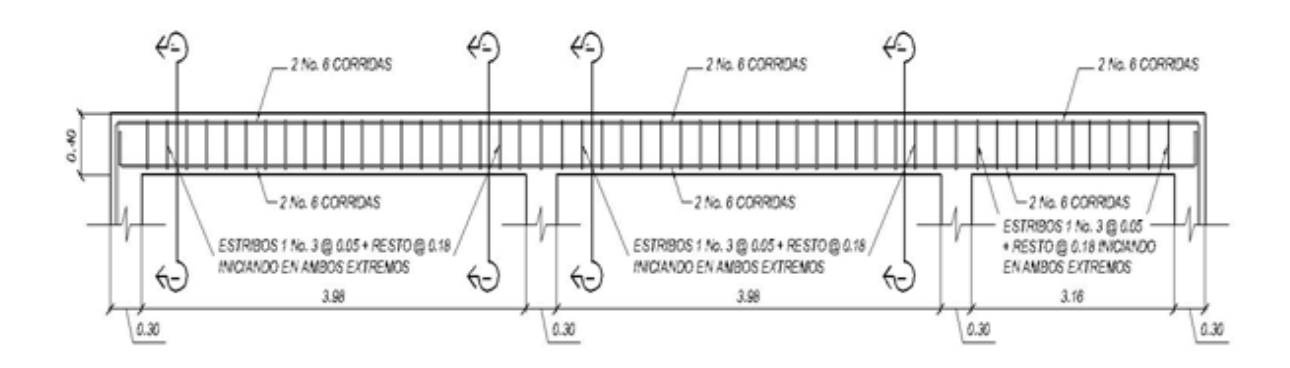

## Figura 35. **Detalle de armado de viga tipo 2**

Fuente: elaboración propia, con programa de AutoCAD.

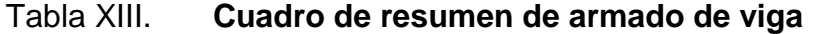

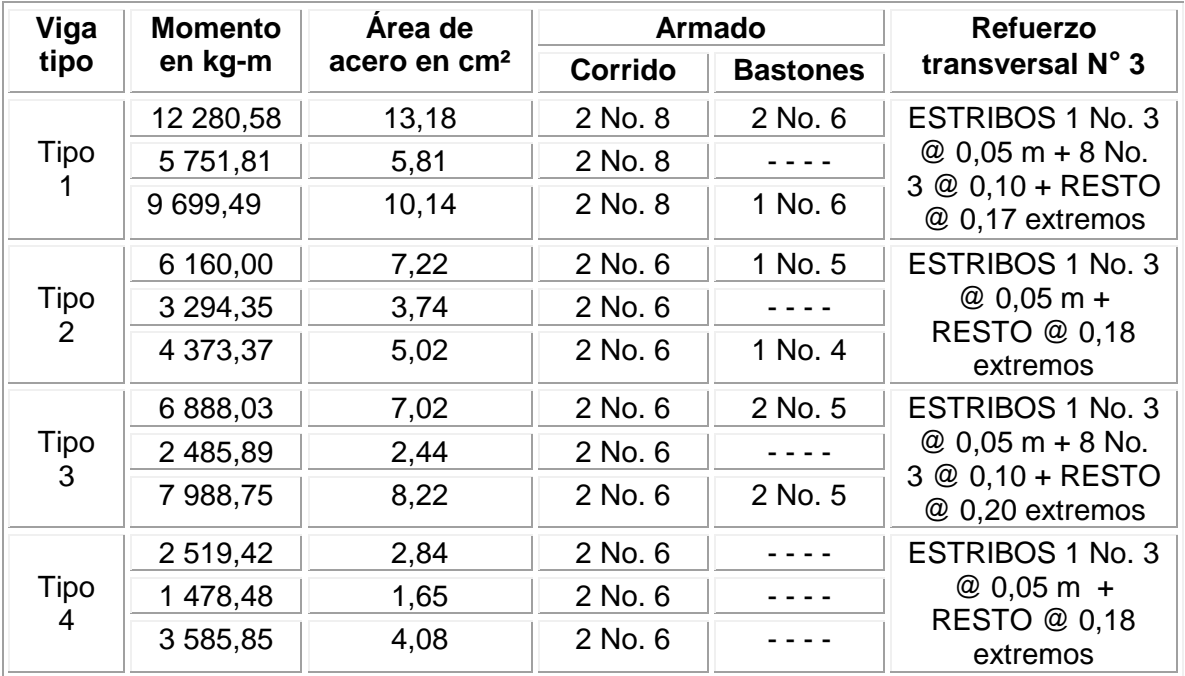

Fuente: elaboración propia.

### **3.12.3. Diseño de columnas**

Las columnas son elementos verticales que absorben la carga completa del edificio para trasladarla a la cimentación. Está sometido principalmente a esfuerzos de compresión axial y momentos flexionantes. Se diseña únicamente la columna crítica para el nivel completo.

Diseño de columna de segundo nivel:

Sección de columna = 30 cm x 30 cm Sección de vigas = 25 cm x 40 cm Longitud de columna = 2,60 m Área tributaria = 22,00 m $^{\mathsf{2}}$ Momento máximo en X Mx = 6 286,57 kg-m Momento máximo en Y My = 6 401,97 kg-m Carga axial  $CU = 1,4CM + 1,7CV$ 

 $CU = 1,4(388) + 1,7(100) = 713,2 kg/m<sup>2</sup>$ 

Factor de carga última

$$
Fcu = \frac{CU}{CM + CV}
$$
 
$$
Fcu = \frac{713.2}{388 + 100} = 1,46
$$

Peso de viga

$$
Pv = b^*h^* \gamma_{\text{concrete}}^*L
$$
  $Pv = (0,25)(0,40)(2,400)(8) = 1,920$  kg

Carga axial última Pu = (A \*CU) + (P \*Fcu) losa viga Pu = (22,00\*713,2) + (1 920\*1,46) = 18 493,60 kg = 18,50 t

Esbeltez de columnas (E)**:** la esbeltez en una columna está definida por la relación entre la longitud del elemento y su sección transversal . De aquí que se clasifican en corta (E < 22), intermedia (22 <  $E$  < 100), larga (E > 100).

La ecuación a utilizar es,  $\overline{p}$   $\sigma$  por lo que es necesario encontrar los valores del coeficiente de rigidez de la columna (K), la longitud efectiva de pandeo (Lu) y el 30 por ciento del lado menor de la columna (σ  $\mathsf{E} = \frac{\mathsf{KL}_{\mathsf{u}}}{\sqrt{\mathsf{d}}},$ σ

Regularmente en las estructuras de concreto reforzado, las columnas se encuentran restringidas por las uniones viga-columna o columna-zapata, por lo que el grado de restricción depende de la relación entre las rigideces de los elementos, se encuentra a través de la siguiente ecuación.

Grado de empotramiento a la rotación

$$
\Psi = \frac{\sum K_{\text{Col}}}{\sum K_{\text{Viga}}}; \qquad K = \frac{1}{L}; \qquad I = \frac{1}{12}bh^3
$$

$$
I_{\text{col}} = \frac{1}{12}(0.30)^4 = 0.000675 \text{ m}^4
$$
  

$$
K_{\text{col}} = \frac{0.000675}{2.60} = 0.000260
$$

$$
I_{\text{viga}} = \frac{1}{12}(0,25)(0,40)^3 = 0,001\ 333\ \text{m}^4
$$
\n
$$
K_{\text{viga}} = \frac{0,001\ 333}{5,50} = 0,000\ 242
$$
\n
$$
\Psi_{\text{a}} = \frac{0,000\ 260}{0,000\ 242 + 0,000\ 242} = 0,54
$$
\n
$$
I_{\text{viga}} = \frac{0,000\ 260 + 0,000\ 260}{0,000\ 242 + 0,000\ 242} = 1,07
$$

$$
\Psi_{\text{prom}} = \frac{0.54 + 1.07}{2} = 0.80
$$

Cálculo del coeficiente K

$$
K = \frac{20 - \Psi_{\text{prom}}}{20} \sqrt{1 + \Psi_{\text{prom}}}
$$
 para  $\Psi_{\text{prom}} < 2$   

$$
K = 0.90 \sqrt{1 + \Psi_{\text{prom}}}
$$
 para  $\Psi_{\text{prom}} \ge 2$ 

$$
K = \frac{20 - 0.80}{20} \sqrt{1 + 0.80} = 1.29
$$

$$
E = \frac{KL_{u}}{\sigma} = \frac{(1,29)(2,60)}{(0,30)(0,30)} = 37,23
$$

Por lo tanto, se clasifica como una columna intermedia y se procede a magnificar momentos.

$$
\delta = \frac{1}{1 - \frac{P_u}{\phi P_{cr}}} \qquad \qquad P_{cr} = \frac{\pi^2 EI}{(KL_u)^2} \qquad \qquad EI = \frac{0.4E_c I_g}{1 + \beta_d} \qquad \qquad \beta_d = \frac{CMU}{CU}
$$

$$
\beta_{\rm d} = \frac{1,4(338)}{713,2} = 0,76
$$

$$
El = \frac{0,4(15\ 100\sqrt{210})(1/12^*30^4)}{1+0,76} = 3,36x10^9
$$

$$
P_{cr} = \frac{\pi^2 (335,38)}{(1,29^*2,60)^2} = 294,75 \text{ t}
$$

 $\delta = \frac{1}{1 - \frac{18,50}{}} = 1,10$ 0,7(294,75) , por lo que los momentos de diseño serán

$$
M_{dx} = \delta_x M_x = 1,10(6\ 286,57\ kg\text{-m}) = 6\ 915,23\ kg\text{-m}
$$

$$
M_{dy} = \delta_y M_y = 1,08(6\ 401,97\ kg\text{-m}) = 6\ 914,13\ kg\text{-m}
$$

Refuerzo longitudinal (método de Bressler) consiste en determinar el perfil de falla de la columna y determinar la cantidad de acero longitudinal.

$$
\frac{1}{P'_u} = \frac{1}{P'_x} + \frac{1}{P'_y} - \frac{1}{P'_o}
$$

Cálculo de parámetros independientes.

$$
M_{dx} = \delta_{x}M_{x} = 1,10(6286,57 \text{ kg-m}) = 6915,23 \text{ kg-m}
$$
  
\n
$$
M_{dy} = \delta_{y}M_{y} = 1,08(6401,97 \text{ kg-m}) = 6914,13 \text{ kg-m}
$$
  
\nRefuerzo longitudinal (método de Bressler) cc  
\nde falla de la columna y determinar la cantidad de a  
\n
$$
\frac{1}{P'}_{u} = \frac{1}{P'}_{x} + \frac{1}{P'}_{y} - \frac{1}{P'}_{o}
$$
  
\nCálculo de parámetros independientes.  
\n
$$
\left(\frac{e}{h}\right)_{x} = \left(\frac{M_{x}}{P_{u}h}\right)_{x} = \left(\frac{6915,23}{18493,6(0,30)}\right) = 1,25
$$
  
\n
$$
\left(\frac{e}{h}\right)_{y} = \left(\frac{M_{y}}{P_{u}h}\right)_{y} = \left(\frac{6914.13}{18493,60(0,30)}\right) = 1,25
$$
  
\n
$$
\gamma_{xy} = \frac{d \cdot d'}{h} = \frac{27 \cdot 3}{30} = 0,80
$$
  
\nÁrea de acero: según el Código ACl, el área  
\n1 por ciento a un 8 por ciento del área transversal que el área considerada será:  
\n
$$
A_{s} = 0,038(30^{2}) = 34,20 \text{ cm}^{2}
$$
  
\nSe utilizarán 8 variables número 8 que equivalea 35,  
\n126

$$
\gamma_{x,y} = \frac{d - d'}{h} = \frac{27 - 3}{30} = 0,80
$$

Área de acero: según el Código ACI, el área de acero debe estar entre un 1 por ciento a un 8 por ciento del área transversal de la columna, de tal manera que el área considerada será:

$$
A_s = 0.038(30^2) = 34,20
$$
 cm<sup>2</sup>

Se utilizarán 8 varillas número 8 que equivale a 35,47 centímetros cuadrados

Cuantía de acero para el área de acero

$$
\rho_{w} = \frac{A_{s}f_{y}}{0.85A_{g}f_{c}} = \frac{35,47(2810)}{0.85(30^{2})(210)} = 0.62
$$

Valores de los coeficientes del diagrama de interacción

 ${\sf K}^{\scriptscriptstyle\vee}_{\scriptscriptstyle \times}=$  0,25  ${\sf K}^{\scriptscriptstyle\vee}_{\scriptscriptstyle \vee}=$  0,25  $\scriptscriptstyle\vee$  ver anexo, diagrama de interacción

P'<sub>o</sub> = 0,70[0,85\*210\*30<sup>2</sup> + 35,47\*2 810] = 182,22 t  
P'<sub>x</sub> = 0,25(210\*30<sup>2</sup>) = 47,25 t  
P'<sub>y</sub> = 0,25(210\*30<sup>2</sup>) = 47,25 t  

$$
\frac{1}{P'_{u}} = \frac{1}{47,25} + \frac{1}{47,25} - \frac{1}{182,22}
$$

$$
P'_{u} = 27,14 t
$$

$$
P'_{u} > \frac{P_{u}}{0.7}
$$

$$
27,14 > \frac{18,50}{0,7} = 26,42
$$

Debido a que la carga axial última que resiste la columna, es mayor a la carga actuante ultima, se considera adecuado el armado propuesto.

Refuerzo transversal: al igual que las vigas, las columnas también sufren esfuerzos de corte máximos en los nudos, por lo que es necesario reforzar estas áreas a través de un confinamiento adecuado, se utilizarán estribos número 3.

$$
V_r = \phi^*0.53\sqrt{f'c^*bd} = 0.85^*0.53\sqrt{210^*}(30)(27) = 5.288
$$
 kg

El esfuerzo resistente del concreto es mayor que el actuante, es necesario diseñar de acuerdo con el Código ACI.

Estribos se colocarán a  $S_{\text{max}} = \frac{d}{2} = \frac{27}{2} = 13 \text{ cm}$ 2 2

Longitud de confinamiento: la mayor de las siguientes.

 $L/6 = 260/6 = 43$  cm

 $16\%_{\text{var long}} = 16(1,905) = 30,48 \text{ cm}$ 

 $48\%_{\text{var trans}} = 48(0,953) = 45,72 \text{ cm}$ 

Se utilizará una longitud de confinamiento, igual a 50 centímetros. Espacio entre estribos en zona confinada; Relación volumétrica ρ<sub>s</sub>

$$
V_r = \phi^* 0.53\sqrt{r}c^* b d = 0.85^* 0.53\sqrt{210^* (30)(27)} = 5.288 \text{ kg}
$$
\n
$$
El esterzo resistance del concreto es mayor que el actuante, es
$$
\ndiseñar de acuerdo con el Código ACI.\n
$$
Estribos se colocarán a Smax = \frac{d}{2} = \frac{27}{2} = 13 \text{ cm}
$$
\n
$$
Longitud de confinamiento: la mayor de las siguientes.
$$
\n
$$
L_v/6 = 260/6 = 43 \text{ cm}
$$
\n
$$
16\mathcal{O}_{var\_long} = 16(1,905) = 30,48 \text{ cm}
$$
\n
$$
48\mathcal{O}_{var\_trans} = 48(0,953) = 45,72 \text{ cm}
$$
\n
$$
Se utilizará una longitud de confinamiento, igual a 50 centímetro: Espacio entre estribos en zona confinada;
$$
\n
$$
Relación volumétrica P_s
$$
\n
$$
\rho_s = 0.45 \left(\frac{A_g}{A_{ch}} - 1\right) \left(\frac{0.85f'c}{f_s}\right) \qquad A_{ch} = d_x * d_y = 24 * 24 = 576 \text{ cm}^2
$$
\n
$$
\rho_s = 0.45 \left(\frac{900}{576} - 1\right) \left(\frac{0.85(210)}{2810}\right) = 0.016
$$
\n
$$
S = \frac{4^* A_y}{\rho_s L} = \frac{4(0,71)}{0,016(24)} = 7,35 \text{ cm}
$$
\n
$$
128
$$

$$
S = \frac{4*A_{v}}{\rho_{s}L} = \frac{4(0.71)}{0.016(24)} = 7.35
$$
 cm

Colocar estribos a cada 7 centímetros en zona confinada

Se colocaran estribos rotados a 45 grados alternados, según el Código ACI 318, en el capítulo 7.10.5, debido a las barras longitudinales en las caras.

Este método de cálculo se aplicó para la columna del primer nivel, con los momentos y corte máximos de nivel. A continuación se muestran los resultados del diseño.

Figura 36. **Sección de columnas típicas de nivel**

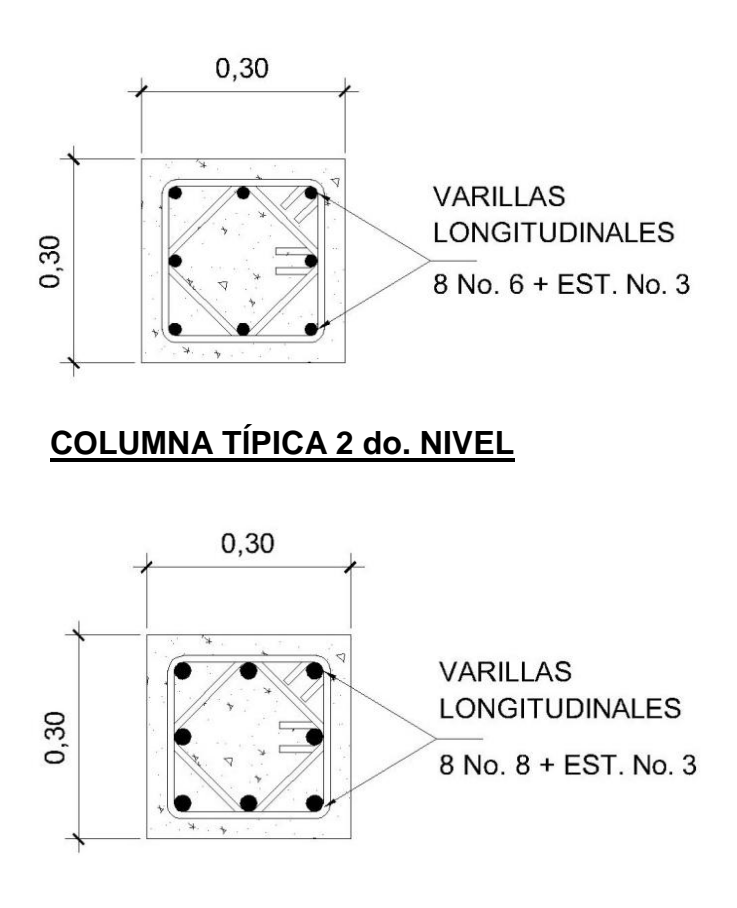

### **COLUMNA TIPICA 1er. NIVEL**

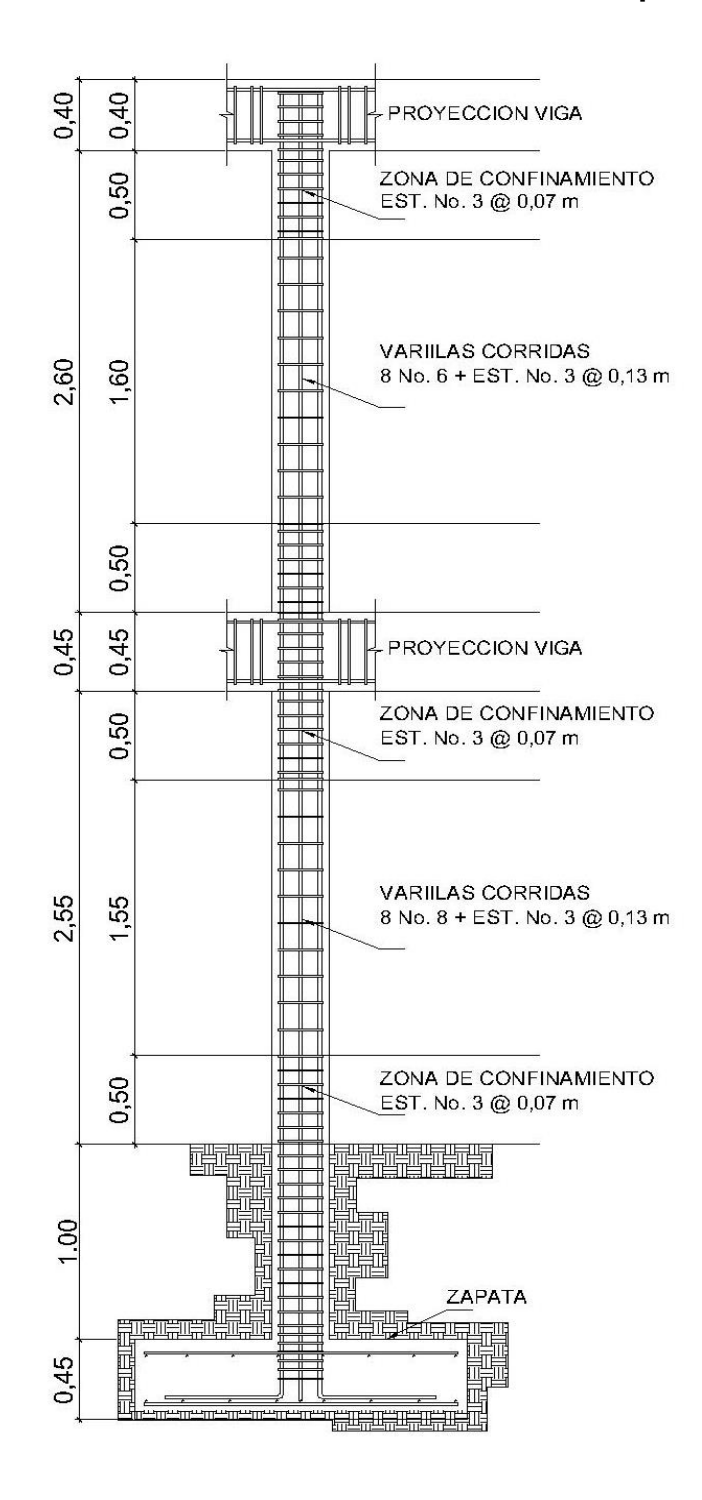

### Figura 37. **Detalle de armado de columnas típicas**

Fuente: elaboración propia, con programa de AutoCAD.

#### **3.12.4. Diseño de nudos**

Una unión viga-columna (nudo), se define como la porción de la columna dentro de la altura de las vigas que se unen hasta ella. Los nudos deben diseñarse para resistir las fuerzas que las vigas y las columnas les transfieren incluyendo cargas axiales, flexión, torsión y cortante.

Resistencia al cortante horizontal

Donde el refuerzo longitudinal de una viga atraviesa una unión vigacolumna, la dimensión de la columna paralela al refuerzo de la viga no debe ser menor que 20 veces el diámetro de la barra longitudinal de viga.

Cortante aplicado al nudo Vj

$$
M1 = As*1.25 * fy \left(d - \frac{As*1.25 * fy}{1.7 * f'c* b}\right)
$$

$$
M1 = 5.70*1.25*4200 \left(37.50 - \frac{5.70*1.25*4200}{1.7*210*30}\right)
$$
  

$$
M2 = 5.70*1.25*4200 \left(37.50 - \frac{5.70*1.25*4200}{1.7*210*30}\right)
$$

$$
Vcol = \frac{M1 + M2}{h}
$$

$$
Vcol = \frac{10.38 + 10.38}{3} = 6.92 \text{ t}
$$

 $T1 = 5,70*1,25*4200 = 29,92$  t  $C1 = 5,70*1,25*4200 = 29,92$  t

 $Vj = T1 + C1 - Vcol = 29,92 + 29,92 - 6,92 = 52,92$  t

Cortante resistido al nudo Vn

Vn =  $5.3 * \sqrt{210} * 900$  $Vn = 69,12$  t

$$
Vn > Vj
$$
  
0,85\*69,12 > 52,92

Resistencia al cortante vertical

Cortante aplicado al nudo Vjv

$$
Vjv = Vj * \left(\frac{Hv}{HC}\right)
$$
  

$$
Vjv = 52,92 * \left(\frac{25}{30}\right) = 44,1 \text{ t}
$$
  

$$
Vjv < Vj
$$
  

$$
44,1 < 52,92
$$

La armadura de la columna es aceptable con las dimensiones de 30 por 30 centímetros.

$$
p = \frac{8*4.9}{30*30} = 4,36\% > 1\%
$$

Las vigas de borde suministran el confinamiento necesario en su dirección. En dirección de la viga normal si es necesario proporcionar confinamiento por lo cual se colocarán estribos número 3 @ 0,07 metros; también se reforzará de acero longitudinal adicional de confinamiento: L= 2\*H, donde H = peralte de la viga, con diámetro de 1 pulgada a cada lado de la columna.

### **3.12.5. Diseño de cimientos**

Cimiento es aquella parte de la estructura que se coloca generalmente por debajo de la superficie del terreno y que transmite las cargas al suelo o rocas subyacentes. Los dos requisitos esenciales en el diseño de cimentaciones son, que el asentamiento total de la estructura esté limitado a una cantidad tolerablemente pequeña y que en lo posible, el asentamiento diferencial de las distintas partes de la estructura se elimine. Para limitar los asentamientos de la manera indicada es necesario:

- Transmitir la carga de la estructura hasta un estrato de suelo que tenga la resistencia suficiente.
- Distribuir la carga sobre un área suficientemente grande de este estrato para minimizar las presiones de contacto.

#### Zapata

Las zapatas para columnas individuales son por lo general cuadradas, algunas veces rectangulares, y representan el tipo de cimentación más sencillo y económico. Su utilización para columnas exteriores tiene algunas dificultades si los derechos de propiedad impiden la utilización de zapatas que se extiendan más allá de los muros exteriores. En este caso, se utilizan zapatas combinadas

o zapatas amarradas para permitir el diseño de una zapata que no se extienda más allá del muro o columna.

Datos: los datos necesarios para el diseño de las zapatas, se toman del análisis estructural y de los estudios de suelo realizados en el lugar. Los datos a utilizarse para el diseño de la zapata, son los siguientes.

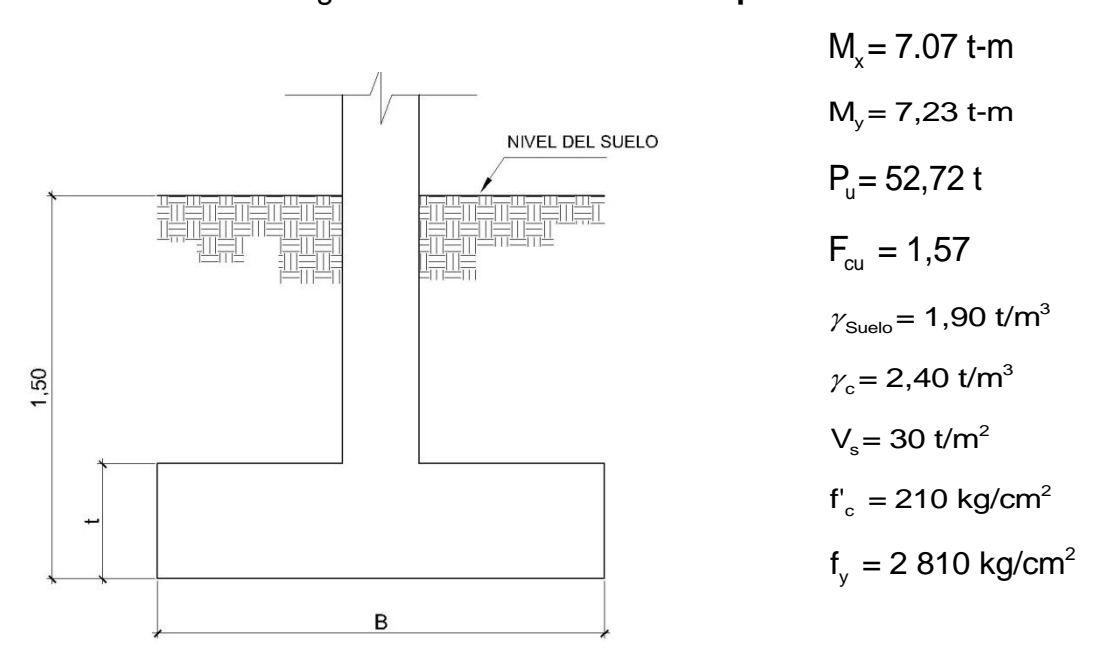

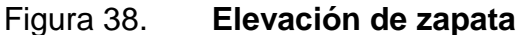

Fuente: elaboración propia, con programa de AutoCAD.

Cargas de trabajo

$$
P_{T} = \frac{52,72}{1,57} = 33,60 \text{ t}
$$

$$
M_{dx} = \frac{7068}{1,57} = 4,50 \text{ t-m}
$$
  
M<sub>dy</sub> =  $\frac{7230}{1,57} = 4,60 \text{ t-m}$ 

Predimensionamiento

$$
A_{Z} = \frac{1,5P_{T}}{V_{S}} = \frac{1,5(33,60)}{30} = 1,68 \text{ m}^{2}
$$

Se propone una zapata de 1,75 m cuadrada con  $A_{z}$ = 3,0625 m<sup>2</sup>

Presión al suelo

$$
q = \frac{P}{A_z} \pm \frac{Md_x}{S_x} \pm \frac{Md_y}{S_y}
$$

$$
S_x = S_y = \frac{1,75^*1,75^2}{6} = 0,893 \text{ m}^2
$$

$$
P = P_T + P_{Col} + P_{Suelo} + P_{Cim}
$$

 $(2,4)(7,5) + 1,90(1,50)(3,06) + 2,4(0,45)(3,06)$  $P = P_T + P_{Col} + P_{Suelo} + P_{Cim}$ <br>  $P = 33,60 + 0,3^2 (2,4)(7,5) + 1,90(1,50)(3,06) + 2,4(0,45)(3,06) = 47,25 \text{ t}$  $q = \frac{47,25}{3,06} \pm \frac{4,50}{0,893} \pm \frac{4,60}{0,893}$  $\rm{q_{max}}$ = 15,44 + 5,04 + 5,15 = 25,63 t/m $^2$  < Vs  $q_{min}$  = 15,44 - 5,04 - 5,15 = 5,23 t/m<sup>2</sup> > 0

La presión que la estructura ejerce al suelo es menor a la que puede soportar y mayor que cero, las dimensiones de la zapata son correctas.

$$
q_{dis} = 1.57 (25.63 \text{ t/m}^2) = 40.22 \text{ t/m}^2
$$

Peralte efectivo

$$
d = 45 - 7,5 - (1,97/2) = 36,5 cm
$$

Chequeo por esfuerzo cortante Diseño de zapata por esfuerzo cortante

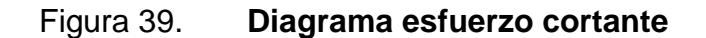

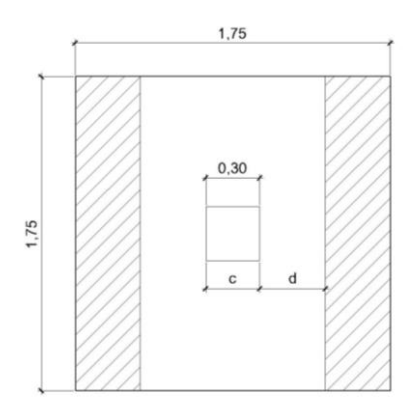

Fuente: elaboración propia, con programa de AutoCAD.

$$
V_{\text{act}} = q_{\text{dis}} \left( \frac{B_{\text{Zap}} - B_{\text{Col}}}{2} - d \right) H_{\text{Zap}} = 40,22 \left( \frac{1,75 - 0,30}{2} - 0,365 \right) \times 1,75 = 25,33 \text{ t}
$$

$$
V_r = \phi^* 0.53 \sqrt{f'c^*} bd = 0.85^* 0.53 \sqrt{210^*} (175)(36.5) = 41.71 \text{ t}
$$

Resiste debido a que el corte actuante es menor al que puede soportar la estructura, el peralte seleccionado es correcto.

Chequeo por corte punzonante

$$
b_o = 4(c + d) = 4(30 + 36.5) = 266 cm
$$

Diseño de zapata por esfuerzo de corte punzonante

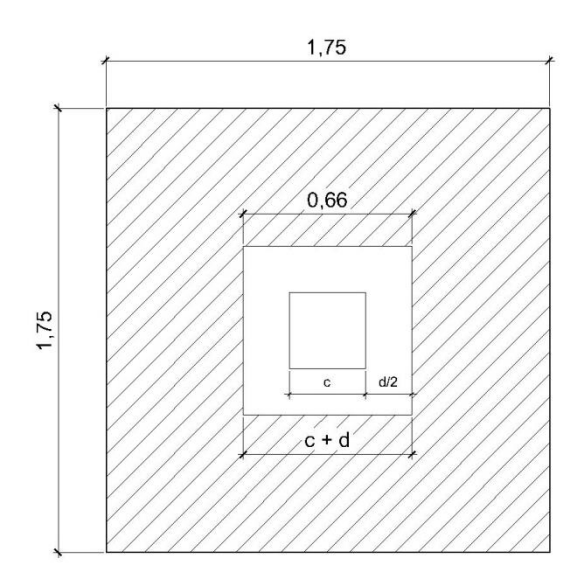

Figura 40. **Diagrama esfuerzo corte punzonante**

Fuente: elaboración propia, con programa de AutoCAD.

$$
V_{\text{act}} = q_{\text{dis}} \left( A_{\text{Zap}} - (c + d)^2 \right) = 40,22 \left( 1,75^2 - (0,665)^2 \right) = 105,38 \text{ t}
$$

$$
V_r = \phi^* 1,06 \sqrt{\text{fc}}^* \text{bd} = 0,85^* 1,06 \sqrt{210}^* \left( 266 \right) \left( 36,5 \right) = 126,82 \text{ t}
$$

El corte que resiste la zapata es mucho mayor que el actuante, no hay problema con el corte punzonante.

Diseño del refuerzo: el suelo causa presión a la zapata, por lo que produce un momento flector, es necesario reforzarla con acero estructural de la siguiente manera:

Diseño de zapata por esfuerzo flexionante

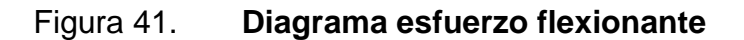

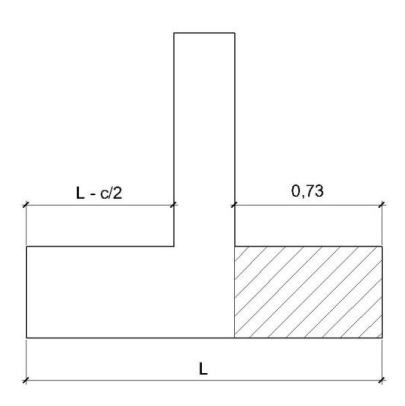

Fuente: elaboración propia, con programa de AutoCAD.

$$
M_{U} = \frac{q_{dis} * L^{2}}{2} = \frac{40,22 * (1,75/2 - 0,3/2)^{2}}{2} = 10,57 \text{ t-m}
$$

$$
A_s = \left[ \left( 73^*36,5 \right) - \sqrt{\left( 73^*36,5 \right)^2 - \frac{10\,570(73)}{0,003\,825(210)}} \right] * \frac{0,85^*210}{2\,810} = 11,86\,\text{cm}^2
$$

$$
A_{\text{Smín}} = \frac{14.1}{f_y}bd = \frac{14.1}{2.810}(73)(36.5) = 13.37 \text{ cm}^2, \text{ como } A_s < A_{\text{smín, colocar }A_{\text{smín}}}
$$

V S  $S = \frac{A_{v}b}{4} = \frac{2,85^{*}73}{4} = 15,56$  cm  $A<sub>s</sub>$  13,37 Se utilizará número 6 @ 0,16 metros cama

inferior.

Para cama superior, colocar  $A_{\text{STemp}} = 0,002bt = 0,002(73)(45) = 6,57 \text{ cm}^2$ 

V STemp S =  $\frac{\rm A_v b}{\rm A_v}$  =  $\frac{\rm 1,97^{\star}73}{\rm 1,89 cm}$  ${\mathsf A}_{\text{\tiny\rm STemm}} \qquad 6{,}57$ Se utilizará número 5 @ 0,22 metros cama superior.

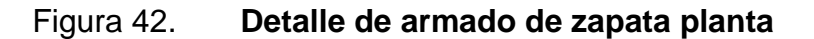

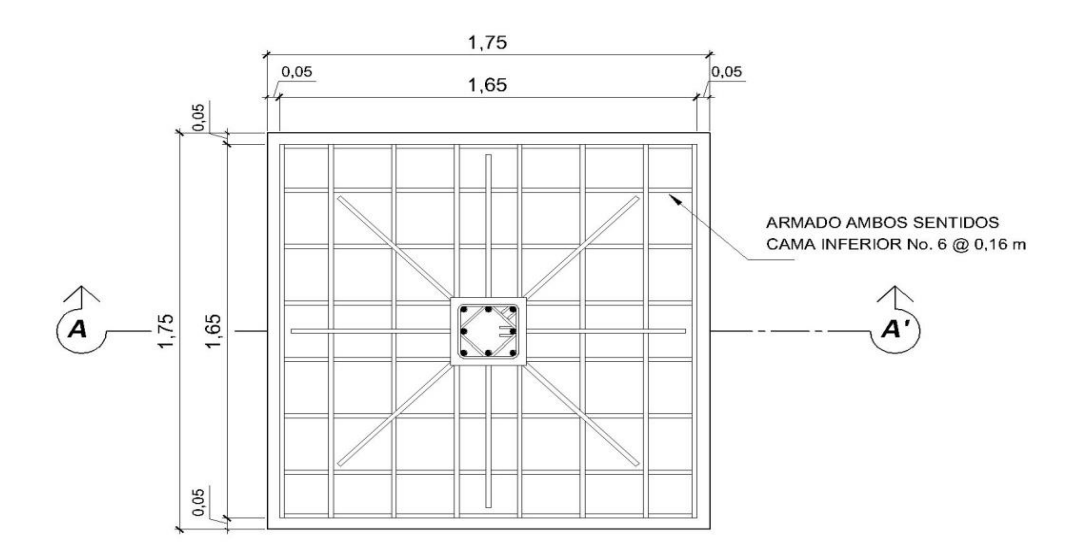

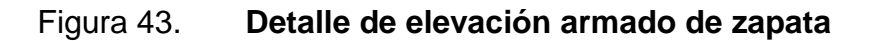

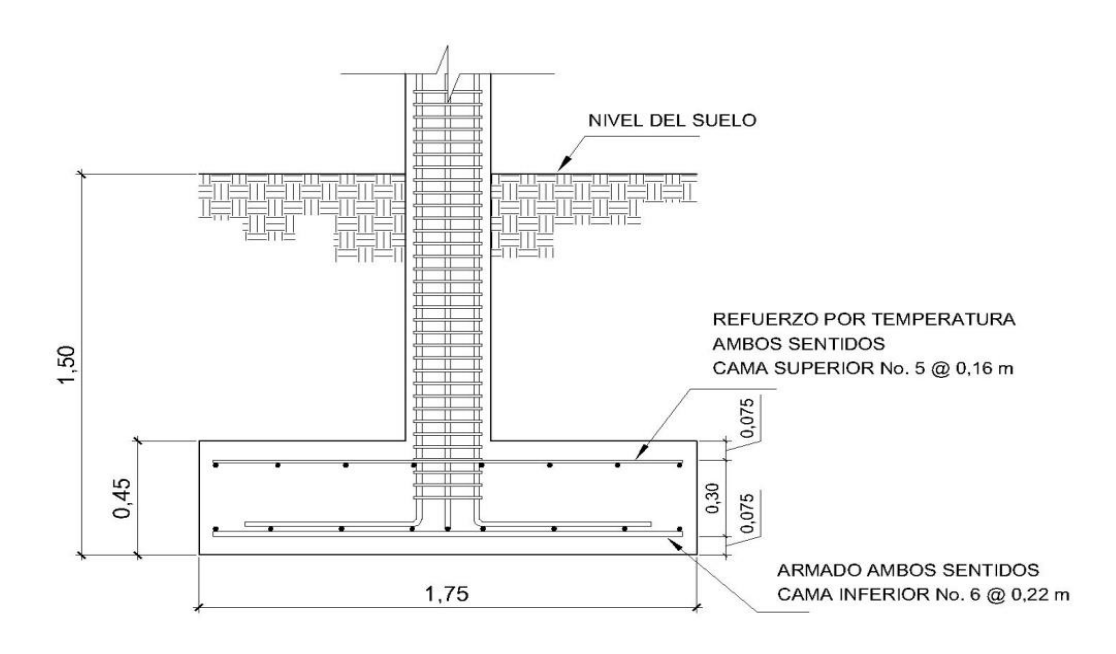
### **3.12.6. Diseño de cimiento corrido**

Es el cimiento que se le coloca a los muros, este se calcula como una franja unitaria; se diseñarán para soportar las cargas superpuestas, debiendo ser continuos para proveer un amarre adecuado entre ellos. Tomando en cuenta que los muros de la estructura son únicamente para dividir ambientes, se propone cimiento corrido de sección trapezoidal de acuerdo al FHA, considerando que los muros del primer nivel tendrán una altura aproximada de 3 metros se considera lo siguiente:

Ancho de base mínimo: 25 cm Peralte mínimo: 30 cm Ancho de la corona: ancho del muro más 1 cm

El refuerzo mínimo para cimientos corridos de sección trapezoidal es 5 ø número 3 con estribo ø número 2 @ 15 centímetros.

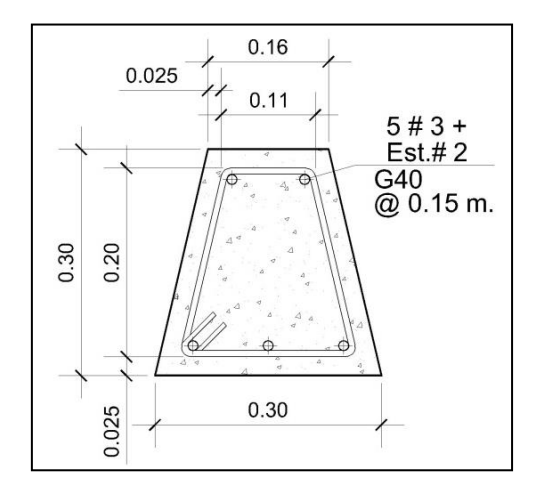

Figura 44. **Detalle de armado de cimiento corrido**

Fuente: elaboración propia, con programa de AutoCAD.

### **3.12.7. Diseño de gradas**

El ritmo general de vida exige que las escaleras puedan ser recorridas de modo rápido y seguro, con el menor gasto de energía posible. Para su ubicación se debe tomar en cuenta que la circulación en los diferentes niveles no sea problemática; además, debe tener iluminación y ventilación aceptable.

La forma y disposición que se le da a una escalera depende principalmente de las dimensiones e importancia de la edificación, del espacio que el proyecto les otorgue y finalmente del material y tipo de construcción escogida.

El que una escalera sea cómoda y segura depende de su relación de pendiente o relación de dimensiones de los peldaños, es decir, la relación de huella y contrahuella. Las siguientes relaciones nos pueden garantizar la comodidad de una escalera.

Donde:

 $c =$  contrahuella y  $H =$  huella  $c \leq 20$  cm  $H > c$  $2c + H \le 64$  cm (valor cercano)  $c + H = 45$  a 48 cm  $c^*$ H= 480 a 500 cm<sup>2</sup>

Procedimiento para el diseño de la escalera

Número de escalones mínimo =  $h/c = 3,06/0,17 = 18$  escalones. Se tomaran 9 contrahuellas antes del descanso.

141

Número de huellas = núm. contrahuellas  $-1 = 9 - 1 = 8$  huellas Relaciones de comodidad:

 $c = 17$  cm  $\leq 20$  cm  $H = 29$  cm  $> 20$  cm  $2c + H = 2*17 + 29 = 63 \le 64$  cm  $c + H = 0.17 + 29 = 46$  cm  $c*H$  = 17\*29 = 493 cm<sup>2</sup>

Por lo tanto se obtienen 9 contrahuellas de 17 centímetros y 8 huellas de 29 centímetros.

Espesor de la losa  $t = L/21 = 3,30/21 = 0,15$  m Tomar  $t = 0.15$  m

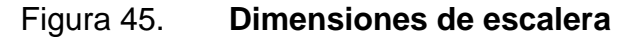

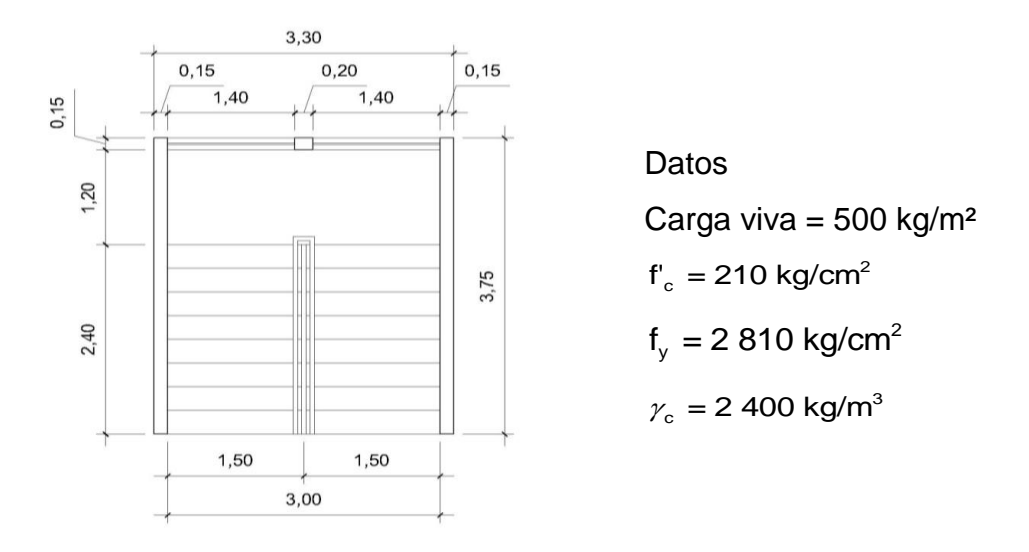

Fuente: elaboración propia, con programa de AutoCAD.

Integración de cargas

Carga muerta

Peso propio de la escalera

$$
\gamma_c \cdot \left( t + \frac{c}{2} \right) = 2\ 400 \left( 0, 15 + \frac{0, 17}{2} \right) = 564 \text{ kg/m}^2
$$

Acabados = 100 kg/m $^2$ 

Total =  $664 \text{ kg/m}^2$ 

Carga viva

Edificación escolar = 500 kg/m<sup>2</sup>

 $Cu = 1,4CM + 1,7CV = 1,4(664) + 1,7(500) = 1,780$  kg/m<sup>2</sup>

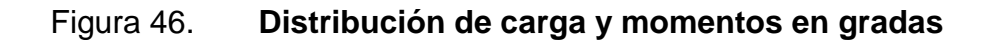

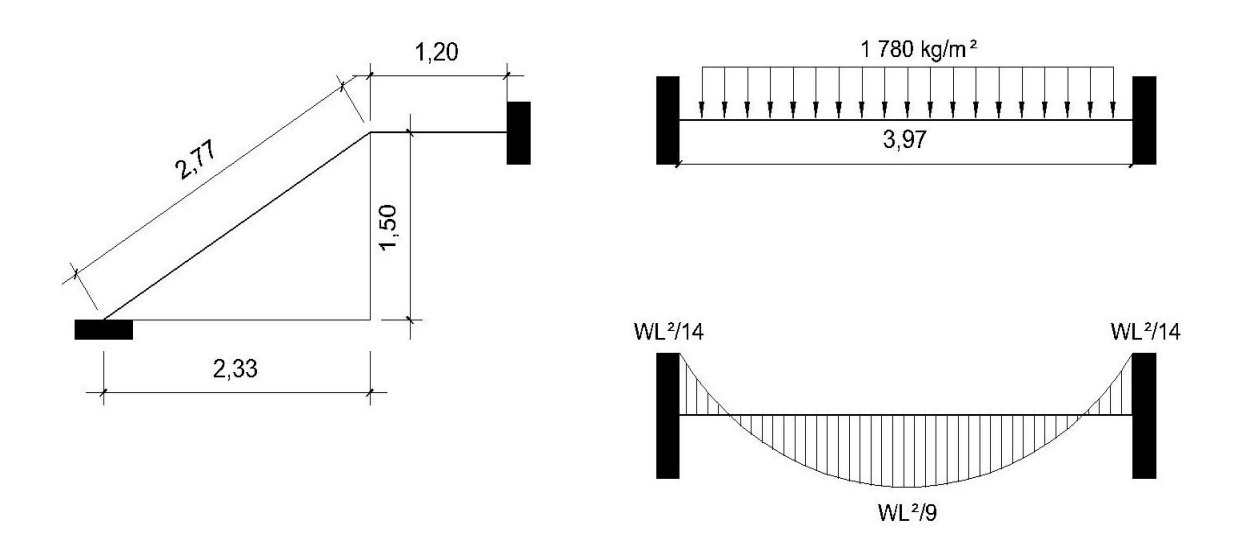

Fuente: elaboración propia, con programa de AutoCAD.

$$
D = \sqrt{(2,33)^2 + (1,50)^2} = 2,77 \text{ m}
$$

Cálculo de momentos

D = 
$$
\sqrt{(2,33)^2 + (1,50)^2} = 2,77 \text{ m}
$$
  
\nCálculo de moments  
\n $M_{(+)} = \frac{Cu^*L^2}{9} = \frac{1780(3,97)^2}{9} = 3 117,16 \text{ kg-m}$   
\n $M_{(-)} = \frac{Cu^*L^2}{14} = \frac{1780(3,97)^2}{14} = 2 003,88 \text{ kg-m}$   
\nLimits para el acero  
\nb = 100 cm  
\nf<sub>-e</sub> = 210 kg/cm<sup>2</sup>  
\nd = 7,5 cm  
\nf<sub>y</sub> = 2810 kg/cm<sup>2</sup>  
\nAs<sub>min</sub> =  $(\frac{14,1}{\text{Fy}})(b^*d) = (\frac{14,1}{2810})(100^*7,5) = 3,70$   
\nAs<sub>max</sub> = 0,50p<sub>b</sub>bd = 0,50<sup>o</sup>t0,036 95<sup>o</sup>t100<sup>o</sup>7,5 = 13  
\nAs =  $[b^*d - \sqrt{(b^*d)^2 - \frac{M^*b}{0,003825^*fc}}] \times [\frac{0,85fc}{\text{Fy}}]$   
\n $M_{(+)} = 3 117,16 \text{ kg-m} = \text{As} = 21,11 \text{ cm}^2$ ; use  
\nnúmero 5 @ 0,15 metros  
\n $M_{(-)} = 2 003,88 \text{ kg-m} = \text{As} = 12,10 \text{ cm}^2$ ; usar va  
\nAcero por temperatura= Ast = 0,002b<sup>o</sup>t = 0,002b<sup>o</sup>t = 0,002b<sup>o</sup>t = 0,002b<sup>o</sup>t = 0,002b<sup>o</sup>t = 0,002b<sup>o</sup>t = 0,002b<sup>o</sup>t = 0,002b<sup>o</sup>t = 0,002b<sup>o</sup>t = 0,002b<sup>o</sup>t = 0,002b<sup>o</sup>t = 0,002b<sup>o</sup>t = 0,002b<sup>o</sup>t = 0,002b<sup>o</sup>

Límites para el acero

b = 100 cm  
d = 7,5 cm  

$$
fy = 2810
$$
 kg/cm<sup>2</sup>

As<sub>min</sub> = 
$$
\left(\frac{14,1}{F_y}\right)
$$
 (b\*d) =  $\left(\frac{14,1}{2810}\right)$  (100\*7,5) = 3,76 cm<sup>2</sup>

 $As_{max} = 0.50 \rho_b bd = 0.50*0.03695*100*7,5 = 13,86 \text{ cm}^2$ 

As = 
$$
\left[ b^*d - \sqrt{(b^*d)^2 - \frac{M^*b}{0.003825^*f'c}} \right] \times \left[ \frac{0.85f'c}{Fy} \right]
$$

 $M_{(+)}= 3$  117,16 kg-m = As = 21,11 cm<sup>2</sup>; usar As<sub>máx</sub> = 13,86 cm<sup>2</sup>; usar varilla número 5 @ 0 ,15 metros

 $M_{(-)} = 2003,88$  kg-m = As = 12,10 cm<sup>2</sup>; usar varilla número 5 @ 0,15 metros

Acero por temperatura= Ast =  $0,002b^*$ t =  $0,002^*$ 100 $^*$ 10 = 2 cm<sup>2</sup>.

 $S<sub>máx</sub>= 3t= 3(10) = 30$  cm, por lo tanto se refuerza con varilla número 3 @ 0,30 metros

El acero por temperatura debe colocarse en el otro sentido, tomando en consideración lo siguiente:

- Se debe alternar cuando exista cama doble de refuerzo principal
- Se coloca en el espacio formado por la cama superior e inferior del refuerzo principal

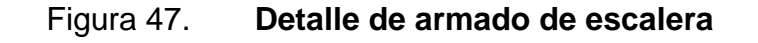

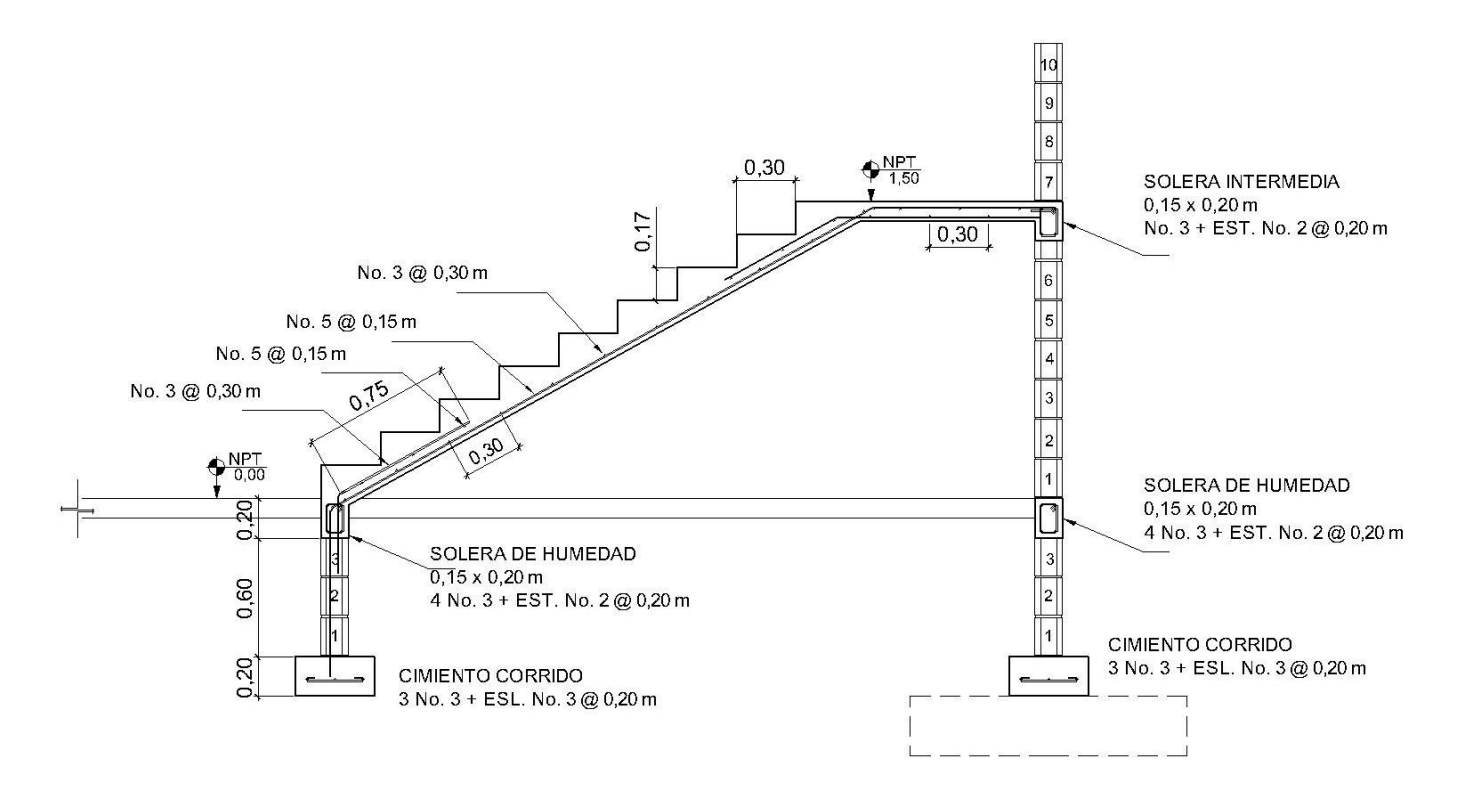

Fuente: elaboración propia, con programa de AutoCAD.

### **3.13. Evaluación de Impacto Ambiental (EIA)**

La evaluación de impacto ambiental se llevó a cabo por medio de una boleta de riesgo que presenta el Ministerio de Ambiente, dicha boleta fue proporcionada por la Dirección Municipal de Planificación (DMP), del municipio de Rabinal. Los resultados obtenidos durante la evaluación fueron de 168 puntos. En la boleta se especifica que para un valor arriba de 400 puntos se debe reformular el proyecto, y si muestra un valor arriba de los 1 000 puntos, se rechazará el proyecto por completo, ya que representa un gran riesgo para el ambiente.

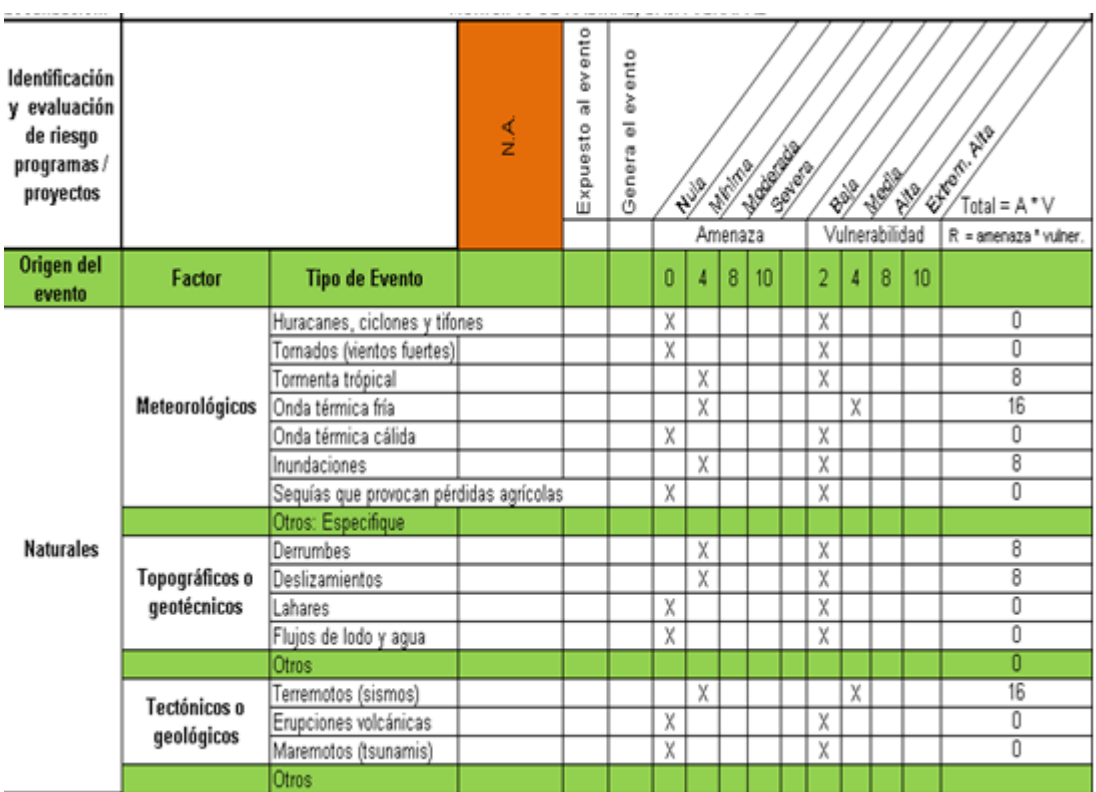

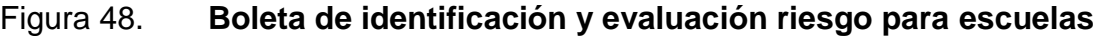

Continuación de la figura 48.

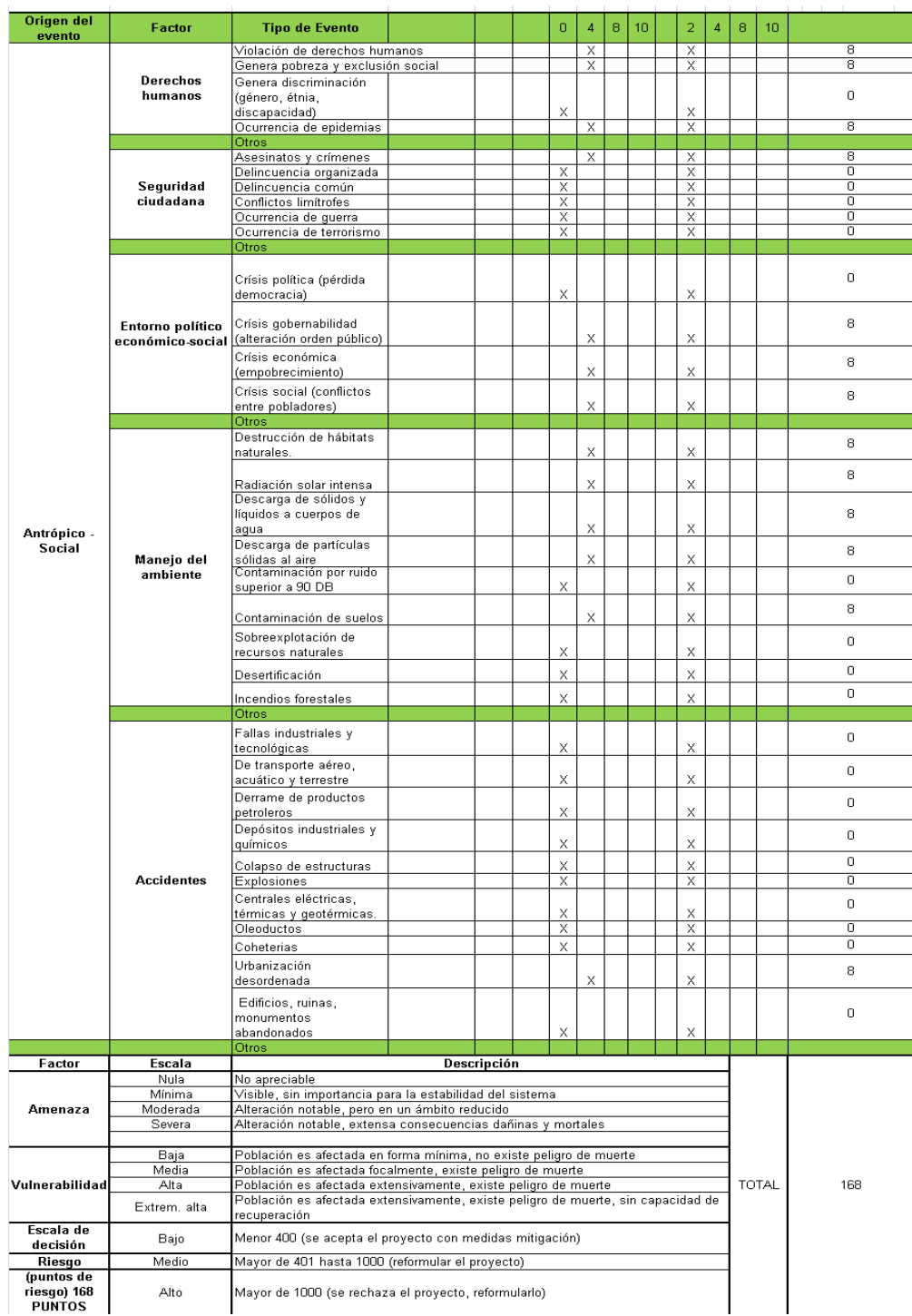

Fuente: Dirección Municipal de Planificación de Rabinal, Baja Verapaz.

### **3.14. Planos constructivos**

Los planos que se elaboraron son: planta amueblada, planta acotada, planta de acabados, planta de cimentación y columnas, planta de techos y vigas, detalles de gradas y muros, planta de drenajes y planta de instalación eléctrica.

### **3.15. Presupuesto**

La integración del presupuesto fue realizada con costos directos: materiales de construcción, mano de obra calificada y no calificada, dentro de los costos indirectos: utilidades, administración, supervisión e imprevistos equivalentes al 25 por ciento.

Los precios de los materiales se cotizaron en la cabecera municipal de Rabinal, Baja Verapaz para los salarios de mano de obra se consideraron los que la municipalidad asigna para casos similares.

| <b>CUADRO DE RENGLONES DE TRABAJO</b> |                              |                |                 |                                  |          |   |              |
|---------------------------------------|------------------------------|----------------|-----------------|----------------------------------|----------|---|--------------|
| No                                    | <b>RENGLON</b>               |                | Unidad Cantidad | <b>Precio</b><br><b>Unitario</b> |          |   | <b>Total</b> |
| 1                                     | <b>TABAJOS PRELIMINARES</b>  |                |                 |                                  |          |   |              |
| 1.1                                   | LIMPIEZA Y NIVELACIÓN        | m <sup>2</sup> | 1100.00         | Q                                | 16.00    | Q | 17,600.00    |
| 1.2                                   | <b>TRAZO Y ESTAQUEADO</b>    | m <sup>2</sup> | 1100.00         | Q                                | 13.70    | Q | 15,070.00    |
| $\overline{2}$                        | <b>CIMENTACIÓN</b>           |                |                 |                                  |          |   |              |
| 2.1                                   | <b>EXCAVACIÓN</b>            | m <sup>3</sup> | 121.55          | Q                                | 75.00    | Q | 9,116.25     |
| 2.2                                   | <b>ZAPATAS</b>               | Unidad         | 20.00           | Q                                | 6,265.72 | Q | 125,314.36   |
| 2.3                                   | CIMIENTO CORRIDO TRAPEZOIDAL | ml             | 117.25          | Q                                | 334.82   | Q | 39,258.00    |
| 2.4                                   | <b>RELLENO</b>               | m <sup>3</sup> | 110.10          | Q                                | 50.00    | Q | 5,505.00     |

Tabla XIV. **Presupuesto de escuela**

## Continuación de la tabla XIV.

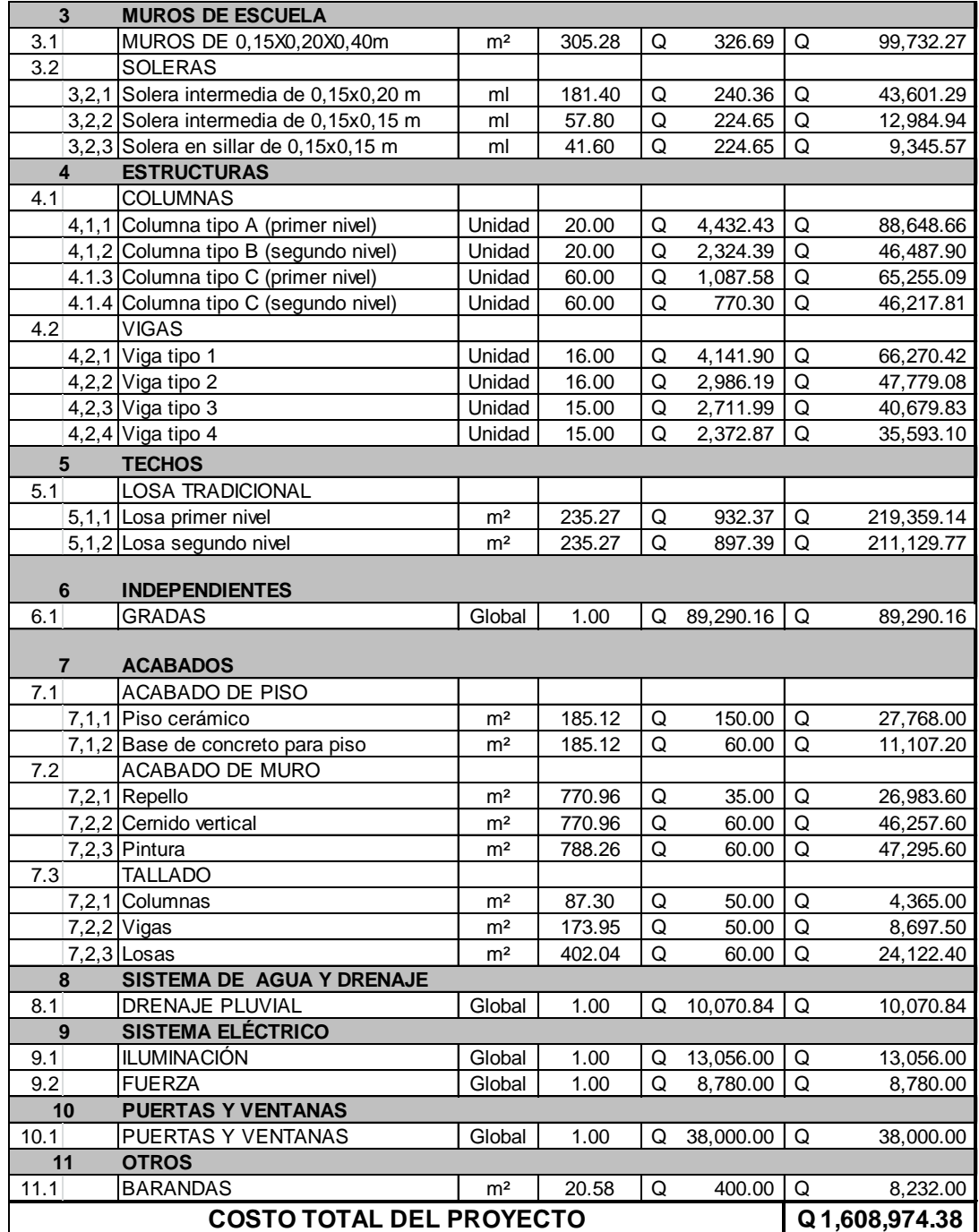

### **CONCLUSIONES**

- 1. Para llevar a cabo el diseño del sistema de abastecimiento de agua potable, se consideró la forma más adecuada para transportarla desde la fuente hasta la comunidad, y el resultado fue hacerlo por medio de un sistema por gravedad, debido a que el nacimiento se encuentra en un punto más alto que el tanque de distribución que se planea construir en la aldea Chichupac. Beneficiará alrededor de 42 familias que en la actualidad no cuentan con este servicio y esperan que se pueda llevar a cabo la ejecución.
- 2. El diseño estructural de la edificación se analizó bajo las condiciones de carga de acuerdo a la utilización de la misma; además, se consideró el efecto que puede producir un sismo en determinado momento. El edificio de dos niveles está diseñado con el método de *SEAOC*, para fuerzas inducidas por sismo. El diseño estructural se realizó con el Código ACI 318 y norma AGIES.
- 3. El aporte técnico que el Ejercicio Profesional Supervisado, de la Facultad de Ingeniería hizo a la Municipalidad de Rabinal, consistió en la propuesta de diseño del sistema de agua potable para la aldea Chichupac y un edificio de dos niveles para la aldea Xococ, las cuales surgieron como consecuencia de un diagnóstico de servicios básicos e infraestructura, por lo que se considera que la Municipalidad debe llevarla a la realidad en el menor tiempo posible, por los beneficios que aportan al municipio.

## **RECOMENDACIONES**

A la Municipalidad de Rabinal, Baja Verapaz:

- 1. Capacitar a los miembros del COCODE, del sector de la aldea Chichupac, para el mantenimiento y operación del sistema de agua potable, para que posea un funcionamiento y durabilidad adecuada.
- 2. Desarrollar una campaña de educación en la desinfección a la población del municipio, acerca de la utilidad del servicio de agua potable. Lo anterior, evitará que puedan adquirir enfermedades a través del consumo del agua.
- 3. La construcción de ambos proyectos deberá ser ejecutada y supervisada por personal altamente calificado, para cumplir con las especificaciones que cada proyecto demanda, ya que así se garantiza la funcionalidad y durabilidad de los mismos.
- 4. Actualizar los precios unitarios de cada renglón de trabajo de los proyectos, previo a la contratación de servicios profesionales, ya que están sujetos a variar debido a factores económicos y de inflación en los precios de los materiales y mano de obra.

# **BIBLIOGRAFÍA**

- 1. AGUILAR RUÍZ, Pedro. *Apuntes sobre el curso de Ingeniería Sanitaria 1*. Trabajo de graduación Ing. Civil. Universidad de San Carlos de Guatemala. Facultad de Ingeniería, 2007. 196 p.
- 2. AMERICAN CONCRETE INSTITUTE (ACI) 318-05. *Building Code Requirements for Structural Concrete and Commentary.* Farmington Hills, Michigan, Estados Unidos, 2005. 495 p.
- 3. CRESPO VILLALAZ, Carlos. *Mecánica de suelos y cimentaciones*. 4a ed. México: Limusa, 1999. 640 p.
- 4. HIBBELER, Russel Charles. *Análisis estructural.* 3a ed. México: Prentice Hall, 1997. 730 p.
- 5. RAMOS VALDÉZ, Juan José. *Diseño de edificacion de dos niveles para supervision escolar y sistema de abastecimiento de agua potable para tres comunidades, municipio de Pachalum, departamento de Quiché.* Trabajo de graduación Ing. Civil. Universidad de San Carlos de Guatemala. Facultad de Ingeniería, 2008. 249 p.

**APÉNDICES** 

# Apéndice 1. **Cálculo hidráulico de la línea de conducción**

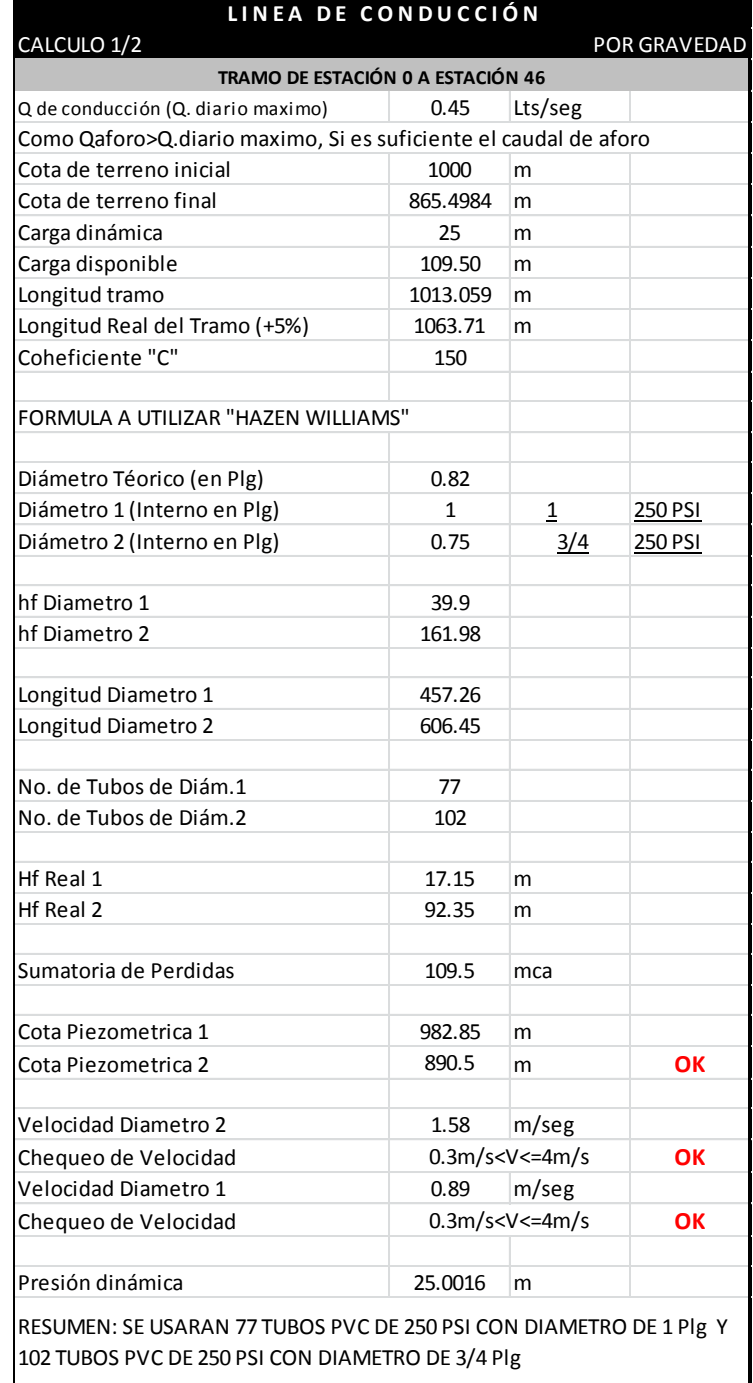

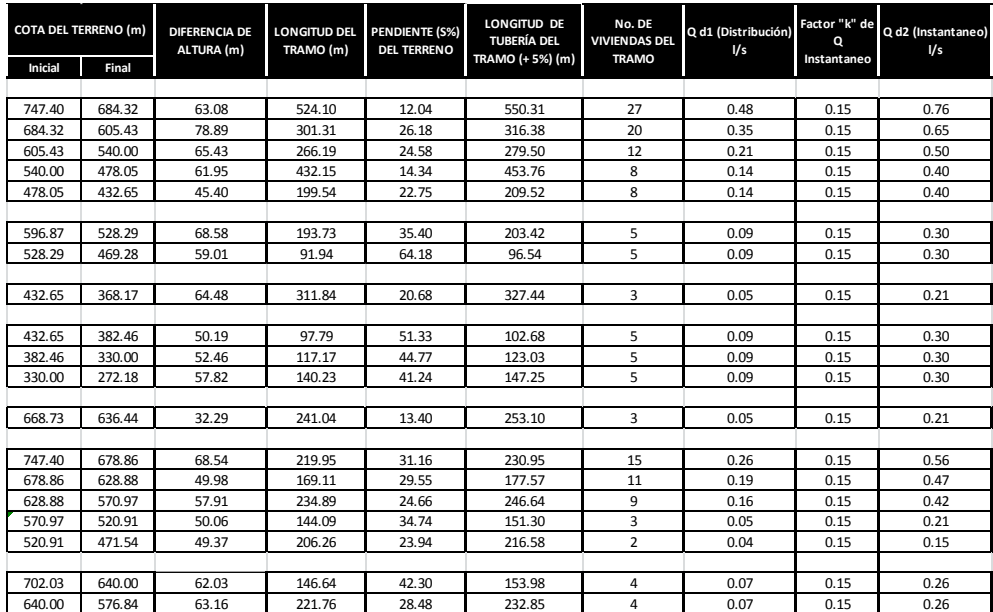

# Apéndice 2. **Cálculo hidráulico de la red de distribución**

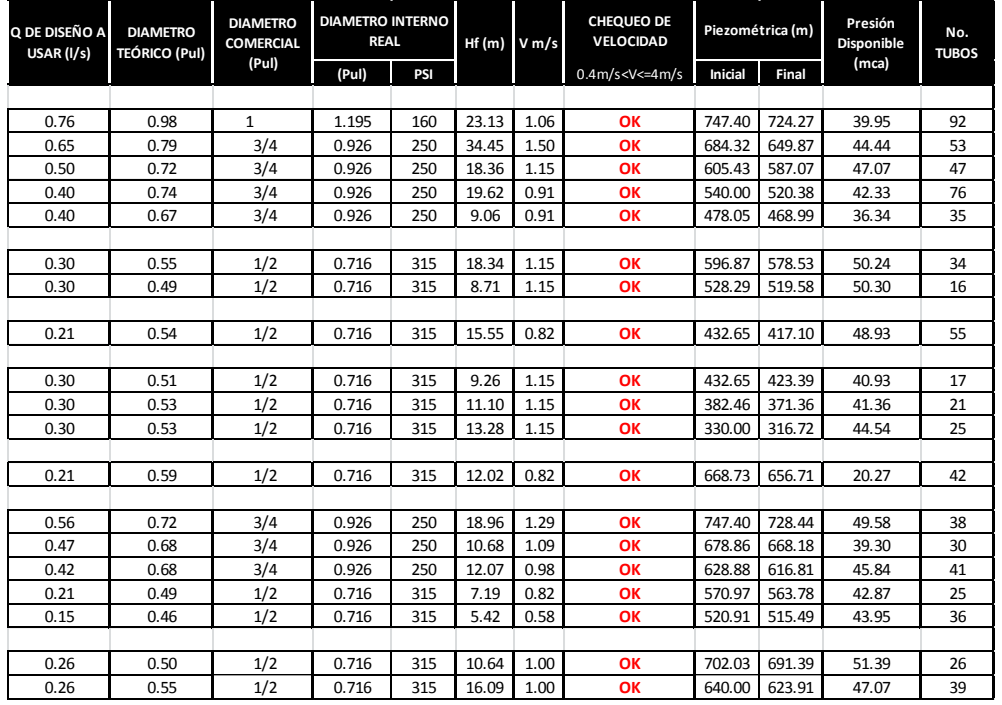

# Apéndice 3. **Cargas vivas en edificaciones**

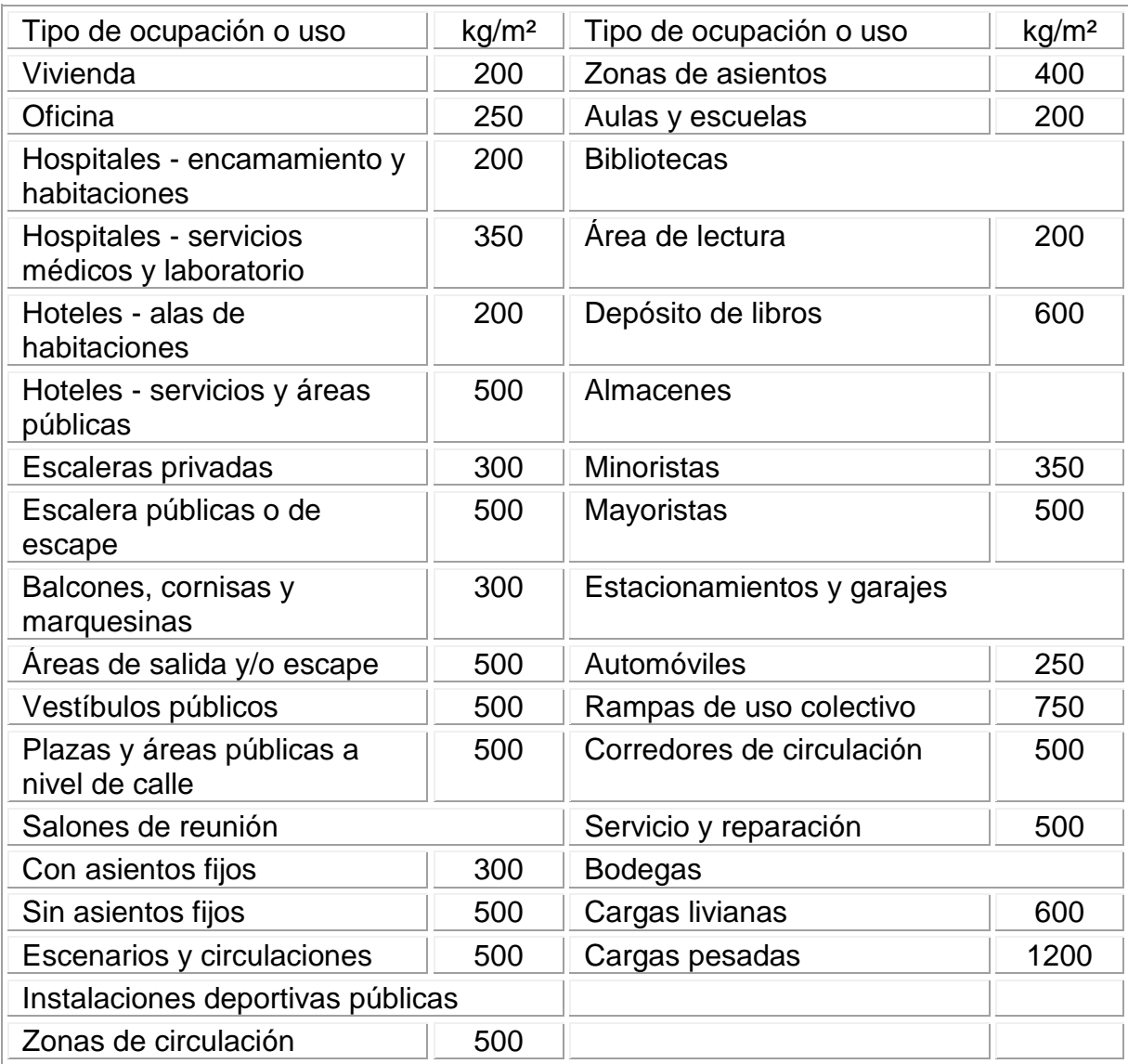

# Apéndice 4. **Diseño 3D edificio escolar de dos niveles**

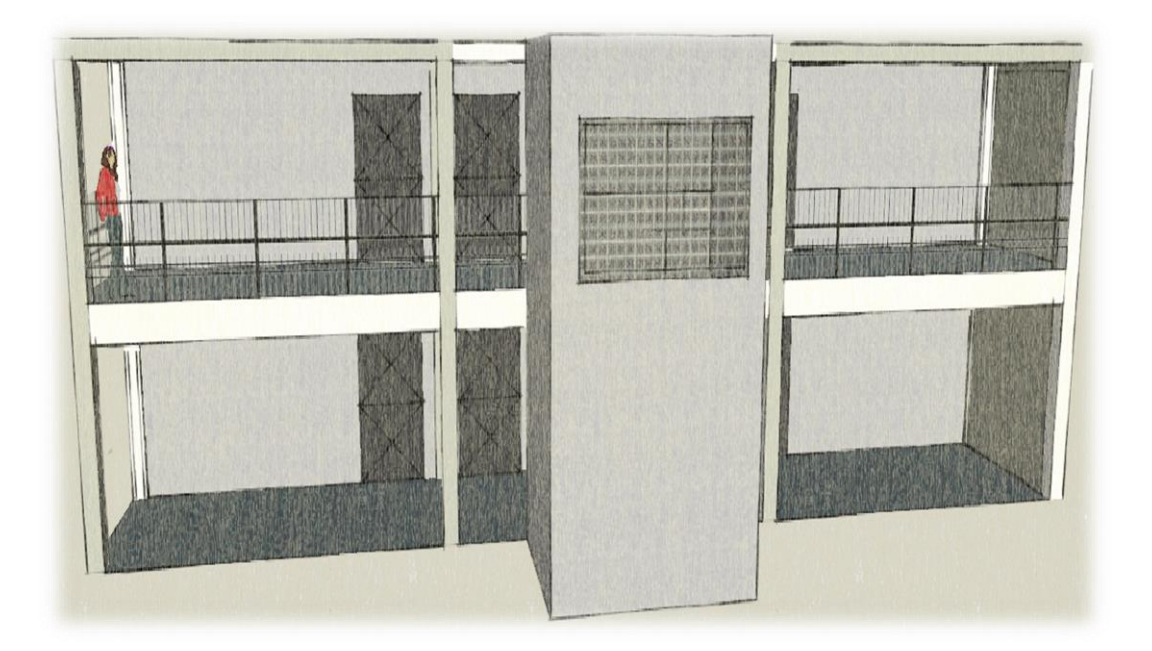

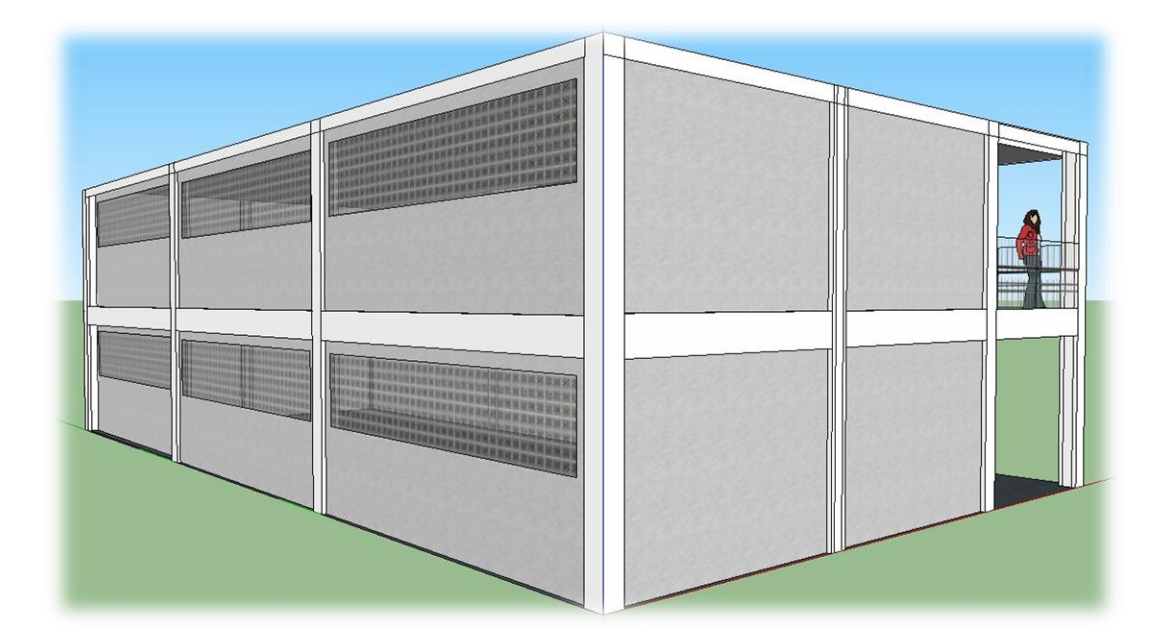

Continuación del apéndice 4.

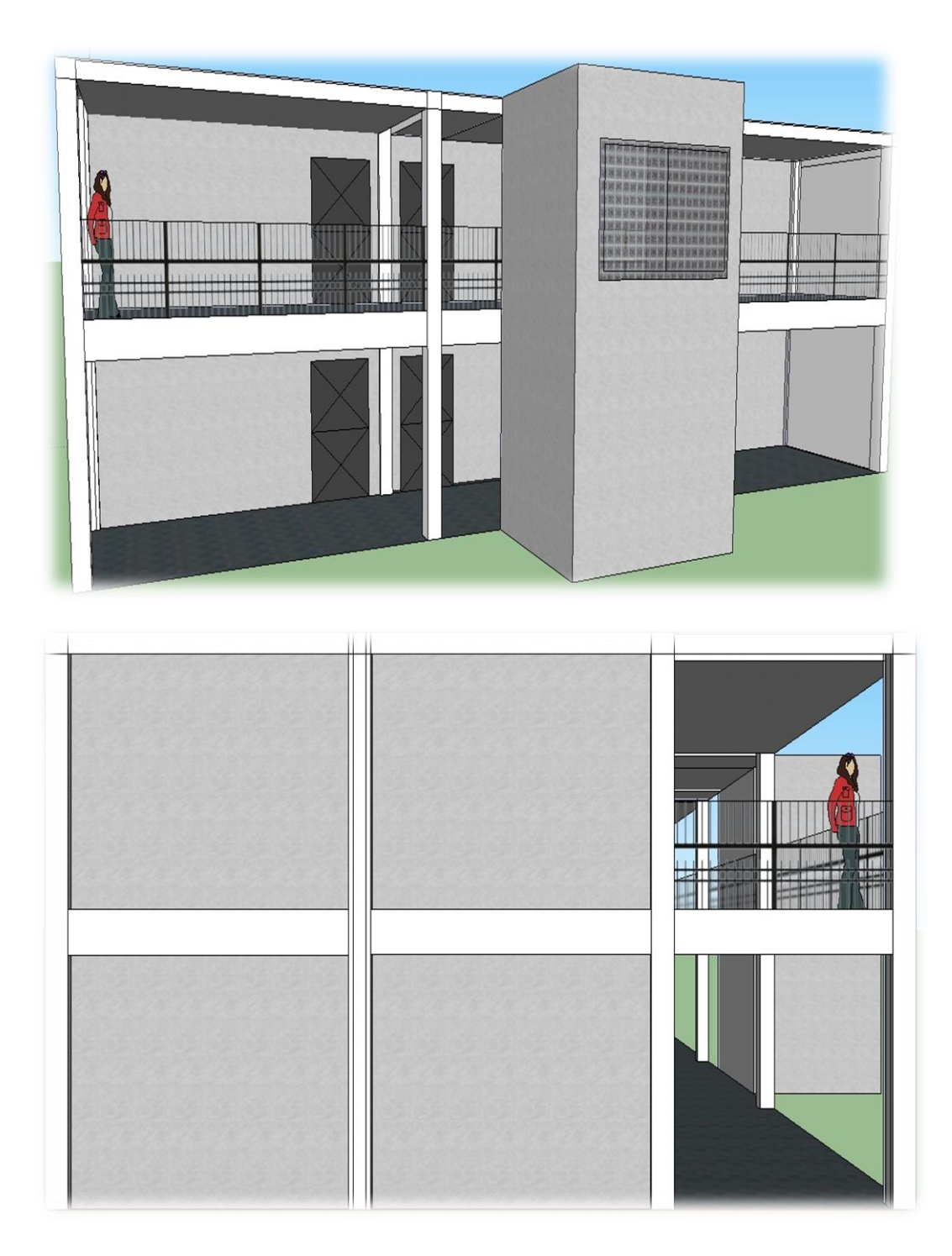

**ANEXOS** 

## Anexo 1. **Análisis físico químico**

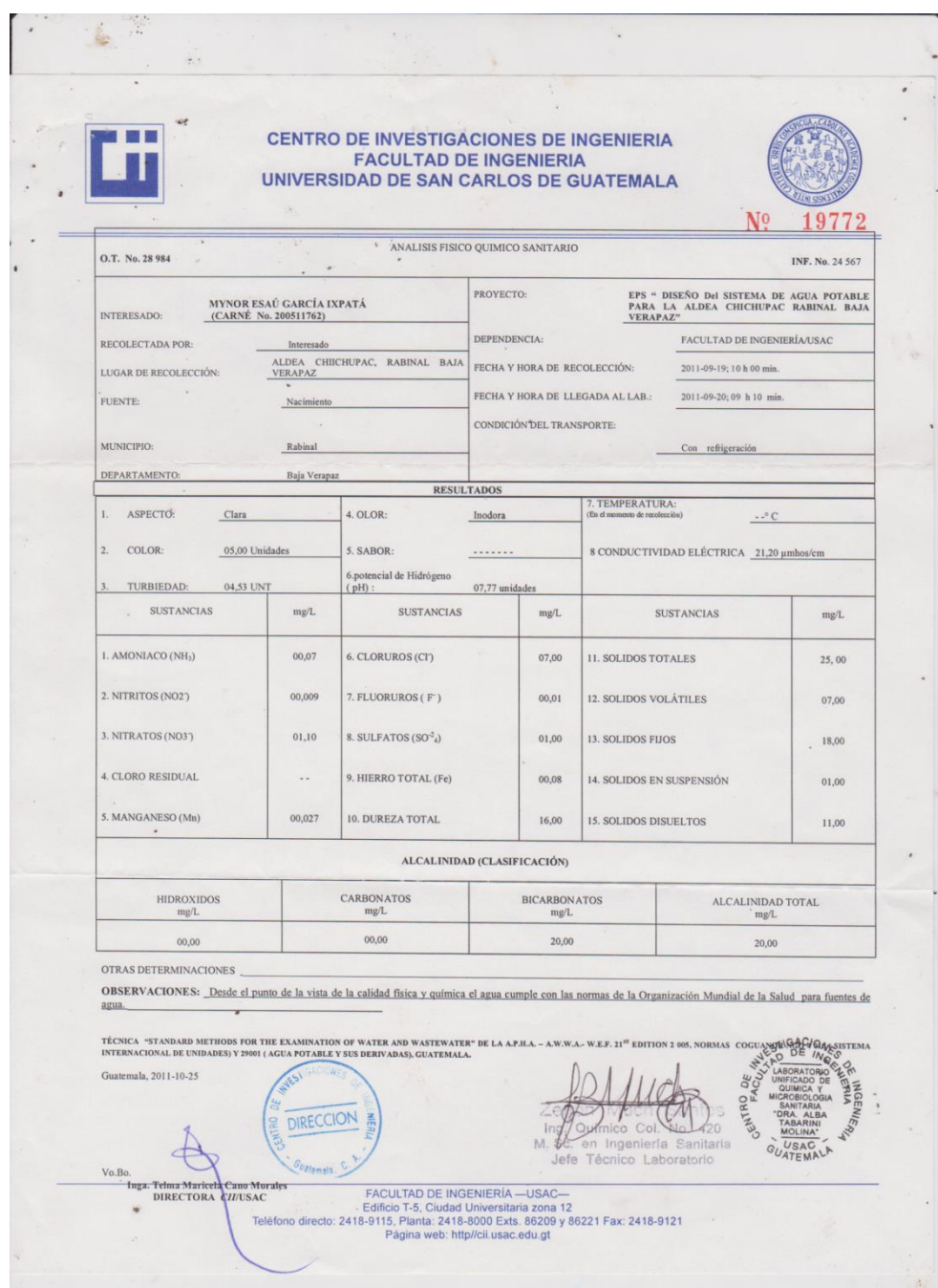

Fuente: Centro de Investigaciones de Ingeniería. Facultad de Ingeniería. Universidad de San Carlos de Guatemala.

## Anexo 2. **Análisis bacteriológico**

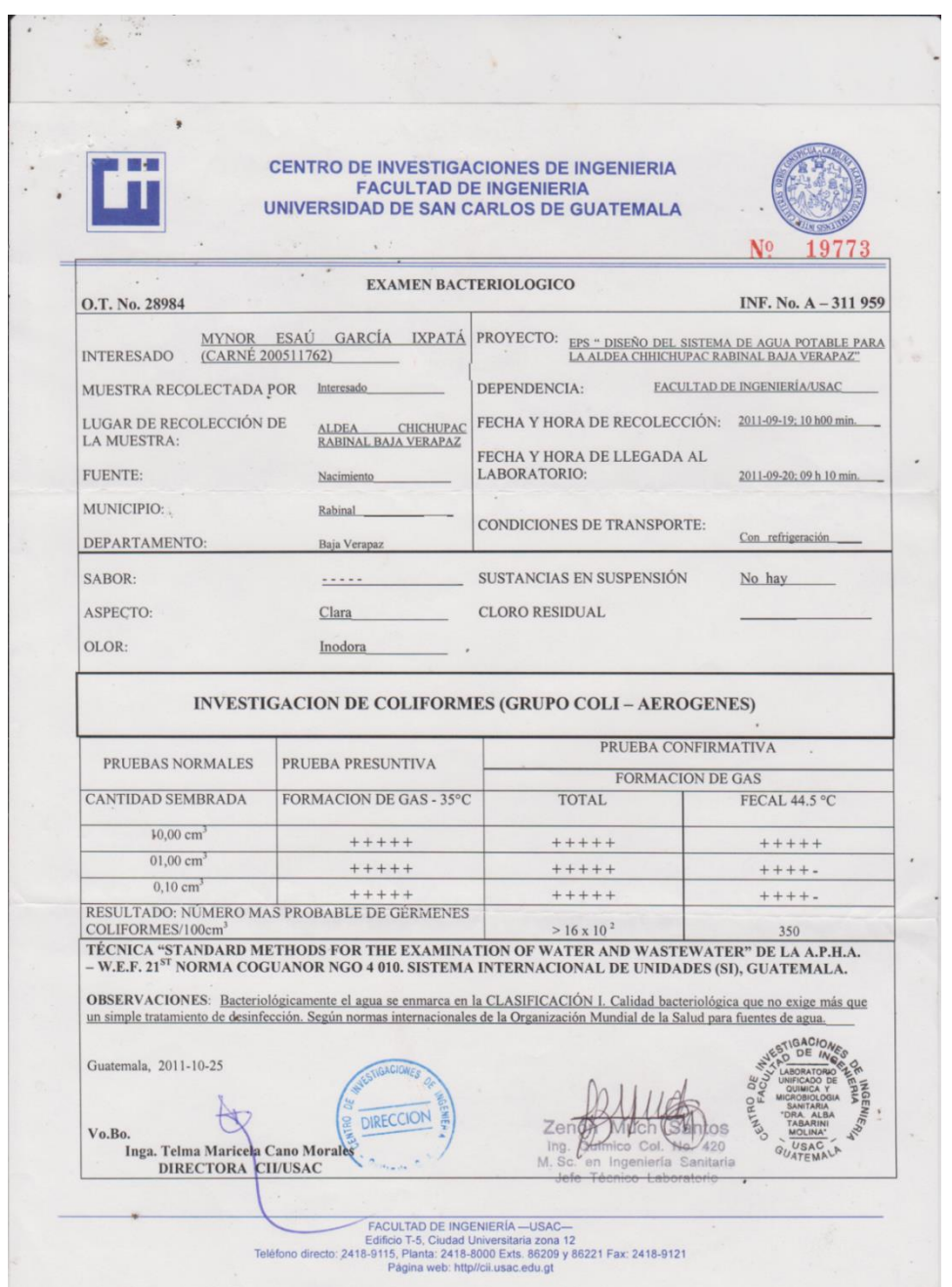

Fuente: Centro de Investigaciones de Ingeniería. Facultad de Ingeniería. Universidad de San Carlos de Guatemala.

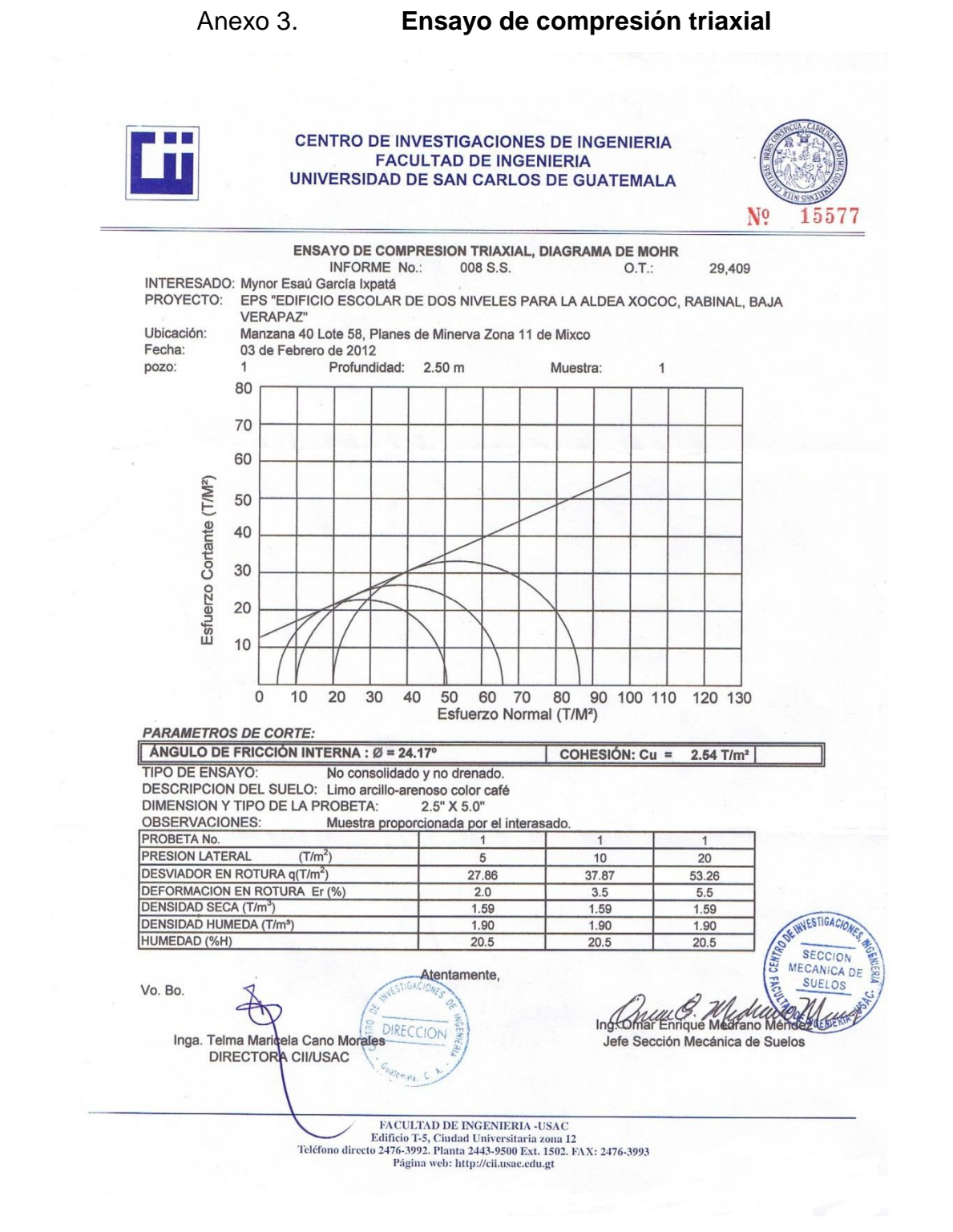

Fuente: Centro de Investigaciones de Ingeniería. Facultad de Ingeniería. Universidad de San Carlos de Guatemala.

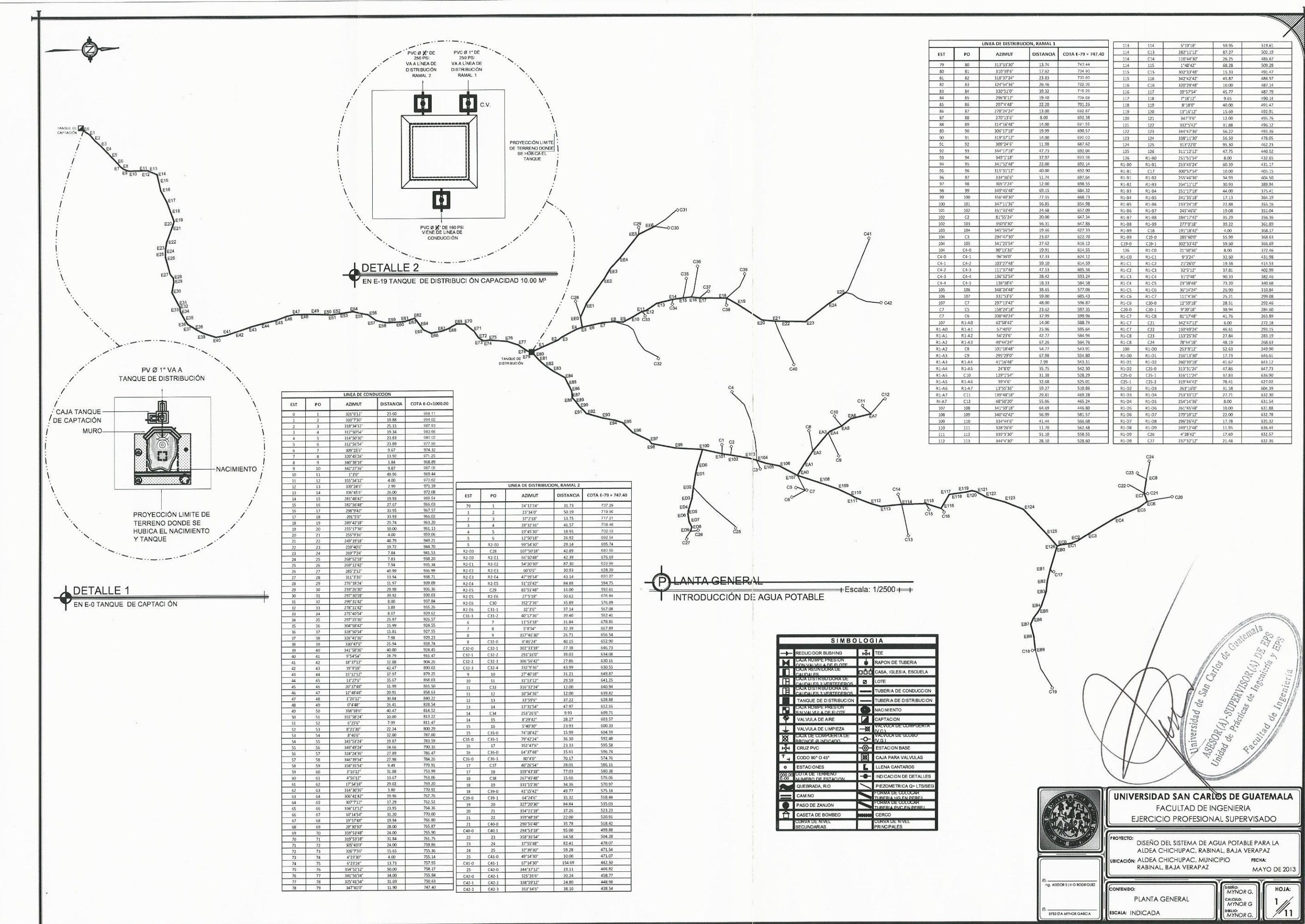

 $C_{\psi}$ 

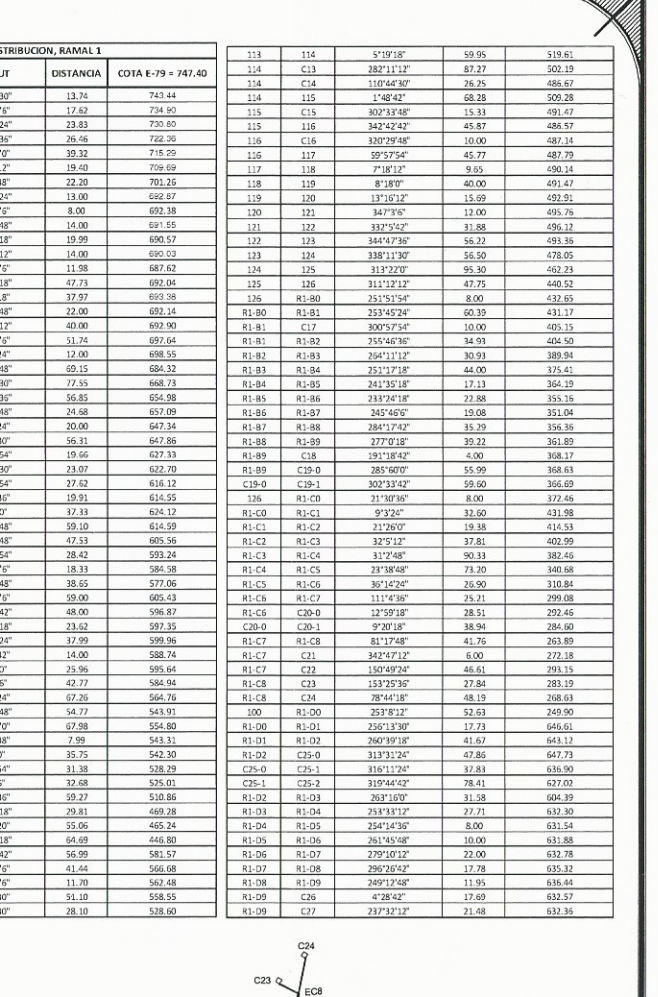

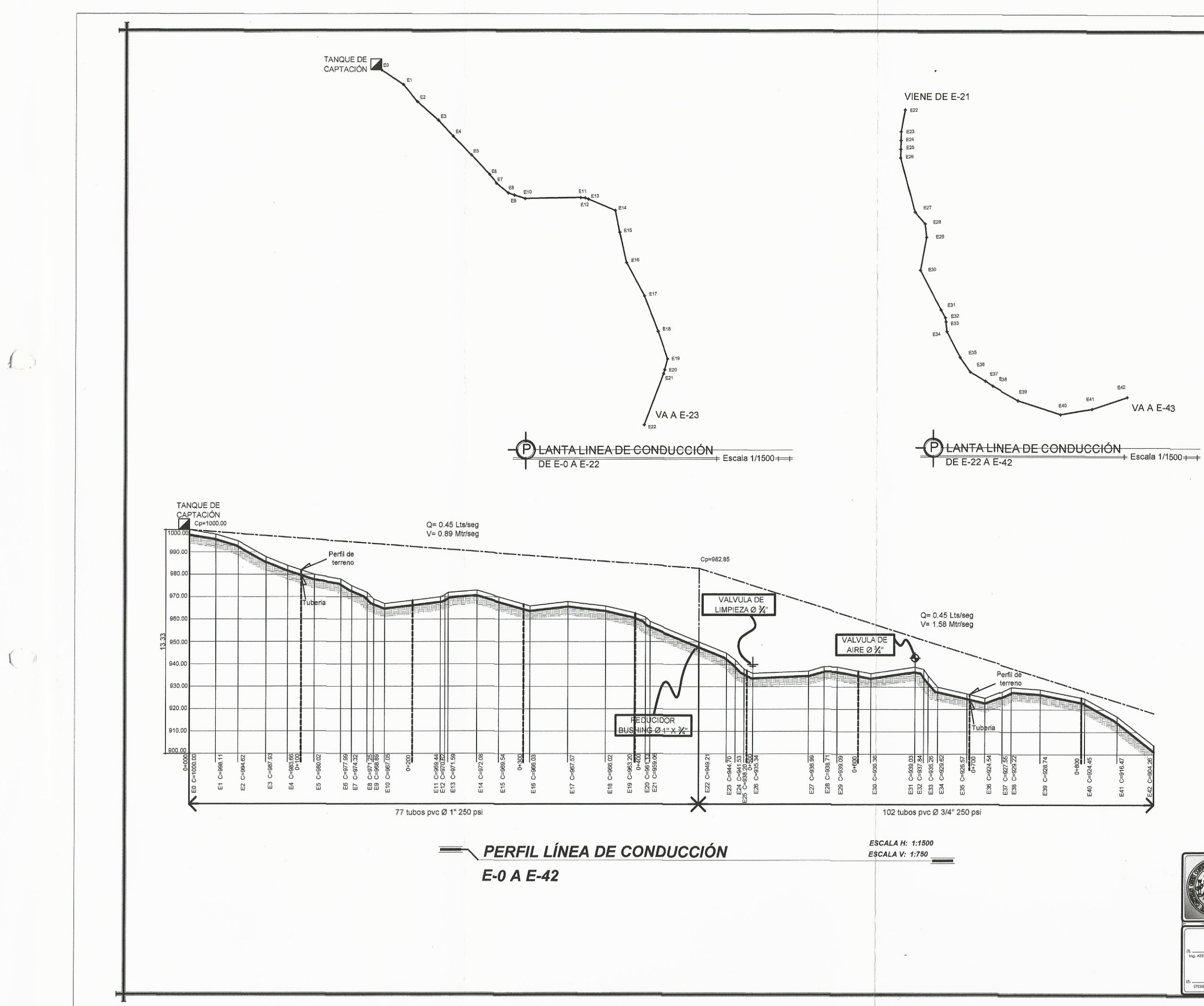

 $\mathcal{A}$ 

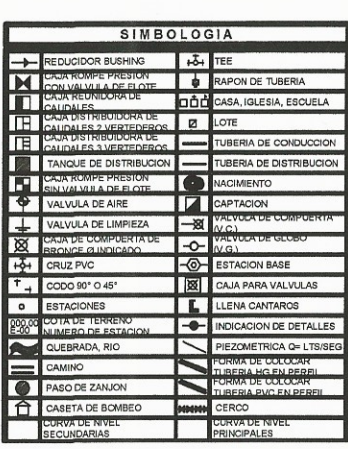

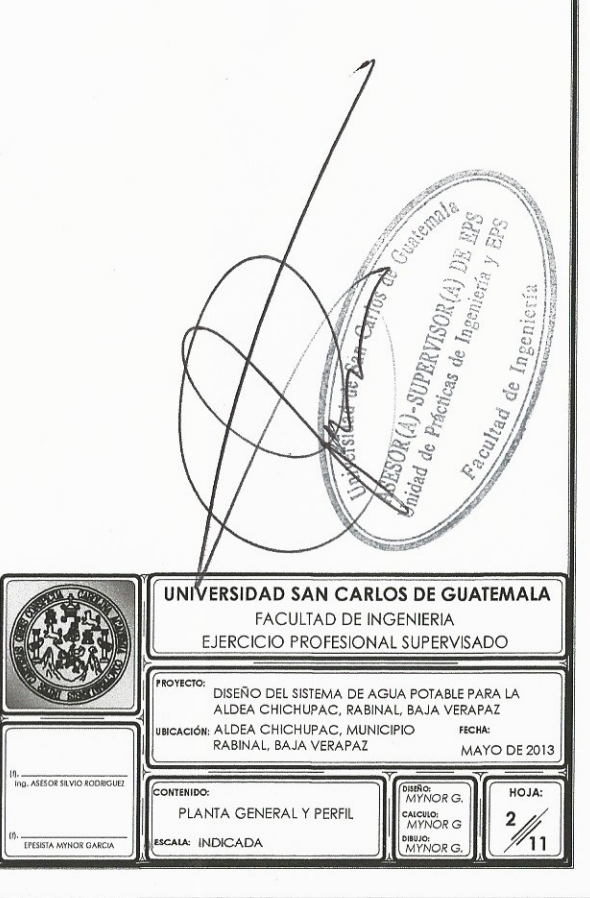

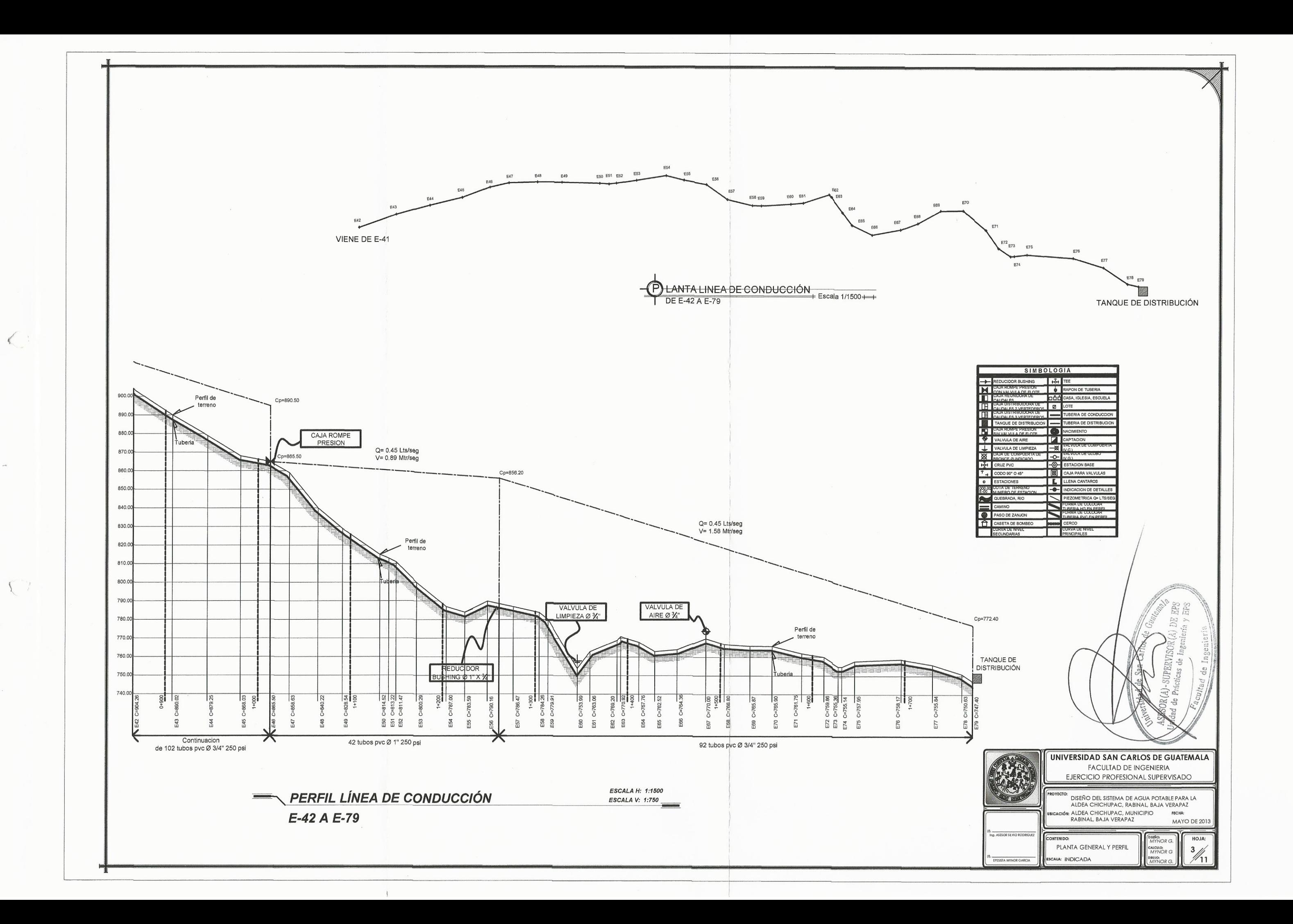

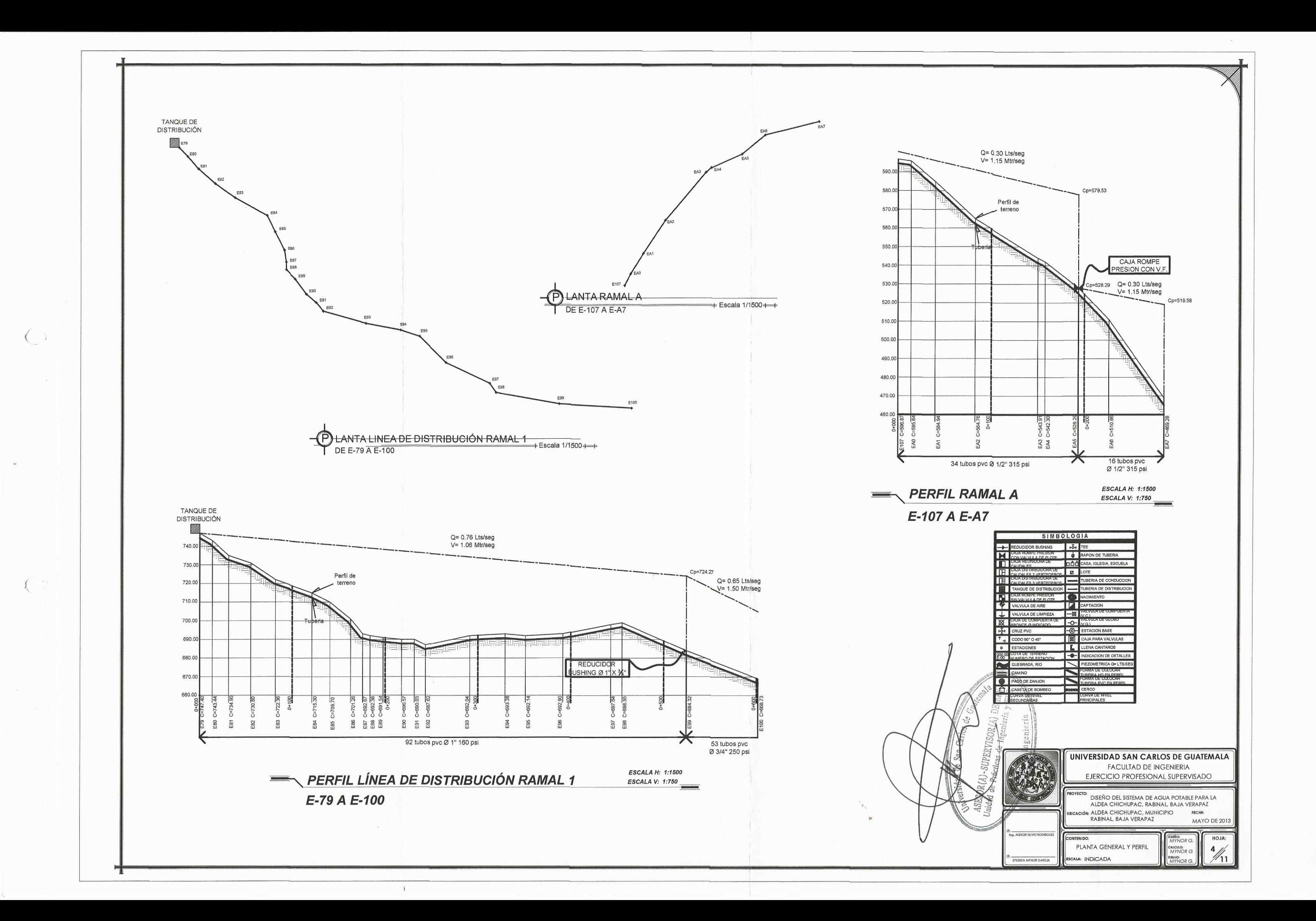

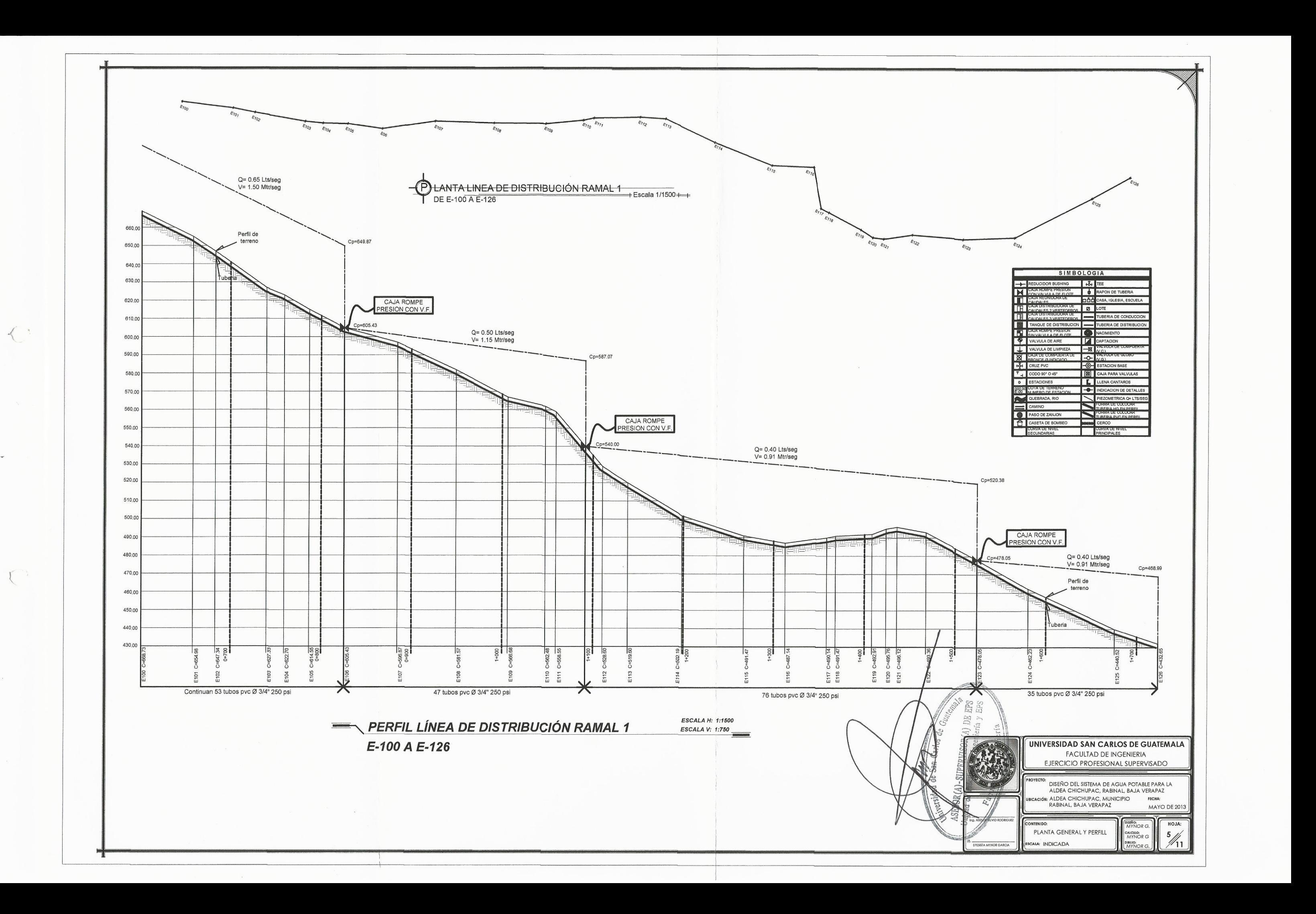
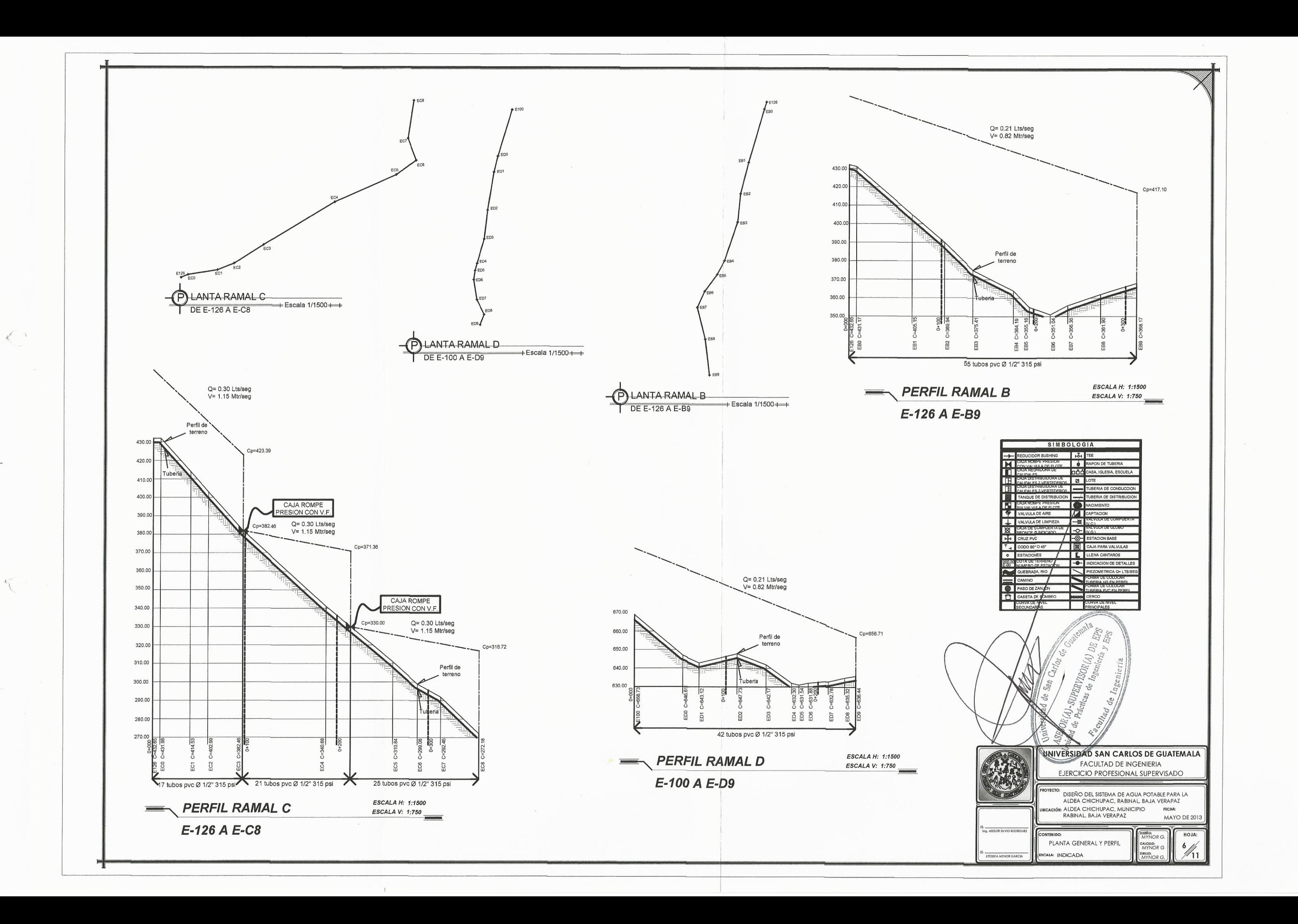

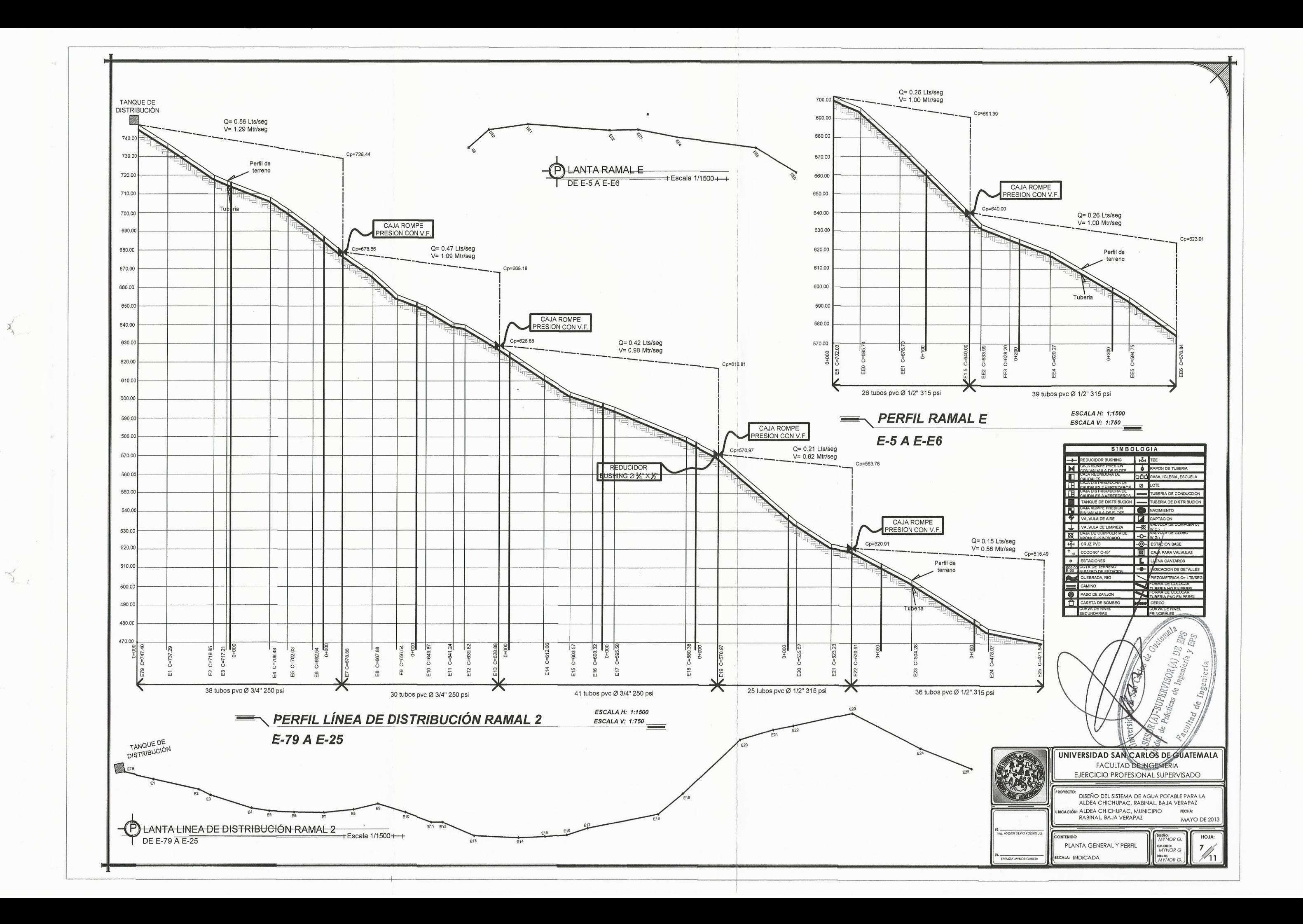

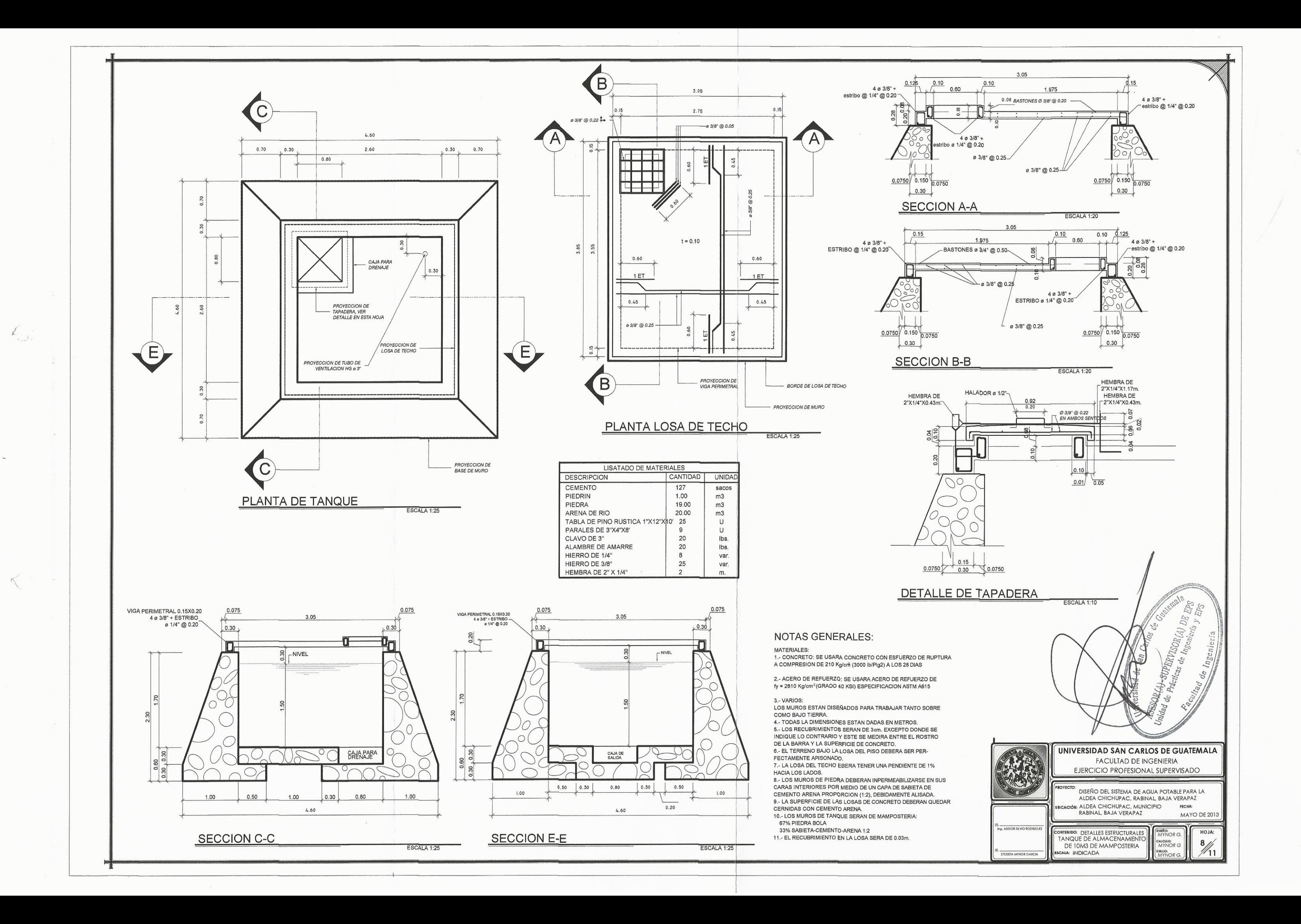

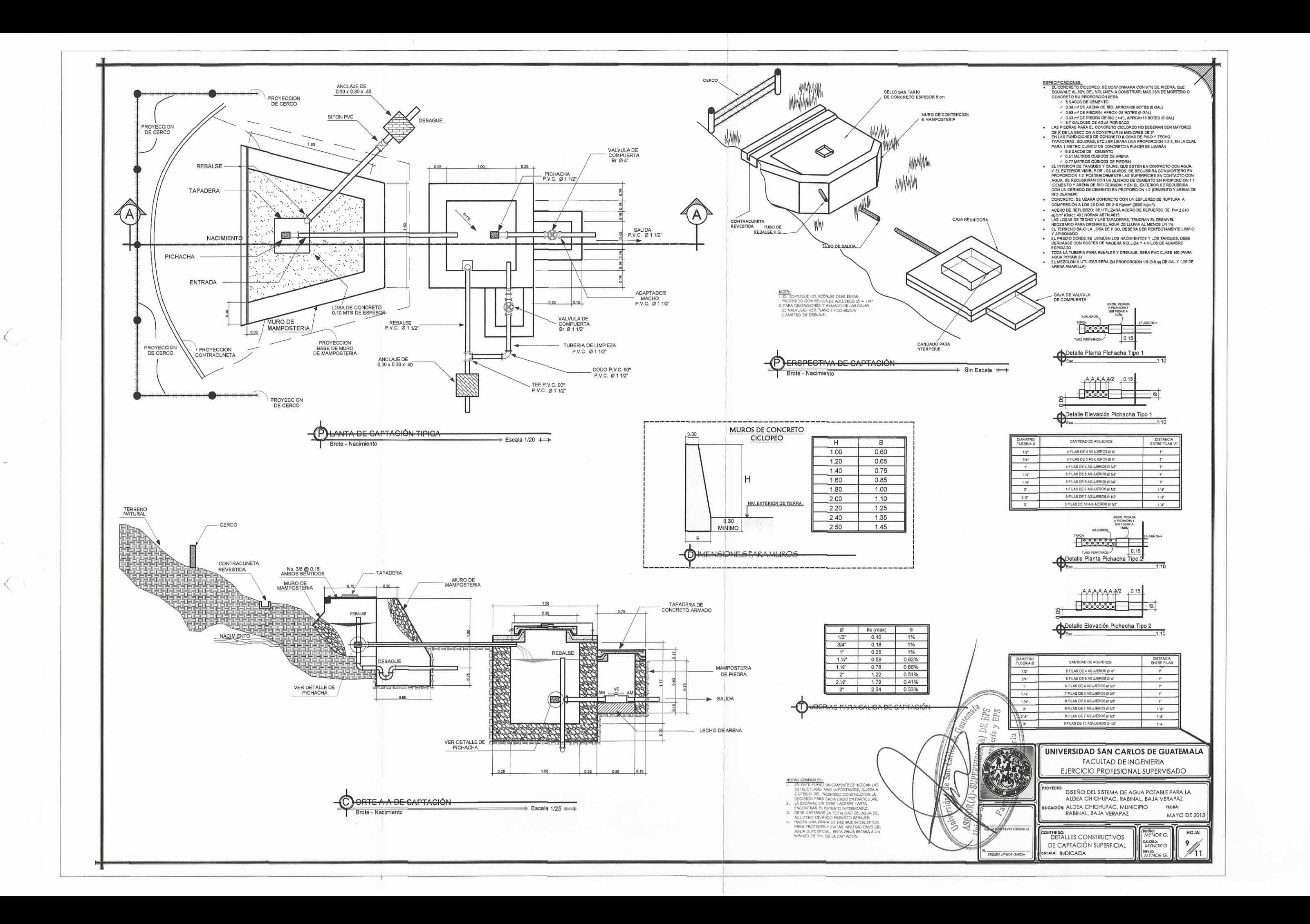

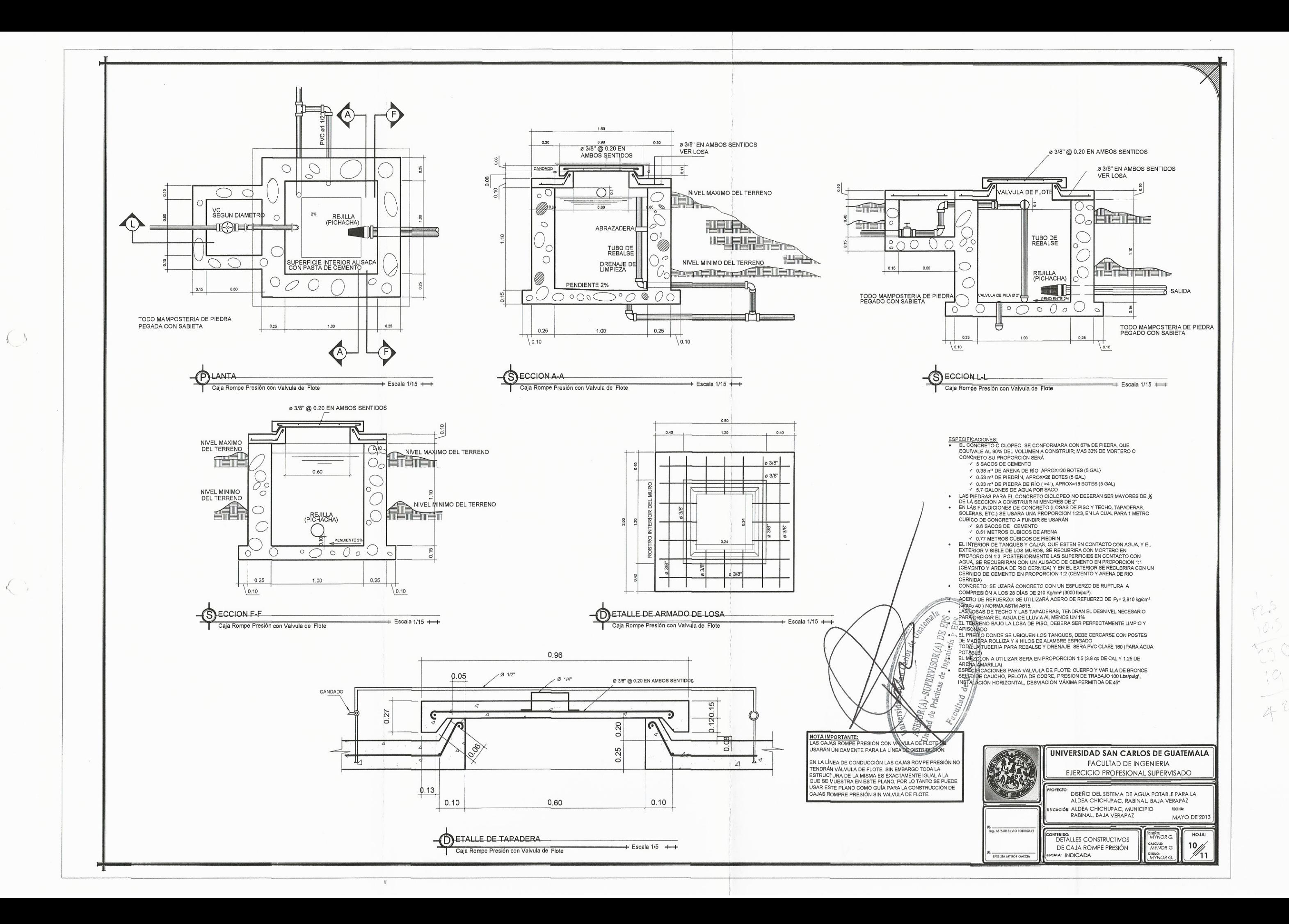

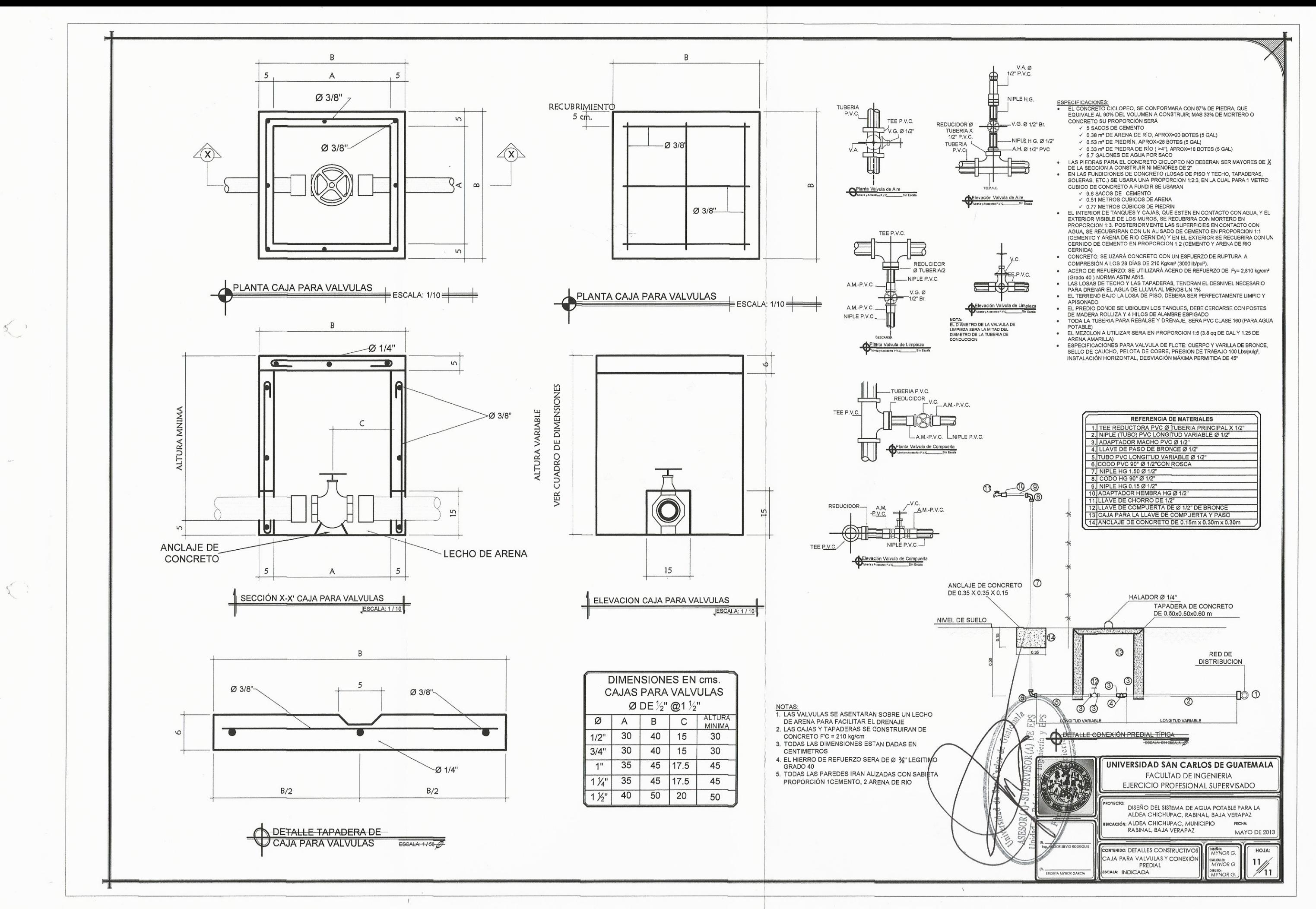

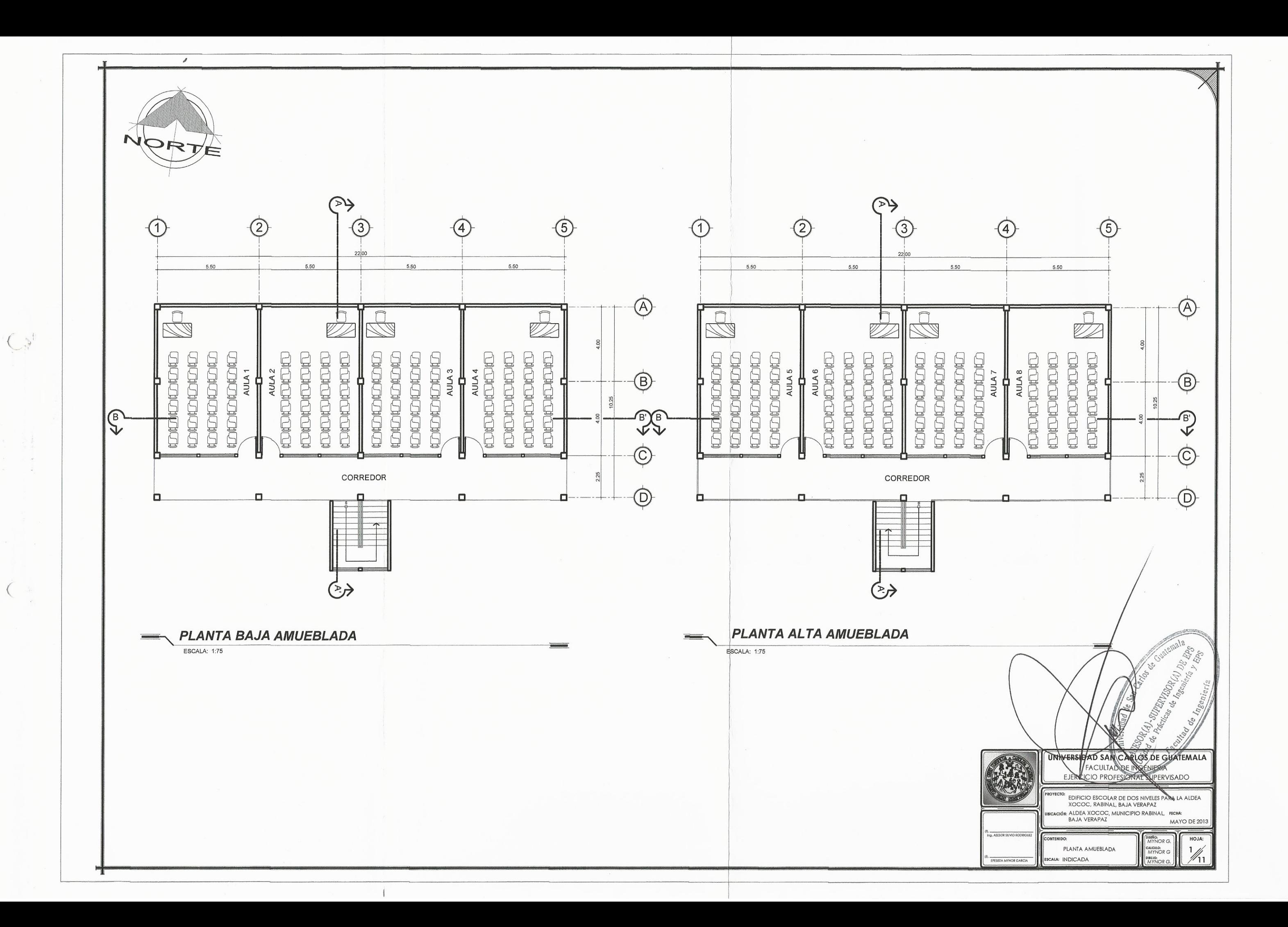

 $\mathbf{I}$ 

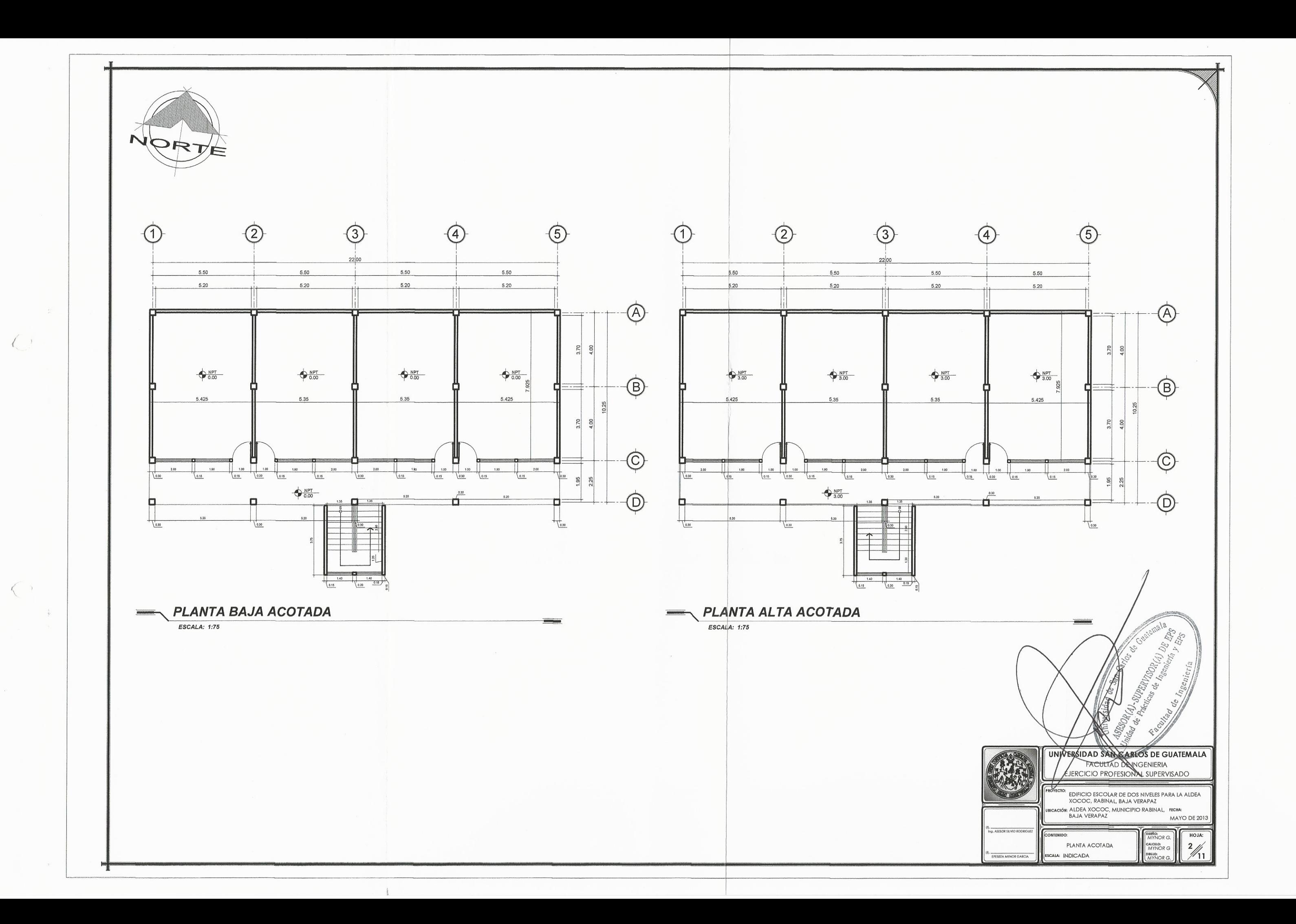

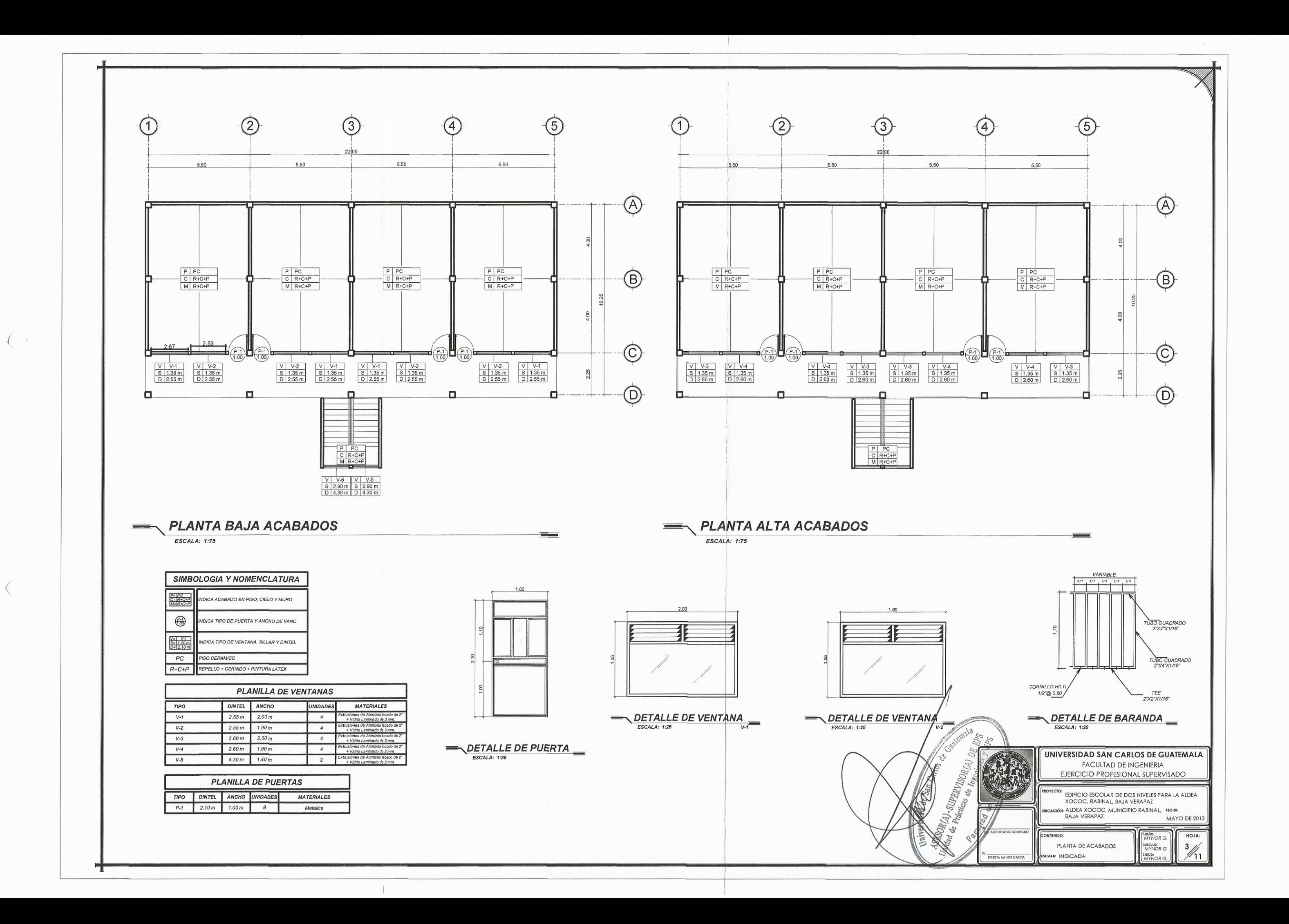

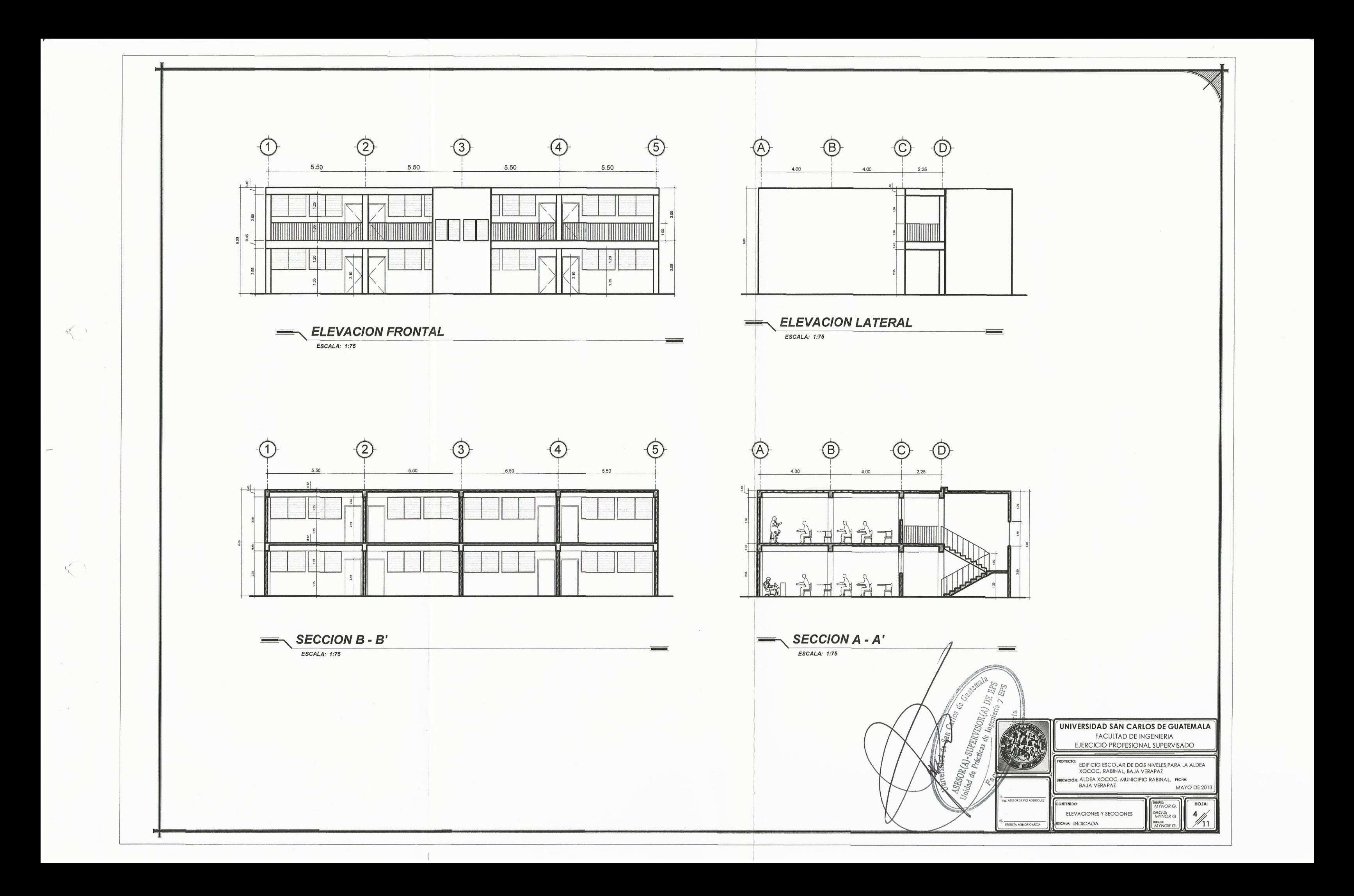

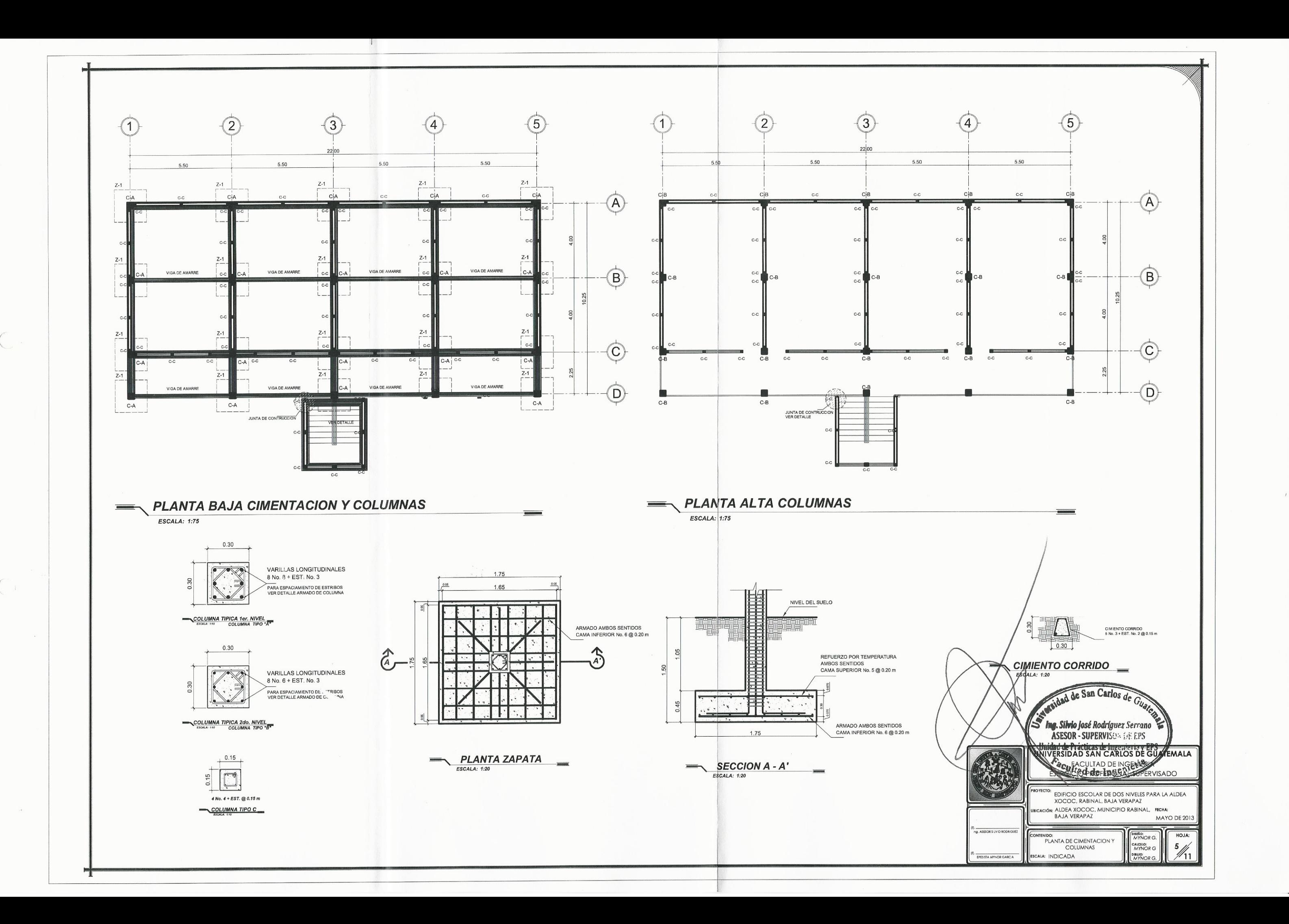

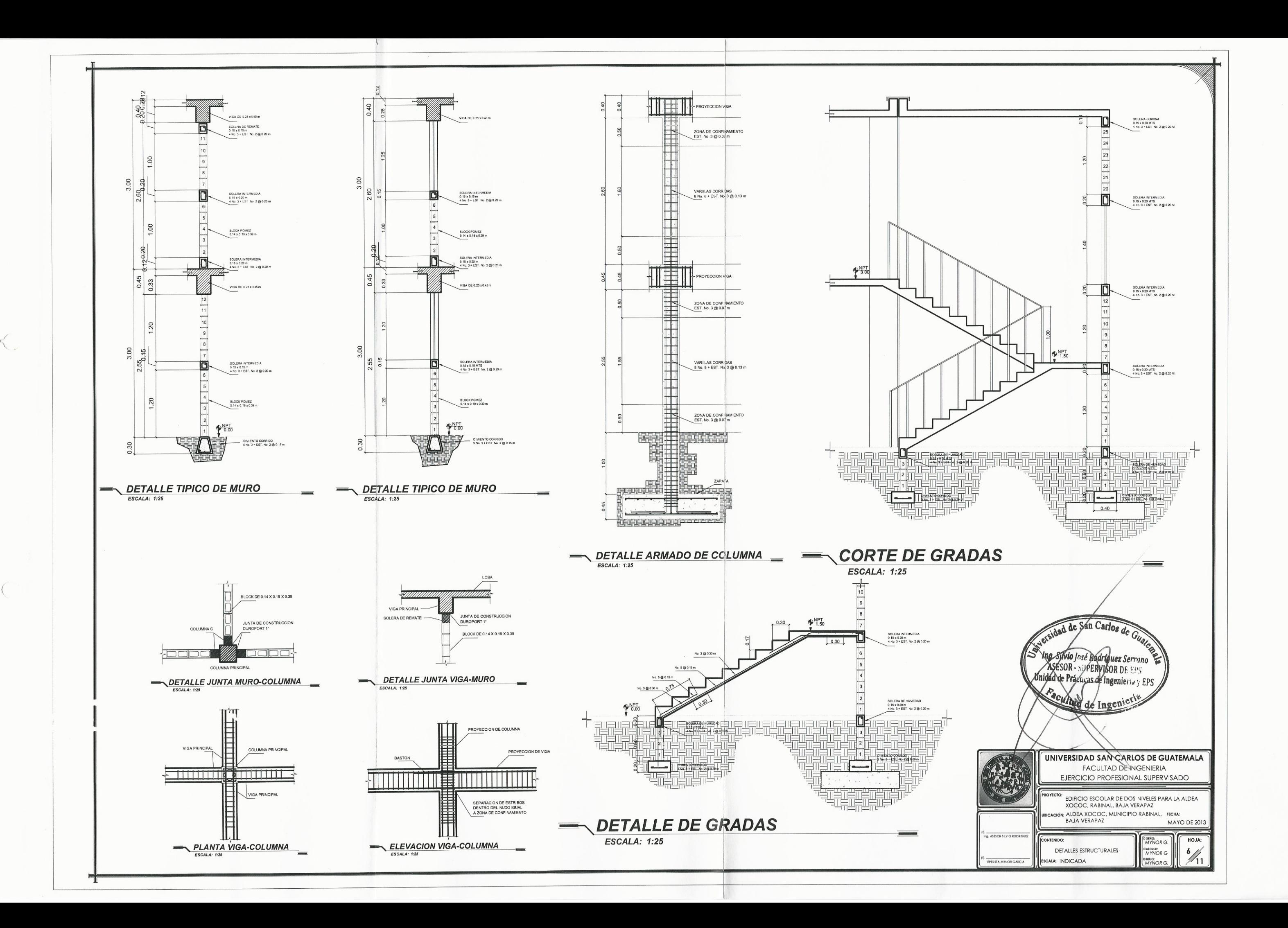

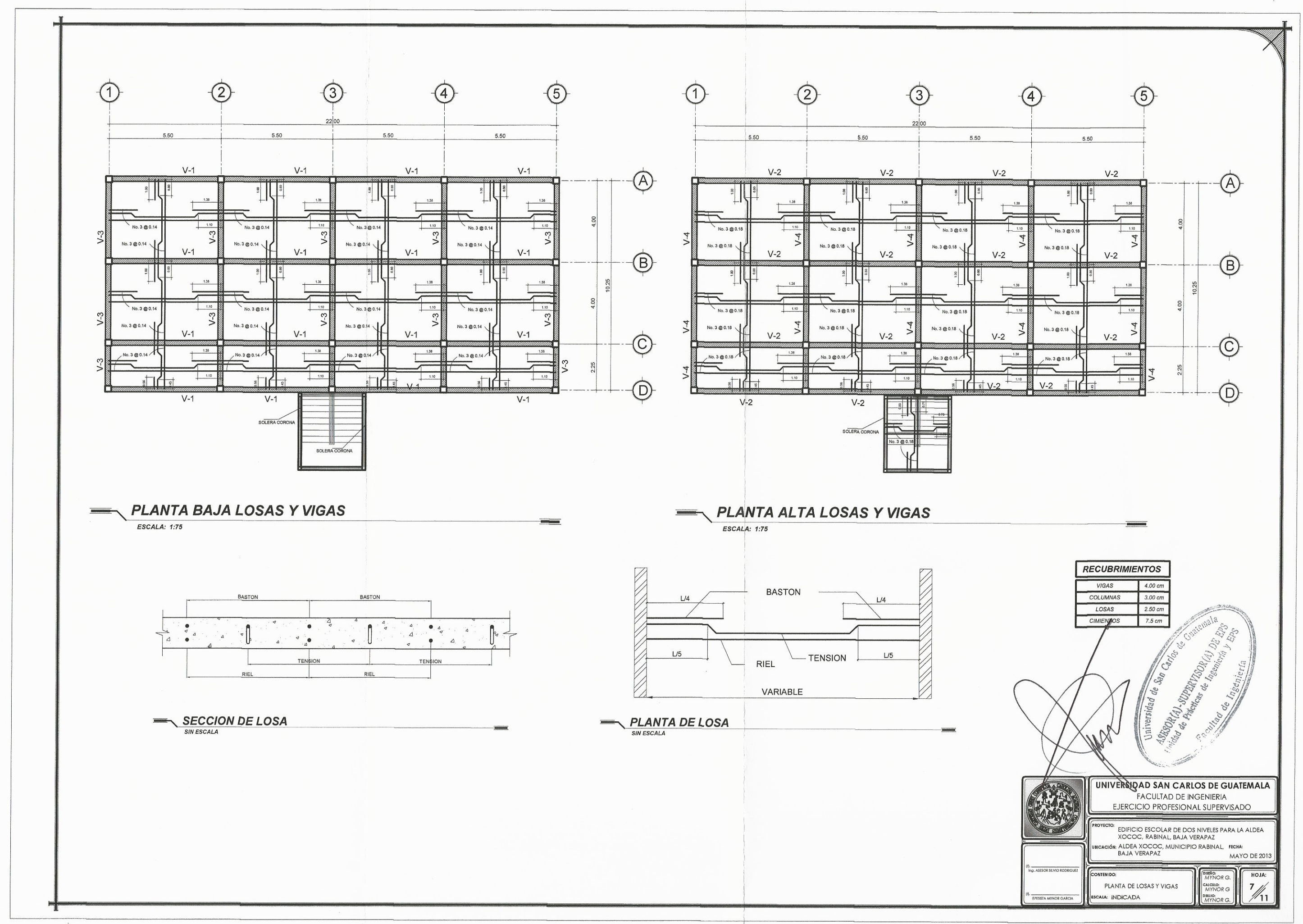

 $\mathfrak{g}$ 

 $\lt$ 

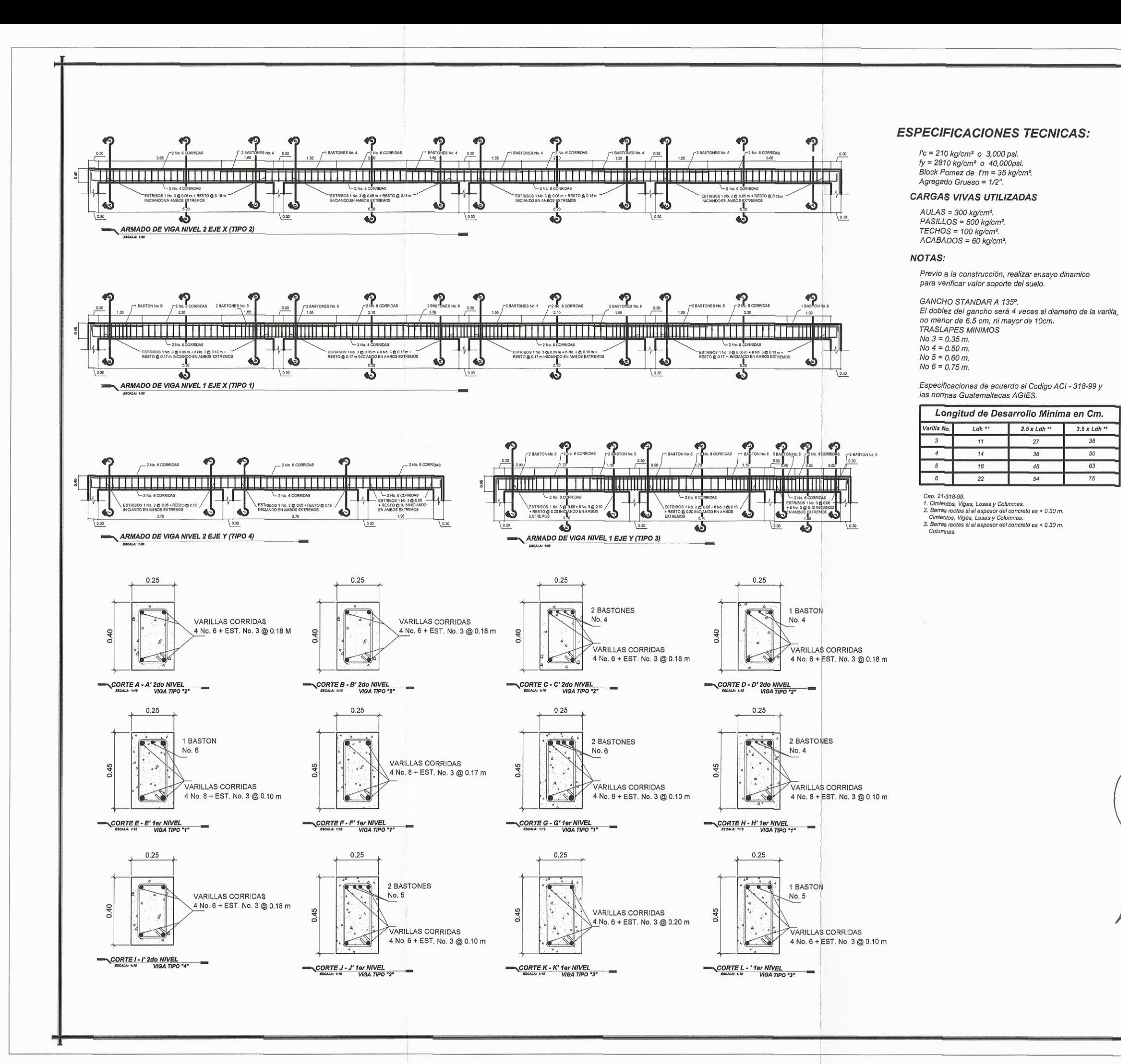

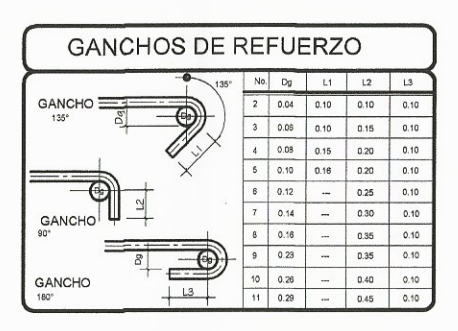

CALIDAD DE LOS MATERIALES:

CEMENTO : TIPO I MEJORADO CON PUZOLANAS EN SACOS DE 42.5Kg.<br>DEBERA DE SER FRESCO Y DE RECIENTE PRODUCCION, SE DESECHARA<br>EL CEMENTO QUE HAYA ENDURECIDO O QUE HAYA FORMADO GRANULOS.<br>POR HIDRATACIÓN

- ARENA DE RIO :<br>LAVADA Y LIBRE DE MATERIA ORGÁNICA, RAICES ARCILLAS ETC.<br>SU GRANULOMETRIA DEERÁ SER UNIFORME.

- PIEDRIN O GRAVA: GRAVA BASALTICA O ANDESITICA LAVADA<br>O PIEDRIN DE PIEDRA CALIZA TRITURADA AMBAS DE GRANULOMETRIA<br>UNIFORME, TAMAÑO MALIZA TRITURADA AMBAS DE GRANULOMETRIA<br>MUROS,Y PISO, DE 1/2".

MONOU, IT TOU, USE DE SALES, ACIDOS Y OTRAS IMPUREZAS QUE PUEDAN<br>- AGUA: LIBRE DE SALES, ACIDOS Y OTRAS IMPUREZAS QUE PUEDAN<br>REACCIONAR O DEBILITAR LA RESISTENCIA DEL CONCRETO.

REACUTURANT O DESIGNATA DA RESISTENCIA DEL CUNORETO DE 4,000PSI: 0.60(25.5 LITROS/SACOS DE CEMENTO)<br>CONCRETO DE 3,000PSI: 0.65(27.6 LITROS/SACOS DE CEMENTO)<br>- EL CONCRETO PARA CIMENTACION PODRA SER MEZCLADOS POR MEDIOS<br>MEC

- PARA LA COLOCACION DE EL CONCRETO PARA LOSA Y MURO<br>DEBERAN UTILIZARSE VIBRADORES PARA LOGRAR UN ADECUADO<br>ACONDICIONAMIENTO.

- RELACION AGUA/CEMENTO MAXIMA PERMISIBLE :<br>DEL CONCRETO PRINCIPALMENTE PARA EVITAR RATONERAS.

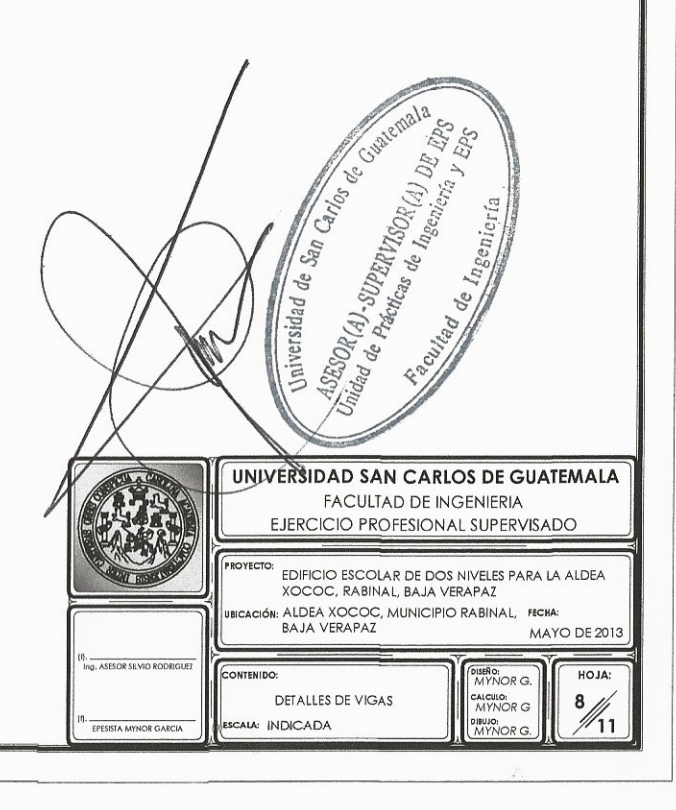

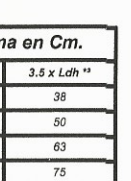

50

75

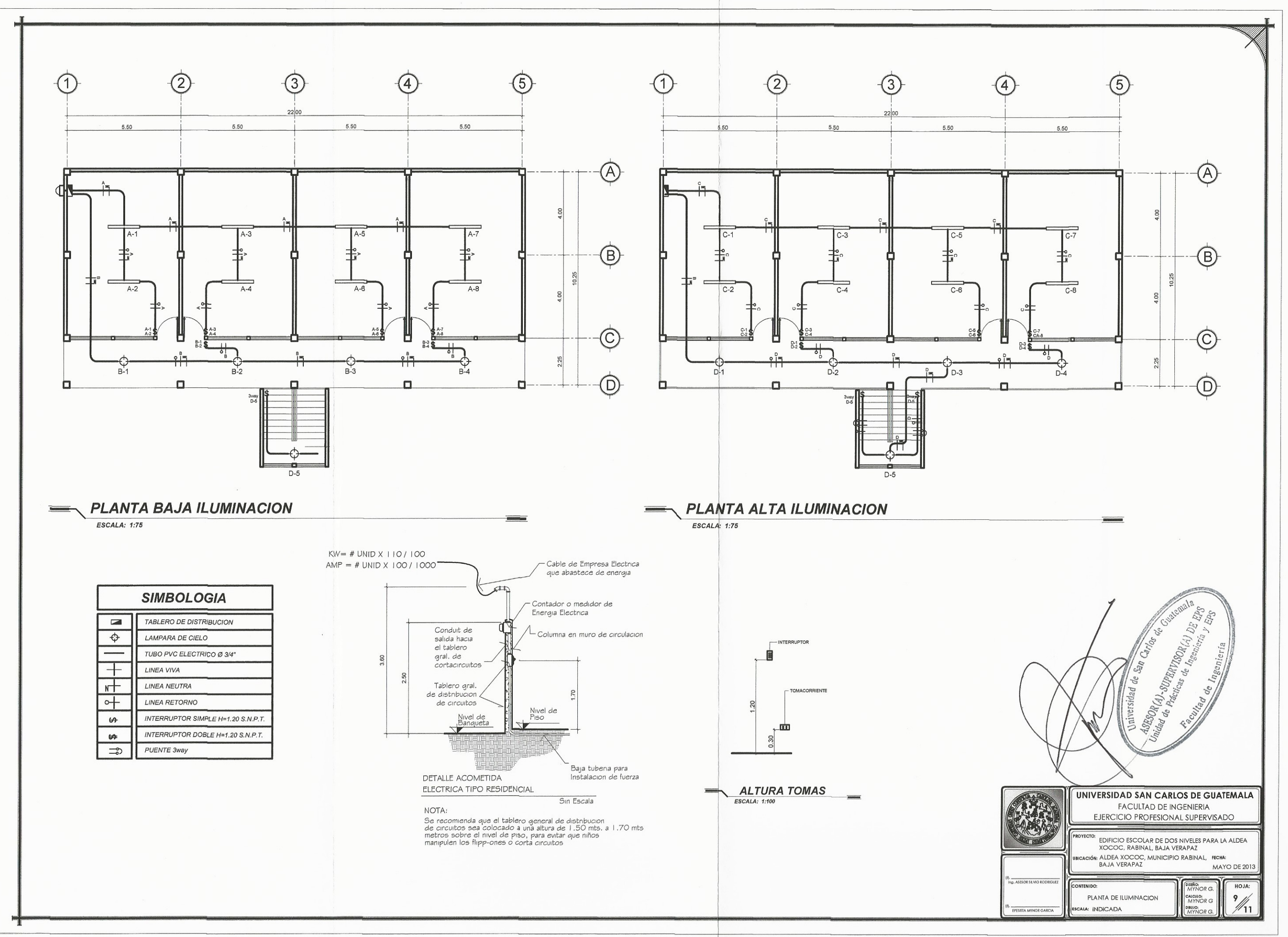

 $\leq$ 

 $\left\langle \right\rangle$ 

 $\hat{\eta}$ 

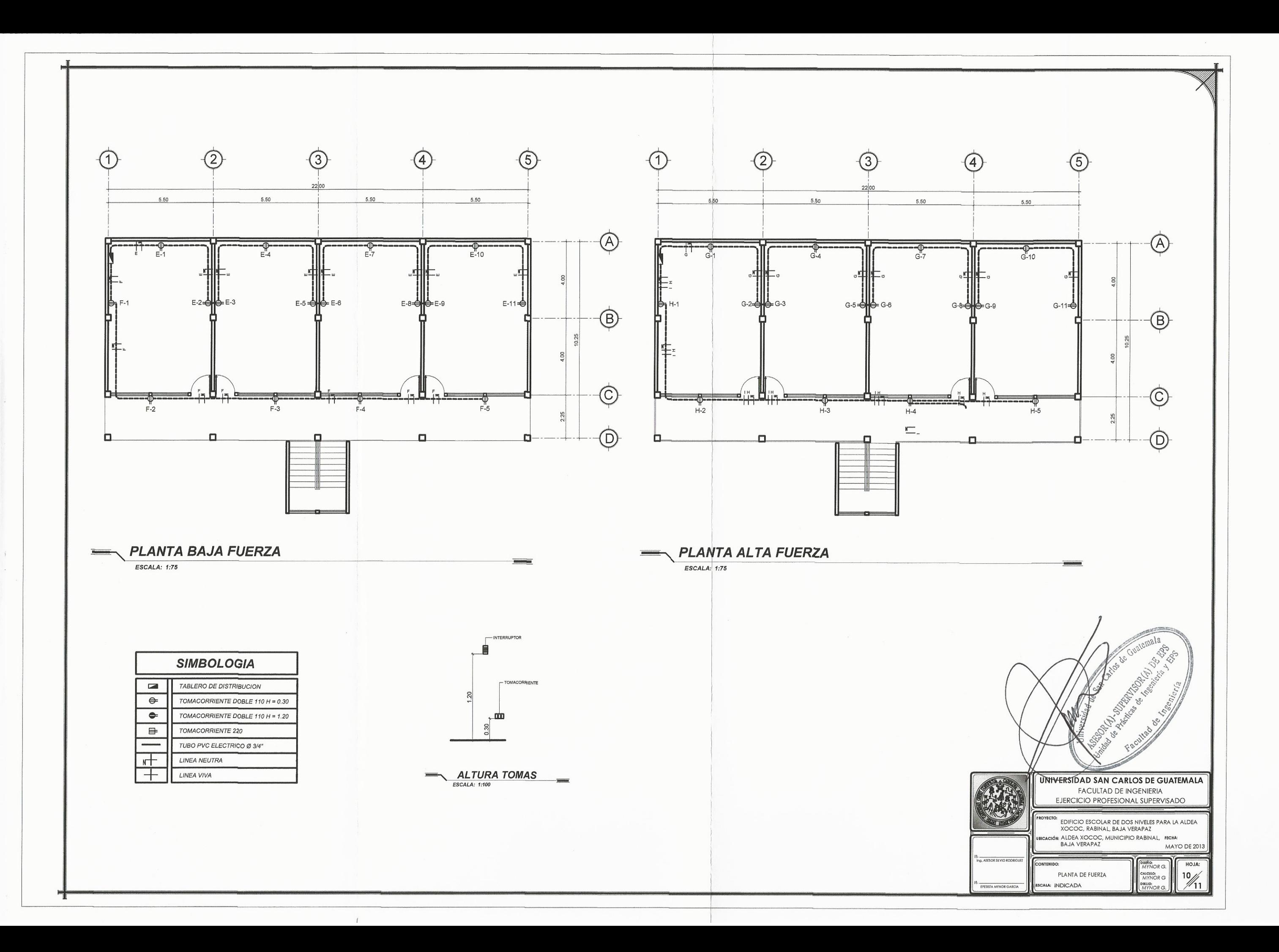

 $\left( \right)$ 

 $\left($ 

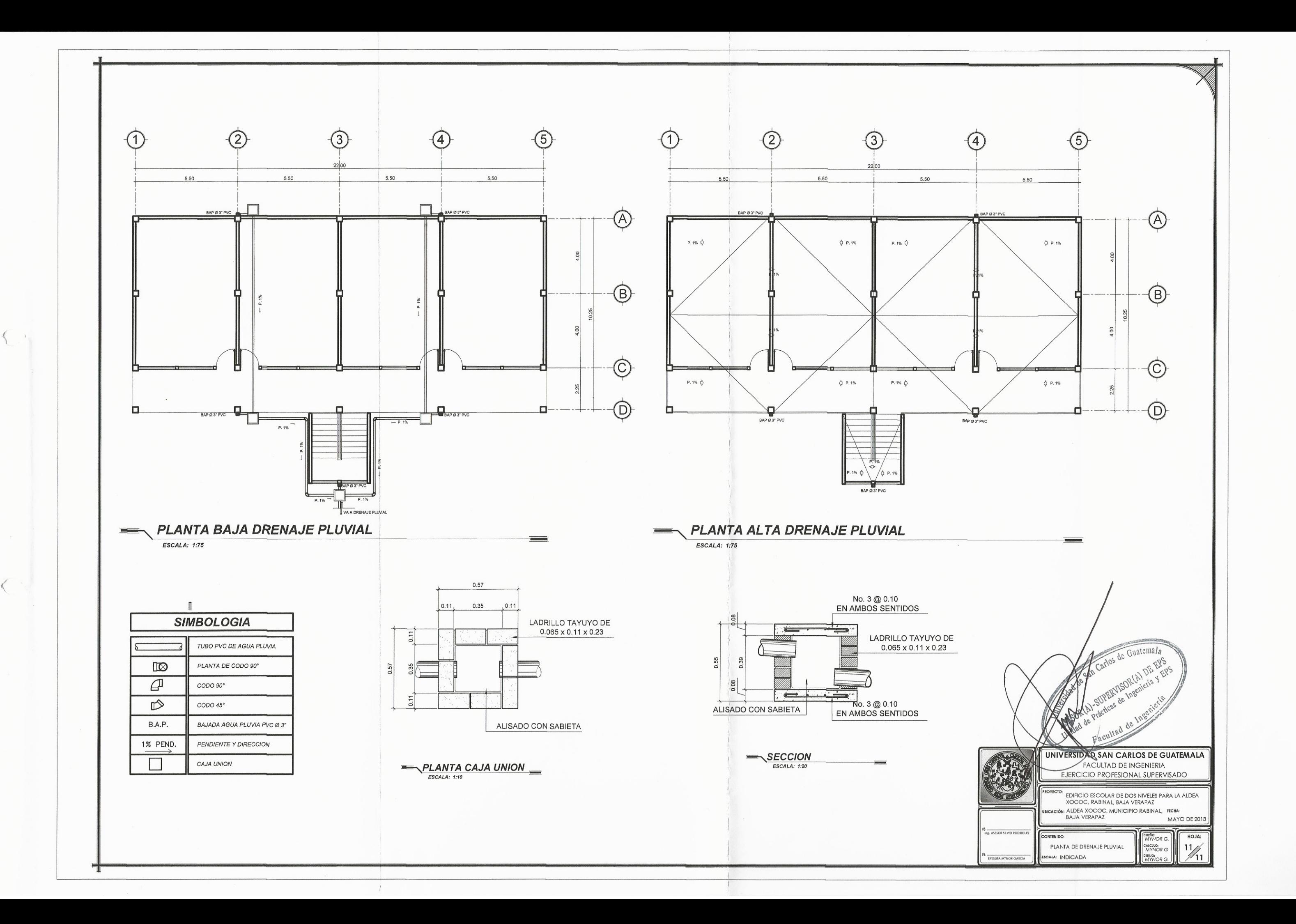